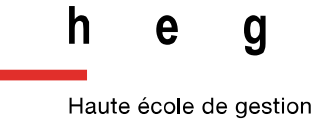

Genève

**Analyse et recommandations sur l'archivage et le versement de documents issus d'applicatifs métier et de GED vers une future plateforme de pérennisation et d'archivage**

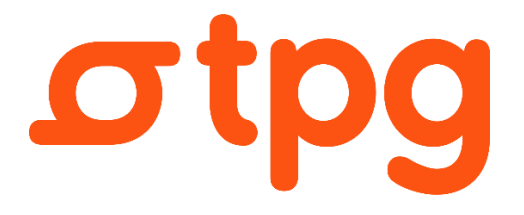

**Travail de master réalisé par : Adrian REY RODRIGUEZ**

Sous la direction de :

**Alain DUBOIS, Archiviste cantonal de l'État du Valais**

**Genève, le 15 août 2022**

**Sciences de l'information Haute École de Gestion de Genève (HEG-GE)**

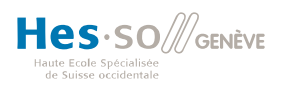

## <span id="page-1-0"></span>**Remerciements**

Je tiens à remercier ici toutes les personnes qui m'ont aidé, encouragé et soutenu durant la réalisation de ce mémoire :

Mme Cynthia Schneider, archiviste des tpg et mandante de ce travail, pour toute la confiance accordée, sa disponibilité, ses conseils avisés et son optimisme.

M. Alain Dubois, archiviste cantonal de l'État du Valais et directeur de ce travail, pour sa disponibilité, ses conseils avisés et ses encouragements.

Tous les collaborateurs et toutes collaboratrices des tpg qui m'ont accueilli dans leur lieu de travail et qui ont pris part aux nombreux entretiens qui alimentent ce mémoire, pour leur confiance et leur bienveillance.

Je tiens enfin à remercier profondément ma famille et mes amis pour leurs encouragements, pour les relectures et leur présence à mes côtés.

## **Résumé**

<span id="page-2-0"></span>Ce travail de master est réalisé pour les Archives des Transports publics genevois (tpg), acteurs majeurs de la mobilité à Genève. Les Archives des tpg s'efforcent d'appliquer le traitement archivistique de leurs fonds depuis 2013, date à laquelle l'entreprise s'est dotée d'une archiviste. Bien que l'archivage papier est un processus maîtrisé, l'archivage électronique n'est pas encore pris en charge et suscite plusieurs questions auxquelles cette étude cherche à répondre. Une quinzaine d'applicatifs métier et plusieurs disques réseau conservent des documents et dossiers à valeur historique, mais la nature et le cycle de vie de ces archives sont peu connus. Une analyse de l'état des lieux est donc effectuée afin de décrire la gestion de ces archives et en vue de leur extraction et versement dans une plateforme de pérennisation et d'archivage.

La réalisation de ce mandat implique des réflexions théoriques pour documenter les connaissances en archivage électronique et des recommandations pratiques pour adapter la mise en œuvre de solutions aux tpg.

Dans un premier temps, une revue de littérature reprenant les divers aspects de l'archivage électronique est proposée. Celle-ci témoigne de la grande variété d'informations disponibles de nos jours autour de ce sujet.

Dans un deuxième temps, des entretiens semi-directifs sont menés auprès des responsables métier et informatiques de chaque application concernée par le projet d'archivage. L'analyse de cet état des lieux, montre l'importante diversité des types d'applications et des données qu'elles contiennent. Elle révèle plusieurs lacunes dans la connaissance de la volumétrie de la masse documentaire et dans la pratique du renseignement des métadonnées. Si dans certains cas, des moyens sont mis en place pour contrôler les durées d'utilité administratives et légales, pour la vaste majorité des applications, ces contrôles ne font pas partie intégrante des paramètres du système. L'étude attire l'attention sur le fait qu'il n'existe pour l'heure pas d'application garantissant la valeur probante des documents, il n'y a pas d'horodatage certifié ni de signature électronique. Cette analyse rend ensuite compte des moyens d'extraction proposés par les responsables des applicatifs métier et de la difficulté de les rendre automatisables.

Enfin, dans un troisième temps, les recommandations formulent des propositions pour la conservation des archives. Les formats existants aux tpg sont listés et des précisions sont apportées pour renseigner les conversions de formats à opérer afin d'assurer la pérennité des données. Les recommandations définissent également les métadonnées minimales et proposent des ébauches de protocoles de versement pour deux applicatifs métier et un disque réseau.

**Mots-clés** : Transports publics genevois ; tpg ; archivage électronique ; GED ; plateforme de pérennisation et d'archivage ; extraction ; migration ; formats pérennes ; métadonnées ; versement.

Analyse et recommandations sur l'archivage et le versement de documents issus d'applicatifs métier et de GED vers une future plateforme de pérennisation et d'archivage REY RODRIGUEZ, Adrian iii. The contract of the contract of the contract of the contract of the contract of the contract of the contract of the contract of the contract of the contract of the contract of the contract of the

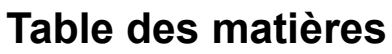

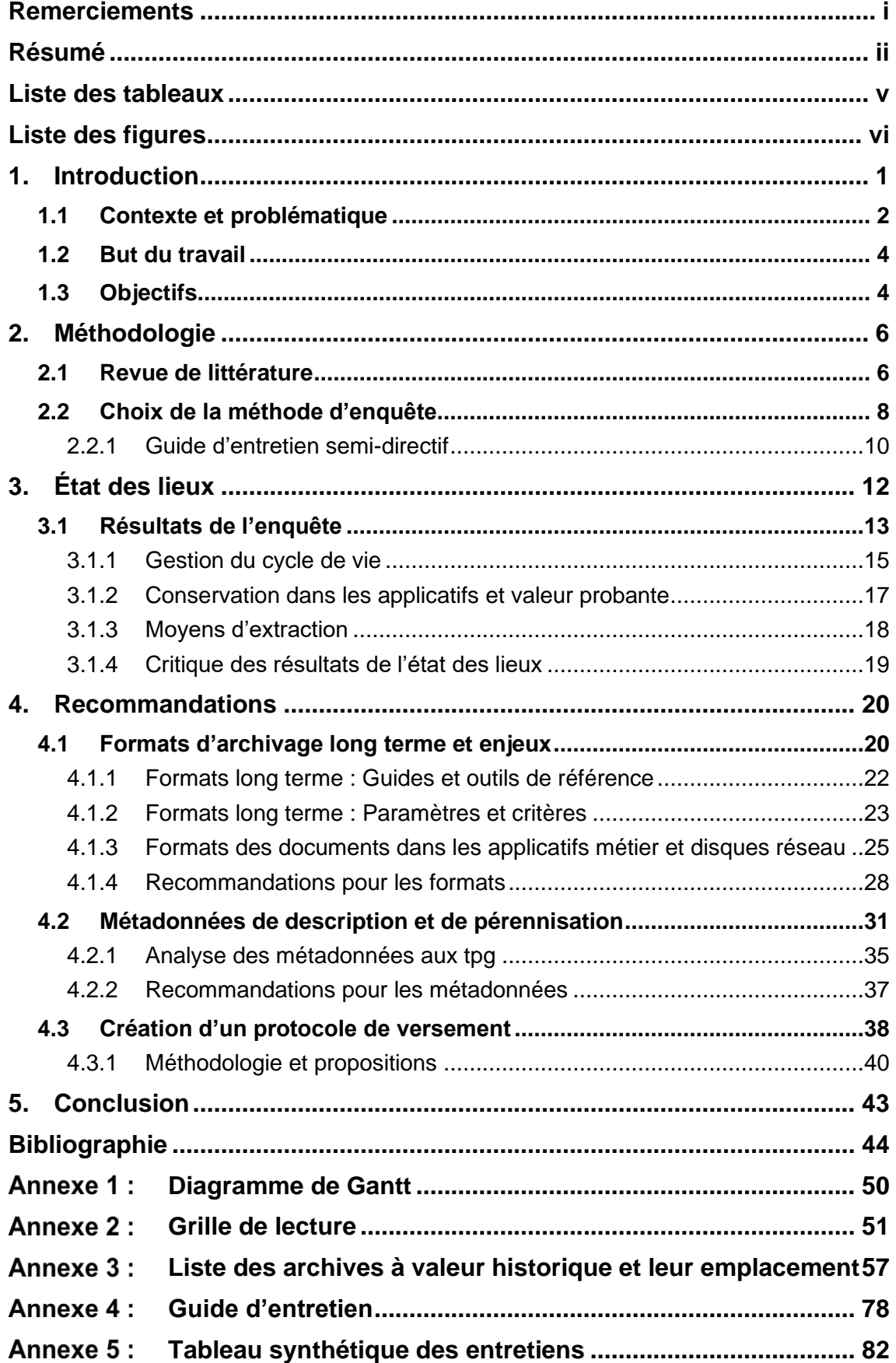

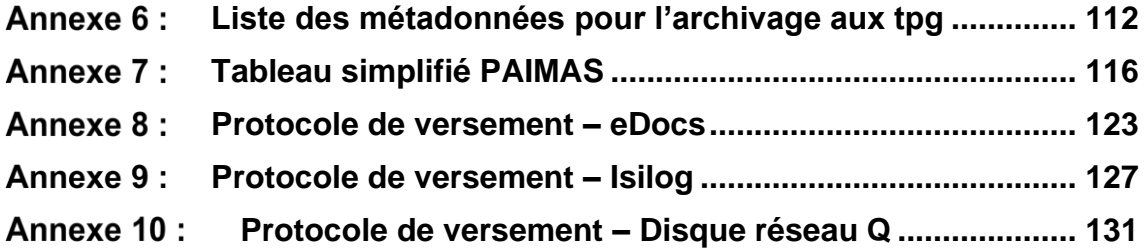

## **Liste des tableaux**

<span id="page-5-0"></span>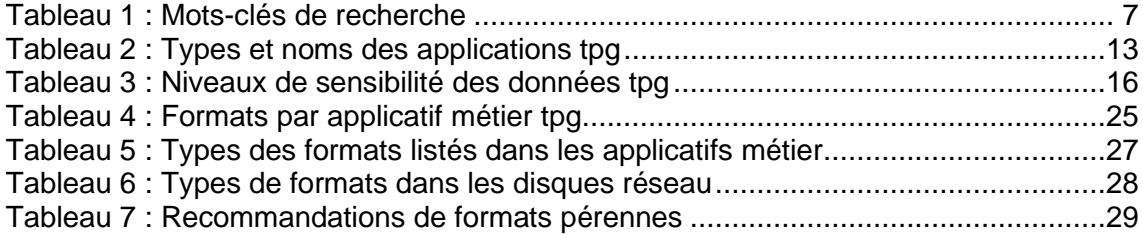

# **Liste des figures**

<span id="page-6-0"></span>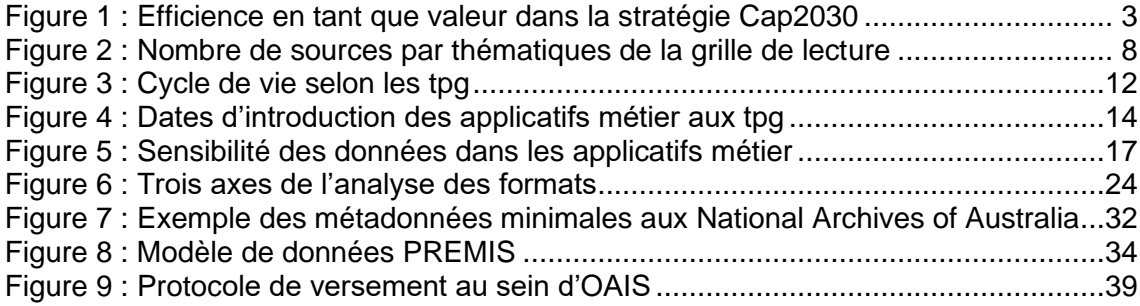

## <span id="page-7-0"></span>**1. Introduction**

Les Transports publics genevois (tpg) se définissent comme l'acteur majeur de la mobilité à Genève et dans sa région transfrontalière. L'entreprise est devenue une régie publique en 1977, elle se trouve sous la tutelle du Département des Infrastructures et dispose pour la première fois d'une archiviste en 2013 (Thonney 2020). Les tpg sont proactifs dans le développement du réseau de transport genevois, ils sont au cœur de la planification, de la gestion des multiples lignes et de toutes les tâches qui rendent possible les déplacements quotidiens dans la région genevoise.

L'entreprise compte plus de 2180 collaborateurs dont 285 travaillent dans l'Administration (Transports publics genevois 2022a, p. 18), la masse documentaire qui découle principalement des activités constantes au siège des tpg à Bachet-de-Pesay est donc considérable.

Les tpg s'efforcent dès lors d'assurer la mise en place d'une gestion efficace des archives, cela implique entre autres, l'établissement de règles de gestion documentaire et la finalisation d'un calendrier de conservation.

*« Le traitement archivistique des fonds a été initié en 2013, avec l'arrivée d'une archiviste. Il a permis de redécouvrir des documents précieux, qui, s'ils avaient bien été conservés durant plus d'un siècle, n'étaient jusqu'alors pas valorisés. L'archiviste a donc débuté ce travail de reprise de l'arriéré en parallèle d'une sensibilisation des collaborateurs et de la mise en place de règles pour la gestion de l'entier du cycle de vie documentaire. » (Archives des transports publics genevois 2022)*

Alors que l'archivage papier est maintenant un processus connu et pratiqué aux tpg et que des démarches et propositions de valorisation ont été mises en œuvre, notamment à travers le Travail de Master de Delphine Thonney en 2020, des questions se posent quant à l'archivage électronique qui est encore considéré comme un processus moins bien connu.

La dématérialisation a déjà pris place aux tpg et continue de se développer depuis plusieurs années. Par dématérialisation, on comprend la numérisation dans certains cas des documents papier ou la création et l'utilisation courante de formats né-numériques. La constante croissance des TIC<sup>1</sup>, la poussée vers une gestion des processus plus efficiente et l'adoption de pratiques de travail dématérialisées, rendent omniprésents les contenus au format numérique. L'un des derniers exemples en date est caractérisé par le « virage digital » dans le milieu des ressources humaines, le Rapport annuel de gestion 2020 (Transports publics genevois 2021a, p. 31) indique que :

*« Depuis début 2020, les fiches de salaire et les attestations de salaire ne sont plus envoyées en papier au domicile des collaborateurs et collaboratrices, mais mises à disposition sur un portail RH, dans l'espace personnel de chacun et accessible depuis l'application "tpg connect" (sur Smartphones et depuis le site Intranet des tpg) ».*

Les Archives des tpg doivent donc élargir leur champ d'action pour traiter également la documentation numérique, ainsi que d'accompagner le changement des pratiques pour assurer une gestion du cycle de vie des documents de qualité.

<sup>1</sup> Technologies de l'information et de la communication.

Analyse et recommandations sur l'archivage et le versement de documents issus d'applicatifs métier et de GED vers une future plateforme de pérennisation et d'archivage **REY RODRIGUEZ, Adrian 1988** 

## <span id="page-8-0"></span>**1.1 Contexte et problématique**

Les archives électroniques des tpg ne sont de nos jours, pas encore traitées de manière systématique, il n'y a pas de moyens de collecte, d'évaluation, de classification, de conservation, de communication ou de mise en valeur de ce patrimoine digital. Il n'y a donc pas de gestion du sort final en vue de la destruction ou du versement vers une plateforme de pérennisation et d'archivage.

Les applicatifs métier<sup>2</sup> sont très nombreux dans l'entreprise et représentent d'importantes quantités de contenus documentaires puisque plusieurs types d'informations découlant de l'activité des tpg y sont créées ou stockées. Plusieurs disques réseau contiennent également des fichiers ou dossiers pour lesquels il n'y a pas encore de traitement archivistique. Le nombre d'applicatifs métier gérant des documents, des photos ou vidéos est d'abord estimé à une trentaine au début de ce travail, les recherches subséquentes réduisent à 16 la liste des applicatifs métier conservant des archives sans compter les disques réseau.

Les lacunes dans le traitement systématique de la masse documentaire numérique empêchent de poursuivre les buts inscrits dans la Politique de gouvernance documentaire des tpg, à savoir, la maîtrise du cycle de vie des documents produits et la garantie de leur protection et conservation de manière durable (Transports publics genevois 2020). La mise en place d'outils d'archivage électronique permettrait une meilleure efficience de la gestion documentaire et améliorerait la transparence administrative.

Les tpg sont depuis mai 2022 organisés en six domaines d'activité (DA) chapeautés par la Direction générale (DG) qui est formée par deux unités internes. Avant cette date, l'entreprise comptait sept domaines en incluant Infrastructures et bâtiments  $(I&B)^3$  (Transports publics genevois 2022c, p. 36).

La composition de la direction est la suivante :

- DG Direction Générale :
- DG-ME Management d'Entreprise ;
- DG-SJ Service Juridique.

Les domaines d'activité sont les suivants :

- SIT Systèmes d'Information et Télécommunications ;
- E Exploitation ;
- F&G Finances et Gestion ;
- RH Ressources Humaines ;
- T Technique ;
- MVC Marketing, Vente et Communication.

Les DA sont les principaux producteurs de documents numériques aux tpg, ils sont créateurs et utilisateurs de documents à nature très diverse : documents textuels, données, statistiques,

<sup>&</sup>lt;sup>2</sup> Terme qui désigne dans le cadre de ce travail tant les logiciels métier que les systèmes GED, outils collaboratifs ou site web et intranet.

<sup>3</sup> Au mois de mai 2022, Infrastructures et Bâtiments est dissout et les équipes de ce domaine sont réparties dans Technique et Marketing, Vente et Communication.

photographies, etc. Plusieurs applicatifs métier dont une GED et des disques réseau sont utilisés dans le cadre de la gestion courante et intermédiaire des informations créées. Ces logiciels et autres éléments informatiques assurent le bon fonctionnement et la continuité des activités des tpg, ils gèrent selon les cas, des documents né-numériques et/ou numérisés.

Cependant, il n'existe pas d'archivage du contenu conservé dans ces applicatifs métier, il n'y a donc pas de gestion du sort final en vue d'un versement aux Archives ou à la destruction. En conséquence, il y a peu de connaissances sur ce qui est produit numériquement par chaque DA et il n'y a pas de perception claire des pratiques de gestion documentaire menées dans les applicatifs métier. Les formats de fichier existants et les pratiques en ce qui concerne le renseignement des métadonnées sont largement méconnus. Il n'y a pas d'aperçu clair de ce que représentent les archives numériques en termes de volumétrie et, dans certains cas, il ne serait pas aisé de rechercher les documents souhaités. Cela augmente les risques de perte d'informations puisque aucune méthode de pérennisation n'est actuellement en vigueur pour ces documents électroniques.

Dans un cadre plus général, les tpg ont élaboré une stratégie de mobilité pour le Grand Genève (nommée Cap2030) afin de répondre aux évolutions de la région et des technologies d'ici 2030. Bien que la stratégie soit axée sur la mobilité future à Genève, l'amélioration de la gestion documentaire exercée par les Archives pourrait bien trouver une place dans les objectifs d'efficience annoncés par les tpg.

<span id="page-9-0"></span>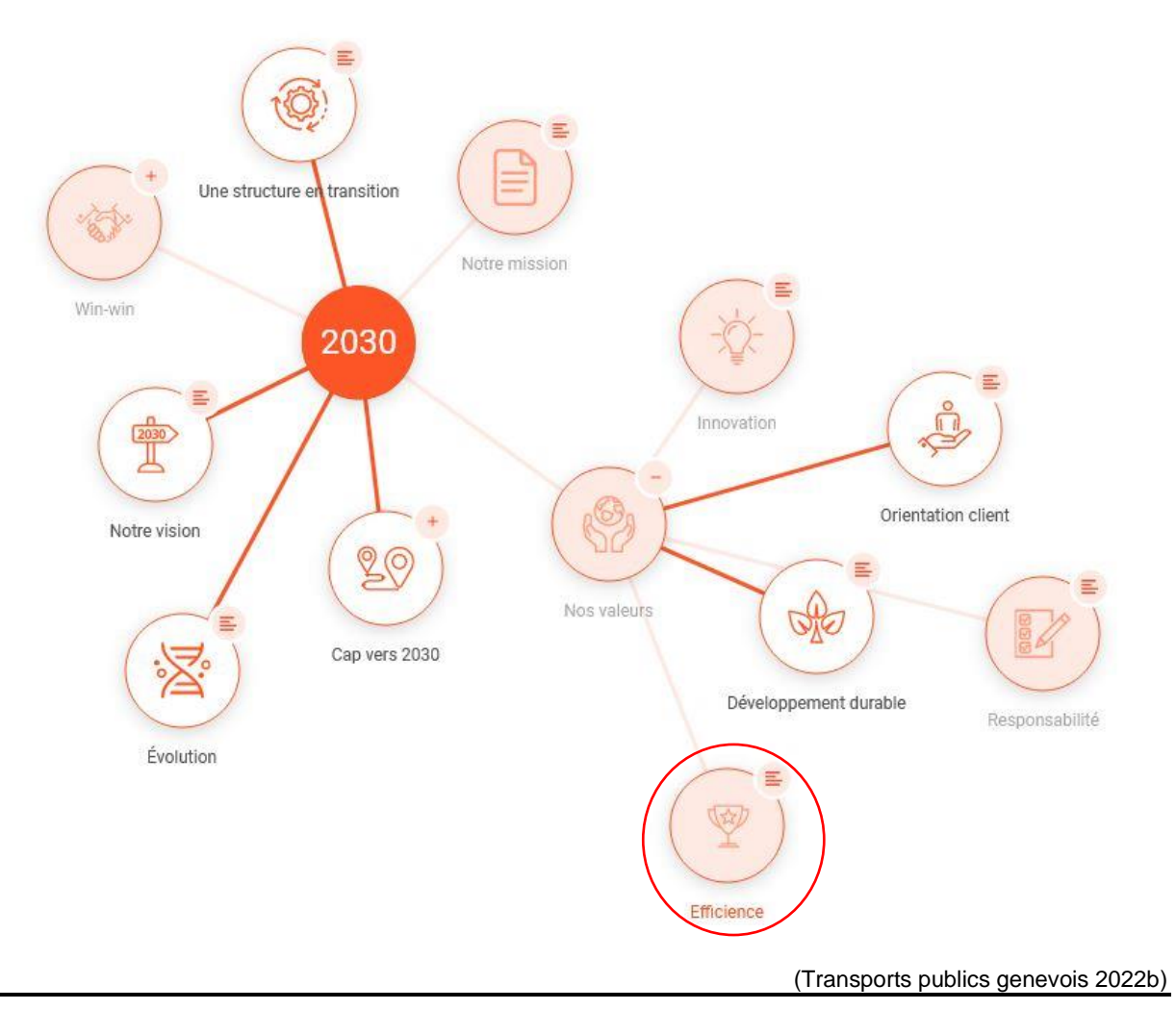

#### Figure 1 : Efficience en tant que valeur dans la stratégie Cap2030

Analyse et recommandations sur l'archivage et le versement de documents issus d'applicatifs métier et de GED vers une future plateforme de pérennisation et d'archivage **REY RODRIGUEZ, Adrian 3 3**  En effet, selon la stratégie Cap2030 (Transports publics genevois 2022b) les tpg souhaitent entretenir une culture de la performance et cherchent à optimiser régulièrement les processus pour améliorer leur fonctionnement. Il en va de même pour les Archives qui cherchent à systématiser le versement des documents et s'intéressent ainsi à la gestion des flux documentaires de l'entreprise. Une meilleure connaissance et gestion des informations permet par exemple, de gagner du temps lors des recherches, de contrôler la volumétrie de la masse documentaire et d'améliorer la productivité (Groupe AGS 2021). Ajoutons que selon Coutaz (2016) :

*« la croissance irréversible de l'informatique amplifie les phénomènes de masses, en changeant le cadre d'expression et d'archivage. Leur maîtrise ne peut pas se contenter de la simple accumulation au nom des capacités techniques offertes par les nouvelles technologies. »*

### <span id="page-10-0"></span>**1.2 But du travail**

Outre la problématique de la gestion des documents et du versement, il s'agit de répondre aux questions sur l'archivage à long terme des documents, des formats pérennes et des métadonnées de conservation.

Le but est d'apporter des solutions ou des éléments de base nécessaires pour développer à terme la gestion et la conservation des archives électroniques aux tpg. Le travail cherche à décrire les processus de cycle de vie des documents, en particulier ceux à valeur historique et à proposer des recommandations sur l'entrée des métadonnées minimales et la conservation des divers formats de fichier.

### <span id="page-10-1"></span>**1.3 Objectifs**

Pour atteindre le but de ce travail, les objectifs principaux et secondaires sont les suivants :

- 1. Analyser l'état des lieux.
	- a. Dresser un inventaire des applicatifs métier en usage dans les domaines d'activité ;
	- b. Explorer les fonctions et l'usage de chaque applicatif métier ;
	- c. Sonder les responsables métier et SIT de chaque application (et éventuellement les répondants documentaires des DA<sup>4</sup>) pour détailler l'usage des applications métier et identifier les processus de gestion des séries de documents et dossiers à archiver ;
	- d. Créer un tableau synoptique contenant les résultats de l'analyse de l'état des lieux.
- 2. Recommander des mesures de conservation.
	- a. Établir des recommandations sur les formats pérennes et les moyens de conservation à long terme ;

<sup>4</sup> « Le répondant documentaire est choisi pour la bonne vision documentaire qu'il a de son DA. Il sensibilise les collaborateurs de son DA à l'application des règles de bonne gestion documentaire. Les répondants documentaires forment un réseau sur lequel s'appuient le spécialiste de la gestion documentaire (SGD) et l'archiviste. » (Transports publics genevois 2020).

- b. Établir des recommandations sur l'attribution de métadonnées minimales pour les différents types de documents (informations de description et informations de pérennisation) ;
- c. Établir des propositions pour le transfert des archives électroniques vers une future plateforme de pérennisation et d'archivage et pour la création d'un protocole de versement.

# <span id="page-12-0"></span>**2. Méthodologie**

La nature de ce travail est à la fois pratique et théorique, les réflexions sont portées sur le périmètre documentaire des tpg et cherchent à apporter des solutions pour des besoins précis en matière d'archivage électronique.

L'archivage électronique implique plusieurs notions conceptuelles, le projet s'intéresse aux flux de gestion, de versement et à l'intégration des modèles de normes et standards pour la description et la conservation. Afin de réduire l'abstrait, la délimitation du sujet et une vision claire des étapes est nécessaire. Comme le rappellent Rietsch et al. (2010, p. 155) :

*« Un projet de dématérialisation ou d'archivage électronique peut facilement être assimilé à une expédition… Le risque premier est en effet de méconnaître ses propres obligations et de s'engager dans un projet surdimensionné, sous-dimensionné ou... carrément hors sujet. Malheureusement, même si l'on s'efforce de le rappeler régulièrement, la liste des projets n'ayant pu aboutir est longue, faute d'un véritable dialogue entre les différents acteurs concernés et d'une bonne définition du projet. »*

À la suite des réunions de lancement, un cahier des charges est donc rédigé puis validé, celuici introduit le mandat, développe les livrables et la planification du temps avec le diagramme de Gantt en annexe 1.

La phase d'initialisation constitue la première étape, elle inclut la création d'une revue de littérature pour cerner les connaissances et pratiques actuelles autour de cette thématique.

S'ensuit l'état des lieux, une étape essentielle pour se lancer dans le vif du sujet et pour collecter et analyser les données. Cette étape inclut le parachèvement de la liste des applicatifs métier dont la fonction et le cycle de vie documentaire sont à renseigner. Il s'agit de répertorier la population cible pertinente pour collecter ces données, en l'occurrence les référent-e-s métier et SIT de chaque application (cf. 2.2 Choix de la méthode d'enquête). Les données issues de l'enquête sont alors regroupées dans un tableau synthétique.

Enfin, les recommandations et propositions puisent dans la revue de littérature pour apporter des solutions adaptées au contexte du terrain tel que spécifié dans l'état des lieux.

### <span id="page-12-1"></span>**2.1 Revue de littérature**

La revue de littérature vise à trouver des références pour appuyer les diverses problématiques de l'archivage électronique envisagées par les tpg. Pour cela, une grille de lecture a été créée, elle est disponible en annexe 2.

La grille permet de classifier les sources répertoriées dans une ou plusieurs des six thématiques proposées :

- Notions générales (sources qui traitent de l'archivage électronique dans l'ensemble) ;
- Normes et modèles ;
- Versement ;
- Formats ;
- Métadonnées ;

• Présentation de cas (sources qui présentent la mise en œuvre de l'archivage électronique dans des institutions).

Les sources sont identifiées avec leur titre et l'année de parution (les liens URL des sources sont cliquables sous la colonne *Année*), elles sont décrites de manière brève par leur sujet principal ou leur type, une colonne permet de commenter l'information de manière synthétique. La grille regroupe ainsi un total de 44 références dont des articles de revues professionnelles, des sites web institutionnels, des billets de blogs, des normes et modèles, des livres et des outils.

Les recherches ont été menées en français et en anglais, 11 des 44 références sont en anglais. Afin de lancer les recherches, le tableau des mots-clés ci-dessous a été créé :

<span id="page-13-0"></span>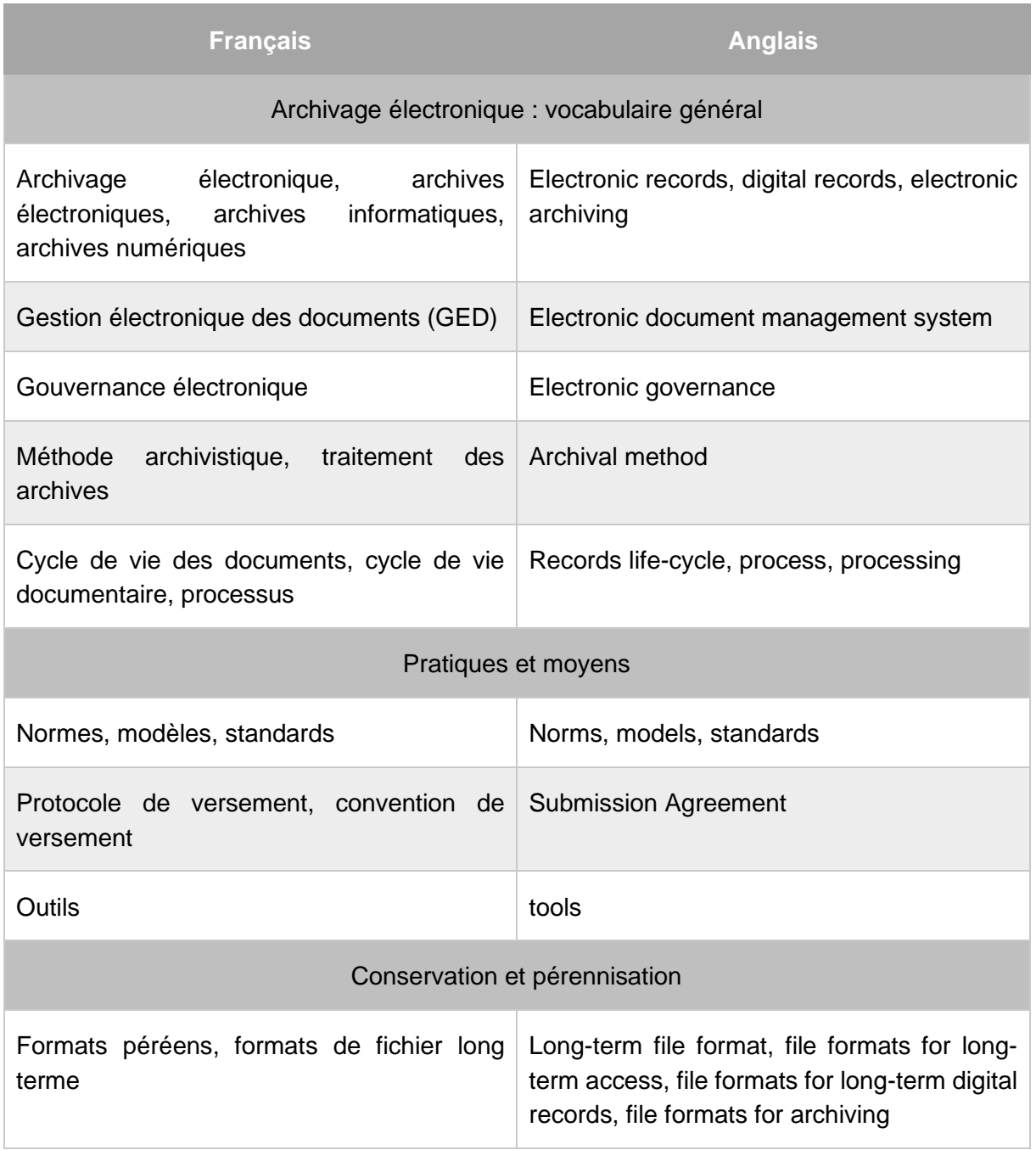

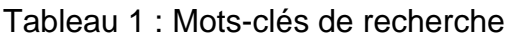

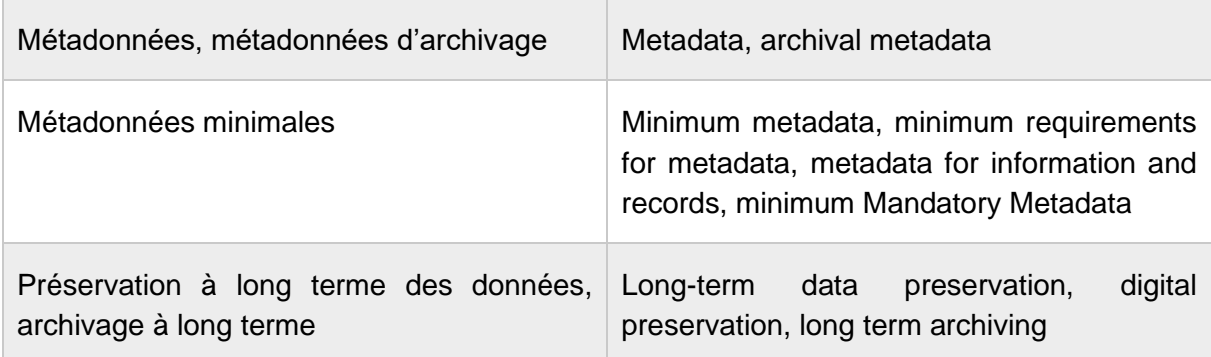

Les requêtes ont été appliquées principalement sur le moteur de recherche Google avec des résultats plutôt satisfaisants et variés tels que le témoigne la grille de lecture en annexe. Il y a cependant dans la liste, peu de sources présentant des cas de projets d'archivage électronique, cela s'explique par le fait que la comparaison avec d'autres institutions n'est pas prioritaire dans le cadre de ce travail qui s'intéresse particulièrement aux spécificités des tpg. Moins d'efforts de recherche ont donc été employés pour documenter ce point. Le visuel cidessous reprends le nombre de sources par thématique, notons qu'une source peut couvrir plusieurs thématiques à la fois.

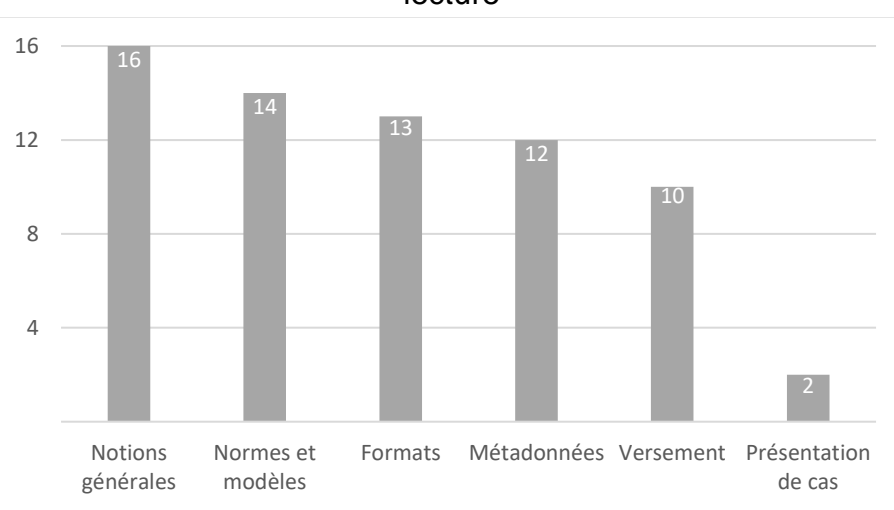

Figure 2 : Nombre de sources par thématiques de la grille de lecture

## <span id="page-14-0"></span>**2.2 Choix de la méthode d'enquête**

Le but de l'enquête est de mieux comprendre la fonction des outils listés en annexe 3, au début de ce projet plusieurs outils sont encore méconnus et la forme sous laquelle sont représentés les données à archiver n'est pas toujours évidente. À travers cette démarche, nous souhaitons connaître jusqu'à quel degré l'application est capable de gérer le cycle de vie des documents et quelles sont les pratiques actuelles afin d'identifier les situations où il serait prioritaire d'intervenir. L'enquête cherche également à comprendre les mécanismes et les possibilités ou formes d'extraction pour se préparer au versement dans la plateforme de pérennisation et d'archivage à long terme.

L'enquête aborde donc non seulement des questionnements sur l'utilisation courante, mais aussi des points techniques propres au domaine informatique. Le public cible de l'enquête est constitué de référent-e-s métier et SIT. Les référent-e-s métier ont une vision pratique et une expérience d'utilisation avec les applications concernées par l'archivage. Il s'agit d'un-e ou plusieurs collaborateurs ou collaboratrices désigné-e-s aux tpg comme représentant-e-s d'une ou plusieurs applications et qui connaissent bien leur fonctionnement. Les référent-e-s SIT, ont de leur côté des connaissances techniques, il s'agit d'un informaticien ou d'une informaticienne responsable d'une ou plusieurs applications et qui s'assure de leur maintenance.

La méthode d'enquête s'est tournée vers la conduite d'entretiens semi-directifs avec le public présenté ci-dessus. Les entretiens semi-directifs ont été préférés à d'autres méthodes telles que le sondage en ligne puisque le public est limité et qu'il s'agit d'une étude sur le terrain. La situation des archives électroniques aux tpg est méconnue et peu documentée, la recherche est donc exploratoire et accepte alors des réponses ouvertes. Des observations des pratiques de gestion documentaire au sein des logiciels sont aussi effectuées lors de ces entretiens pour mieux comprendre leur fonctionnement et réduire l'aspect abstrait qui entoure certaines explications. Cette méthode permet une meilleure compréhension du terrain, elle permet d'être réceptif aux possibles remarques et assure une meilleure participation du collaborateur ou de la collaboratrice qui peut recevoir directement des précisions par rapport aux questions posées.

La liste des archives à valeur historique préparée par l'archiviste des tpg en annexe 3, recense les dossiers et documents jugés à valeur archivistique et les rattache à leur applicatif métier ou disque réseau. Cette liste adjoint des remarques et reprend aussi les indications de la DUL (durée d'utilité légale) et du sort final issus du calendrier de conservation.

Pour rechercher les référent-e-s métier et SIT de chaque application listée nous avons fait usage du *Référentiel services et traitements* (Transports publics genevois 2022c). Ce guide fait l'inventaire des services et composants (applicatifs métier), il permet de repérer les principaux responsables applicatifs et entre autres, de situer le niveau de sensibilité des données présentes dans les applications.

Pour organiser les entretiens, une liste de tous les référents métier et SIT a été dressée pour chaque application. Les conseils de l'archiviste ont permis de sélectionner un-e unique interlocuteur ou interlocutrice pour les applications où le référentiel en indique plusieurs.

Afin de fixer les entretiens, des courriels ont ensuite été envoyés au public cible avec les informations nécessaires à la compréhension de la problématique ce qui inclut : un message introductif, la liste des éléments à archiver pour chaque application et un exemplaire du guide d'entretien. La période des entretiens est comprise du 11 avril au 29 juin 2022, cependant cette activité s'est concentrée largement durant le mois de mai. La date du 11 avril correspond à un entretien test qui a permis de valider la faisabilité de la démarche et d'obtenir des premiers retours. La date du 29 juin correspond à une exception faite pour compléter des informations sur un logiciel dont le référent SIT était indisponible durant la période prévue initialement en mai.

Les entretiens ont eu lieu de préférence en présentiel dans les bureaux des tpg et dans certains cas, ils se sont tenus en visioconférence à travers Teams à la demande des

interlocuteurs et interlocutrices. Les entretiens ont en principe été effectués avec un-e seul-e interlocuteur ou interlocutrice à la fois sauf dans deux occasions où deux référent-e-s ont pris volontairement part à l'entretien. Au total, 21 entretiens semi-directifs ont été menés sur place et en ligne.

Les données attendues pour ces entretiens sont de type qualitatif, il s'agit de données narratives. Afin d'illustrer au mieux les réponses données et dans un souci d'éviter les oublis, les entretiens ont été enregistrés et retranscris dans leur intégralité. Les enregistrements audios ont été supprimés une fois la retranscription achevée. Les réponses des référent-e-s métier et SIT ont été regroupées dans un unique document par application et transmis à l'archiviste des tpg. Un tableau synthétisant les réponses des entretiens a ensuite été créé à partir des retranscriptions (cf. 3.1 Résultats de l'enquête).

### <span id="page-16-0"></span>**2.2.1 Guide d'entretien semi-directif**

Le guide d'entretien semi-directif en version générique est disponible en annexe 4. Dans ce guide, les notes en bleu sont des questions de relance, il y a 24 questions au total. La durée d'un entretien est estimée à 40 minutes mais en pratique la durée varie le plus souvent entre 15 et 60 minutes. Cette durée dépend du nombre d'applicatifs métiers interrogés dans un entretien, de la quantité des précisions qui peuvent être apportées par l'interrogé-e et des parties du guide d'entretien retenues pour le ou la référent-e. En effet, le guide est composé de quatre axes dirigés en fonction des situations soit aux référent-e-s métier ou soit aux référent-e-s SIT. Les axes sont les suivants :

- 1. Profil de l'intervenant et description du logiciel métier ;
- 2. Cycle de vie des documents/dossiers dans le logiciel :
- 3. Conservation dans le logiciel métier ;
- 4. Extraction des documents/dossiers.

La première partie s'adresse à tous et toutes les interviewé-e-s, elle leur permet de se présenter, de décrire leur activité et l'application. Ces questions cherchent à mieux connaître le profil des représentants des applications afin de garder également une trace de contact utile dans le futur proche lorsque l'archivage électronique prendra forme de manière concrète.

La deuxième partie s'intéresse au cycle de vie des documents et dossiers, dans cet axe nous souhaitons connaître si le logiciel est capable de catégoriser des ressources selon leur statut d'utilisation ou de gérer leur durée de conservation. Nous cherchons également à comprendre si des interconnexions avec d'autres logiciels sont déjà existantes et faciliteraient le transfert des données. Cette partie s'intéresse aussi aux choix de conservation ou d'élimination, aux modalités de recherche au sein de l'application et aux pratiques de renseignement des métadonnées. Les référent-e-s métier sont donc particulièrement visés par les questions de cet axe.

Les troisièmes et quatrièmes parties s'adressent aux référent-e-s SIT. Elles abordent respectivement la conservation et l'extraction.

L'axe de conservation s'intéresse à la garantie de la valeur probante, aux formats des fichiers des archives, leur conservation et volumétrie. En pratique certaines de ces questions ont aussi été posées aux référent-e-s métier, en particulier les questions concernant la valeur probante et les formats.

Enfin, l'axe dédié à l'extraction cherche à prédire les moyens et difficultés pour l'extraction des documents et dossiers listés en annexe 3. Cette dernière partie de l'entretien est particulièrement attentive aux remarques et propositions formulées par les référent-e-s SIT, l'objectif est de comprendre comment extraire de la manière la plus simple possible.

En fin d'entretien une demande de démonstration de l'application est demandée aux référente-s métier et/ou SIT afin d'observer les interfaces et d'éclaircir les explications données à propos de l'outil.

Les entretiens ont été adaptés à chaque situation, notamment à travers l'ajout de notes en bleu sous les questions. En effet, les applicatifs métiers sont divers (cf. 3.1 Applicatifs métier des tpg) et certaines questions du guide trop génériques sont donc en décalage avec la réalité de l'outil. Cependant cela n'a pas supposé de difficultés particulières et n'a pas entravé l'aboutissement de l'enquête.

# <span id="page-18-0"></span>**3. État des lieux**

Actuellement, les tpg possèdent une politique et un règlement de gouvernance documentaire. La Politique de gouvernance documentaire (Transports publics genevois 2020) s'applique à toute l'entreprise, elle plaide pour un suivi des documents produits et reçus, la gestion efficiente des documents, la conformité aux exigences légales et la protection des documents à valeur probante. Cette politique définit notamment les rôles et les attentes du point de vue documentaire pour les collaborateurs, les directeurs des DA, le responsable d'unité structurelle (d'un service, équipe, etc.), la spécialiste de la gestion documentaire (SGD), l'archiviste et les répondants documentaires. Un point sur la mise en place des outils inclut entre autres, le maintien d'un calendrier de conservation et d'un plan de classement.

Le Règlement de gouvernance documentaire (Schaerer 2021) détaille les règles de bonne gestion dans le but de « soutenir la mise en application de la Politique de gouvernance documentaire. » Ce texte pose le cadre légal et réglementaire auquel les tpg sont soumis en matière de gestion documentaire. En matière de conservation « les tpg s'engagent à gérer la conservation des documents et dossiers tout au long de leur cycle de vie » indépendamment du support, qu'il soit papier ou électronique. Pour les documents électroniques, la responsabilité de l'application du jeu de métadonnée minimal définit par la SGD et l'archiviste remonte à chaque collaborateur. Enfin, notons que :

*« Aucun document d'activité ne peut être éliminé définitivement par les collaborateurstrices sans l'autorisation de l'archiviste. Des exceptions existent pour certains documents (document de travail, papiers de corbeille, brouillons). »*

<span id="page-18-1"></span>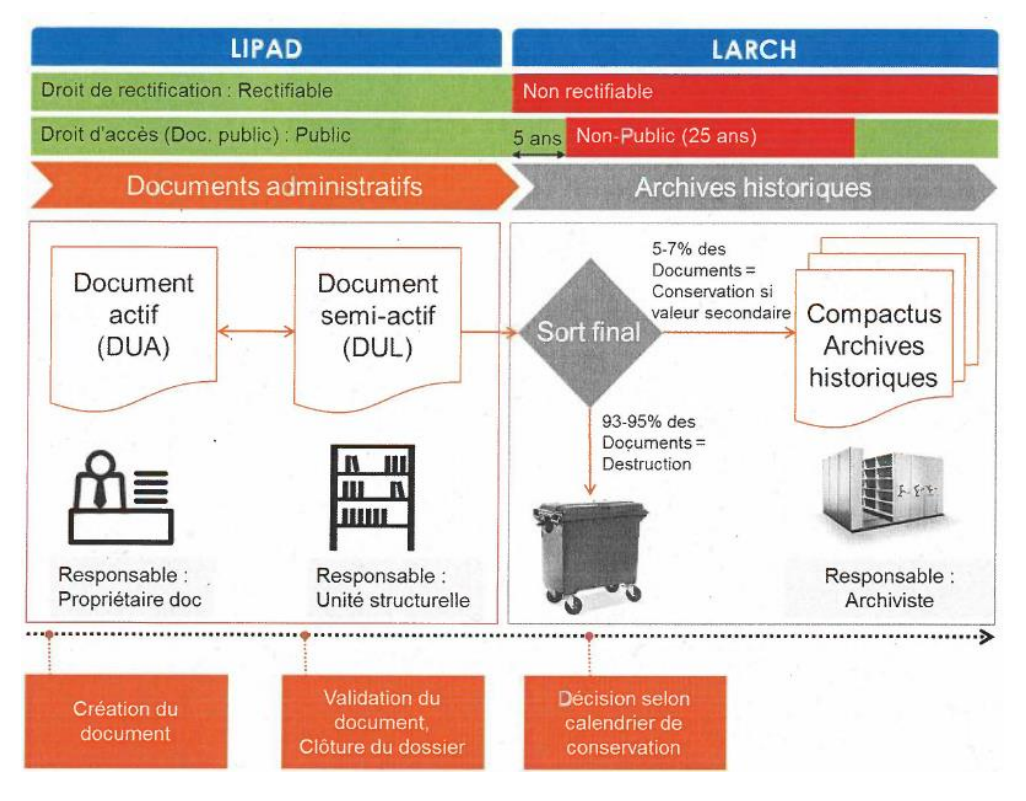

#### Figure 3 : Cycle de vie selon les tpg

(Schaerer 2021, p. 9)

La mise en œuvre de la politique et la validation et diffusion du règlement sont confiées à la Spécialiste de la gestion documentaire.

La mise en place de ces documents normatifs, est également essentielle pour se préparer à la multiplication des défis avenirs de l'archivage dont les composants numériques sont de plus en plus omniprésents.

Les résultats de l'enquête ci-dessous offrent un premier aperçu de l'état des lieux des archives électroniques aux tpg.

### <span id="page-19-0"></span>**3.1 Résultats de l'enquête**

L'enquête effectuée à travers plusieurs entretiens semi-directifs a mené à la création d'un tableau synthétique des entretiens, les résultats sont disponibles en annexe 5. Le tableau reprend l'essentiel des réponses pour chaque question en suivant la numérotation originale du guide d'entretien.

L'enquête détaille les résultats pour un total de 16 applicatifs métier de nature très diverse où se trouvent les archives électroniques listées en annexe 3. Le tableau suivant donne un aperçu de cette diversité.

<span id="page-19-1"></span>

| Type d'application                       | Nom de l'application                           |  |
|------------------------------------------|------------------------------------------------|--|
| Gestion électronique des documents (GED) | eDocs                                          |  |
| Enterprise Resource Planning (ERP)       | <b>SAP</b>                                     |  |
| Learning Management System (LMS)         | 360 Learning                                   |  |
| Logiciels de gestion divers              | Allegro (gestion RH)                           |  |
|                                          | DIR'AJ (gestion juridique)                     |  |
|                                          | GestE (gestion des évènements réseau)          |  |
|                                          | Isilog (gestionnaire de suivi d'audits)        |  |
|                                          | Hastus (gestion et planification du transport) |  |
|                                          | SmartCockpit (gestionnaire d'indicateurs)      |  |
| <b>Outils collaboratifs</b>              | Confluence (documentation collaborative)       |  |
|                                          | Teams                                          |  |
| Solution de newsletter                   | MailChimp                                      |  |
| Logiciel analytique                      | QlikSense                                      |  |
| Site web et site intranet des tpg        |                                                |  |

Tableau 2 : Types et noms des applications tpg

Les dates d'introduction de ces applicatifs métier varient des années 1990 à 2018. La GED eDocs serait le plus ancien outil encore en place mais la date précise n'est pas obtenue.

<span id="page-20-0"></span>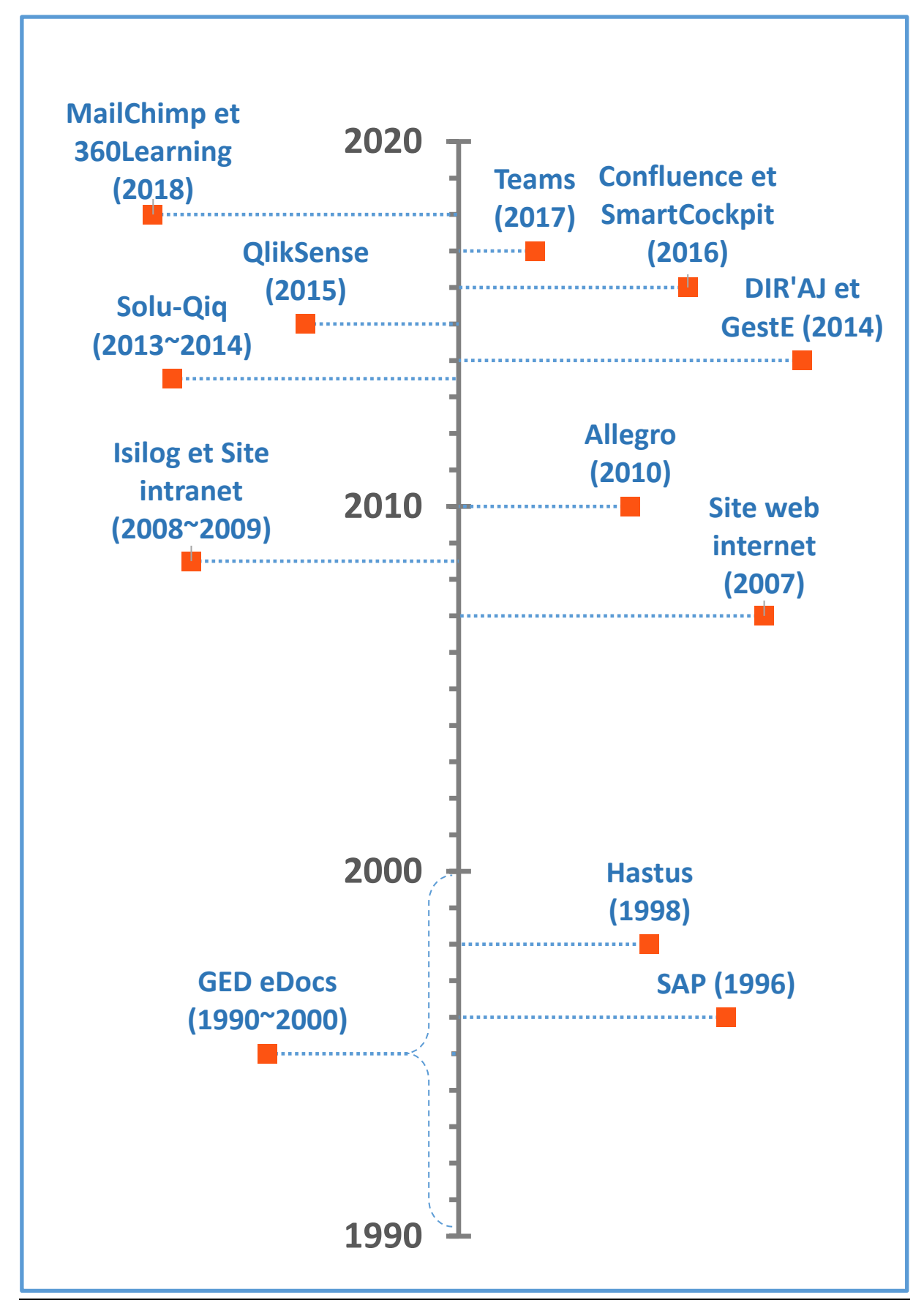

Figure 4 : Dates d'introduction des applicatifs métier aux tpg

Analyse et recommandations sur l'archivage et le versement de documents issus d'applicatifs métier et de GED vers une future plateforme de pérennisation et d'archivage REY RODRIGUEZ, Adrian 14

On remarque que la décennie allant de 2008 à 2018 est caractérisée par la mise en place de plusieurs nouvelles applications, ce qui marque la tendance vers le tout numérique. Malgré l'ancienneté de certaines applications, leur entretien est assuré par la partie SIT qui effectue régulièrement des sauvegardes et des mises à jour. Toutes les applications présentes dans le visuel sont donc encore en fonction, à l'exception d'Isilog, un gestionnaire de suivi d'audits en phase de décommissionnement. Pour ce logiciel la dernière mise à jour remonte à 2009 et celui-ci ne s'ouvre que sur Internet Explorer, l'ancienne version du navigateur de Microsoft.

### <span id="page-21-0"></span>**3.1.1 Gestion du cycle de vie**

Il n'y a pas de pratique uniforme du cycle de vie tant les données, les usages et fonctions des applicatifs métiers sont divers. Plusieurs cas sont possibles en fonction de l'application, un document peut être créé dans un environnement informatique extérieur et importé au sein de l'application ou être créé directement à partir de l'application en question. Il peut aussi s'agir d'un document papier puis numérisé. Dans certains cas, des fichiers joints peuvent alors être rattachés pour complémenter le document principal et, s'il y a lieu, des métadonnées sont ajoutées. C'est le cas pour DIR'AJ, l'outil de gestion juridique où les contrats papier sont numérisés, rattachés à des pièces-jointes et où des métadonnées sont entrées manuellement de manière protocolée.

Pour SmartCockpit, gestionnaire d'indicateurs, les données se présentent sous forme de tableaux de bord qui gèrent des indicateurs divers alimentés en temps réel, ce qui permet d'évaluer la performance de l'entreprise dans plusieurs domaines tels que l'économie.

Si l'on s'intéresse à la GED eDocs, les documents doivent s'y retrouver lorsque leur version est finalisée ou en phase d'aboutissement. Les documents sur eDocs peuvent être partagés, modifiés ou consultés. Dès leur validation, la DUA est enclenchée et ils passent plus tard en DUL avant d'être clos.

L'enquête cherche à savoir si les applicatifs métier prennent en charge la gestion des statuts et s'ils indiquent la phase de vie dans laquelle se trouvent les documents (actif, semi-actif ou inactif/version définitive). Les résultats montrent que peu d'applications permettent de classer les documents selon un statut. Pour les quelques applications où cela est possible, le statut d'un document peut être attribué de manière manuelle ou automatique. Sur DIR'AJ, il est par exemple possible de classer manuellement un contrat comme actif ou clos. D'autres assignations similaires sont également possibles avec GestE et Hastus. Du côté de SAP, cette assignation est faite automatiquement mais concerne en l'occurrence le statut de traitement d'une facture. Pour la GED eDocs, cette fonctionnalité devrait être implémentée dans le cadre d'une étude d'analyse et développement.

Il faut toutefois prendre en compte que certaines applications ne peuvent être concernées par l'assignation de statuts, c'est le cas par exemple, pour les sites internet, intranet, le gestionnaire des newsletters MailChimp, l'outil collaboratif Confluence ainsi que d'autres applications où ces champs ne peuvent s'appliquer étant donné la nature des données ou des fonctions du logiciel.

Ces résultats se répètent pour l'assignation des durées de conservation de type DUL. Des systèmes de rappel sous forme d'agenda existent pour DIR'AJ et GestE, mais l'implémentation d'un système gérant concrètement la DUL serait souhaitée. Dans le cas de SAP, la montée de version « S/4 » devrait permette d'assigner des durées de conservation.

#### **3.1.1.1 Interconnexions, pratiques de gestion, recherche et sensibilité des données**

En ce qui concerne les interconnexions qui pourraient faciliter le transfert des données entre les logiciels, les informations fournies n'encouragent pas à mener un approfondissement de cette question. C'est particulièrement le cas avec SAP qui ne serait pas évident d'usage pour les exportations de documents.

En règle générale, lorsqu'un document atteint sa version finale aux tpg, il est conservé indéfiniment, il n'y a pas de traitement particulier. Dans certaines applications, les anciennes versions ou documents finalisés sont retirés de l'affichage mais toujours conservés soit dans l'application même ou ailleurs dans un serveur. On dénombre tout de même quelques exceptions, en effet, sur Solu-Qiq les anciennes versions d'organigrammes sont écrasées par les nouvelles. Dans Hastus, bien que la règle soit de tout conserver et que le logiciel existe depuis 1998, les données ne remontent que jusqu'à 2009. Dans le site internet qui existe depuis 2007, les back-ups ne remontent que jusqu'à 2012. Le visuel du site internet est par ailleurs sauvegardé à la fréquence d'une fois par année depuis 2012 par la Bibliothèque nationale suisse à travers son portail *e-Helvetica Acess,* ce portail conserve les sites suisses d'intérêt historique (Bibliothèque nationale suisse 2022).

Les pratiques de renseignement des métadonnées sont détaillées au point 4.2.1 (Analyse des métadonnées aux tpg). Il n'y a dans la plupart des cas, pas ou très peu d'ajouts de métadonnées aux documents, mis à part certaines métadonnées renseignées automatiquement comme l'horodatage simple. Il n'y a pas de propositions pour l'ajout de champs de métadonnées à renseigner et certain-e-s référent-e-s n'ont jamais eu l'occasion d'aborder cette question auparavant. Néanmoins, les résultats de l'enquête montrent que la recherche des documents suppose peu de problèmes, les outils de recherche proposés par les applications en usage seraient simples et performants. On remarque pourtant que pour GestE, l'outil de gestion des évènements réseaux, la réussite d'une recherche est bel et bien dépendante de la qualité du renseignement des métadonnées.

Enfin, au niveau de la sensibilité des données, on dénombre quatre niveaux définis par le tableau suivant :

<span id="page-22-0"></span>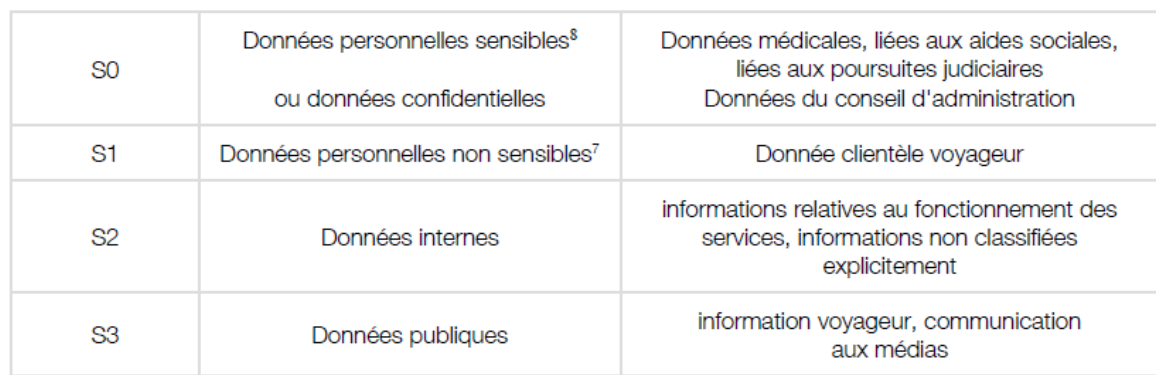

#### Tableau 3 : Niveaux de sensibilité des données tpg

(Transports publics genevois 2022c, p. 3)

Chaque applicatif métier est classé dans un des niveaux S0 pour les données les plus sensibles à S3 pour les données publiques, ces informations reprises du Référentiel services et traitements seraient à jour. Les données présentes dans les documents et dossiers à

archiver ont des niveaux de sensibilité très hétérogènes, comme le montre le visuel cidessous, plusieurs de ces archives peuvent comporter des informations de nature personnelle et sensible et doivent faire objet d'une attention particulière afin d'éviter les fuites en cas de d'export et de migration. La plupart des informations sont toutefois à caractère interne, c'est le cas pour au moins 7 applicatifs métier dont la GED eDocs. L'ancien référent SIT d'eDocs fait d'ailleurs remarquer qu'aucune réflexion n'a été menée pour définir le sens sémantique de ces éléments et que la gestion du droit d'accès est au bon-vouloir de l'auteur du document<sup>5</sup>.

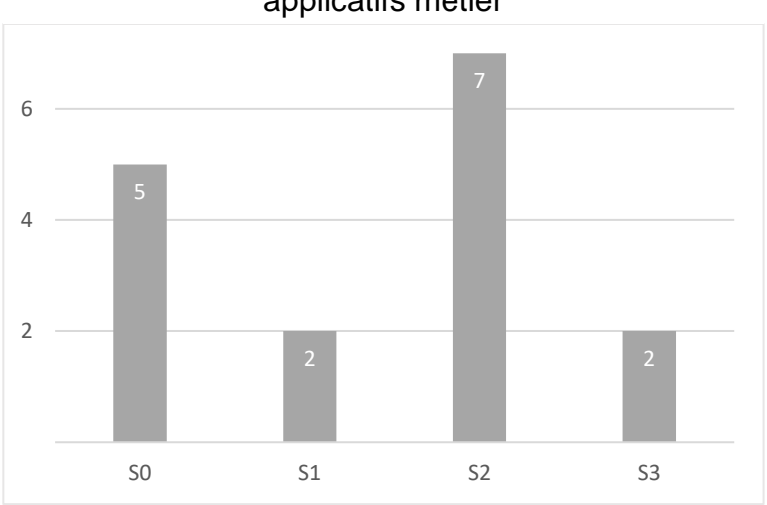

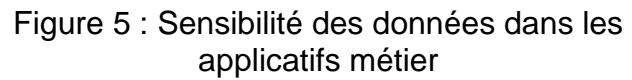

### <span id="page-23-0"></span>**3.1.2 Conservation dans les applicatifs et valeur probante**

Les archives électroniques incluent des documents à valeur probante tels que des contrats, hors l'étude montre que les applicatifs métier ne peuvent garantir la valeur probante de ces documents à un niveau élevé. L'horodatage est courant mais il n'est pas certifié et la signature électronique est inexistante, les contrats au format numérique possèdent toujours leur version originale en papier qui fait foi. Si les paramètres actuels répondent du moins au exigences internes des tpg, ils ne peuvent répondre aux exigences juridiques du point de vue externe<sup>6</sup>.

Au niveau de la conservation, le détail de l'analyse des formats est disponible au point 4.1.3 (Formats des documents dans les applicatifs métier et disques réseau). Les problèmes liés à l'ouverture des fichiers sont d'habitude inexistants et les quelques cas de fichiers corrompus ou déformés, sont résolus grâce aux nombreuses sauvegardes et restaurations effectuées par le service informatique.

L'évaluation de la volumétrie des documents et dossiers à archiver est nécessaire pour quantifier les informations à traiter par les archivistes et estimer les coûts de stockage à venir dans la plateforme de pérennisation et d'archivage. Malgré l'inclusion des référents SIT dans les entretiens, les réponses sont peu satisfaisantes et ne permettent pas d'évaluer précisément la volumétrie des données à conserver. En effet, les quelques informations récoltées et disponibles en annexe 5 (à la question 3.4) ne font qu'énumérer le nombre

<sup>5</sup> Entretien avec l'interviewé 22, Responsable Infrastructures et Opérations, Genève, 11 avril 2022.

<sup>6</sup> Ibid.

Analyse et recommandations sur l'archivage et le versement de documents issus d'applicatifs métier et de GED vers une future plateforme de pérennisation et d'archivage REY RODRIGUEZ, Adrian 17

d'éléments totaux dans un logiciel ou le stockage total de celui-ci. Pour obtenir des renseignements plus précis, les interrogé-e-s proposent de se rediriger vers d'autres collaborateurs plus en lien avec les serveurs ou vers les ingénieurs en infrastructures. De manière globale, on pourrait néanmoins s'attendre à quelques voir à plusieurs centaines de gigabytes à archiver dans l'immédiat. Pour les disques réseau, la volumétrie est également difficile à estimer puisque l'accès à plusieurs dossiers est restreint. Pour le disque réseau Q on peut tout de même estimer environ 11 GB de données à archiver (cf. annexe 10).

Malgré le fait que la recherche d'informations dans les applicatifs métier serait plutôt aisée comme indiqué précédemment au point 3.1.1.1, certain-e-s référent-e-s ont exprimé de la peine à retrouver les documents et dossiers à partir des informations listées en annexe 3. Cette difficulté s'explique par la présence de documents issus d'autres domaines d'activité dont le ou la référent-e ne fait pas partie. Dans le cas de la GED eDocs, c'est l'absence d'indication de l'identifiant numérique qui empêche les recherches.

### <span id="page-24-0"></span>**3.1.3 Moyens d'extraction**

Les modalités d'extraction des documents ou dossiers et de leurs métadonnées sont des informations clés pour envisager la manière de connecter la plateforme de pérennisation et d'archivage. En ce sens, les Archives souhaitent des recommandations et des retours sur l'existence d'une API (Application Programming Interface) afin de lancer des requêtes d'extraction.

Ici encore, les réponses sont diverses, plusieurs moyens d'extractions sont possibles en fonction des particularités de chaque application mais des doutes persistent. L'utilisation d'une API serait envisageable pour eDocs et Confluence. Cependant, pour une majorité d'applications les référent-e-s opteraient pour une extraction manuelle. C'est un choix qui se justifie facilement pour des applications avec peu d'éléments à extraire comme MailChimp qui ne compte qu'une douzaine d'infolettres. Pour d'autres structures comme SmartCockpit et Hastus où plusieurs éléments devraient être extraits, la tâche manuelle serait conséquente.

Les référent-e-s SIT de SmartCockpit, GestE et Allegro proposent d'ailleurs de reléguer la tâche d'extraction aux fournisseurs de ces applications. Dans le cas d'Allegro, gestionnaire des APOP, une extraction à partir de requêtes SQL est aussi possible, mais l'affichage des informations ne serait plus sous forme de documents textuels mais sous forme de tables dans une base de données. Des choix sont donc à faire, tout en veillant à tenir compte de la nature, de l'intégrité des informations et des contraintes techniques de l'extraction.

On évoque aussi des outils tels que des aspirateurs de site web<sup>7</sup> pour l'extraction des visuels du site internet, intranet et de Solu-Qiq qui contient des organigrammes cliquables.

Enfin, quelques difficultés sont à prévoir lors de l'extraction puisque certains formats de documents pourraient subir des altérations lors des manipulations de conservation. Cela concernerait les documents tels que les fichiers Word, PowerPoint ou d'autres types de fichiers qui ne sont pas au format PDF, celui-ci est considéré comme plus stable.

<sup>7</sup> « Un aspirateur de site Web est un type de logiciel qui télécharge toutes les données contenues par un site Web pour les sauvegarder sur un support de mémoire local de l'utilisateur, ce qui permet de consulter les pages correspondantes sans être connecté à Internet. » (Aspirateur de site web 2019).

#### <span id="page-25-0"></span>**3.1.4 Critique des résultats de l'état des lieux**

Les entretiens semi-directifs ont permis de mettre à jour des informations issues du *Référentiel services et traitements* concernant les responsables des applicatifs métier et d'éclaircir le rôle de ces outils de gestion. Cette étude a aussi permis d'élucider des incertitudes quant à l'existence de certaines applications initialement retenues dans la liste des archives historiques puis retirées, il s'agit de :

- BDD Carto qui est en réalité un terme générique pour *Base de données cartographique* et dont les plans d'exécutions sont enregistrés dans le disque réseau H ;
- CMDB (Configuration Management Database), un logiciel permettant d'inventorier les composants informatiques et dont l'implémentation est en cours de discussion dans l'environnement SIT ;
- DAO (Design assisté par ordinateur) constitué de plans réalisés sur AutoCAD mais présents dans le disque réseau Q ;
- Isiline qui n'est pas un logiciel mais le nom du fournisseur d'Isilog.

Deux autres applications sont listées en annexe 3 mais ne font pas partie des enquêtes : tpgConnect et OneNote. Les entretiens prévus pour tpgConnect ont été annulés et remplacés par des échanges de courriels directement avec l'archiviste. L'outil OneNote a été ajouté à la liste des archives plus tardivement et n'a donc pas été inclus dans l'étude.

Cependant, les résultats obtenus au fil des entretiens sont constitués d'informations peu précises, ce qui rend difficile l'analyse et la comparaison des résultats tant le niveau de précision des informations fournies varie selon l'application étudiée.

# <span id="page-26-0"></span>**4. Recommandations**

Le transfert de données des outils métier vers la plateforme de pérennisation et d'archivage implique plusieurs préparatifs en vue de la conservation et du bon déroulement des opérations :

- La migration des fichiers dans des formats stables et avec des perspectives de conservation optimales ;
- La définition des métadonnées qui accompagnent les documents ;
- La préparation des protocoles de versement afin de résumer les processus de l'extraction au versement.

Notons qu'au cours de cette année, les Archives des tpg ont choisi la solution d'archivage électronique docuteam cosmos<sup>8</sup> de l'entreprise suisse docuteam SA.

Les recommandations se basent à la fois sur des éléments théoriques et sur les résultats de l'enquête menée dans ce travail. Les recommandations s'intéressent notamment au Modèle de référence pour un Système ouvert d'archivage d'information (OAIS) qui aborde les divers aspects de l'archive électronique (Consultative Committee for Space Data System 2012, p.  $1.2$ ) :

*« Le Modèle de référence aborde toute une série de fonctions liées à la pérennisation d'informations archivées comprenant le versement des données, le stockage, la gestion de données, l'accès et la diffusion. Il aborde également la migration d'informations numériques vers des supports et des formats nouveaux, les modèles de données utilisés pour représenter l'information, le rôle du logiciel dans la pérennisation de l'information, ainsi que l'échange d'informations numériques entre Archives. Il identifie les interfaces internes et externes des fonctions d'archivage ainsi qu'un certain nombre de services de haut niveau relatifs à ces interfaces. »*

## <span id="page-26-1"></span>**4.1 Formats d'archivage long terme et enjeux**

L'une des attentes pour ce travail, est de spécifier les formats de conservation pour les divers types de contenus qui seront versés dans la future plateforme de pérennisation et d'archivage. Il s'agit d'abord de lister les formats existants actuellement dans les applicatifs métier, puis d'analyser leur adéquation en vue d'un archivage long terme. Lors du versement des archives dans la plateforme de pérennisation et d'archivage, les formats qualifiés comme non-adaptés à la conservation à long terme devront être convertis vers des formats qui garantissent mieux la conservation et leur lecture dans le temps.

La question du choix des formats pour l'archivage est importante, car elle conditionne la manière dont les archives seront gérées et préservées. C'est ainsi que la page web du Queensland Governement (Australie), consacrée aux recommandations sur les formats numériques introduit l'importance du sujet : « The file format you choose will affect how records are preserved and managed. The choice of format becomes more critical the longer a record has to be kept. » (Queensland Government 2021).

La notion de « long terme » demeure vague, selon le Modèle de référence pour un Système ouvert d'archivage d'information OAIS (Consultative Committee for Space Data System 2012), le long terme est une :

<sup>8</sup> Lien vers la page web docuteam cosmos :<https://www.docuteam.ch/fr/docuteam-cosmos/>

*« période de temps suffisamment longue pour qu'il soit nécessaire de prendre en compte les changements technologiques qui ont un impact sur l'information détenue par un OAIS, et notamment la gestion des nouveaux supports et formats de données ainsi que l'évolution de la Communauté d'utilisateurs cible. Cette période n'est pas limitée dans le temps. »*

Dans l'idéal un format long terme devrait donc être en mesure de conserver l'information souhaitée de manière illimitée dans le temps, mais cela semble irréaliste car tout comme pour les supports de stockage, les formats sont amenés à évoluer. Deux articles publiés dans *Les petites cases*, un blog consacré aux technologies du web, laissent réfléchir quant à la pertinence de qualifier certains formats comme étant pérennes :

*« Aucun format n'est pérenne, car il est impossible d'imaginer toutes les évolutions possibles. Il est vrai, en revanche, que certains formats de par leurs caractéristiques sont plus simples à gérer sur le long terme que d'autres. » (Got [Pseudonyme], 2010)*

*« Il n'existe pas de support de stockage pérenne. Certains présentent plus d'assurance que d'autres comme c'est le cas des bandes magnétiques LTO, mais sans garantie absolue » … « Un format n'est pérenne que si l'organisation qui conserve est capable d'en maîtriser aussi l'exploitation sur le long terme. » (Got [Pseudonyme], 2018)*

Garantir la pérennité d'un format reviendrait à s'assurer régulièrement que les paramètres qui le définissent comme format pérenne sont constamment à l'ordre du jour.

Les Archives de l'État de Berne (2022), décrivent aussi l'archivage numérique comme un processus continu :

*« L'archivage numérique est un processus continu jamais achevé qui nécessite sans cesse de nouvelles mesures. Les documents sont conservés dans un petit nombre de formats de fichiers pérennes adaptés à l'archivage, qui s'accordent aux conditions environnementales à mesure qu'elles se modifient. Ainsi, l'information est conservée et peut être utilisée même à de nouvelles conditions. »*

Duranti (2021), professeure d'archivistique et directrice du projet InterPARES (International Research on Permanent Authentic Records in Electronic Systems) résume de manière très simple la question de la pérennité des documents numériques : « It is not possible to preserve a digital records. We can only preserve our ability to reproduce or recreate it. »

Contrairement aux supports analogiques comme le papier où l'information (le texte) et le support (le papier) ne forment qu'un seul et unique élément à conserver, le numérique est plus complexe : l'information est contenue dans un format qui peut changer, le format contenant l'information est stocké et consultable à travers un support lecture dont le fonctionnement est lui aussi sujet au passage du temps et donc à l'obsolescence etc. L'Australasian Digital Recordkeeping Initiative (ADRI 2020), explique ci-dessous la complexité de la conservation du numérique en exemplifiant les diverses raisons qui pourraient faire qu'une image au format JPEG ne soit plus lisible au bout d'une longue période :

*« A particular challenge of digital information is that it is necessary to use software to access the information held in a digital object. It is necessary to use an image viewer to display a JPEG image, for example. Accessing digital information means having software to open the digital object for the entire lifespan of the information. For example, it may not be possible to find software that displays JPEG images in 100 years if the JPEG format has fallen out of use. If software to access a format is not available, information stored in this format will become inaccessible. »* 

Dunant Gonzenbach (2013) met en évidence la nécessité d'un entretien régulier des données numériques pour assurer leur existence sur le long terme et s'appuie sur l'exemple cidessous :

*« La conservation de l'information sous forme numérique est beaucoup plus complexe que la conservation sous forme papier ou microfilm. Les documents électroniques ont une grande vulnérabilité au temps et ont pour caractéristique les formats et supports les moins durables de l'histoire. Un cd par exemple a une durée de vie d'une dizaine d'années. On peut affirmer aujourd'hui qu'un objet numérique créé sans précautions particulières ne pourra plus être lu d'ici une quinzaine d'années. » … « La question des formats est critique, car elle constitue un point particulièrement difficile à résoudre dans la perspective de la conservation à moyen et à long terme de l'information. Les évolutions techniques sont si rapides qu'il est difficile de présager la solution qu'il faudra adopter. C'est pourquoi il est raisonnable de conserver les données dans des formats répondant à des critères définis. »*

Au vu des textes cités dans ce chapitre, il est manifeste que la conservation des formats passe par une révision régulière de leur condition de lecture et environnement technologique, les paramètres qui caractérisent la sûreté d'un format sur le long terme doivent être définis et mis à jour de manière continue.

### <span id="page-28-0"></span>**4.1.1 Formats long terme : Guides et outils de référence**

De nombreuses institutions ont établi des politiques et guides de référence afin de normaliser la pratique et d'aider les archivistes et professionnels du domaine documentaire à faire des choix de formats cohérents et durables. En Suisse, nous pouvons tout d'abord citer le Centre de coordination pour l'archivage à long terme de documents électroniques (CECO 2022a), dont la mission est de « soutenir les Archives membres dans toutes les questions que leur pose l'archivage de documents numériques. » Le CECO émet à travers de son site web, des recommandations de formats de données aptes à l'archivage et décrit plus de 52 formats sur la base d'analyses et d'évaluations. Nous pouvons aussi citer le guide de normes et standards émit par les Archives fédérales suisses (AFS 2020), celles-ci spécifient les formats acceptés par les Archives lors des propositions de documents par les services. Au niveau genevois, les Archives d'État publient elles aussi depuis 2011 des recommandations adressées à l'administration et une liste des formats obligatoires pour l'archivage électronique.

En Europe, nous pouvons mentionner la Bibliothèque nationale de France qui a mis en ligne en 2021 une version initiale pour appel à commentaires de sa politique en matière de formats de données pour la préservation à long terme. La politique aborde non-seulement les recommandations pour le choix de formats pérennes, mais aussi les métadonnées qui peuvent accompagner les divers types de documents.

Une autre initiative intéressante se situe au Royaume-Uni où les Archives nationales (The Nationales Archives) mettent à disposition en ligne un registre technique nommé PRONOM, il s'agit d'une base de données avec laquelle il est possible d'obtenir de l'information technique sur les formats existants, entre autres, la version, la description, le développeur et la date de sortie. La base de données comporte plus de 1'300 formats dans son registre, elle est mise à jour régulièrement (The National Archives 2022). Il est aussi possible d'obtenir un identifiant unique PUID (PRONOM unique identifier) pour se référer de manière inéquivoque à une version précise d'un format. PRONOM met aussi à disposition des ressources tels que des outils comme DROID (Digital Record Object Identification), cet outil permet d'identifier automatiquement les formats dans des lots de fichiers.

À l'international, nous pouvons mentionner dans l'espace nord-américain, les lignes directrices de la Bibliothèque et Archives Canada (BAC 2015) sur les formats de fichiers et la page web *Sustainability of Digital Formats* du site de la Library of Congress (2022a) aux États-Unis. Enfin, en Océanie, le Queensland Government (2021) en Australie met à disposition une page web synthétisant les principaux points à tenir en compte pour l'évaluation de la durabilité des formats. Le site pointe aussi vers un document plus complet : le *Sustainable Digital File Formats* mis au point par un sous-comité de l'Australasian Digital Recordkeeping Initiative (ADRI 2020).

### <span id="page-29-0"></span>**4.1.2 Formats long terme : Paramètres et critères**

Les formats long terme ou pérennes sont qualifiés ainsi parce que des paramètres ou critères reposant sur divers facteurs en rapport à leur forme de création, utilisation, documentation et accessibilité, garantissent une meilleure gestion et un minimum d'assurance face aux risques d'obsolescence.

Les guides et politiques mentionnés plus haut (cf. 4.1.1 Formats long terme : Guides et outils de référence), conseillent tout d'abord de se limiter à un choix restreint de formats pour l'archivage. Cela dans le but de diminuer la complexité de leur gestion (par exemple : la gestion des mises à jour), d'uniformiser l'information pour la rendre plus lisible et de diminuer les coûts d'entretien. Les Archives d'État de Genève (2011a), considèrent que :

*« Ce choix de limiter les formats d'archivage est effectué dans toutes les institutions pratiquant de l'archivage électronique. En effet, un petit nombre de formats soigneusement sélectionnés et contrôlables garantit de manière plus sûre leur lisibilité sur le long terme qu'une grande quantité de formats dont l'entretien sera plus complexe et onéreux. »* 

Dans la même ligne, les Archives fédérales suisses (2020) disent privilégier la qualité à la quantité :

*« Un nombre clair et restreint de formats soigneusement choisis est nettement plus à même de garantir la compréhension ultérieure qu'un grand nombre de formats difficilement contrôlable, ces formats demandant en outre beaucoup d'entretien et dépendant souvent des versions actuelles des applications informatiques. »*

Selon le Queensland Government (2021), il faut se prévenir des formats qui ne sont plus pris en charge par leur développeur, qui utilisent une compression avec pertes (c'est à dire que la compression du fichier mène à une perte d'informations en parallèle de la diminution de sa taille) ou qui sont restreints par la propriété intellectuelle (par exemple : des formats sous licence et qui ne partagent pas librement les spécifications techniques).

Au contraire, les formats long terme sont :

- De nature libre et sont documentés selon des standards mis en place par des organismes de normalisation et ne dépendent pas de matériel informatique spécifique ou d'un logiciel pour être lus. La documentation attachée au format est importante pour l'utilisateur afin que celui-ci puisse éventuellement remettre en marche un logiciel capable de lire le format dans le futur (Australasian Digital Recordkeeping Initiative 2020, p. 29) ;
- Courants : l'utilisation active et courante d'un format par la population ou une communauté (notion d'ubiquité) est un signe de durabilité : « plus la communauté d'utilisateurs est conséquente, plus elle est susceptible d'avoir développé ou fait développer des outils adaptés. » (Bibliothèque nationale

de France 2021, p. 12). Il s'agit de formats très répandus et qui obligent les logiciels à les lire sous peine de ne pas être intéressants ou pratiques à utiliser, cela inciterait donc les développeurs à entretenir les dits formats (Australasian Digital Recordkeeping Initiative 2020, p. 28) ;

- Stables : peu de besoins de mises à jour et de changements vers des nouvelles versions ;
- Non-compressés ou utilisent une compression sans perte : les informations contenues dans un fichier compressé ne subissent pas de perte et le fichier peut être remis dans son état original ;
- Rétenteurs de métadonnées : le fichier contient lui-même des métadonnées, ce qui facilite la compréhension de son contexte et la recherche d'informations (Australasian Digital Recordkeeping Initiative 2020, p. 30).

Cette liste ci-dessus n'est pas exhaustive et reprend les principaux points permettant de se faire une première idée de la durabilité d'un format. L'Australasian Digital Recordkeeping Initiative (2020, p. 28) propose huit critères pour ce type d'évaluation et la Bibliothèque nationale de France (2021, p. 11) en propose quatorze : douze sont qualifiés de critères objectifs et deux de subjectifs. Les critères subjectifs « reposent sur une évaluation directement liée aux besoins et aux moyens de l'utilisateur réalisant l'évaluation. »

<span id="page-30-0"></span>Enfin, le CECO se base sur trois axes de critères pour analyser l'adéquation des formats au long terme comme le montre la figure ci-dessous :

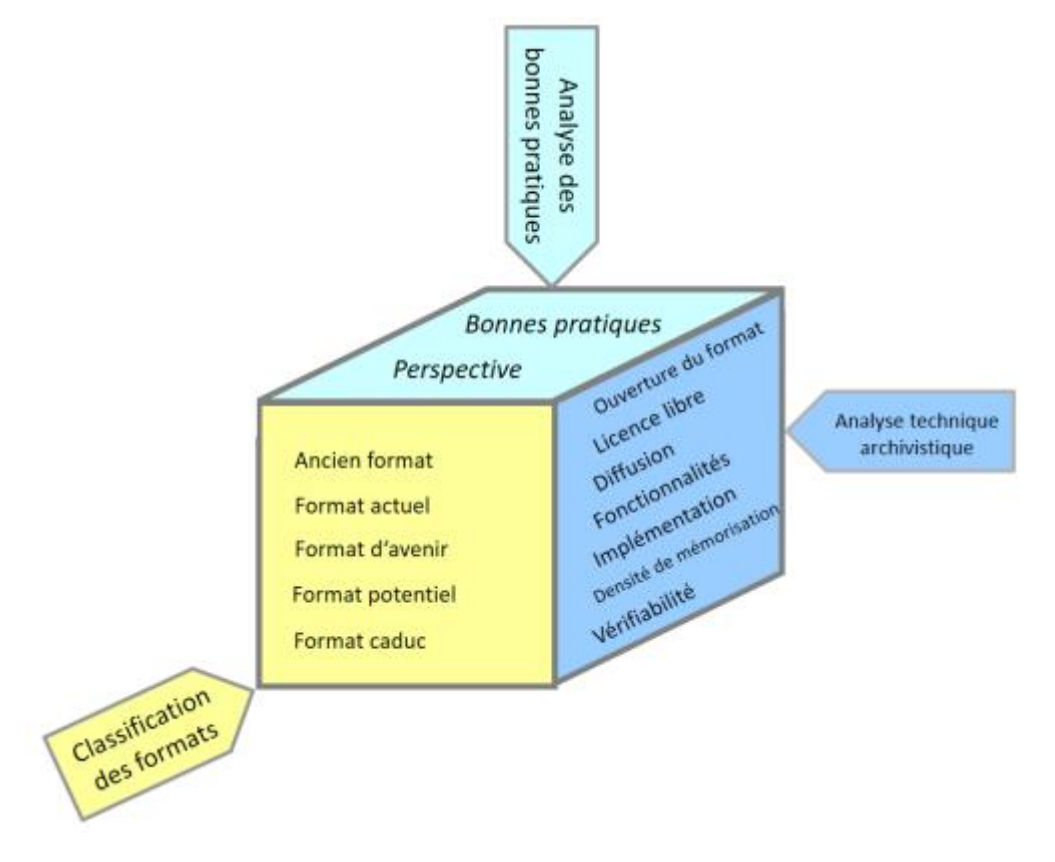

Figure 6 : Trois axes de l'analyse des formats

(Centre de coordination pour l'archivage à long terme de documents électroniques 2021)

C'est à partir de l'analyse technique archivistique et des bonnes pratiques que le CECO propose une classification des formats en fonction de leur aptitude au long terme.

#### <span id="page-31-0"></span>**4.1.3 Formats des documents dans les applicatifs métier et disques réseau**

Les formats issus des applicatifs métier aux tpg sont en nombre restreint. Malgré certaines difficultés des intervenants pour lister de manière exhaustive les formats pour chaque applicatif métier, les documents PDF et Word (DOCX) sont respectivement les plus répandus dans la liste des applicatifs métier analysés. Les formats renseignés pour chaque applicatif métier sont à lire comme suit dans le tableau plus bas :

- Format suivi de l'exposant « p » comme probable : Ce format est probablement présent dans l'applicatif métier, il n'y a pas de données précises à ce sujet.
- Format suivi de l'exposant « j » comme joint : Ce format est présent dans l'applicatif métier sous forme de pièce-jointe.
- Format suivi de l'exposant « e » comme export : Ce format n'apparaît qu'à l'export d'une page ou d'un élément contenant de l'information à partir de l'applicatif métier.
- Format suivi de l'exposant « e+p » : Ce format peut probablement être envisagé à partir de l'export.

À noter qu'à plusieurs reprises les indications quant aux formats gérés par les applicatifs métier sont peu précises, certain-e-s référent-e-s interrogés ont sommairement mentionné que le ou les logiciels en question contiennent des documents et formats de la suite Microsoft Office (Microsoft 365). Dans le tableau ci-dessous les extensions de la suite Microsoft Office sont suivies de (x), puisque l'extension exacte n'a pas pu être vérifiée. En effet, si l'on prend l'exemple d'un fichier Word, l'extension peut être DOC si la version est antérieure à 2007 ou DOCX pour les versions actuelles (Crider 2017).

<span id="page-31-1"></span>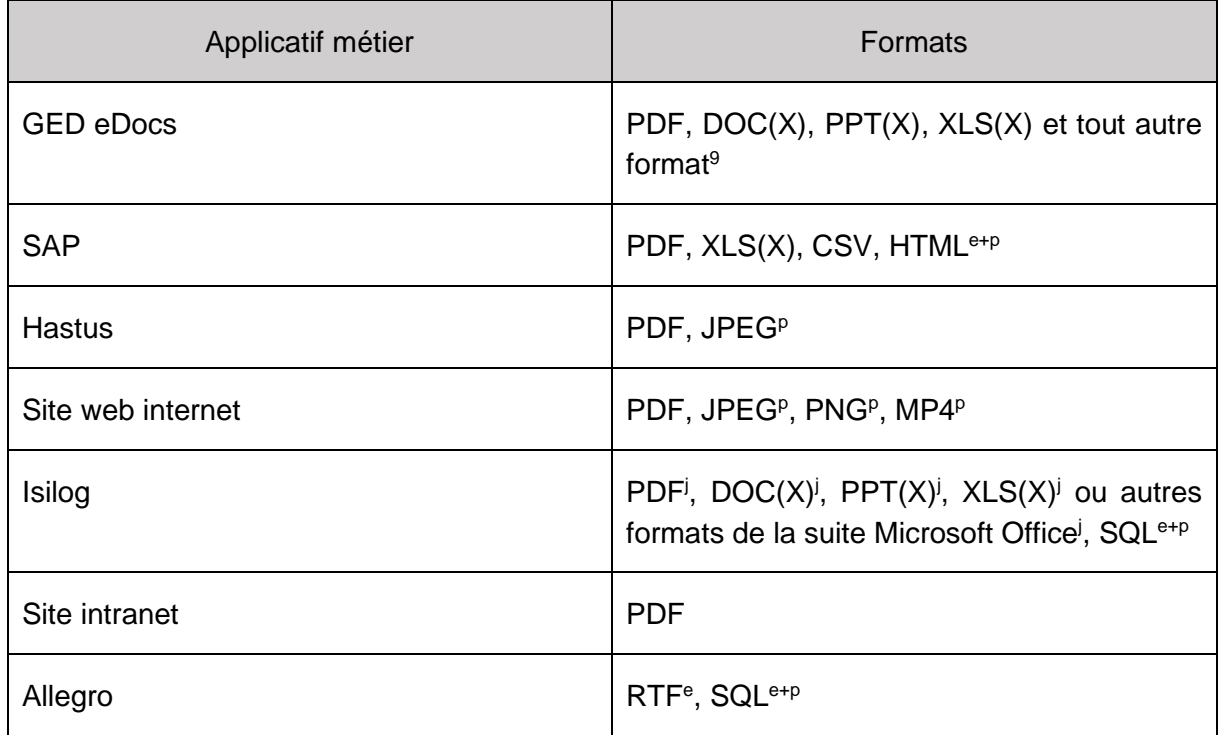

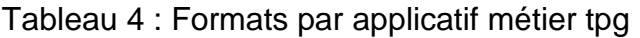

<sup>9</sup> eDocs ne tient pas en compte le format du fichier, cette plateforme peut tout accepter.

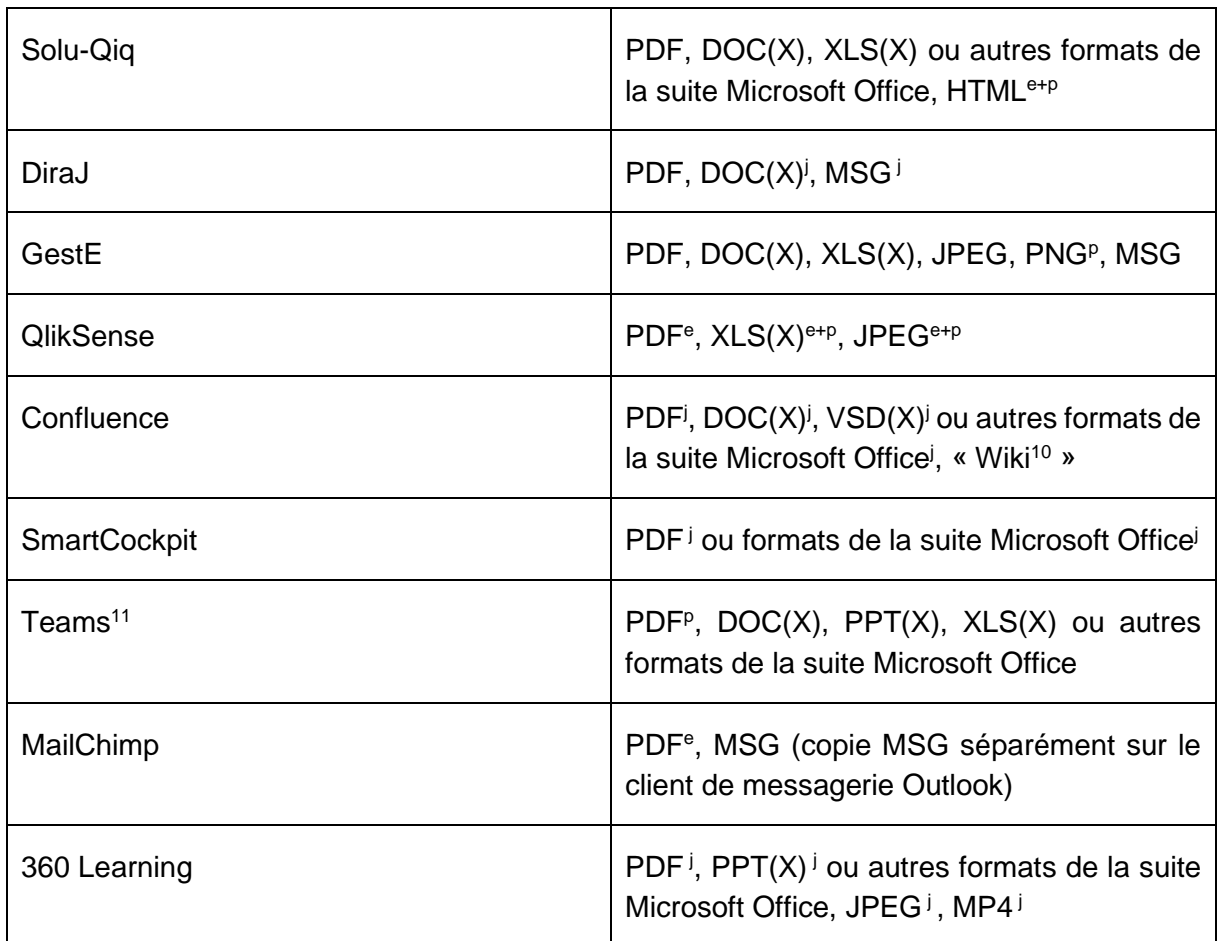

On note ici qu'à l'exception d'Allegro, logiciel qui gère les APOP (évaluations des collaborateurs), tous les applicatifs contiennent du PDF et/ou peuvent exporter les informations dans un format PDF. Les documents DOC(X) seraient de la même manière, présents dans 9 des 16 applicatifs métier.

Tous les formats sont connus et largement répandus même parmi les moins courants de la liste tels que le RTF, MSG, HTML, SQL ou MP4. Un doute subsiste pour le format dit « Wiki » sur Confluence, logiciel de documentation collaboratif fonctionnant sous le modèle de Wikipédia, car le format n'est pas reconnu en tant que tel par la base de données PRONOM. Selon deux articles présents sur Wikipédia :

*« Un wiki est une application web qui permet la création, la modification et l'illustration collaboratives de pages à l'intérieur d'un site web. Il utilise un langage de balisage et son contenu est modifiable au moyen d'un navigateur web. » (Wiki 2022)*

*« Le wikitexte ou wikicode est un [langage de balisage léger](https://fr.wikipedia.org/wiki/Langage_de_balisage_l%C3%A9ger) qui définit la mise en forme de saisies de contenu utilisateur. Il est le plus souvent utilisé pour écrire les pages d'un [wiki…](https://fr.wikipedia.org/wiki/Wiki) Certains logiciels wiki mêlent une syntaxe similaire à celle de certaines balises du langage [HTML](https://fr.wikipedia.org/wiki/Hypertext_Markup_Language) et une syntaxe propre. » (Wikitexte 2022)*

Nous pouvons donc inclure le format dit « Wiki » dans la catégorie des textes balisés.

<sup>&</sup>lt;sup>10</sup> Les pages de Confluence seraient au format texte « Wiki » selon le référent SIT interrogé.  $11$  À noter qu'Il n'y aura pas d'extraction à partir de Teams puisque celui-ci n'est pas cadré et qu'il s'agit d'un outil de stockage à court terme.

Notons que pour 360 Learning, il serait possible de créer les formations dans le format SCORM (Sharable Content Object Reference Model), un standard pour les cours en ligne et interopérable pour les plateformes *eLearning* (SCORM 2022). Les formations créées sous le format SCORM, peuvent être exportées à nouveau en ce même format<sup>12</sup>. En ce moment il n'est possible d'extraire uniquement les pièce-jointes des formations, tandis qu'avec SCORM il serait possible d'extraire la formation en entier. SCORM n'est cependant pas en usage aux tpg.

Le tableau ci-dessous, catégorise les différents formats listés dans les applicatifs métier en types d'informations. Pour classer les divers formats en catégories, le guide de l'Australasian Digital Recordkeeping Initiative (2020, p. 7) a été consulté, il présente en effet, un exemple de classification des formats par types d'informations. La base de données PRONOM renseigne aussi l'information de classification dans les métadonnées du format recherché, elle a également été consultée pour parfaire les indications du tableau.

<span id="page-33-0"></span>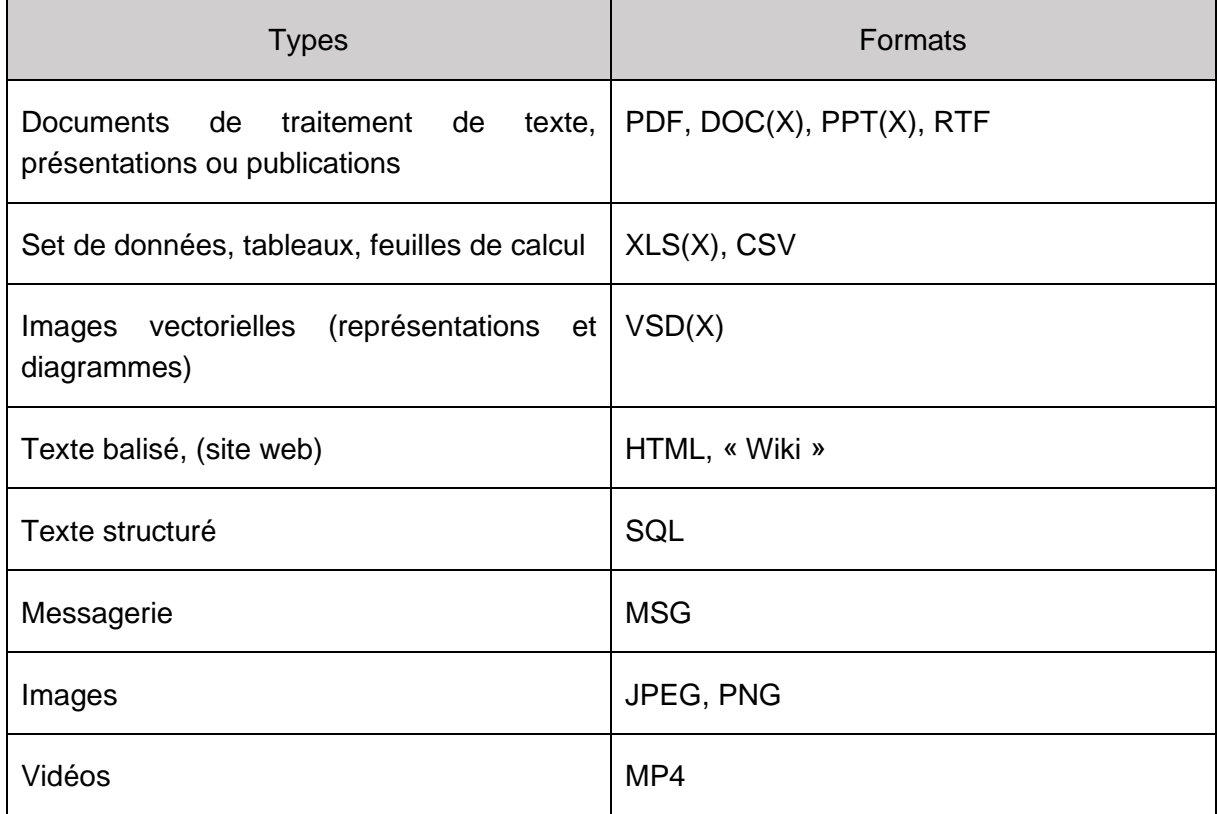

Tableau 5 : Types des formats listés dans les applicatifs métier

Notons que dû à la difficulté, lors des entretiens, de vérifier exhaustivement les formats composant les documents listés pour l'archivage historique, il se peut que certains formats listés ne fassent pas partie des documents à archiver.

Concernant les disques réseau, l'exploration des dossiers et séries de documents listés pour l'archivage nous permet de constater des formats plus spécifiques. Ces éléments sont répartis sur six disques réseau avec des niveaux d'accès différent. Deux des six disques réseaux, les disques P et Q (annexe 3) sont accessibles mais peuvent contenir des dossiers dont l'accès est restreint, raison pour laquelle la liste des formats dans les disques réseau peut s'avérer

<sup>12</sup> Entretien avec l'interviewé 2, Ingénieur d'application IT, Genève, 29 juin 2022.

incomplète. Parmi les éléments qui ont pu être observés les dates extrêmes vont de 2001 à 2022.

Les formats des disques réseau sont dans l'ensemble semblables aux formats listés pour les applicatifs métier, les documents de traitement de texte, les sets de données et tableaux sont identiques. Il y une importante présence de photographies au format JPEG (plusieurs centaines) et en moindre mesure au format TIFF. La majorité des documents sont également au format PDF et DOC(X)

Certains formats sont spécifiques aux activités des tpg, il y a ainsi plusieurs DWG, un format natif du logiciel AutoCAD utilisé dans le Design assisté par ordinateur (DAO) pour les plans, ces fichiers peuvent contenir des images matricielles BMP. Il existe des vidéos au format MP4 mais les dossiers explorés et accessibles n'en contiennent pas.

<span id="page-34-1"></span>

| <b>Types</b>                                                          | <b>Formats</b>                |
|-----------------------------------------------------------------------|-------------------------------|
| Documents de traitement de<br>texte,<br>présentations ou publications | PDF, DOC(X), PPT(X), RTF, TXT |
| Set de données, tableaux, feuilles de calcul                          | XLS(X)                        |
| vectorielles (représentations et<br>Images<br>diagrammes)             | DWG, DXF, IDW                 |
| Texte balisé (site web)                                               | <b>HTML</b>                   |
| Messagerie                                                            | <b>MSG</b>                    |
| Images                                                                | <b>JPEG, TIFF</b>             |
| Vidéos                                                                | MP4 <sup>p</sup>              |

Tableau 6 : Types de formats dans les disques réseau

### <span id="page-34-0"></span>**4.1.4 Recommandations pour les formats**

Au premier abord, les formats listés dans les applicatifs métier sont largement répandus et connus du public. Plusieurs formats font partie de la suite Microsoft Office et il y aurait peu ou pas de fichiers lourds tels que des vidéos et images à extraire des applicatifs.

Lors des entretiens, il a été mentionné la possible utilisation de requêtes SQL pour extraire des informations sous forme de tables de données pour les logiciels Allegro et Isilog. SQL serait dans ce cas, probablement le moyen d'extraction mais pas le format de conservation.

Pour les disques réseaux, les images sont beaucoup plus présentes ainsi que les images vectorielles telles que le DWG.

Les recommandations de conservation pour les formats, sont établies à l'aide des guides et outils de référence cités au point 4.1.1 de ce travail. Les recommandations ci-dessous, synthétisent les démarches pour chaque type de format et renseignent l'identifiant PUID du format à conserver.

<span id="page-35-0"></span>

| <b>Types</b>                                                   | Formats d'origine        | Format d'archivage (PUID)                    |
|----------------------------------------------------------------|--------------------------|----------------------------------------------|
| Documents textes basés<br>sur pages                            | PDF, DOC(X), PPT(X), RTF | PDF/A-1 (fmt/95) ou PDF/A-<br>2 (fmt/476)    |
| Documents textes non<br>structurés                             | <b>TXT</b>               | Pas de conversion.                           |
| Set<br>de<br>données,<br>feuilles<br>tableaux,<br>de<br>calcul | <b>XLS</b>               | XLSX (fmt/214)                               |
|                                                                | <b>XLSX</b>              | Pas de conversion.                           |
|                                                                | <b>CSV</b>               | SIARD (fmt/161)                              |
| Images vectorielles                                            | <b>VSD</b>               | VSDX (fmt/924)                               |
|                                                                | DWG, DXF, IDW            | Pas de conversion.                           |
| Images                                                         | <b>JPEG</b>              | JPEG2000 (x-fmt/392)<br>ou<br>TIFF (fmt/353) |
|                                                                | <b>TIFF</b>              | Pas de conversion.                           |
|                                                                | <b>PNG</b>               | Pas de conversion.                           |
| Vidéos                                                         | MP4                      | FFV1 (fmt/569) ou pas de<br>conversion.      |
| Messagerie                                                     | <b>MSG</b>               | Pas de conversion.                           |
| Texte balisé                                                   | <b>HTML</b>              | Pas de conversion.                           |
|                                                                | « Wiki »                 | PDF/A-1 (fmt/95) ou PDF/A-<br>2 (fmt/476)    |

Tableau 7 : Recommandations de formats pérennes

#### **4.1.4.1 Recommandations pour les documents texte**

Pour les documents texte basés sur des pages, comme les documents PDF, DOC(X), PPT(X) et RTF la conversion en PDF/A est largement présentée comme la solution pour une
conservation long terme. Il y a deux versions de PDF/A qui se prêtent à l'archivage long terme : le PDF/A-1 est spécifié dans la norme ISO-19005-1 et le PDF/A-2 dans ISO-19005-2. Le CECO (2021a) « recommande la version [PDF/A-2](https://kost-ceco.ch/cms/PDF-A-2_fr.html) au niveau de conformité U pour la création de nouveaux documents PDF/A afin de permettre la transparence et de garantir la facilité de recherche. » Le PDF/A-2u évite en effet une erreur apparue au niveau de la conformité B qui peut rendre impossible la recherche plein texte ou son extraction (CECO 2022b).

Le PDF/A est auto-documenté, il intègre « tous les éléments nécessaires à la restitution du document, et notamment les polices de caractère et les informations colorimétriques dont il a besoin. » (Archives d'État de Genève 2011a, p. 5).

Les documents texte non structurés, comme le format TXT n'ont pas besoin d'être convertis, TXT est considéré comme un format très stable.

### **4.1.4.2 Recommandations pour les feuilles de calcul et set de données**

Les tpg contiennent dans les disques réseau et probablement dans certains applicatifs métier, des documents XLS en parallèle des XLSX. XLS est un format propriétaire de Microsoft Excel précédant XLSX, le format est périmé et les spécifications de sa structure sont détenues par Microsoft (CECO 2021b). Bien que XLSX ne soit pas spécifié comme un format d'archivage, il peut être envisageable de convertir les XLS vers la version plus récente XLSX. En effet, selon le CECO (2021c) : « Etant donné qu'aucun format d'archivage ne se profile vraiment jusqu'ici dans le domaine des tableurs, de plus en plus d'institutions acceptent cependant XSLX au moins comme format d'archivage provisoire. »

Le CSV est un format de données structurées, il est amplement utilisé même dans l'archivage, le format n'est pas normalisé et selon le CECO (2021d), il est nécessaire : « une documentation précise sur le masquage des séparateurs et des retours automatiques à la ligne, l'utilisation de guillemets et le problème de la variation du nombre de champs par ligne. » La conversion des CSV dans un codage XML résoudrait les problèmes mentionnés ci-dessus. Il serait envisageable de convertir les CSV en format SIARD (une norme eCH), les Archives fédérales suisses (2020, p. 13) recommandent de convertir les bases de données relationnelles en SIARD et proposent l'outil *csv2siard*.

### **4.1.4.3 Recommandations pour les images vectorielles**

Les informations à propos de VSD(X) sont limitées parmi les sources retenues, si des anciennes versions VSD existent il serait possible de les mettre à jour en VSDX qui est développé et documenté par Microsoft (Library of Congress 2021).

Les documents DWG et DXF sont des formats propriétaires de la société Autodesk, DXF est toutefois ouvert. Les deux formats ne sont pas aptes à l'archivage long terme, ils sont dépendants du programme AutoCAD fournit par AutoDesk, selon le CECO (2021e et 2021f) il n'y a pas d'alternatives.

IDW fait également partie d'AutoDesk mais il n'y a pas d'informations à propos de son archivage, IDW peut être exporté en DWG (FileInfo 2021).

### **4.1.4.4 Recommandations pour les images et vidéos**

Les images JPEG sont nombreuses dans les disques réseaux, certaines sont au format TIFF et il pourrait y avoir des images PNG dans les applicatifs métier.

JPEG est déconseillé à l'archivage car sa compression entraîne des pertes qui pourraient s'aggraver lors de migrations, les images de type photographique devraient être converties dans un format plus adapté au long terme. Le CECO (2021g) avertit que ce format :

*« Convient mal aux graphiques linéaires… Si les fichiers graphiques livrés aux archives se trouvent déjà en format JPEG, la migration en formats sans pertes n'a de sens que si ceux-ci présentent de meilleures perspectives à long terme... Lorsque des fichiers graphiques importants sont fournis dans ce format, il est préférable de renoncer à une migration plutôt que de convertir dans un format d'archivage qui ne convient pas. »*

À noter que la conversion de fichiers JPEG en TIFF ne solutionnerait pas les pertes de données ayant déjà eu lieu dans le format JPEG.

Le format TIFF est accepté par les Archives d'État de Genève (2011a, p. 7) et les Archives fédérales suisses (2020, p. 5), ce format est largement accepté et sa norme est ouverte.

PNG est aussi un format ouvert et un standard ISO, le CECO (2021h) le considère apte à l'archivage mais conseille JPEG2000 pour les images de type photographique.

Dans le cas où des vidéos au format MP4 devraient être archivées, les Archives fédérales suisses (2020, p. 5) recommandent la conversion au format FFV1 qui est conçu pour l'archivage. Il convient de s'assurer de la volumétrie des vidéos, si la qualité de l'image n'est pas prioritaire, le format MP4 (pratique pour la diffusion en ligne) peut être conservé tel quel.

#### **4.1.4.5 Recommandations pour les autres formats**

Peu d'informations couvrent les e-mails au format MSG (messagerie Outlook) parmi les sources consultées. MSG est documenté mais est un format propriétaire de Microsoft (Library of Congress 2020). Ce format est accepté par la Bibliothèque et Archives Canada (2015).

Concernant HTML, le CECO (2021i) spécifie que :

*« Du fait de la séparation de la structure des contenus et de la présentation formelle, le format répondrait en fait aux besoins de base de l'archivage numérique, puisqu'il rendrait*  l'archivage indépendant du développement du logiciel de visualisation. Par contre, le *développement très rapide de la technologie des navigateurs a modifié entretemps le format et il s'avère que le contenu de beaucoup de pages internet n'est compréhensible que si la présentation graphique est correcte. »*

La même source indique que HTML5 présenterait un potentiel dans le développement d'un format adapté à l'archivage, mais qu'il ne peut pas encore être recommandé.

Les pages « Wiki » du logiciel Confluence sont exportables en PDF directement depuis l'applicatif métier, leur conversion en PDF/A est donc à envisager.

SQL n'est pas repris dans le tableau des recommandations de formats pérennes (cf. 4.1.4). Selon le CECO (2021j), SQL n'est « pas d'un format de données mais d'une méthode permettant de créer une base de données relationnelle à partir d'un fichier de *scriptage* (fichier texte) et réciproquement. » Pour l'archivage de bases de données il est recommandé d'utiliser SIARD.

### **4.2 Métadonnées de description et de pérennisation**

Les métadonnées sont des données sur des données, par exemple, des informations associées à un fichier image, texte etc. Les métadonnées servent à trouver les informations

nécessaires et à comprendre plus facilement les documents, elles permettent d'authentifier le contenu, la provenance et à comprendre l'usage du document en question (Archives New Zealand 2022a). Ces informations rendent donc plus accessibles les documents car elles définissent leur contexte de création et d'utilisation, elles génèrent ainsi un meilleur environnement pour le partage et l'interopérabilité des systèmes au sein d'une organisation.

Les métadonnées font l'objet de normalisation dans nombre d'institutions qui les définissent en catégories et précisent les informations minimales requises pour une documentation correcte des données.

Les Archives New Zealand (2022b) et les National Archives of Australia (2022) ont mis en ligne leurs exigences en matière de métadonnées pour leurs administrations respectives. Ces exigences définissent les métadonnées à renseigner durant la phase de création du document et celles à attribuer lors de l'évaluation pour le versement aux Archives. Les National Archives of Australia (2022) perçoivent trois catégories d'informations : le *Core*, c'est-à-dire les métadonnées principales pour tout document ; les métadonnées additionnelles pour les documents à plus haute valeur et conservation sur le long terme, et enfin, les propriétés de transfert qui renseignent les droits d'accès.

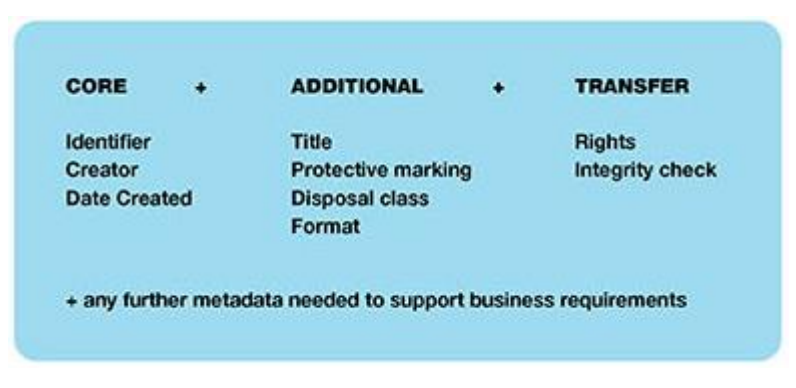

Figure 7 : Exemple des métadonnées minimales aux National Archives of Australia

(National Archives of Australia 2022)

Les métadonnées peuvent aussi être séparées en deux types : les informations de description et les informations de préservation. Les normes existantes offrent des schémas de métadonnées génériques qui permettent de mieux préciser le contexte des documents et d'utiliser un vocabulaire contrôlé pour décrire les informations. C'est le cas de Dublin Core Metadata Initiative (DCMI), organisation qui œuvre pour les bonnes pratiques en matière de métadonnées. Celle-ci propose une liste de 15 champs de description génériques qui forment un standard (DCMI Usage Board 2012 ; Bibliothèque nationale de France 2008, pp. 3-16) :

- Titre ;
- Créateur ;
- Sujet ;
- Description ;
- Éditeur (entité responsable de la mise à disposition ou diffusion) ;
- Contributeur ;
- Date ;
- Type ;
- Format (identification du moyen logiciel ou matériel pour accéder à la ressource et/ou dimensions de la ressource, par exemple : le nombre de pages) ;
- Identifiant de la ressource ;
- Source ;
- Langue ;
- Relation (Références aux ressources apparentées) ;
- Couverture (domaine d'application de la ressource) ;
- Gestion des droits (restrictions d'utilisation etc.).

Si l'on s'intéresse plus précisément à la description en milieu archivistique, il convient de se familiariser à EAD (Encoded Archival Description), un modèle XML basé sur la norme ISAD(G) et maintenu par la Library of Congress (2022b). Ce modèle possède un équivalent pour la norme ISAAR(CPF) sur les notices d'autorité : EAC-CPF (Encoded Archival Context).

EAD permet de « traiter les instruments de recherche existants, de restituer l'organisation hiérarchisée des instruments de recherche et de conserver le principe d'héritage des informations entre les niveaux » (Bibliothèque nationale de France 2022b). La comparaison des éléments EAD (Society of American Archivists 2004) avec les éléments descriptifs de la norme ISAD(G) (Conseil international des archives 2000) permet de constater la similitude des deux textes. Nous pouvons donc retrouver comme dans ISAD(G), les éléments des zones d'identification, de contexte, de structure, etc.

En ce qui concerne les informations de pérennisation, PREMIS (PREservation Metadata Implementation Strategies) est le standard pour la préservation des documents et objets numériques. PREMIS se présente sous la forme d'un dictionnaire de données, il est aussi maintenu par la Library of Congress. Ce standard « définit les métadonnées nécessaires en général pour remplir les fonctions de préservation sur tout type de collection » (Caplan 2009, p. 5).

Selon Caplan (2009, p. 3), les métadonnées de préservation sont utiles pour « garantir l'usage à long terme d'une ressource numérique. » Caplan cite quelques exemples pour situer l'intérêt des métadonnées de préservation :

- Ces métadonnées permettent de tracer l'historique des modifications en enregistrant l'empreinte d'un fichier ;
- Elles définissent le support physique dans lesquels les fichiers sont stockés, ce qui permet d'être attentif aux évolutions et obsolescences des supports afin d'opérer les migrations nécessaires ;
- Les informations sur les formats et leur environnement logiciel permettent de garder la trace des formats originaux et des programmes qui les lisent ce qui permet aussi de mener les opérations de préservation à ce niveau ;
- Elles documentent la provenance numérique du fichier, ses détenteurs et les interventions à travers le temps permettent d'authentifier le document même après des modifications.

Le modèle de données PREMIS met en relation quatre entités qui doivent être décrites : les objets, les évènements, les agents et les droits :

Figure 8 : Modèle de données PREMIS

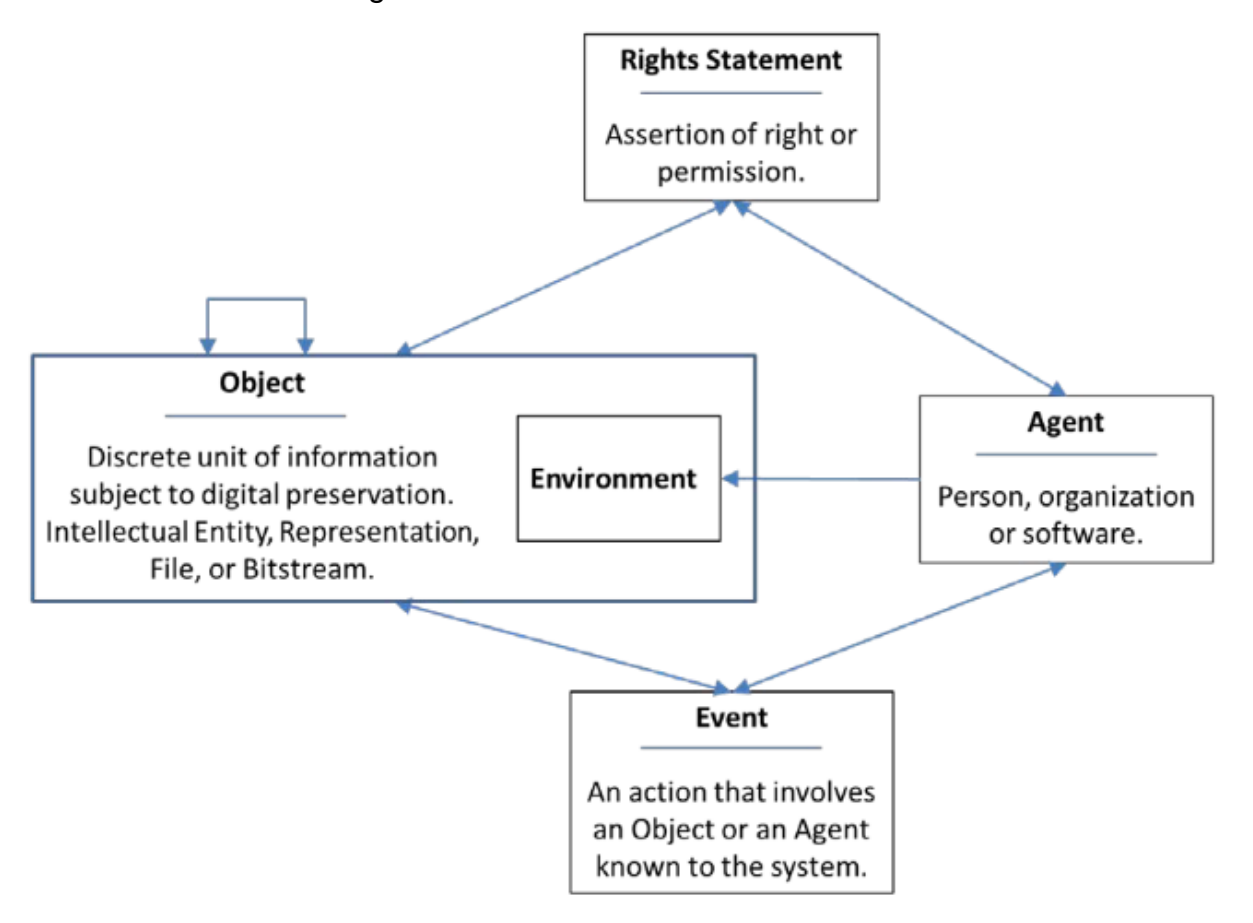

<sup>(</sup>PREMIS Editorial Committee 2015)

Dans la figure ci-dessus, l'objet est la ressource à préserver, il s'agit de l'unité d'information, le fichier ou document. Il peut aussi s'agir d'une représentation, un dossier constitué d'un ensemble de fichiers. Un environnement, c'est-à-dire le support informatique de lecture ou un logiciel, peuvent aussi être des objets à préserver.

Les évènements représentent les opérations de préservation sur un objet, ces évènements sont menés par des agents qui sont des personnes, organisations ou logiciels. Ceux-ci peuvent attribuer des droits ou autorisations sur un objet ou sur les agents.

Les droits impliquent les objets et les agents, ils se matérialisent sous forme de « propriété intellectuelle (copyright), texte de loi (statute), convention avec des ayants droit (license) » (Bibliothèque nationale de France 2022a).

Comme l'indique Caplan (2009, pp. 10-12), chacune de ces entités comporte des informations à renseigner et chaque entité a un identifiant unique. L'entité Objet comporte les données relatives à son intégrité, son format, sa taille, les informations sur sa création, son environnement (son support de stockage et ses relations avec d'autres objets) et les restrictions.

Pour renseigner les évènements, il faut d'abord définir l'action de l'évènement, s'il s'agit d'une création, d'un versement ou d'une migration. Il faut situer l'évènement dans le temps et décrire les résultats.

L'agent doit être identifié par son nom et par sa nature : personne, organisation ou logiciel.

Enfin, les droits sont définis par des informations détaillées sur leur statut, les actions qu'ils autorisent ou leurs limitations, il faut renseigner leur durée de validité, les objets et les agents impliqués par la déclaration de droits.

Les Archives d'État de Genève (2011b) listent sous forme de tableau les champs de métadonnées obligatoires et facultatifs à implémenter dans une application de type GED. Ce tableau est apparu dans le cadre du projet Gal@atae, un projet d'archivage électronique à très long terme entre 2011 et 2013 (Dunant Gonzenbach 2013). Les AEG spécifient si ces métadonnées doivent être reprises ou non lors du versement aux Archives et indiquent les types de champs pour chaque cas : Numérique, alphanumérique, liste déroulante et format de date. Ce document a été repris et est en cours d'adaptation dans le cadre de la Gouvernance documentaire des tpg, son champ d'application s'étend aux domaines d'activités (DA) ainsi qu'au Conseil d'administration (CA) où les documents sont créés, reçus, utilisés et conservés (Schaerer, Schneider et Thonney 2022).

### **4.2.1 Analyse des métadonnées aux tpg**

Le tableau du document cité ci-dessus (cf. 4.2), a été repris pour son adaptation aux tpg, il est disponible en annexe 6. À cette date, le document n'est pas encore validé, cependant il est attendu que les référents des services informatiques tpg intègrent ces métadonnées dans les applicatifs métier dont la GED. Le jeu de métadonnées des tpg s'applique à tous les systèmes qui contiennent des documents et qui répondent aux critères minimaux tels que définis dans le Règlement de gouvernance documentaire tpg (Schaerer 2021, p. 5).

En règle générale, toutes les métadonnées renseignées par les producteurs avant l'évaluation seraient conservées en cas d'archivage. Le tableau en annexe 6 détaille vingt champs de métadonnées dont treize sont obligatoires (O) et sept sont facultatifs (F). Parmi ces champs, onze métadonnées peuvent être reprises lors du versement aux Archives si tous les champs facultatifs correspondants sont renseignés.

Dans un scénario de renseignement minimal où seules les métadonnées obligatoires seraient reprises à l'archivage, nous retrouverions les huit éléments suivants :

- Nom du producteur ;
- Intitulé du dossier ;
- Rubrique du plan de classement ;
- Type de document ;
- Sous-type de document ;
- Intitulé du document ;
- Date de création du document ;
- Numéro unique.

Certains des champs qui ne sont pas retenus pour l'archivage, n'ont un intérêt que durant la phase de vie active et semi-active du document, ils concernent par exemple, le numéro de règle du calendrier de conservation et les informations sur la DUAL (durées d'utilité administratives et légales).

Actuellement, les métadonnées sont encore sous-exploitées dans la plupart des applicatifs métier. Il existe un écart conséquent entre des applicatifs ne fonctionnant que si tous les champs obligatoires ou exigés par les besoins du métier sont remplis et les applicatifs pour lesquels il n'existe pas de telles règles et où le renseignement détaillé n'est pas une condition pour le bon fonctionnement du service.

En effet, pour des applications comme DIR'AJ, GestE, Isilog ou SAP, il est exigé de renseigner plusieurs champs d'informations. On remarque qu'il s'agit d'applications d'une grande importance pour les tpg : DIR'AJ est l'outil de suivi juridique, il contient des dossiers de contrats et des documents de nature probante ; GestE gère les tâches liées aux sinistres et accidents, il permet de monitorer les interventions ; Isilog a pour fonction le suivi des audits d'entreprise et permet de créer des fiches d'amélioration ; enfin, SAP est la solution ERP qui permet de gérer une multitude de processus métier.

Dans chacun de ces quatre applicatifs métier, la plupart des métadonnées sont entrées manuellement. Dans le cas de DIR'AJ, la formation d'un dossier avec contrat passe par le remplissage protocolé d'un formulaire de données concernant le contrat, il y a aussi un menu déroulant pour indiquer l'état du cycle de vie par rapport à la DUAL. Il n'y a pas de métadonnées générées automatiquement en dehors des métadonnées automatiques classiques comme l'horodatage d'un document ou le nom du créateur. Il n'a pas été possible d'obtenir de détails des métadonnées entrées manuellement.

Lors de la réception d'un constat sur GestE, les parties prenantes sont, entre autres, renseignées avec les noms, prénoms, adresse et assurance. Une liste indique les champs à remplir, si les éléments ne sont pas correctement enregistrés cela peut compliquer la recherche des dossiers<sup>13</sup>. L'horodatage et le nom du créateur du dossier sont automatiquement remplis.

La création d'une fiche sur Isilog entraîne l'entrée de plusieurs informations : la source de la demande (audit interne ou externe), le responsable de l'action et, entre autres, le responsable SQSE (Santé, Qualité, Sûreté, Environnement). Les métadonnées obligatoires sont signalées par Isilog par un astérisque, le logiciel ne fonctionne que si tous les champs sont renseignés.

En finance, les champs obligatoires recensés pour SAP sont : la date de pièce, la date comptable, la devise, le type de pièce (une facture fournisseur, un client, un débit, un crédit), la clé de comptabilisation, la nature comptable, le code TVA, le montant et l'information analytique (information d'un ordre ou d'un centre pour la comptabilité analytique).

D'autres applications exploitent les métadonnées dans une moindre mesure et à des niveaux de rigueur différents.

La GED eDocs peut récupérer automatiquement les informations de titre et auteur qui se trouvent à l'intérieur du document pour les ajouter sous forme de métadonnées dans les

<sup>13</sup> Entretien avec l'interviewé 9, Gestionnaire des sinistres, Genève, 27 avril 2022.

champs correspondant. Selon le référent SIT<sup>14</sup> interrogé, un ancien formulaire de saisie existe mais ne fait pas la part belle aux métadonnées, il n'est pas appliqué de manière systématique et les collaborateurs ne seraient pas encore suffisamment sensibilisés à ce propos. De son côté, la Spécialiste en gestion documentaire<sup>15</sup>, explique que dans le cadre d'un projet documentaire aux tpg nommé *Digidoc*, plusieurs personnes du métier ont participé, entre autres, à la création d'une nouvelle fiche descriptive. Le but est de simplifier la saisie pour le commun des collaborateurs qui alimentent eDocs. L'accent est mis sur la commodité et l'aspect pratique, il y a une volonté de réduire les métadonnées à l'essentiel et de structurer le contenu avec donc uniquement le titre, l'auteur et la date du document. Les utilisateurs sont invités à rédiger de manière exhaustive les titres et à éventuellement renseigner le sujet du document. eDocs permet la recherche plein texte des documents, ce qui encourage l'idée de ne pas encombrer les collaborateurs avec des exigences plus avancées pour la saisie des métadonnées.

Des métadonnées peuvent aussi être appliquées mais de manière plus diffuse dans ces deux autres applicatifs métier suivants : Pour SmartCockpit, l'outil de suivi des indicateurs de performance, il est possible d'ajouter une description à certains documents téléversés, mais cela est optionnel ; Pour Solu-Qiq, le manuel qualité de l'entreprise, il n'y a pas de pratique des métadonnées mais l'export d'un organigramme contient automatiquement son titre et une date qui correspond cependant au jour de l'export (constaté lors d'une démonstration du logiciel).

Concernant les autres applicatifs, aucune information de type métadonnée ne serait renseignée, les entretiens ont révélé qu'il n'y a pas de pratiques à ce sujet ni dans le cas d'un import, de l'utilisation au sein du logiciel ou lors d'un export.

Les documents des disques réseaux accessibles (P et Q) n'améliorent pas les résultats de cette évaluation, dans le meilleur des cas, un document Word ou Excel contient le titre, le nom de l'auteur, le nom de la personne ayant effectué le dernier enregistrement, le nom de l'entreprise (tpg) et l'horodatage. Toutes les métadonnées observées dans les disques réseaux sont enregistrées automatiquement. Il n'y a pas de métadonnées descriptives dans les documents ayant d'autres formats, en particulier les documents autres que la suite Microsoft Office. Les fichiers images, PDF ou DWG n'ont que des métadonnées techniques créées automatiquement. L'horodatage est présent dans tous les cas, mais il est possible de retrouver des incohérences comme des dates de modifications plus anciennes que les dates création. Les noms des auteurs ne sont pas uniformisés, il y a des noms complets suivis de la fonction métier et des noms simples avec prénom ou sans.

#### **4.2.2 Recommandations pour les métadonnées**

L'application des directives du tableau des métadonnées en annexe 6, supposerai un réel changement d'habitudes pour les utilisateurs puisque les pratiques actuelles en matière de remplissage des métadonnées sont inexistantes dans la plupart des cas.

Comme vu plus haut (cf. 4.2.1 Analyse des métadonnées aux tpg), il n'est pas possible de présenter des informations complètes sur les métadonnées actuellement en usage dans les

<sup>14</sup> Entretien avec l'interviewé 22, Responsable Infrastructures et Opérations, Genève, 11 avril 2022.

<sup>15</sup> Entretien avec l'interviewé 23, Spécialiste en gestion documentaire des tpg, Genève, 25 avril 2022.

applicatifs métier, puisque les informations fournies lors des entretiens ne sont pas détaillées. Les entretiens ont aussi révélé des hésitations fréquentes à l'heure d'aborder la question des métadonnées. Pour dissiper les doutes, l'ouverture des propriétés des fichiers durant les démonstrations a permis de constater que dans la quasi-totalité des cas, il n'y a pas de métadonnées significatives pour renseigner les documents. Notons que certains logiciels sont utilisés par plusieurs DA de manière différente et avec des contenus différents. Les référente-s métiers interrogés n'ont donc pas la possibilité de donner des précisions supplémentaires sur l'utilisation d'autres documents listés comme archivables dans un domaine qui se trouve hors de leur compétence. Par exemple, un collaborateur ou une collaboratrice travaillant en Finance & gestion et étant un-e référent-e métier d'un logiciel contenant des documents exploités tant par Finance & gestion que par les Ressources humaines, ne pourra répondre qu'à propos des documents faisant partie de son domaine.

Vu le nombre important de dossiers dans les applicatifs métier et dans les disques réseau, il serait difficile de travailler les recommandations des métadonnées à ce niveau de précision. De plus, il n'est pas possible de consulter ou de se familiariser avec les particularités de tous les contenus visés par ce travail. C'est pourquoi les recommandations ci-dessous sont de nature simple et essentielle pour laisser suffisamment d'espace et de marge à leur adaptation.

Dans le tableau en annexe 6, quatre métadonnées de description facultatives ne sont pas reprises pour l'archivage, il s'agit de : l'éditeur du document, du contributeur du document, du sujet du document et de la description du document. Ces indications découlent directement du document des Archives de l'État de Genève (2011) pour le projet Gal@atae et n'ont pas subi d'adaptation. En partant du principe que les métadonnées existantes dans un document doivent être conservées, il serait envisageable de faire de même avec ces quatre métadonnées. Ces métadonnées ne sont peut-être pas nécessaires pour le versement via Gal@atae, mais elles présentent néanmoins des aspects intéressants pour compléter les entités responsables du document (contributeur et éditeur), ainsi que pour élargir les opportunités de recherche et de définition du document avec les champs sujet et description. Ces métadonnées sont d'ailleurs présentes parmi la liste des 15 éléments du Dublin Core leur reprise au moment de l'archivage devrait donc être à considérer.

Pour les applicatifs métier et les disques réseaux, l'application des directives du tableau avec les métadonnées minimales est à mettre à l'essai.

Les métadonnées déjà présentes dans les quatre applicatifs où le remplissage des informations est déjà protocolé (cf. 4.2.1 Analyse des métadonnées aux tpg), ne devraient pas subir d'altérations, et l'application du tableau serait complémentaire.

Pour les disques réseaux et les autres applicatifs métier où il n'y a pas de réelles pratiques à cet égard, l'imposition des métadonnées minimales telles qu'indiquées dans le tableau pourrait résulter une tâche difficile. Au tel cas, il faudrait s'assurer qu'un set minimal soit au moins remplis, en priorité le titre et la date dans les situations moins évidentes.

### **4.3 Création d'un protocole de versement**

Le versement des documents physiques est un processus bien connu, bien que cette action ne disparaisse pas avec le numérique, la croissance exponentielle des documents numériques pousse les archivistes à prévoir les vagues de versements et à prioriser l'automatisation des processus. Selon Texier (2016) :

*« L'accroissement de la production documentaire numérique oblige les organisations (publiques et privées) à repenser leurs procédures. Elles devront donc prendre en considération les aspects techniques et fonctionnels proposés par les systèmes d'archivage électronique proposés par les éditeurs. Et regarder de près l'interopérabilité entre les applications de production et les applications de consultation ainsi que les considérations techniques (création de métadonnées, techniques de versement...). »*

La fonction de versement est intégrée au sein du modèle OAIS qui aborde les fonctions de pérennisation d'archivage électronique. Selon ce modèle (Consultative Committee for Space Data System 2012 p. 1.16), le protocole de versement ou *Submission Agreement* en anglais, est un :

*« accord négocié entre l'OAIS et le Producteur, spécifiant un modèle de données, et toute disposition nécessaire, pour l'Opération de versement. Ce modèle identifie le format, le contenu et la structure logique utilisés par le Producteur et leur mode de représentation pour chaque support de livraison ou lors d'une télétransmission. »*

Le protocole de versement permet donc de formaliser les responsabilités entre les producteurs de documents et les Archives afin de mener à bien les modalités de versement vers la plateforme de pérennisation et d'archivage, en l'occurrence la solution docuteam cosmos dans le cas des tpg.

Si l'on reprend la figure du modèle OAIS ci-dessous, le protocole de versement se situerait dans le cercle rouge, entre le Producteur et les entités Entrée et Administration.

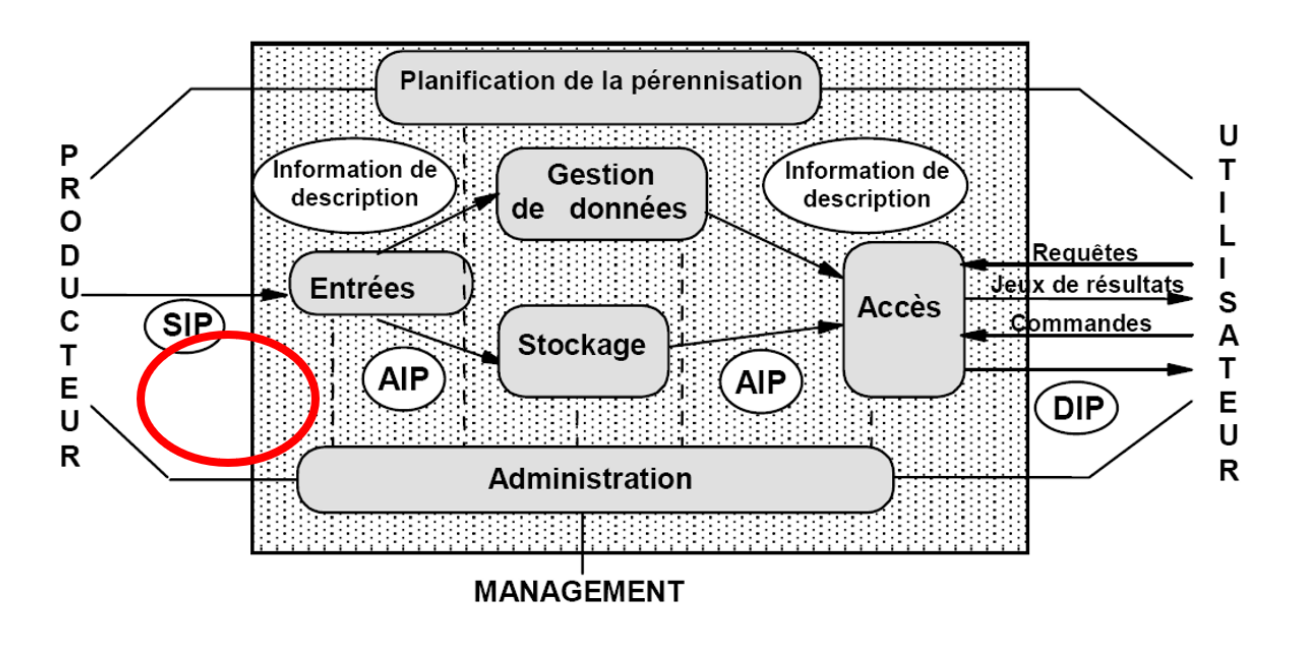

Figure 9 : Protocole de versement au sein d'OAIS

(Boucon 2008, p. 4)

Le protocole de versement fait ainsi le lien entre le producteur des documents à archiver et l'Administration en charge des « des fonctions et services relatifs à l'exploitation d'ensemble du système d'archivage » (Consultative Committee for Space Data System 2012, p. 4.2). Il définit le SIP (Paquet d'informations à verser ou Submission Information Package en anglais), qui contient les documents associés aux métadonnées de description et de pérennisation. Il met ensuite en le lien le SIP avec l'entité Entrée chargée de le recevoir et d'en générer un AIP (Paquet d'informations archivé ou Archival Information Package) en vue du stockage.

Dans cette démarche, le protocole de versement pose les bases du contexte de production des documents à archiver, définit les exigences et modalités relatives au versement et répartit les rôles et responsabilités des différents acteurs.

Lors de la création d'un protocole de versement, il est donc nécessaire d'identifier tous les éléments nécessaires au bon déroulement de l'opération de versement afin d'éviter les obstacles et difficultés liées à une préparation insuffisante. La méthodologie PAIMAS (Producer-Archive Interface Methodology Abstract Standard), est dans ce cas utile pour « identifier les différentes phases dans le processus de transfert d'information entre producteur et archive » et « définir les objectifs de chaque phase, les actions associées et les sorties attendues » (Boucon 2008, p. 2).

PAIMAS (Consultative Committee for Space Data System 2004, pp. 2.3-2.4) est un guide qui contient quatre phases :

- Phase préliminaire ;
- Phase de définition formelle ;
- Phase de transfert :
- Phase de validation.

La phase préliminaire contextualise l'envergure du projet, les personnes impliquées et la volumétrie des archives. Dans cette phase, l'intérêt est mis sur la faisabilité du projet et sur sa planification.

La phase de définition formelle, cherche à définir précisément le paquet d'informations à verser et les modalités de transfert tels que les outils à utiliser, les accès ou les fréquences de transfert vers la plateforme de pérennisation et d'archivage. Cette phase débouche dans un premier protocole de versement.

La phase de transfert, met en pratique le versement du paquet d'informations, les tests effectués à ce moment permettent de solutionner les problèmes pouvant surgir afin d'assurer le bon déroulement de ce processus.

La phase de validation est la dernière phase de PAIMAS, il s'agit de valider les différents points du processus de versement et de vérifier que les objets numériques versés sont conformes à ce qui est exigé dans le protocole.

Les deux premières phases de PAIMAS constituent donc un document de travail préalable et clé pour la rédaction d'un protocole de versement.

### **4.3.1 Méthodologie et propositions**

Dans ce travail on dénombre une quinzaine d'applicatifs métier et plusieurs disques réseau, ce qui impliquerait la création d'un protocole de versement pour chaque outil. Dans un souci de faisabilité, il a donc été décidé de se prêter à l'exercice pour un nombre limité de trois outils maximums à savoir :

> • La GED eDocs, vu son importance au sein de l'entreprise et le nombre de documents listés pour l'archivage ;

- Isilog, puisque ce logiciel va être décommissionné ;
- Le disque réseau Q, puisque presque tous les dossiers listés pour l'archivage sont accessibles contrairement aux autres disques réseau.

Afin de rédiger les protocoles de versement, une liste simplifiée des différentes phases PAIMAS est utilisée dans le cadre de ce travail. Il s'agit d'une liste reprenant chaque étape de la procédure de questionnement mise à disposition lors des cours académiques (Dubois 2019a). La liste est entièrement basée sur les recommandations PAIMAS et la numérotation des étapes correspond au document original (Consultative Committee for Space Data System 2004, pp. 2.3-2.4), ce qui permet de d'accéder à une description plus détaillée de chaque phase en cas de besoin. Les deux premières phases de cette liste sont disponibles en annexe 7, les étapes sont complémentées de prises de notes en bleu.

Lors du renseignement de la liste simplifiée PAIMAS, un premier constat s'impose : beaucoup plus d'informations sont nécessaires pour répondre précisément aux divers points listés. Cela implique plus d'échanges avec les producteurs qui permettent de concrétiser les démarches et avec qui la collaboration doit être plus étroite.

En effet, les informations récoltées lors des entretiens auprès des référents métier et SIT ne sont malheureusement pas suffisantes pour répondre à chacun des points de la phase préliminaire et il n'est donc pas non plus possible d'apporter de précisions à la phase de définition formelle.

À ce stade, les trois protocoles de versement proposés en annexe 8, 9 et 10 ne constituent donc qu'une ébauche conceptuelle. Ils ont vocation à donner une idée de ce à quoi peut ressembler un tel document pour eDocs, Isilog ou les dossiers du disque Q.

Ces protocoles de versement ont été créés sur la base d'un exemple des Archives d'État du Valais pour les archives électroniques et émanant du cursus académique (Dubois 2019b). Ce document exemple contient six chapitres pour couvrir les points essentiels de l'accord :

- 1. Le Contexte : permet d'introduire les informations à archiver, les enjeux et la raison d'être du protocole de versement en question ;
- 2. L'Information sur le producteur : pour indiquer l'origine des documents versés ;
- 3. La Description des documents versés : développe les informations sur la typologie des documents, leur période de création, la volumétrie et les droits et moyens d'accès aux documents une fois déposés ;
- 4. Le Versement : schématise l'arborescence des documents, les formats acceptés, les modalités du nommage des fichiers, les exigences archivistiques et le processus du versement ;
- 5. Les Rôles et responsabilités : permet de répartir les tâches parmi les différentes parties prenantes au projet de versement ;
- 6. La Révision : permet d'indiquer la fréquence ou les raisons qui peuvent pousser à réviser le présent protocole de versement.

Plusieurs points restent à préciser dans les trois protocoles en annexe.

Dans les protocoles de versement en annexe, il est proposé un nommage systématique incluant un numéro d'identifiant unique, la date et l'intitulé du document. Les métadonnées doivent correspondre aux recommandations établies, de-même pour les formats qui dans

certains cas devront être convertis selon les recommandations de ce travail. Les processus de versement prévus sont similaires dans tous les cas, il est proposé de verser les fichiers extraits des applicatifs métier dans le dossier de transfert existant actuellement dans le disque réseau Q et d'opérer dans ce dossier les adaptations en vue du versement sur docuteam cosmos.

La volumétrie des documents de la GED eDocs (annexe 8) à archiver n'est pas connue. Il s'agit d'estimer la volumétrie des 181 documents et séries de documents listés en annexe 2. Le numéro d'identifiant de chaque fichier devrait être annoncé afin de pouvoir les retrouver au sein de la GED pour quantifier leur volumétrie totale. L'accès à ces documents permettrait aussi de renseigner les dates extrêmes.

En dehors des référents métier et SIT de la GED, il est proposé d'intégrer les répondants documentaires de chaque domaine d'activité. Les documents sur eDocs découlent du travail de tous les domaines d'activité des tpg. Les répondants documentaires pourraient donc être mobilisés afin d'identifier précisément les documents listés en annexe 3.

Pour Isilog (annexe 9), les zones floues sont similaires, l'information de volumétrie est vague et les dates extrêmes sont déduites par l'ancienneté du logiciel introduit en 2008. Les documents listés pour Isilog proviennent du Conseil administratif (CA) et de la Direction générale (DG), il s'agit surtout de suivi d'audits qui peuvent comporter des pièces-jointes. Les informations sous la forme d'extraction des audits et leur organisation ne ressort pas de manière évidente lors des entretiens, raison pour laquelle les pratiques de versement à partir d'Isilog sont à revoir en détail.

Enfin, concernant le disque réseau Q (annexe 10), un des quatre dossiers à archiver est restreint d'accès. Il existe aussi un cas présentant une arborescence des dossiers complexe, le dossier contenant les plans des véhicules est sous-divisé en multiples sous-dossiers et comporte de nombreux formats différents. Les services producteurs des documents sont connus mais contrairement aux applicatifs métier, il n'y a pas de référents. Les services SIT sont tout de même inclus en fin de document afin d'apporter en cas de besoin un soutien pour les points les plus techniques.

# **5. Conclusion**

Ce travail mandaté par les Archives des tpg, est une occasion pour entamer les premières réflexions en matière d'archivage électronique au sein de cette entreprise encrée dans l'histoire de la mobilité à Genève. Les recommandations formulées à travers de cet exercice, ont pour objectif de poser des bases pour la prise d'actions concrètes en vue du transfert des informations archivables vers la plateforme de pérennisation et d'archivage.

L'organisation, la conduite et l'analyse des entretiens semi-directifs menés auprès des responsables des applicatifs métier de l'entreprise, ont constitué les principales tâches de ce travail. Les résultats de l'état des lieux permettent de constater que si la gestion courante des documents numériques est plutôt fluide, les questions de conservation des documents et d'extraction sont moins bien connues, elles sont encore peu prises en compte dans les réflexions. Cela a parfois engendré des retours timides avec des informations souvent peu détaillées sur la manière dont les données sont conservées ou extractibles.

Malgré ces lacunes, ce travail s'efforce d'émettre des propositions en s'appuyant également sur des bases théoriques et nourrit l'espoir de servir de d'appui à la réalisation des projets à venir.

Enfin, les technologies sont amenées à évoluer, des nouvelles montées de version logicielles sont à prévoir aux tpg dans le court et moyen terme. Dans cette perspective, il conviendrait d'inclure la question de la gestion archivistique des documents et dossiers, dès l'introduction d'une l'application ou de l'implémentation d'une nouvelle version.

## **Bibliographie**

ARCHIVES D'ÉTAT DE GENÈVE, 2011a. Formats de fichiers adaptés à l'archivage électronique à moyen et long terme. *Archives d'Etat de Genève (ge.ch)* [en ligne]. 19 novembre 2011. [Consulté le 14 juin 2022]. Disponible à l'adresse : [https://ge.ch/archives/media/site\\_archives/files/imce/pdf/procedures/3\\_20111019\\_formats\\_ar](https://ge.ch/archives/media/site_archives/files/imce/pdf/procedures/3_20111019_formats_archivage_etatge_v.pdf) [chivage\\_etatge\\_v.pdf](https://ge.ch/archives/media/site_archives/files/imce/pdf/procedures/3_20111019_formats_archivage_etatge_v.pdf)

ARCHIVES D'ÉTAT DE GENÈVE, 2011b. Liste des métadonnées à implémenter dans une application GED. *Archives d'Etat de Genève (ge.ch)* [en ligne]. 9 juin 2011. [Consulté le 22 juin 2022]. Disponible à l'adresse : [https://ge.ch/archives/media/site\\_archives/files/imce/pdf/procedures/1\\_20111019\\_metadonn](https://ge.ch/archives/media/site_archives/files/imce/pdf/procedures/1_20111019_metadonnees_obligatoire_etatge_v.pdf) [ees\\_obligatoire\\_etatge\\_v.pdf](https://ge.ch/archives/media/site_archives/files/imce/pdf/procedures/1_20111019_metadonnees_obligatoire_etatge_v.pdf)

ARCHIVES DE L'ÉTAT DE BERNE, 2022. Qu'est-ce que l'archivage numérique à long terme? *Archives de l'État de Berne* [en ligne]. [Consulté le 13 juin 2022]. Disponible à l'adresse : [https://www.staatsarchiv.sta.be.ch/fr/start/fuer-behoerden/was-ist-digitale](https://www.staatsarchiv.sta.be.ch/fr/start/fuer-behoerden/was-ist-digitale-langzeitarchivierung.html)[langzeitarchivierung.html](https://www.staatsarchiv.sta.be.ch/fr/start/fuer-behoerden/was-ist-digitale-langzeitarchivierung.html)

ARCHIVES FÉDÉRALES SUISSES (AFS), 2020. Normes et standards pour l'archivage de documents numériques – Formats de fichiers adaptés à l'archivage. *Archives fédérales suisses* [en ligne]. Avril 2020. [Consulté le 14 juin 2022]. Disponible à l'adresse : https://www.bar.admin.ch/dam/bar/fr/dokumente/konzepte\_und\_weisungen/archivtaugliche [dateiformate.1.pdf.download.pdf/formats\\_de\\_fichiersadaptesalarchivage.pdf](https://www.bar.admin.ch/dam/bar/fr/dokumente/konzepte_und_weisungen/archivtaugliche_dateiformate.1.pdf.download.pdf/formats_de_fichiersadaptesalarchivage.pdf)

ARCHIVES NEW ZEALAND, 2022a. Metadata for information and records. *Archives New Zealand* [en ligne]. 22 juin 2022. [Consulté le 22 juin 2022]. Disponible à l'adresse : [https://www.archives.govt.nz/manage-information/how-to-manage-your](https://www.archives.govt.nz/manage-information/how-to-manage-your-information/implementation/metadata/metadata-for-information-and-records)[information/implementation/metadata/metadata-for-information-and-records](https://www.archives.govt.nz/manage-information/how-to-manage-your-information/implementation/metadata/metadata-for-information-and-records)

ARCHIVES NEW ZEALAND, 2022b. Requirements for metadata. *Archives New Zealand* [en ligne]. 22 juin 2022. [Consulté le 22 juin 2022]. Disponible à l'adresse : [https://www.archives.govt.nz/manage-information/how-to-manage-your](https://www.archives.govt.nz/manage-information/how-to-manage-your-information/implementation/metadata/requirements-for-metadata)[information/implementation/metadata/requirements-for-metadata](https://www.archives.govt.nz/manage-information/how-to-manage-your-information/implementation/metadata/requirements-for-metadata)

Aspirateur de site web. *Wikipédia : l'encyclopédie libre* [en ligne].Dernière modification de la page le 5 novembre 2019 à 12:55. [Consulté le 2 août 2022]. Disponible à l'adresse : [http://fr.wikipedia.org/w/index.php?title=Aspirateur\\_de\\_site\\_web&oldid=164208708](https://fr.wikipedia.org/w/index.php?title=Aspirateur_de_site_web&oldid=164208708)

AUSTRALASIAN DIGITAL RECORDKEEPING INITIATIVE (ADRI), 2020. Sustainable Digital Formats for Creating and Using Records. *Council of Australasian Archives and Records Authorities* [en ligne]. Avril 2020. [Consulté le 14 juin 2022]. Disponible à l'adresse : [https://www.caara.org.au/wp-content/uploads/2020/07/Sustainable-Digital-File-Formats-for-](https://www.caara.org.au/wp-content/uploads/2020/07/Sustainable-Digital-File-Formats-for-Creating-and-Using-Records-V1.0-April-2020.pdf)[Creating-and-Using-Records-V1.0-April-2020.pdf](https://www.caara.org.au/wp-content/uploads/2020/07/Sustainable-Digital-File-Formats-for-Creating-and-Using-Records-V1.0-April-2020.pdf)

BIBLIOTHÈQUE ET ARCHIVES CANADA (BAC), 2015. Lignes directrices sur les formats de fichier à utiliser pour transférer des ressources documentaires. *Bibliothèque et Archives Canada* [en ligne]. 6 février 2015. [Consulté le 15 juin 2022]. Disponible à l'adresse : [https://www.bac-lac.gc.ca/fra/services/gestion-ressources-documentaires](https://www.bac-lac.gc.ca/fra/services/gestion-ressources-documentaires-gouvernement/lignes-directrices/Pages/lignes-directrices-formats-fichier-transferers-ressources-documentaires.aspx)[gouvernement/lignes-directrices/Pages/lignes-directrices-formats-fichier-transferers](https://www.bac-lac.gc.ca/fra/services/gestion-ressources-documentaires-gouvernement/lignes-directrices/Pages/lignes-directrices-formats-fichier-transferers-ressources-documentaires.aspx)[ressources-documentaires.aspx](https://www.bac-lac.gc.ca/fra/services/gestion-ressources-documentaires-gouvernement/lignes-directrices/Pages/lignes-directrices-formats-fichier-transferers-ressources-documentaires.aspx) 

BIBLIOTHÈQUE NATIONALE DE FRANCE (BNF), 2008. Guide d'utilisation du Dublin Core (DC) à la BnF : Dublin Core simple et Dublin Core qualifié, avec indications pour utiliser le profil d'application de TEL. *Bibliothèque nationale de France* [en ligne]. 8 septembre 2008.

Version 2. [Consulté le 23 juin 2022]. Disponible à l'adresse : [https://www.bnf.fr/sites/default/files/2019-02/guide\\_dublin\\_core\\_bnf\\_2008.pdf](https://www.bnf.fr/sites/default/files/2019-02/guide_dublin_core_bnf_2008.pdf)

BIBLIOTHÈQUE NATIONALE DE FRANCE (BNF), 2021. Formats de données pour la préservation à long terme : la politique de la BnF. *Bibliothèque nationale de France* [en ligne]. 9 avril 2021. Version 2. [Consulté le 15 juin 2022]. Disponible à l'adresse : [https://www.bnf.fr/sites/default/files/2021-](https://www.bnf.fr/sites/default/files/2021-04/politiqueFormatsDePreservationBNF_20210408.pdf) [04/politiqueFormatsDePreservationBNF\\_20210408.pdf](https://www.bnf.fr/sites/default/files/2021-04/politiqueFormatsDePreservationBNF_20210408.pdf) 

BIBLIOTHÈQUE NATIONALE DE FRANCE (BNF), 2022a. PREMIS : PREservation Metadata Implementation Strategies. *Bibliothèque nationale de France* [en ligne]. [Consulté le 24 juin 2022]. Disponible à l'adresse : [https://www.bnf.fr/fr/premis-preservation-metadata](https://www.bnf.fr/fr/premis-preservation-metadata-implementation-strategies)[implementation-strategies](https://www.bnf.fr/fr/premis-preservation-metadata-implementation-strategies)

BIBLIOTHÈQUE NATIONALE DE FRANCE (BNF), 2022b. EAD : Encoded Archival Description. *Bibliothèque nationale de France* [en ligne]. [Consulté le 28 juin 2022]. Disponible à l'adresse :<https://www.bnf.fr/fr/ead-encoded-archival-description>

BIBLIOTHÈQUE NATIONALE SUISSE, 2022. Collections numériques BN et Archives Web Suisse. *Bibliothèque nationale suisse* [en ligne]. [Consulté le 29 juillet 2022]. Disponible à l'adresse :<https://www.e-helvetica.nb.admin.ch/>

BOUCON, Danièle, 2008. PAIMAS et PAIS. *Association ARISTOTE* [en ligne]. 19 mai 2008. [Consulté le 5 juillet 2022]. Disponible à l'adresse : [http://pin.association](http://pin.association-aristote.fr/lib/exe/fetch.php/public/presentations/2008/pin20080519-daniele-boucon-paimas-pais.pdf)[aristote.fr/lib/exe/fetch.php/public/presentations/2008/pin20080519-daniele-boucon-paimas](http://pin.association-aristote.fr/lib/exe/fetch.php/public/presentations/2008/pin20080519-daniele-boucon-paimas-pais.pdf)[pais.pdf](http://pin.association-aristote.fr/lib/exe/fetch.php/public/presentations/2008/pin20080519-daniele-boucon-paimas-pais.pdf)

CAPLAN, Priscilla, 2009. Comprendre PREMIS. *Library of Congress* [en ligne]. 1 février 2009. [Consulté le 24 juin 2022]. Disponible à l'adresse : [http://www.loc.gov/standards/premis/Understanding-PREMIS\\_french.pdf](http://www.loc.gov/standards/premis/Understanding-PREMIS_french.pdf)

CENTRE DE COORDINATION POUR L'ARCHIVAGE À LONG TERME DE DOCUMENTS ÉLECTRONIQUES (CECO), 2021a. PDF/A-1. *KOST-CECO* [en ligne]. Décembre 2021. Version 6.2. [Consulté le 20 juin 2022]. Disponible à l'adresse : [https://kost-ceco.ch/cms/pdf](https://kost-ceco.ch/cms/pdf-a-1_fr.html)[a-1\\_fr.html](https://kost-ceco.ch/cms/pdf-a-1_fr.html)

CENTRE DE COORDINATION POUR L'ARCHIVAGE À LONG TERME DE DOCUMENTS ÉLECTRONIQUES (CECO), 2021b. XLS. *KOST-CECO* [en ligne]. Décembre 2021. Version 6.2. [Consulté le 20 juin 2022]. Disponible à l'adresse : [https://kost-ceco.ch/cms/xls\\_fr.html](https://kost-ceco.ch/cms/xls_fr.html)

CENTRE DE COORDINATION POUR L'ARCHIVAGE À LONG TERME DE DOCUMENTS ÉLECTRONIQUES (CECO), 2021c. XLSX. *KOST-CECO* [en ligne]. Décembre 2021. Version 6.2. [Consulté le 20 juin 2022]. Disponible à l'adresse : [https://kost-ceco.ch/cms/xlsx\\_fr.html](https://kost-ceco.ch/cms/xlsx_fr.html)

CENTRE DE COORDINATION POUR L'ARCHIVAGE À LONG TERME DE DOCUMENTS ÉLECTRONIQUES (CECO), 2021d. CSV. *KOST-CECO* [en ligne]. Décembre 2021. Version 6.2. [Consulté le 20 juin 2022]. Disponible à l'adresse : [https://kost-ceco.ch/cms/csv\\_fr.html](https://kost-ceco.ch/cms/csv_fr.html)

CENTRE DE COORDINATION POUR L'ARCHIVAGE À LONG TERME DE DOCUMENTS ÉLECTRONIQUES (CECO), 2021e. DWG. *KOST-CECO* [en ligne]. Décembre 2021. Version 6.2. [Consulté le 20 juin 2022]. Disponible à l'adresse : [https://kost-ceco.ch/cms/dwg\\_fr.html](https://kost-ceco.ch/cms/dwg_fr.html)

CENTRE DE COORDINATION POUR L'ARCHIVAGE À LONG TERME DE DOCUMENTS ÉLECTRONIQUES (CECO), 2021f. DXF. *KOST-CECO* [en ligne]. Décembre 2021. Version 6.2. [Consulté le 20 juin 2022]. Disponible à l'adresse : [https://kost-ceco.ch/cms/dxf\\_fr.html](https://kost-ceco.ch/cms/dxf_fr.html)

CENTRE DE COORDINATION POUR L'ARCHIVAGE À LONG TERME DE DOCUMENTS ÉLECTRONIQUES (CECO), 2021g. JPEG. *KOST-CECO* [en ligne]. Décembre 2021. Version 6.2. [Consulté le 21 juin 2022]. Disponible à l'adresse : [https://kost-ceco.ch/cms/jpeg\\_fr.html](https://kost-ceco.ch/cms/jpeg_fr.html)

CENTRE DE COORDINATION POUR L'ARCHIVAGE À LONG TERME DE DOCUMENTS ÉLECTRONIQUES (CECO), 2021h. PNG. *KOST-CECO* [en ligne]. Décembre 2021. Version 6.2. [Consulté le 21 juin 2022]. Disponible à l'adresse : [https://kost-ceco.ch/cms/png\\_fr.html](https://kost-ceco.ch/cms/png_fr.html)

CENTRE DE COORDINATION POUR L'ARCHIVAGE À LONG TERME DE DOCUMENTS ÉLECTRONIQUES (CECO), 2021i. HTML. *KOST-CECO* [en ligne]. Décembre 2021. Version 6.2. [Consulté le 21 juin 2022]. Disponible à l'adresse : [https://kost-ceco.ch/cms/HTML\\_fr.html](https://kost-ceco.ch/cms/HTML_fr.html)

CENTRE DE COORDINATION POUR L'ARCHIVAGE À LONG TERME DE DOCUMENTS ÉLECTRONIQUES (CECO), 2021j. SQL script. *KOST-CECO* [en ligne]. Décembre 2021. Version 6.2. [Consulté le 21 juin 2022]. Disponible à l'adresse : [https://kost-ceco.ch/cms/sql](https://kost-ceco.ch/cms/sql-script_fr.html?highlight=sql)[script\\_fr.html?highlight=sql](https://kost-ceco.ch/cms/sql-script_fr.html?highlight=sql)

CENTRE DE COORDINATION POUR L'ARCHIVAGE À LONG TERME DE DOCUMENTS ÉLECTRONIQUES (CECO), 2021k. Introduction. *KOST-CECO* [en ligne]. Décembre 2021. Version 6.2. [Consulté le 3 août 2022]. Disponible à l'adresse : [https://kost](https://kost-ceco.ch/cms/kad_introduction_fr.html)[ceco.ch/cms/kad\\_introduction\\_fr.html](https://kost-ceco.ch/cms/kad_introduction_fr.html)

CENTRE DE COORDINATION POUR L'ARCHIVAGE À LONG TERME DE DOCUMENTS ÉLECTRONIQUES (CECO), 2022a. *KOST-CECO* [en ligne]. [Consulté le 14 juin 2022]. Disponible à l'adresse :<https://kost-ceco.ch/cms/bienvenue.html>

CENTRE DE COORDINATION POUR L'ARCHIVAGE À LONG TERME DE DOCUMENTS ÉLECTRONIQUES (CECO), 2022b. Recherche impossible dans le PDF. *KOST-CECO* [en ligne]. [Consulté le 20 juin 2022]. Disponible à l'adresse : [https://kost-ceco.ch/cms/recherche](https://kost-ceco.ch/cms/recherche-impossible-dans-le-pdf.html)[impossible-dans-le-pdf.html](https://kost-ceco.ch/cms/recherche-impossible-dans-le-pdf.html)

COMITÉ CONSULTATIF POUR LES SYSTÈMES DE DONNÉES SPATIALES (CCSDS), 2012. Modèle de référence pour un système ouvert d'archivage d'information (OAIS). *CCSDS* [en ligne]. Juin 2012. Livre Magenta. CCSDS 650.0-M-2 (F). [Consulté le 13 juin 2022]. Disponible à l'adresse :<https://public.ccsds.org/Pubs/650x0m2%28F%29.pdf>

CONSEIL INTERNATIONAL DES ARCHIVES, 2000. ISAD(G) : norme générale et internationale de description archivistique. Conseil international des archives [en ligne]. [Consulté le 29 juin 2019]. Disponible à l'adresse : [https://www.ica.org/sites/default/files/CBPS\\_2000\\_Guidelines\\_ISAD%28G%29\\_Second](https://www.ica.org/sites/default/files/CBPS_2000_Guidelines_ISAD%28G%29_Second-edition_FR.pdf)[edition\\_FR.pdf](https://www.ica.org/sites/default/files/CBPS_2000_Guidelines_ISAD%28G%29_Second-edition_FR.pdf)

CONSULTATIVE COMMITTEE FOR SPACE DATA SYSTEMS (CCSDS), 2004. Producer-Archive Interface Methodology Abstract Standard (PAIMAS). *CCSDS* [en ligne]. Mai 2004. Magenta book. CCSDS 651.0-M-1. [Consulté le 5 juillet 2022]. Disponible à l'adresse : <https://public.ccsds.org/Pubs/651x0m1.pdf>

COUTAZ. Gilbert, 2016. La croissance et la maîtrise des masses documentaires. *arbido* [en ligne]. 2016. n°3. [Consulté le 7 juillet 2022]. Disponible à l'adresse : [https://arbido.ch/fr/edition](https://arbido.ch/fr/edition-article/2016/d%C3%A9truire-pour-conserver/la-croissance-et-la-ma%C3%AEtrise-des-masses-documentaires)[article/2016/d%C3%A9truire-pour-conserver/la-croissance-et-la-ma%C3%AEtrise-des](https://arbido.ch/fr/edition-article/2016/d%C3%A9truire-pour-conserver/la-croissance-et-la-ma%C3%AEtrise-des-masses-documentaires)[masses-documentaires](https://arbido.ch/fr/edition-article/2016/d%C3%A9truire-pour-conserver/la-croissance-et-la-ma%C3%AEtrise-des-masses-documentaires)

CRIDER, Michael, 2017. What Is a .DOCX File, and How Is It Different from a .DOC File in Microsoft Word? *How-To Geek* [en ligne]. 2 mai 2017. [Consulté le 3 août 2022]. Disponible à l'adresse : [https://www.howtogeek.com/304622/what-is-a-.docx-file-and-how-is-it-different](https://www.howtogeek.com/304622/what-is-a-.docx-file-and-how-is-it-different-from-a-.doc-file-in-microsoft-word/)[from-a-.doc-file-in-microsoft-word/](https://www.howtogeek.com/304622/what-is-a-.docx-file-and-how-is-it-different-from-a-.doc-file-in-microsoft-word/)

DCMI USAGE BOARD, 2012. Dublin Core™ Metadata Element Set. *Dublin Core* [en ligne]. 14 juin 2012. Version 1.1. [Consulté le 23 juin 2022]. Disponible à l'adresse : <https://www.dublincore.org/specifications/dublin-core/dces/>

DUBOIS, Alain, 2019a. *Méthodologie PAIMAS – Liste simplifiée des différentes phases* [document Word]. Support de cours : Cours « Gestion électronique et numérisation des archives », Haute école de gestion de Genève, filière Information documentaire, année académique 2018-2019.

DUBOIS, Alain, 2019b. *Protocole de versement d'archives électroniques : Archivage des actes législatifs du canton du Valais* [document Word]. Support de cours : Cours « Gestion électronique et numérisation des archives », Haute école de gestion de Genève, filière Information documentaire, année académique 2018-2019.

DUNANT GONZENBACH, Anouk, 2013. La gouvernance des documents électroniques dans l'administration cantonale genevoise : genèse et mise en œuvre. *Ressi* [en ligne]. 18 décembre 2013. n°14. [Consulté le 13 juin 2022]. Disponible à l'adresse : [http://www.ressi.ch/num14/article\\_93](http://www.ressi.ch/num14/article_93)

DURANTI, Luciana, 2021. The Concept of Digital Record according to InterPARES. *arbido* [en ligne]. 2021. n°4. [Consulté le 13 juin 2022]. Disponible à l'adresse [: https://arbido.ch/fr/edition](https://arbido.ch/fr/edition-article/2021/das-dokument/concept-of-digital-record-interpares)[article/2021/das-dokument/concept-of-digital-record-interpares](https://arbido.ch/fr/edition-article/2021/das-dokument/concept-of-digital-record-interpares)

FILEINFO, 2021. IDW File Extension. *FileInfo* [en ligne]. 22 juillet 2021. [Consulté le 20 juin 2022]. Disponible à l'adresse :<https://fileinfo.com/extension/idw>

GOT [Pseudonyme], 2010. Vous avez dit « format pérenne » ? *Les petites cases* [en ligne]. 5 mai 2010, 19:23. [Consulté le 13 juin 2022]. Disponible à l'adresse : <http://www.lespetitescases.net/vous-avez-dit-format-perenne>

GOT [Pseudonyme], 2018. La conservation des données numériques n'est ni une révolution, ni inatteignable. *Les petites cases* [en ligne]. 15 janvier 2018, 10:44. [Consulté le 13 juin 2022]. Disponible à l'adresse : [http://www.lespetitescases.net/la-conservation-des-donnees](http://www.lespetitescases.net/la-conservation-des-donnees-numeriques-n-est-ni-une-revolution-ni-inatteignable)[numeriques-n-est-ni-une-revolution-ni-inatteignable](http://www.lespetitescases.net/la-conservation-des-donnees-numeriques-n-est-ni-une-revolution-ni-inatteignable) 

GROUPE AGS, 2021. 8 bonnes raisons d'améliorer votre gestion documentaire. *AGS-Archivage* [en ligne]. 15 mars 2021. [Consulté le 7 juillet 2022]. Disponible à l'adresse : [https://www.ags-archivage.com/news/8-bonnes-raisons-d-ameliorer-votre-gestion](https://www.ags-archivage.com/news/8-bonnes-raisons-d-ameliorer-votre-gestion-documentaire/)[documentaire/](https://www.ags-archivage.com/news/8-bonnes-raisons-d-ameliorer-votre-gestion-documentaire/)

NATIONAL ARCHIVES OF AUSTRALIA, 2022. Minimum metadata set. *National Archives of Australia* [en ligne]. [Consulté le 22 juin 2022]. Disponible à l'adresse : [https://www.naa.gov.au/information-management/information-management](https://www.naa.gov.au/information-management/information-management-standards/australian-government-recordkeeping-metadata-standard/minimum-metadata-set)[standards/australian-government-recordkeeping-metadata-standard/minimum-metadata-set](https://www.naa.gov.au/information-management/information-management-standards/australian-government-recordkeeping-metadata-standard/minimum-metadata-set)

LIBRARY OF CONGRESS, 2020. Microsoft Outlook Item (MSG). *Library of Congress* [en ligne]. 26 février 2020. [Consulté le 21 juin 2022]. Disponible à l'adresse : <https://www.loc.gov/preservation/digital/formats/fdd/fdd000379.shtml>

LIBRARY OF CONGRESS, 2021. Visio VSDX Drawing File Format. *Library of Congress* [en ligne]. 10 août 2021. [Consulté le 20 juin 2022]. Disponible à l'adresse : <https://www.loc.gov/preservation/digital/formats/fdd/fdd000021.shtml>

LIBRARY OF CONGRESS, 2022a. Sustainability of Digital Formats: Planning for Library of Congress Collections. *Library of Congress* [en ligne]. 26 mai 2022. [Consulté le 15 juin 2022]. Disponible à l'adresse :<https://www.loc.gov/preservation/digital/formats/index.html>

LIBRARY OF CONGRESS, 2022b. Encoded Archival Description. *Library of Congress* [en ligne]. 29 mars 2022. [Consulté le 28 juin 2022]. Disponible à l'adresse : <https://www.loc.gov/ead/>

PREIS EDITORIAL COMMITTEE, 2015. PREMIS Data Dictionary for Preservation Metadata. *Library of Congress* [en ligne]. Juin 2015. Version 3.0. [Consulté le 24 juin 2022]. Disponible à l'adresse :<http://www.loc.gov/standards/premis/v3/premis-3-0-final.pdf>

QUEENSLAND GOVERNEMENT, 2021. File formats for long-term digital records. *Queensland Government* [en ligne]. 5 mai 2021. [Consulté le 13 juin 2022]. Disponible à l'adresse : [https://www.forgov.qld.gov.au/information-and-communication](https://www.forgov.qld.gov.au/information-and-communication-technology/recordkeeping-and-information-management/recordkeeping/store-protect-and-care-for-records/store-protect-and-care-for-digital-records/file-formats-for-long-term-digital-records)[technology/recordkeeping-and-information-management/recordkeeping/store-protect-and](https://www.forgov.qld.gov.au/information-and-communication-technology/recordkeeping-and-information-management/recordkeeping/store-protect-and-care-for-records/store-protect-and-care-for-digital-records/file-formats-for-long-term-digital-records)[care-for-records/store-protect-and-care-for-digital-records/file-formats-for-long-term-digital](https://www.forgov.qld.gov.au/information-and-communication-technology/recordkeeping-and-information-management/recordkeeping/store-protect-and-care-for-records/store-protect-and-care-for-digital-records/file-formats-for-long-term-digital-records)[records](https://www.forgov.qld.gov.au/information-and-communication-technology/recordkeeping-and-information-management/recordkeeping/store-protect-and-care-for-records/store-protect-and-care-for-digital-records/file-formats-for-long-term-digital-records)

RIETSCH, Jean-Marc, et al., 2010. *Mise en œuvre de la dématérialisation : cas pratiques pour l'archivage électronique*. Paris : Dunod. ISBN 978-2-10-055688-5

SCHAERER, Aurélie, 2021. *Gouvernance documentaire : Règlement* [fichier PDF]. Document interne à l'entreprise.

SCHAERER, Aurélie, SCHNEIDER, Cynthia et THONNEY, Delphine, 2022. *Archives : Jeu de métadonnées obligatoires* [fichier Microsoft Word]. Document interne à l'entreprise.

SCORM, 2022. *SCORM* [en ligne]. [Consulté le 3 août 2022]. Disponible à l'adresse : <https://scorm.com/>

SOCIETY OF AMERICAN ARCHIVISTS, 2004. Description Archivistique Encodée : Dictionnaire des balises. *France Archives* [en ligne]. Octobre 2004. Version 2002. [Consulté le 28 juin 2022]. Disponible à l'adresse : [https://francearchives.fr/file/0def64f5a10f3f1ae03fdea59399a3e0755ef157/static\\_1066.pdf](https://francearchives.fr/file/0def64f5a10f3f1ae03fdea59399a3e0755ef157/static_1066.pdf)

TEXIER, Bruno, 2016. Le versement d'archives à l'ère numérique. *Archimag* [en ligne]. 26 février 2016. [Consulté le 5 juillet 2022]. Disponible à l'adresse : [https://www.archimag.com/archives-patrimoine/2016/02/26/versement-archives-ere](https://www.archimag.com/archives-patrimoine/2016/02/26/versement-archives-ere-numerique)[numerique](https://www.archimag.com/archives-patrimoine/2016/02/26/versement-archives-ere-numerique)

THE NATIONAL ARCHIVES, 2022. The technical registry PRONOM : About. *The National Archives* [en ligne]. [Consulté le 15 juin 2022]. Disponible à l'adresse : <https://www.nationalarchives.gov.uk/aboutapps/pronom/default.htm>

THONNEY, Delphine, 2020. *Élaboration d'une stratégie de valorisation des archives des TPG* [en ligne]. Genève : Haute école de gestion de Genève. Travail de Master. [Consulté le 17 juin 2022]. Disponible à l'adresse :<https://sonar.ch/hesso/documents/314918>

TRANSPORTS PUBLICS GENEVOIS, 2020. *Politique de gouvernance documentaire* [fichier PDF]*.* 9 septembre 2020. Document interne à l'entreprise

TRANSPORTS PUBLICS GENEVOIS, 2021a. Rapport annuel de gestion 2020. *Transports publics genevois* [en ligne]. [Consulté le 16 juin 2022]. Disponible à l'adresse : [https://www.tpg.ch/sites/default/files/2021-07/TPG-RAG2020\\_WEB\\_pageparpage\\_FINAL.pdf](https://www.tpg.ch/sites/default/files/2021-07/TPG-RAG2020_WEB_pageparpage_FINAL.pdf)

TRANSPORTS PUBLICS GENEVOIS, 2022a. Rapport annuel de gestion 2021. *Transports publics genevois* [en ligne]. [Consulté le 16 juin 2022]. Disponible à l'adresse : [https://www.tpg.ch/sites/default/files/2022-](https://www.tpg.ch/sites/default/files/2022-05/FINAL_TPG_RAPPORT_ANNUEL_2021_WEB.pdf) [05/FINAL\\_TPG\\_RAPPORT\\_ANNUEL\\_2021\\_WEB.pdf](https://www.tpg.ch/sites/default/files/2022-05/FINAL_TPG_RAPPORT_ANNUEL_2021_WEB.pdf)

TRANSPORTS PUBLICS GENEVOIS, 2022b. Cap2030, Mobiles ensemble. *Transports publics genevois* [en ligne]. [Consulté le 7 juillet 2022]. Disponible à l'adresse : <https://www.tpg.ch/fr/cap2030>

TRANSPORTS PUBLICS GENEVOIS, 2022c. *Référentiel services et traitements* [fichier PDF]*.* 31 janvier 2022. Document interne à l'entreprise

TRANSPORTS PUBLICS GENEVOIS, 2022d. Archives des transports publics genevois. *Transports publics genevois* [en ligne]. [Consulté le 27 juillet 2022]. Disponible à l'adresse : [https://www.tpg.ch/fr/nous-connaitre/acteur-majeur-de-la-mobilite/archives-des-transports](https://www.tpg.ch/fr/nous-connaitre/acteur-majeur-de-la-mobilite/archives-des-transports-publics-genevois)[publics-genevois](https://www.tpg.ch/fr/nous-connaitre/acteur-majeur-de-la-mobilite/archives-des-transports-publics-genevois)

Wiki. *Wikipédia : l'encyclopédie libre* [en ligne]. Dernière modification de la page le 6 juin 2022 à 20:51. [Consulté le 16 juin 2022]. Disponible à l'adresse : <https://en.wikipedia.org/w/index.php?title=Wiki&oldid=1091861967>

Wikitexte. *Wikipédia : l'encyclopédie libre* [en ligne]. Dernière modification de la page le 9 juin 2022 à 14:43. [Consulté le 16 juin 2022]. Disponible à l'adresse : <http://fr.wikipedia.org/w/index.php?title=Wikitexte&oldid=194398618>

# Annexe 1 : Diagramme de Gantt

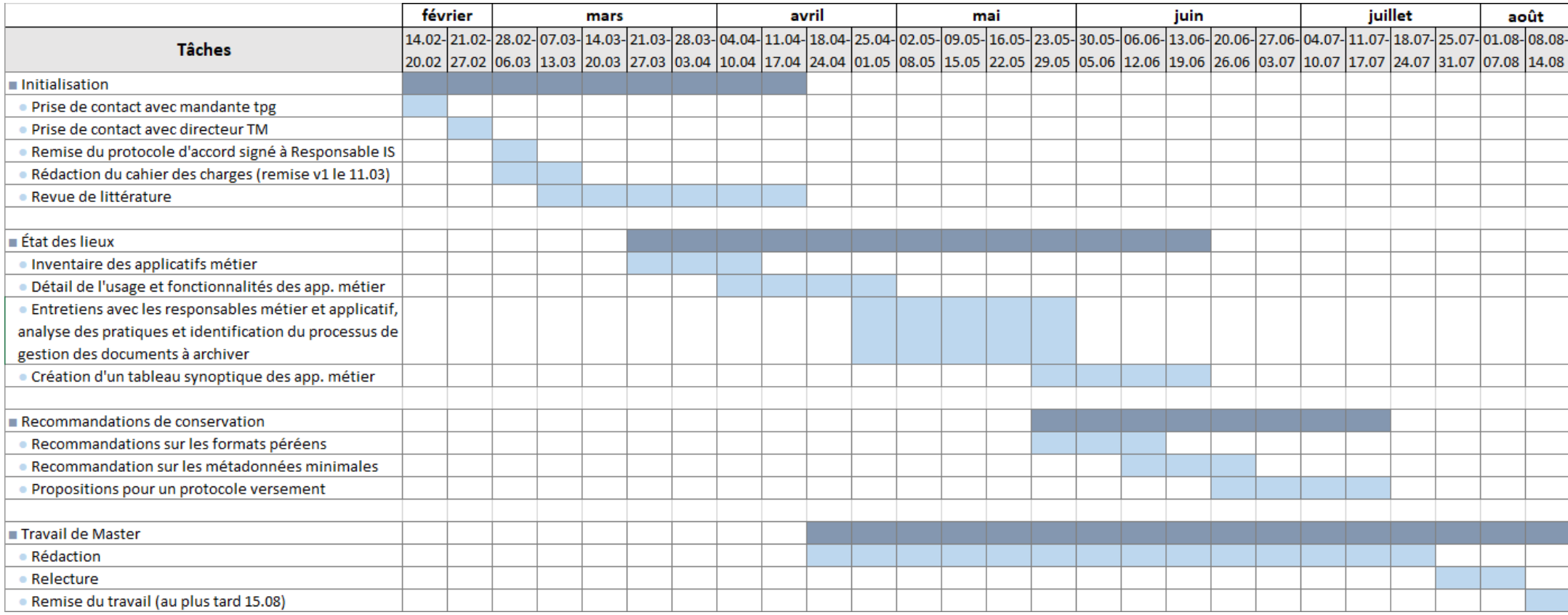

# Annexe 2 : Grille de lecture

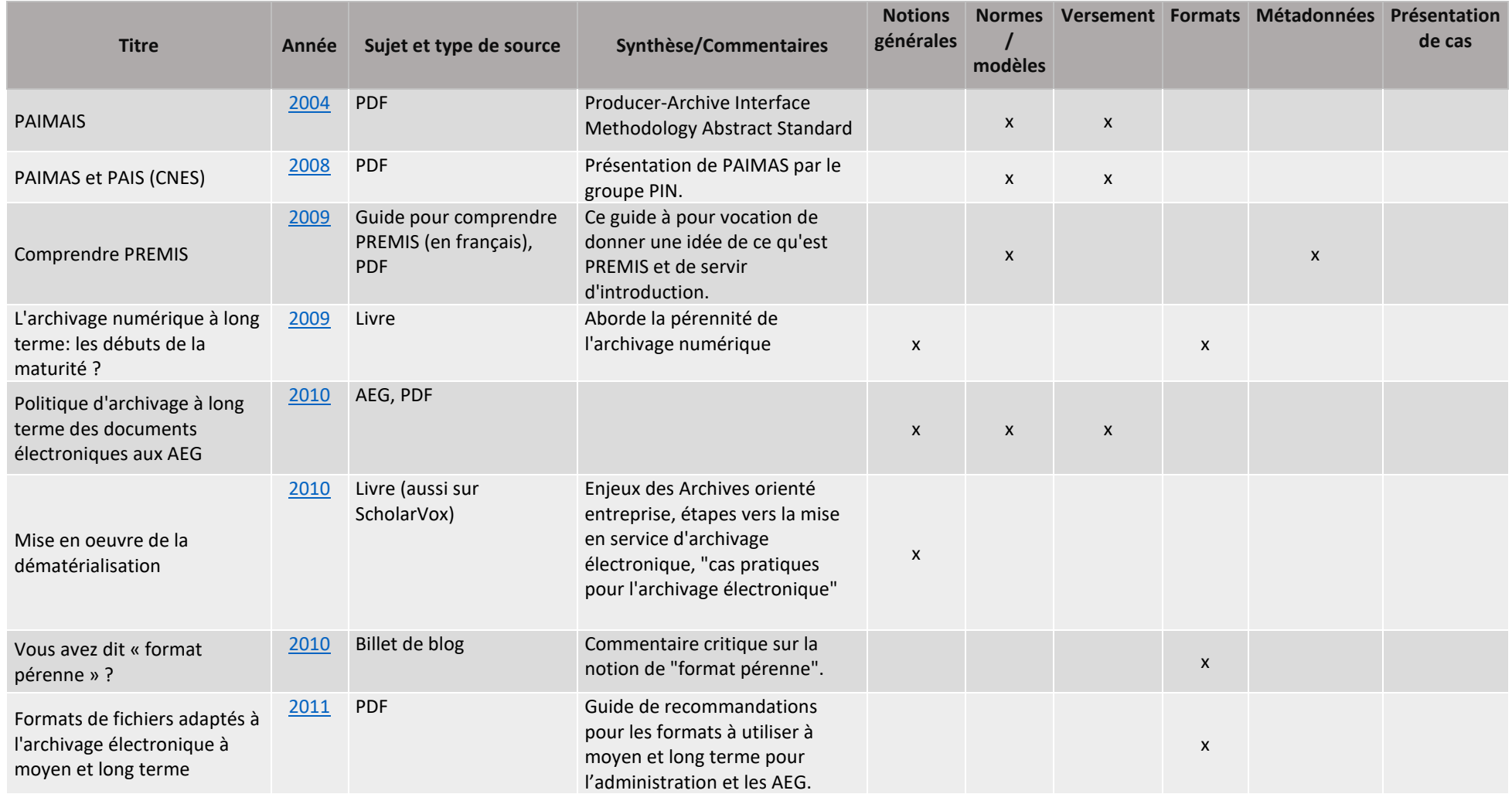

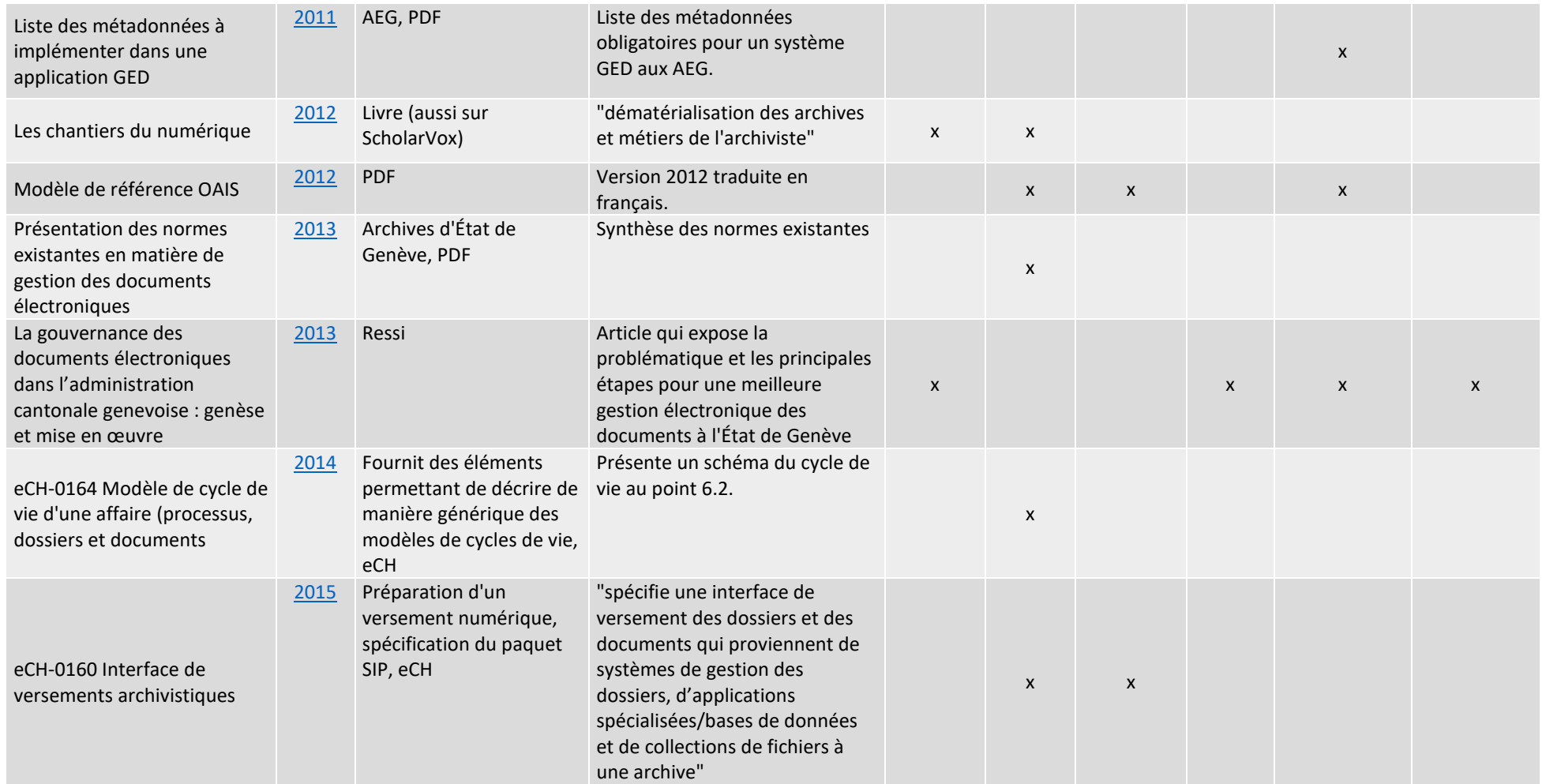

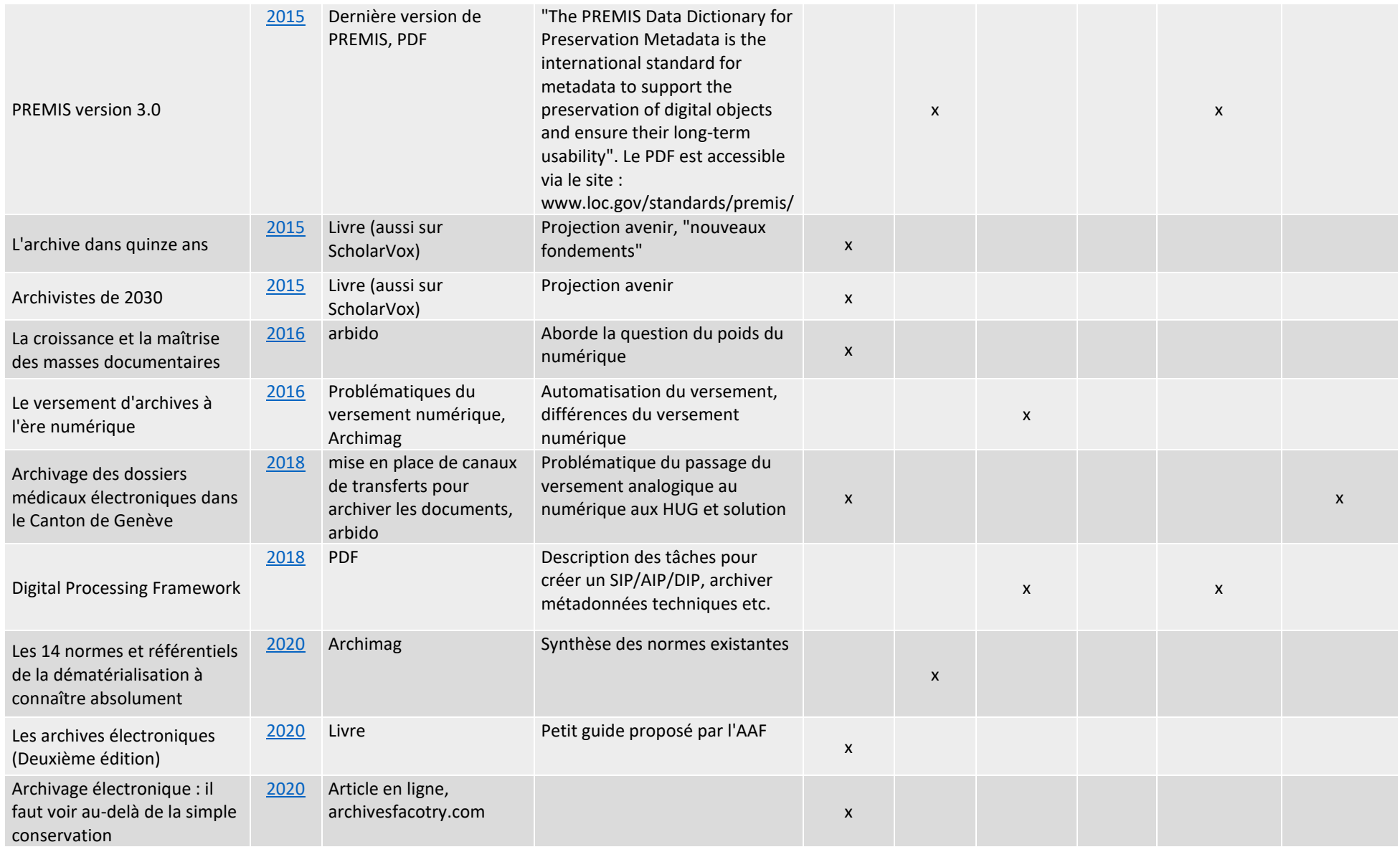

Analyse et recommandations sur l'archivage et le versement de documents issus d'applicatifs métier et de GED vers une future plateforme de pérennisation et d'archivage REY RODRIGUEZ, Adrian 53

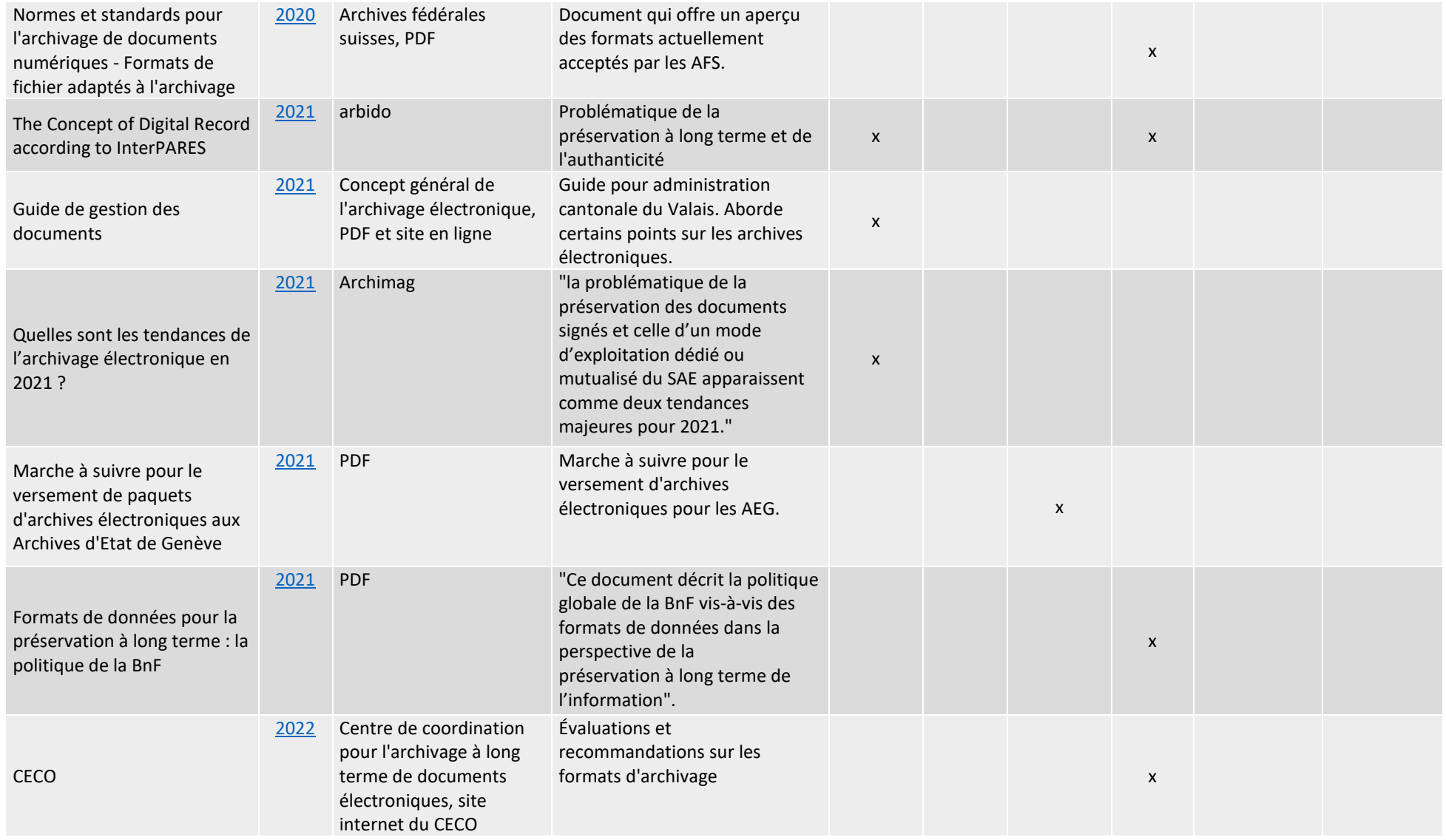

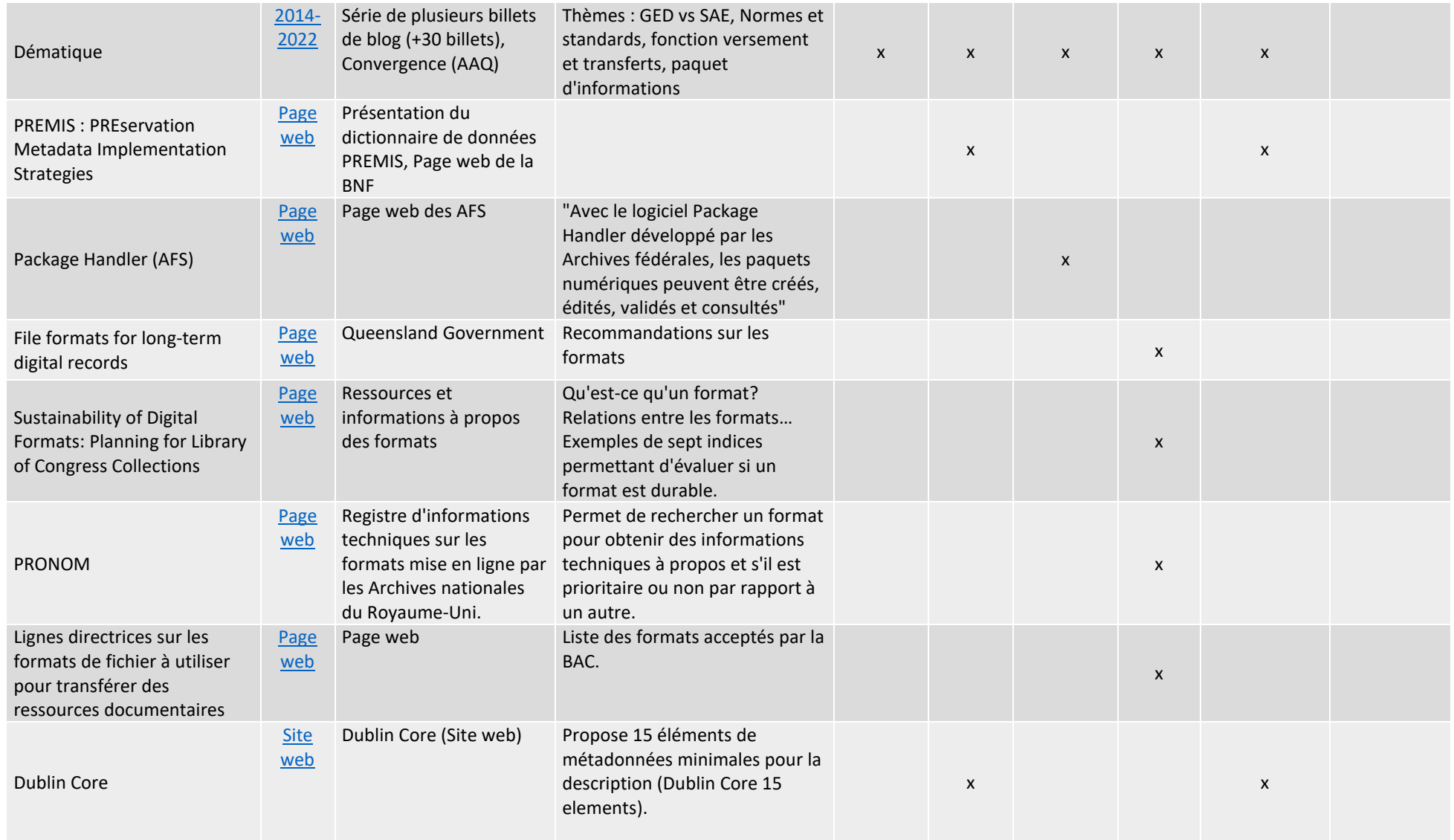

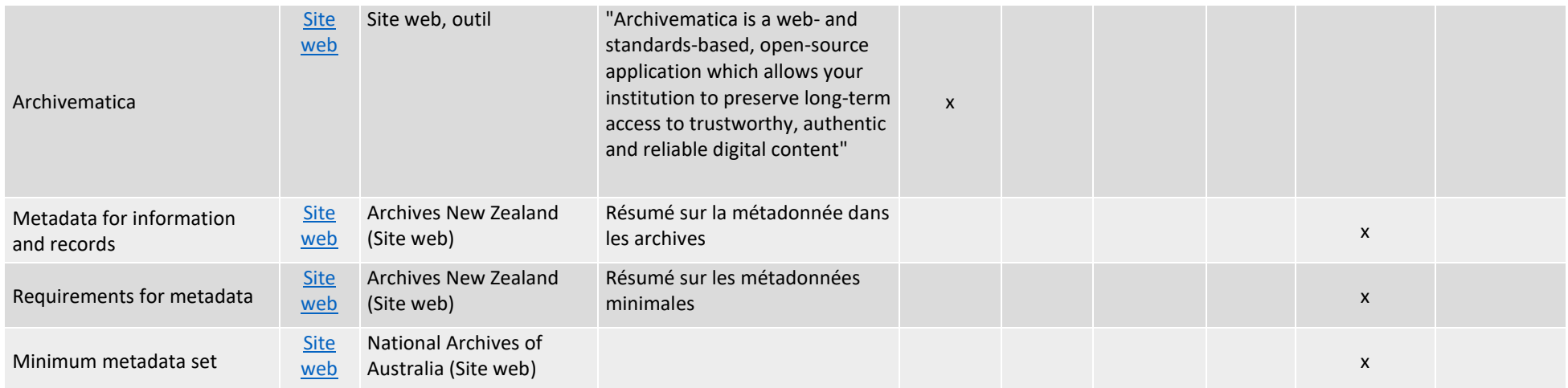

## **Liste des archives à valeur historique et leur emplacement**

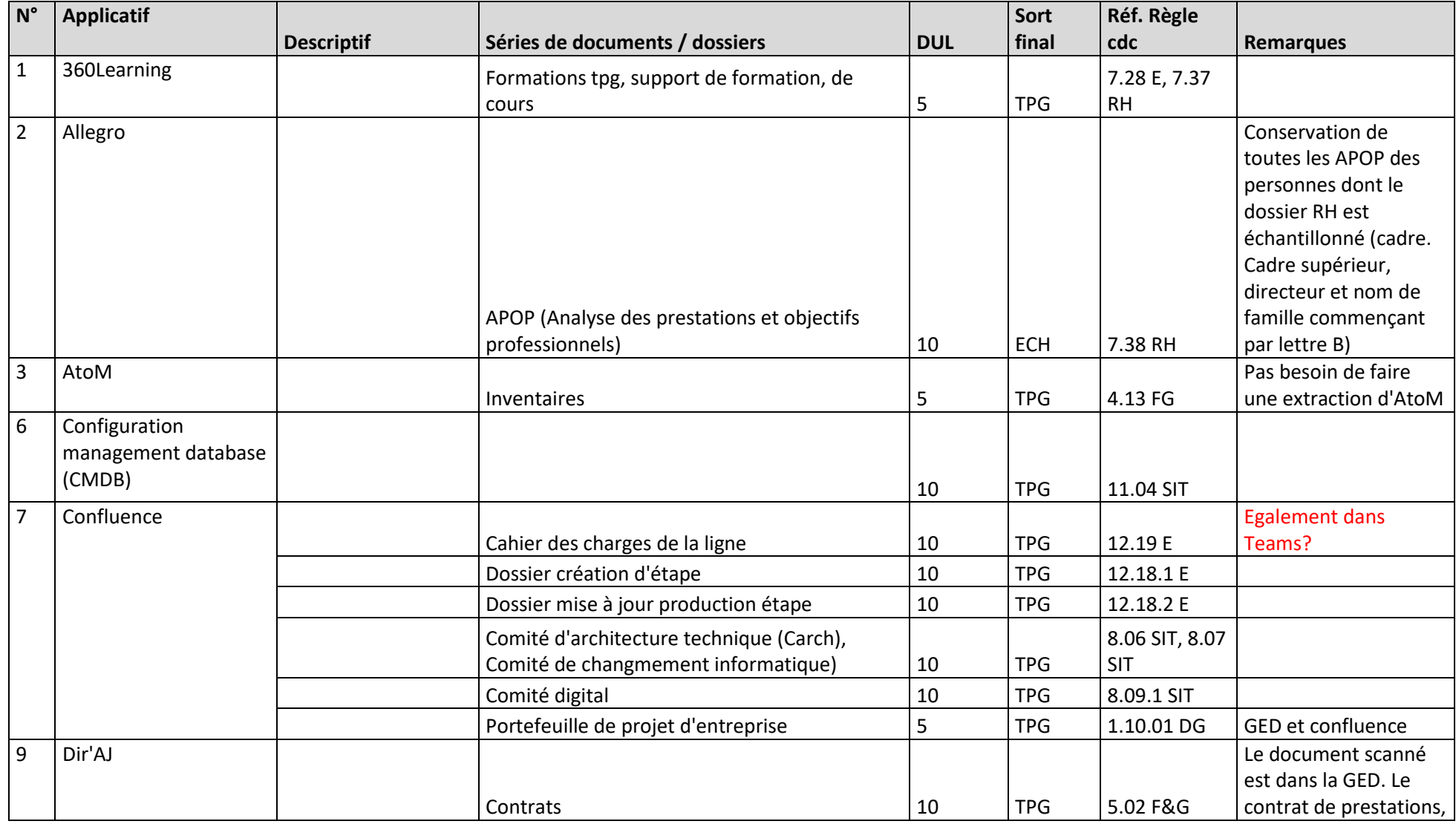

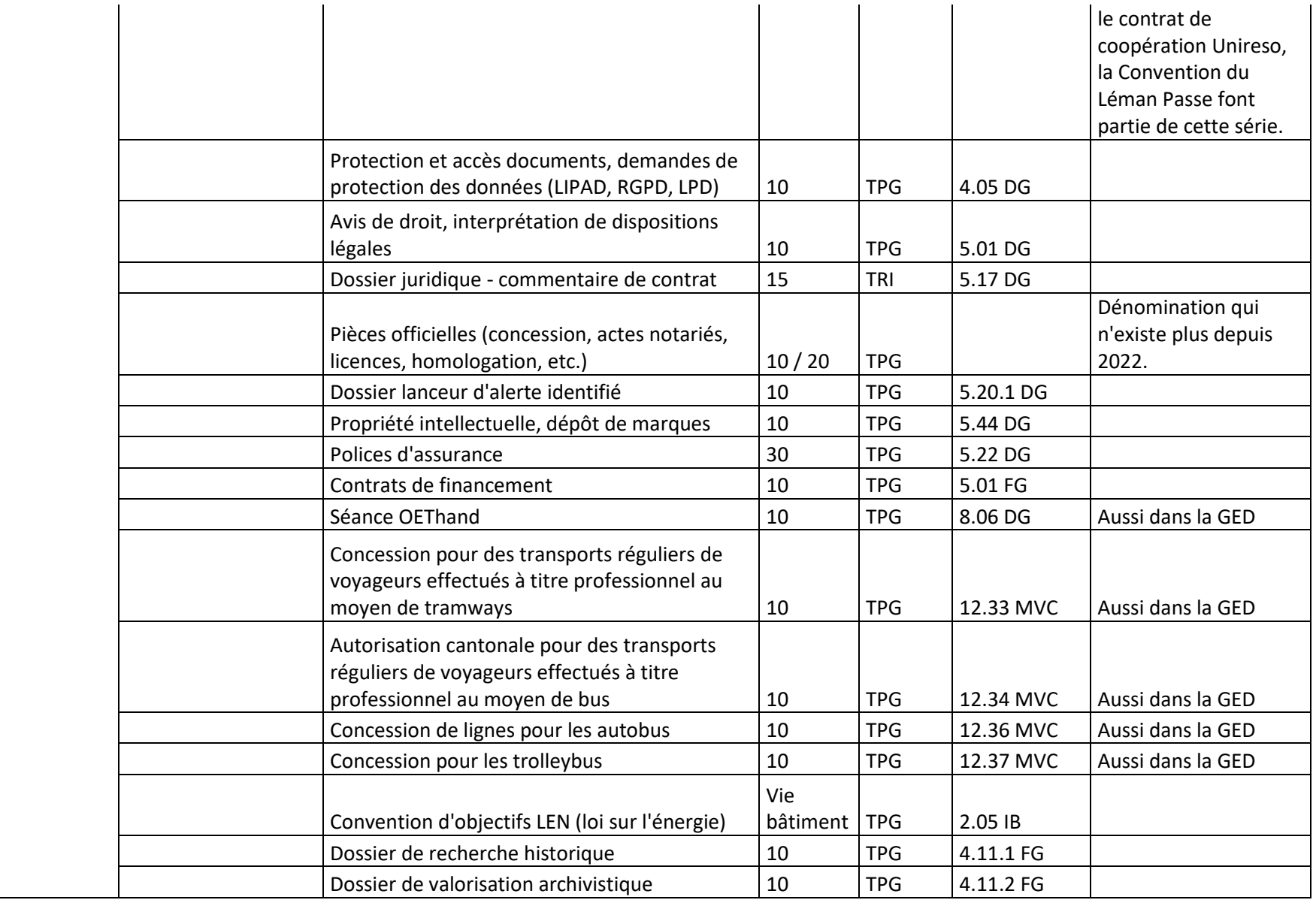

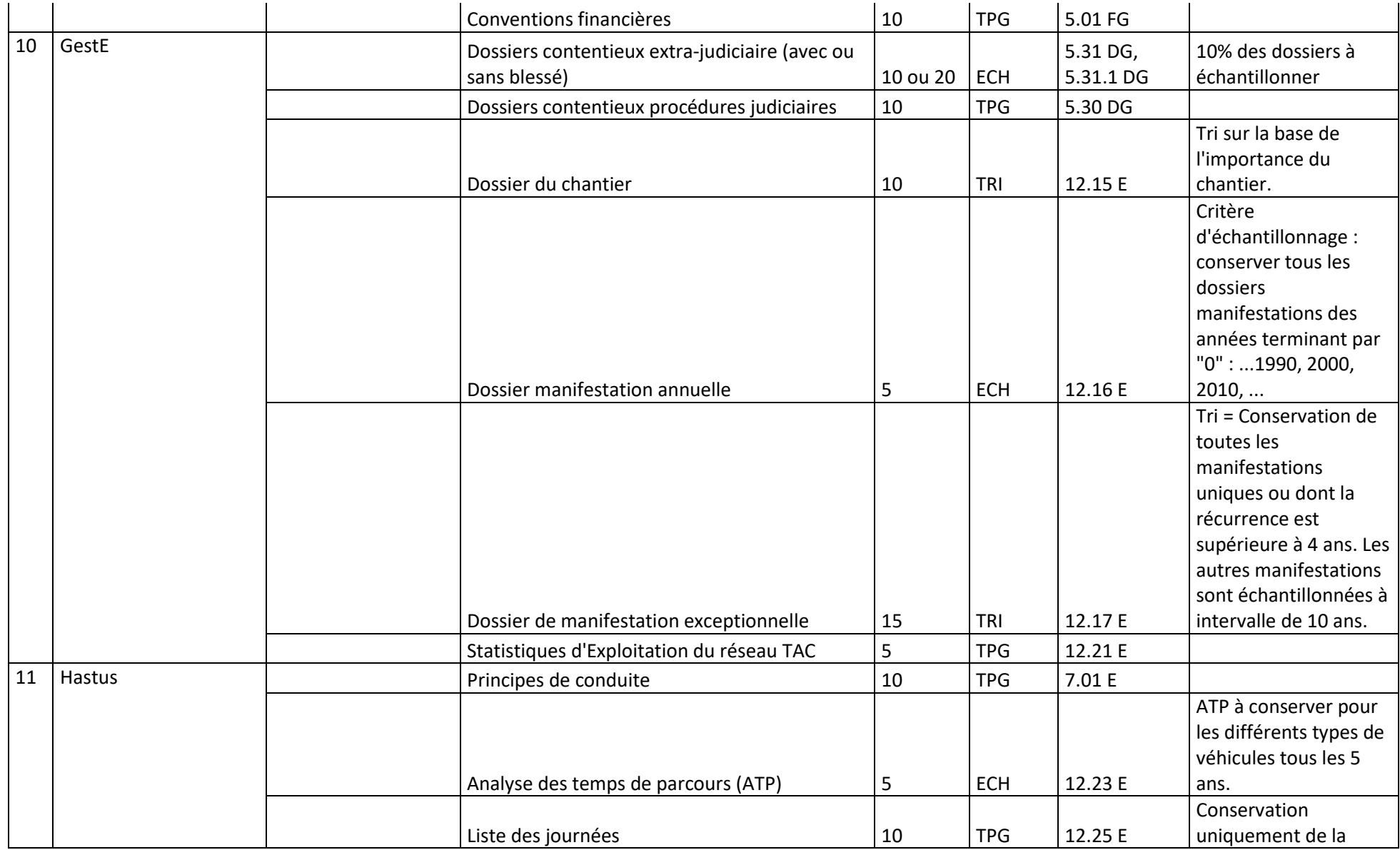

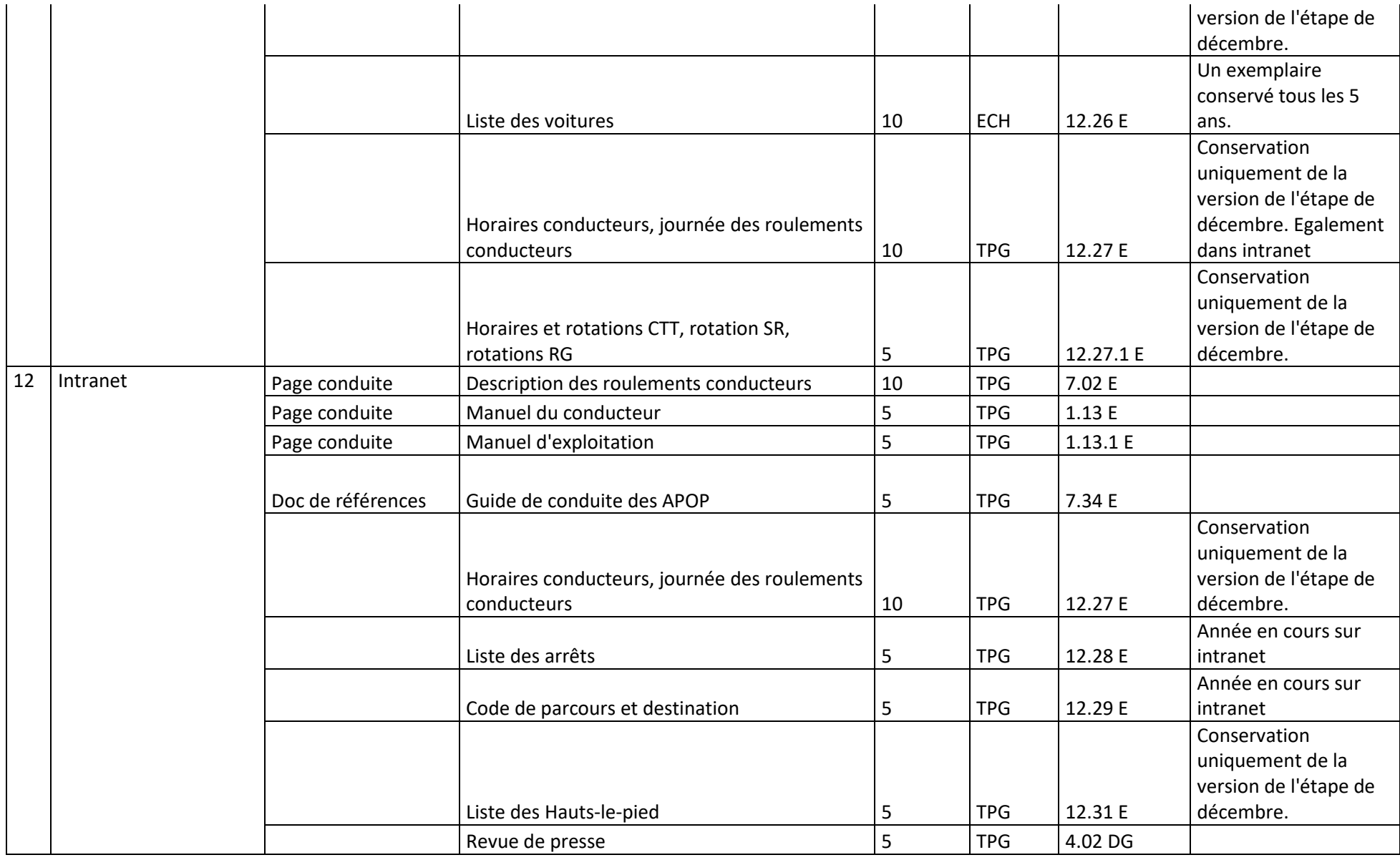

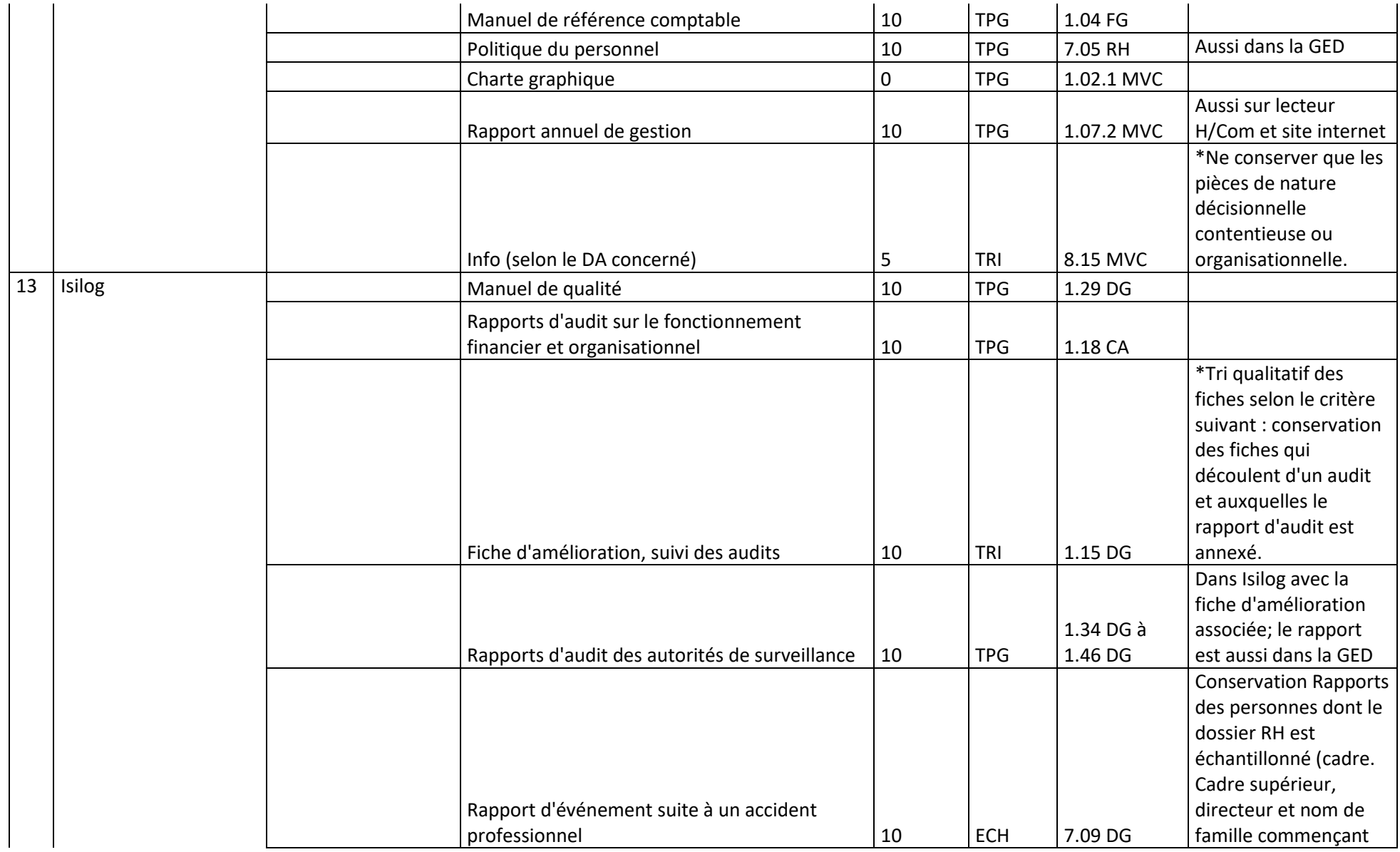

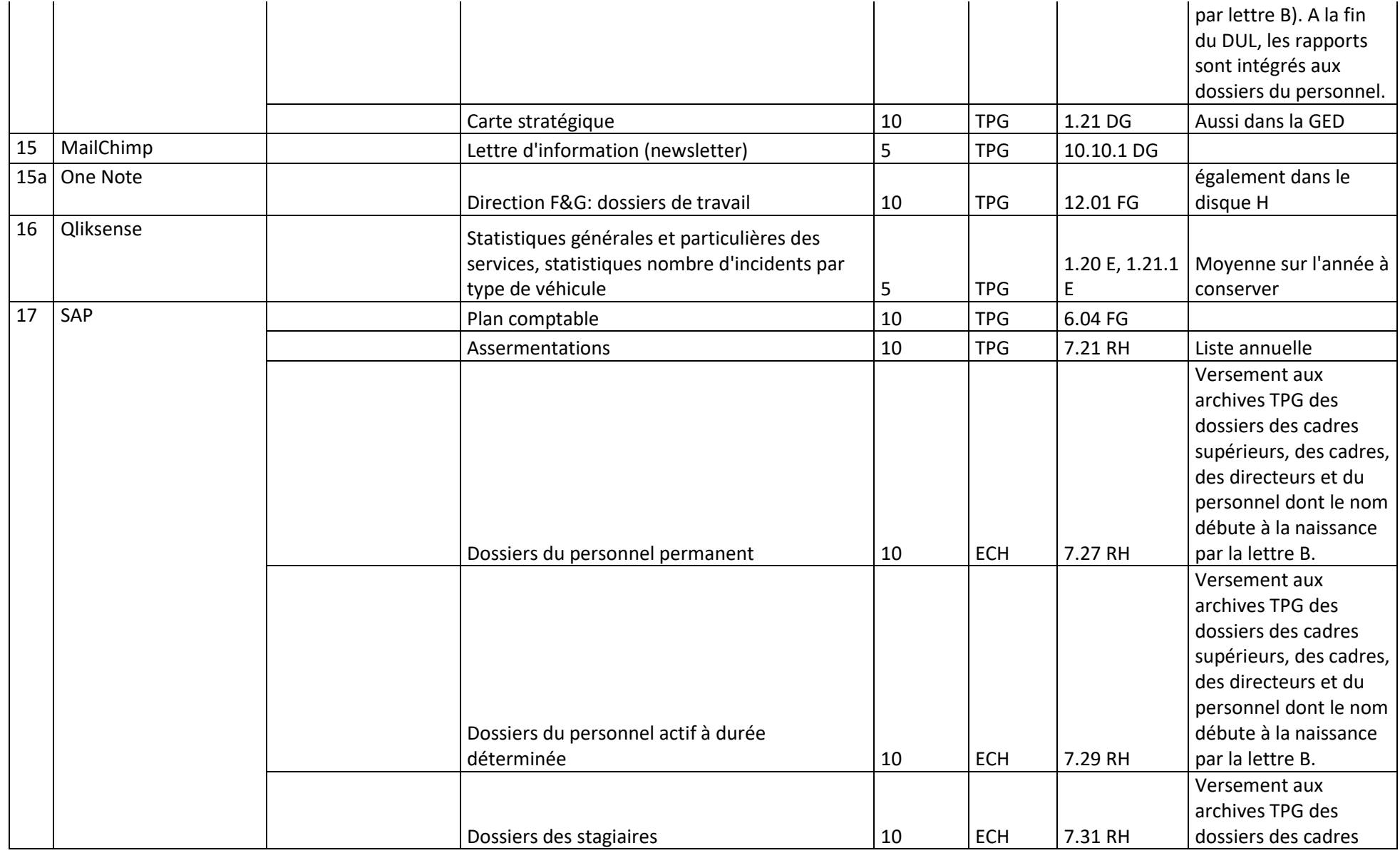

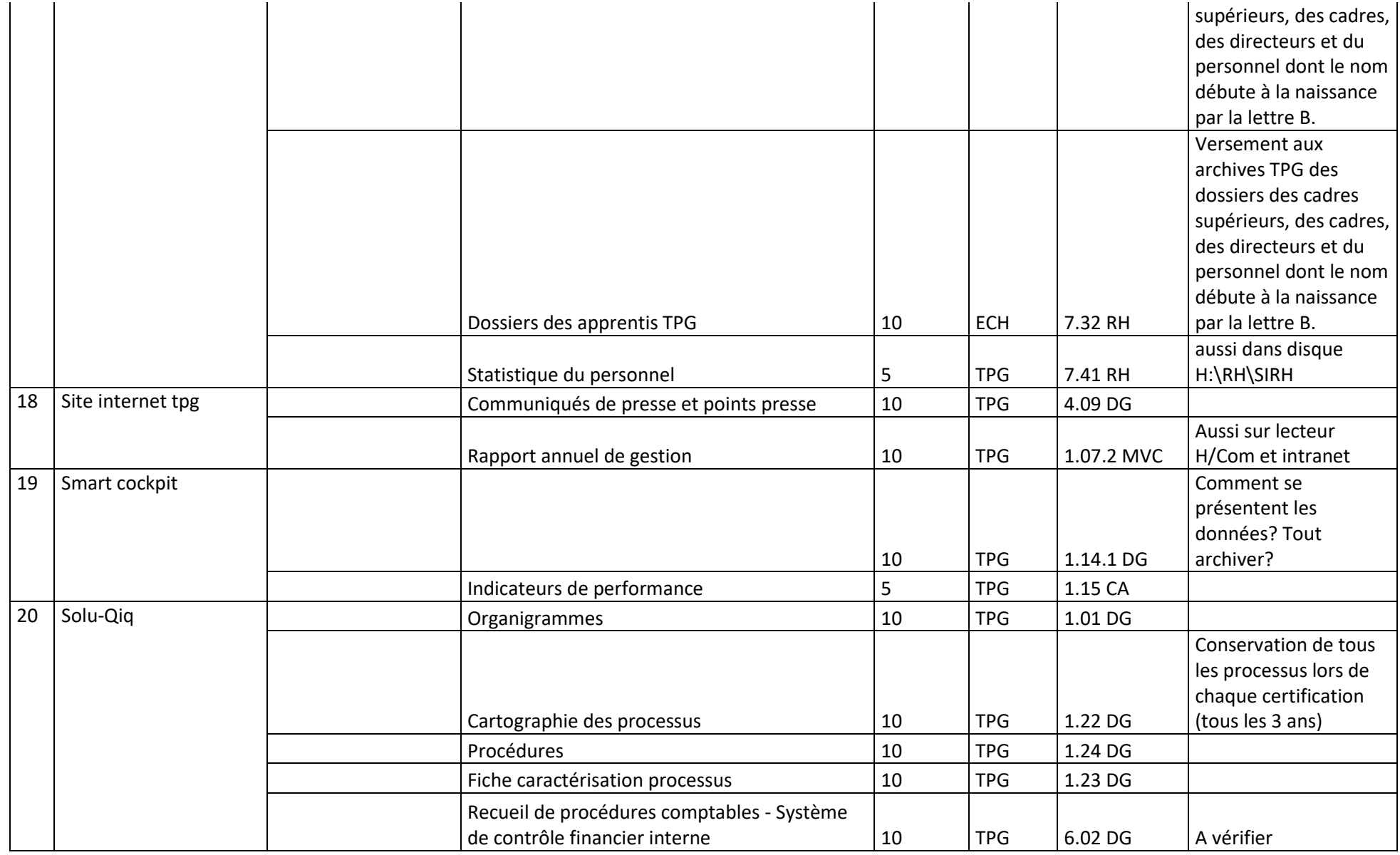

Analyse et recommandations sur l'archivage et le versement de documents issus d'applicatifs métier et de GED vers une future plateforme de pérennisation et d'archivage REY RODRIGUEZ, Adrian 63 Ann an Dùbhlachd ann an Dùbhlachd ann an Dùbhlachd ann an 1930. Sa 1930 ann an 1930 a

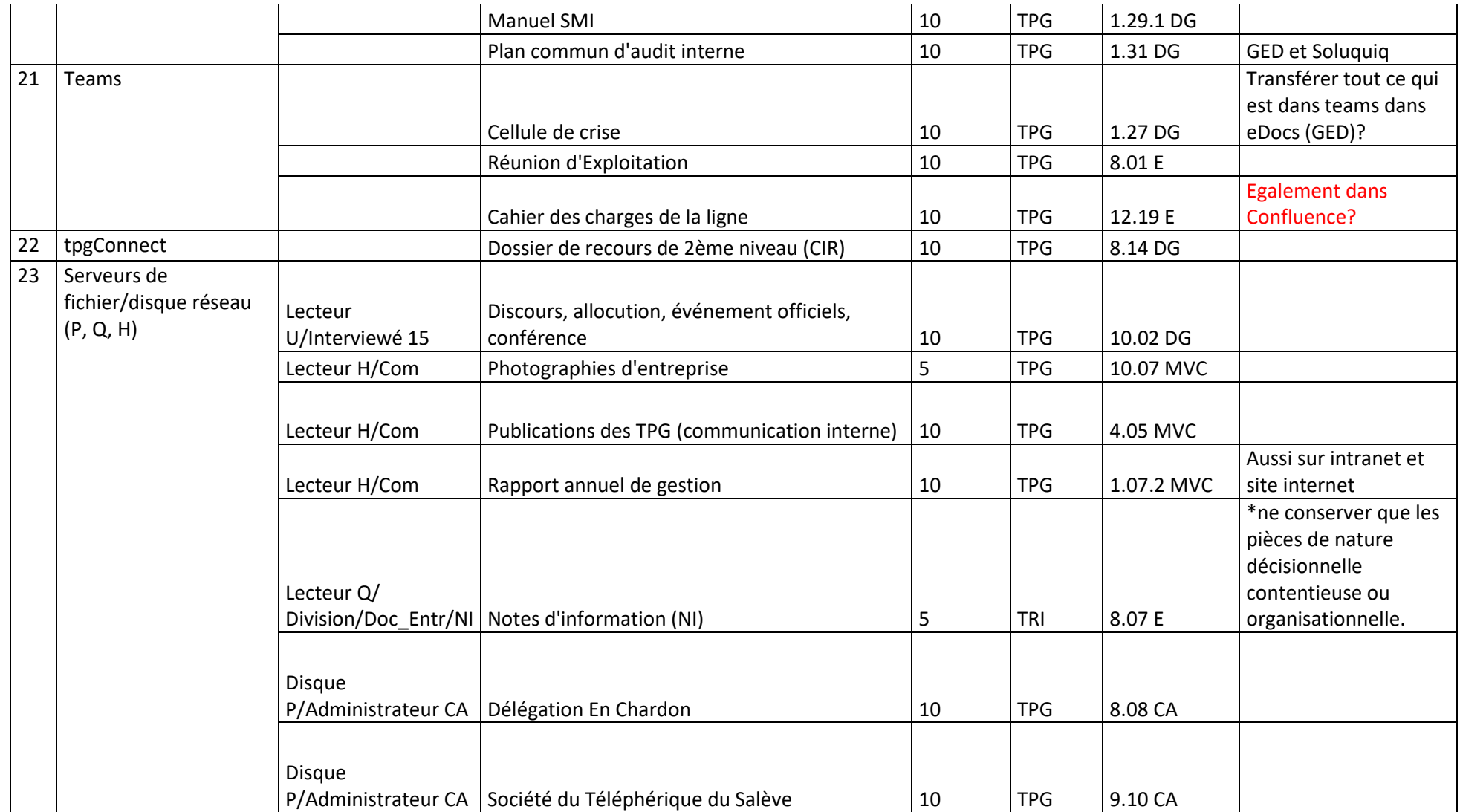

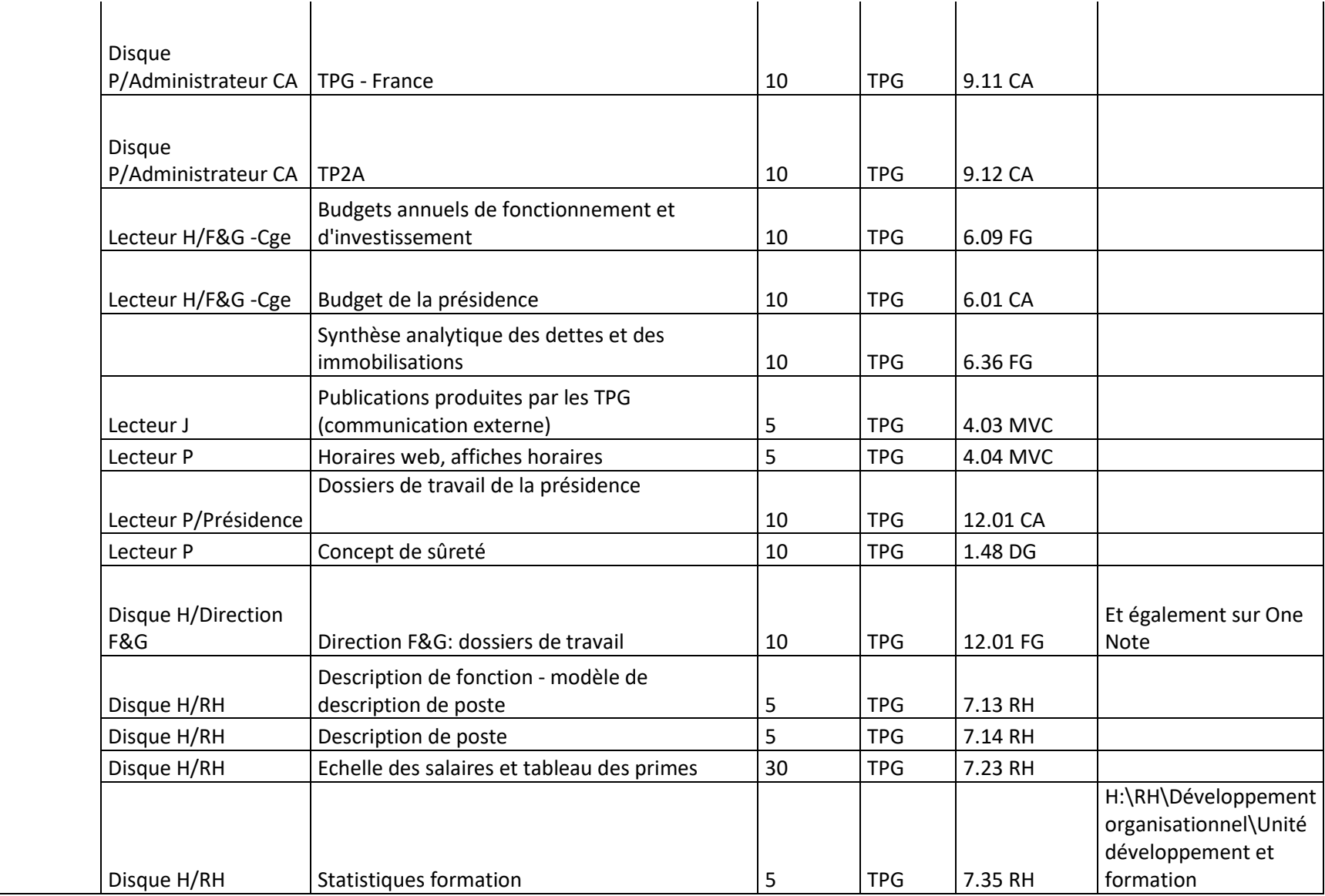
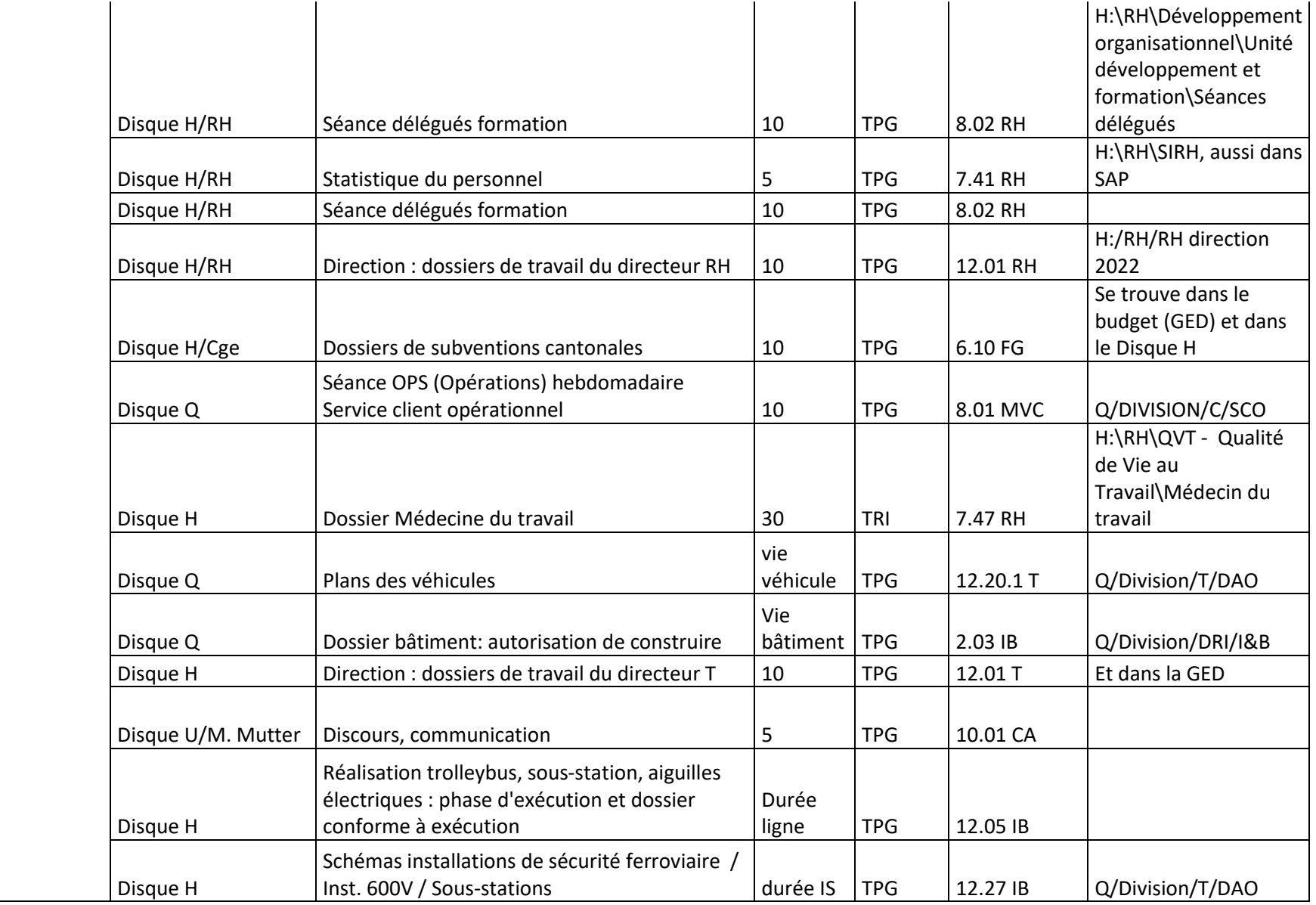

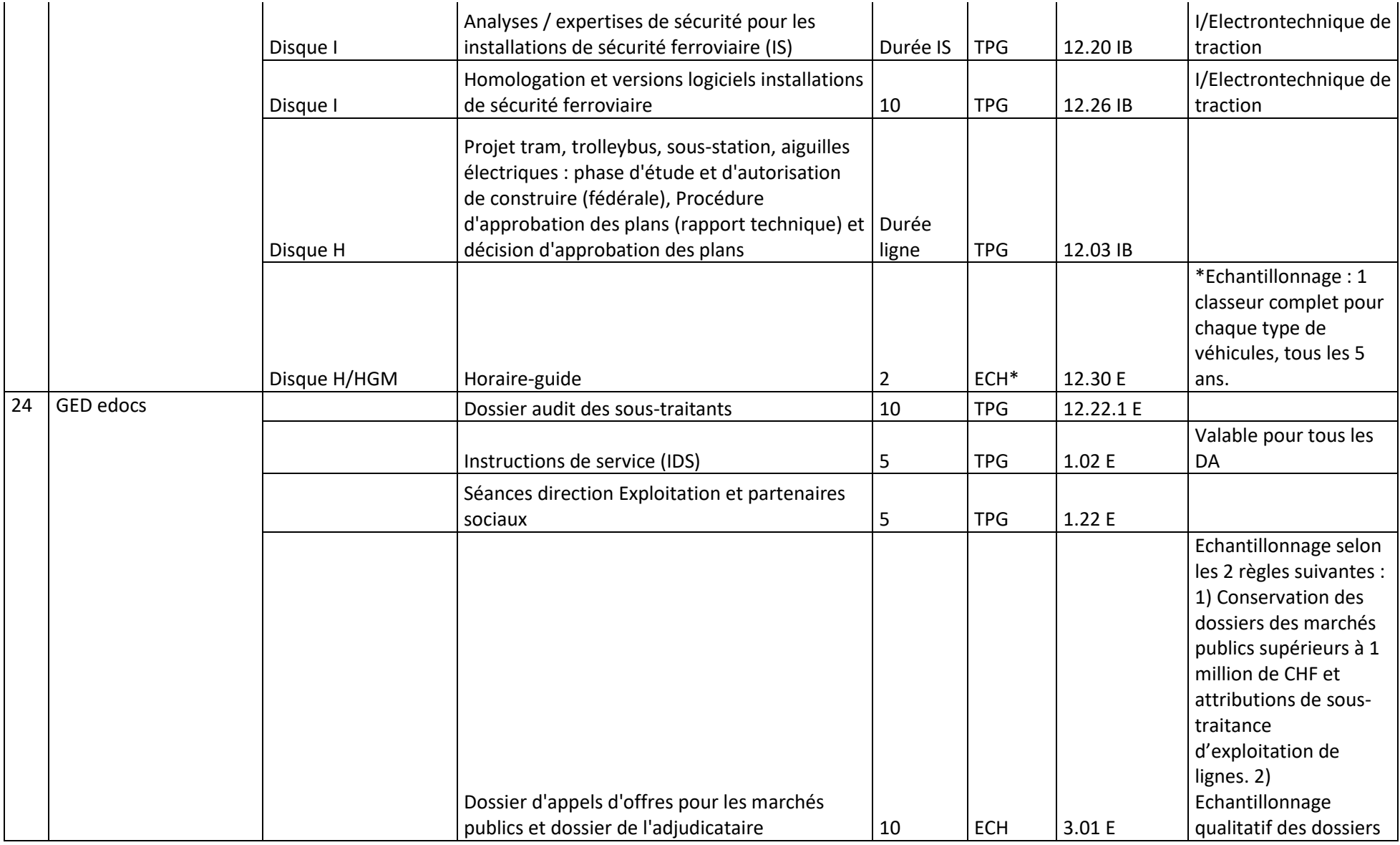

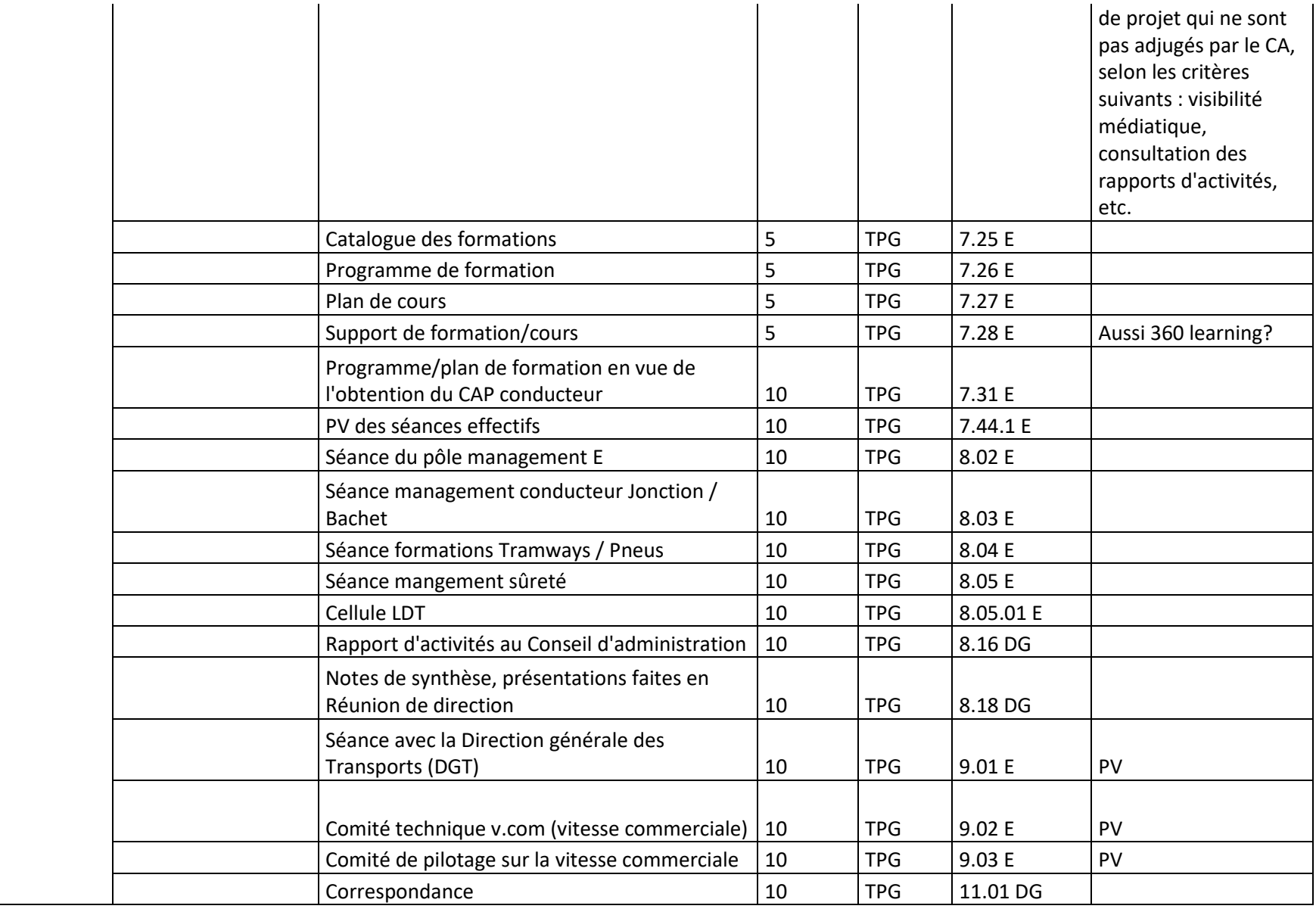

Analyse et recommandations sur l'archivage et le versement de documents issus d'applicatifs métier et de GED vers une future plateforme de pérennisation et d'archivage REY RODRIGUEZ, Adrian 68 and 2008 and 2008 and 2008 and 2008 and 2008 and 2008 and 2008 and 2008 and 2008 and 2008 and 2008 and 2008 and 2008 and 2008 and 2008 and 2008 and 2008 and 2008 and 2008 and 2008 and 2008 and 2008

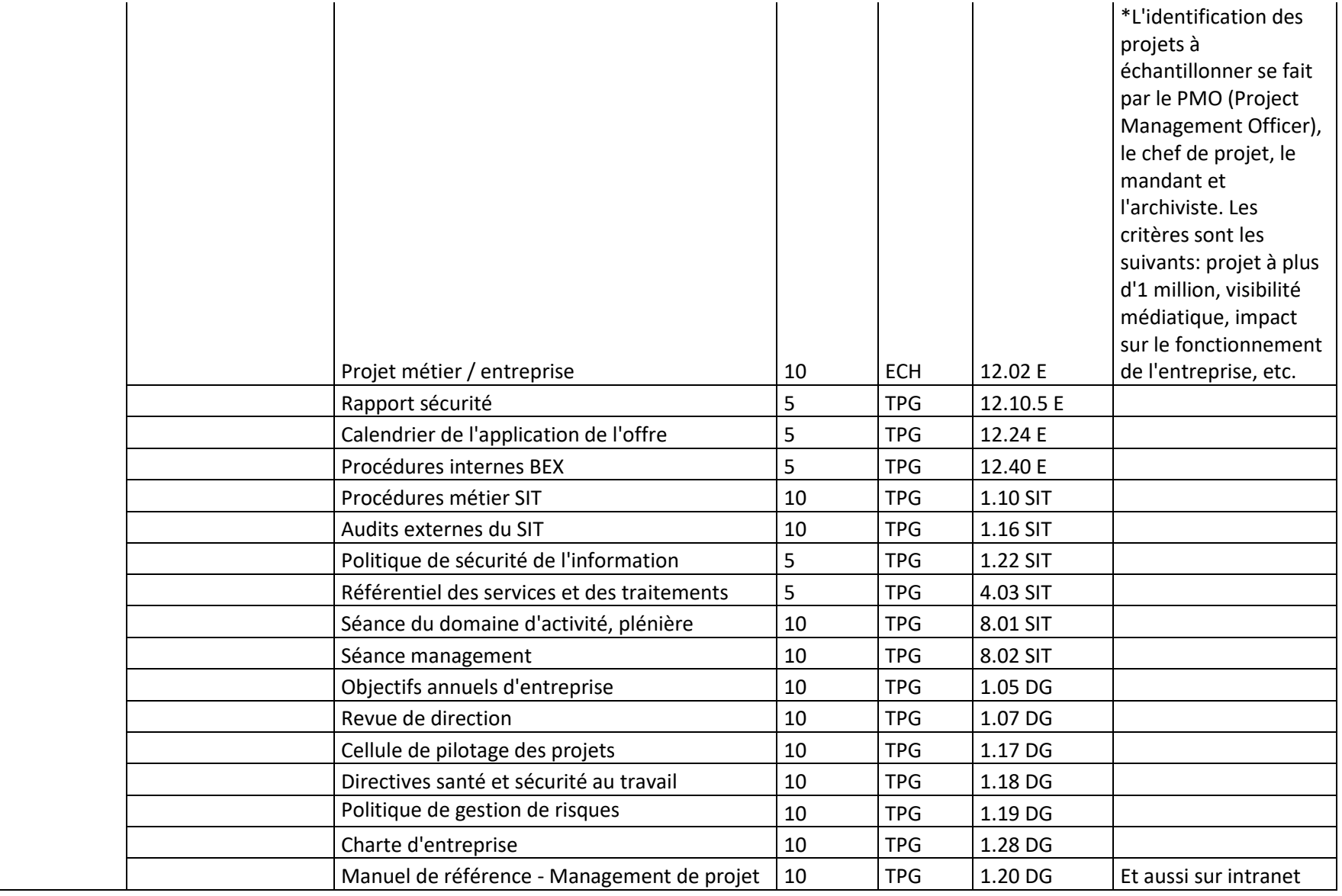

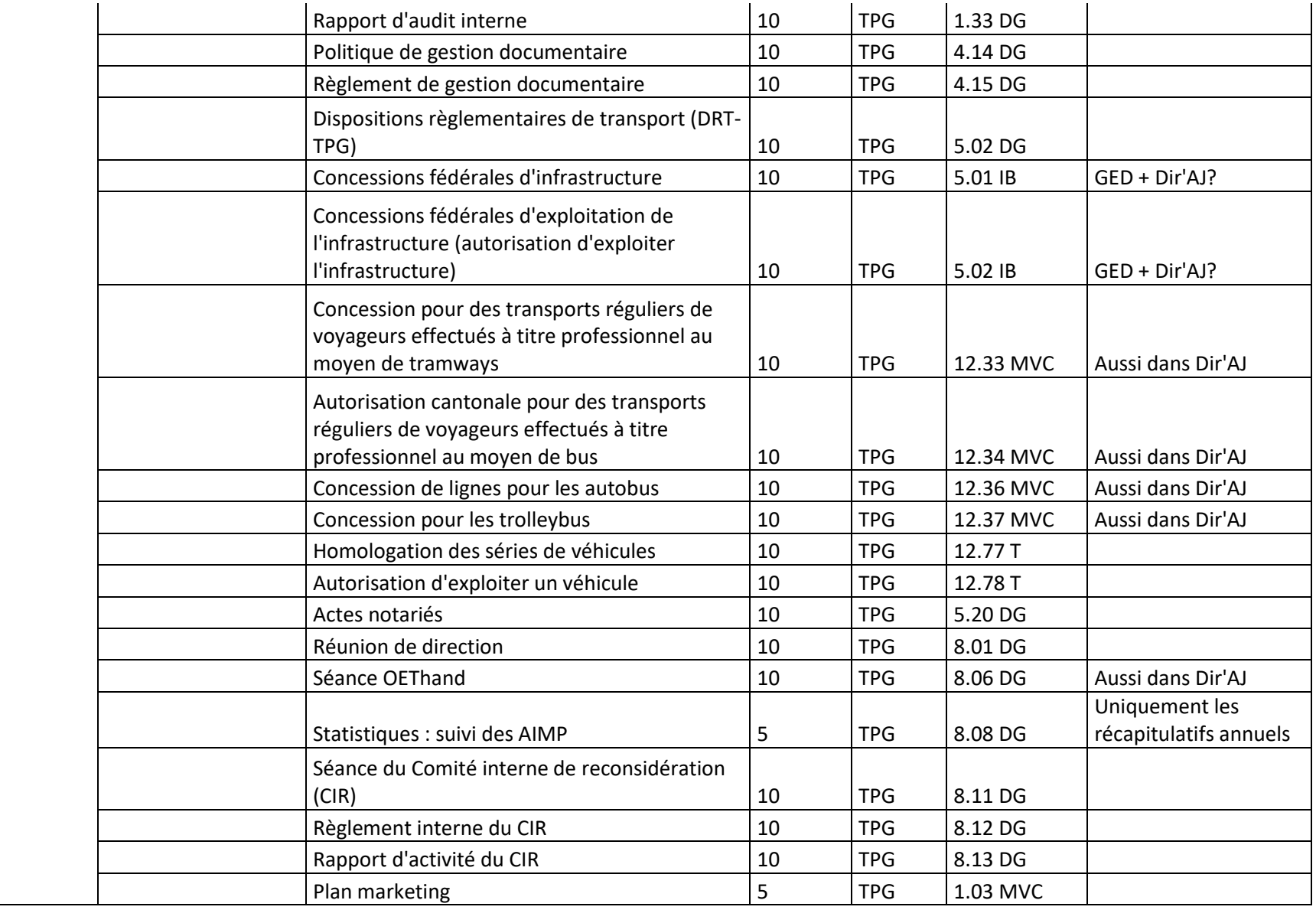

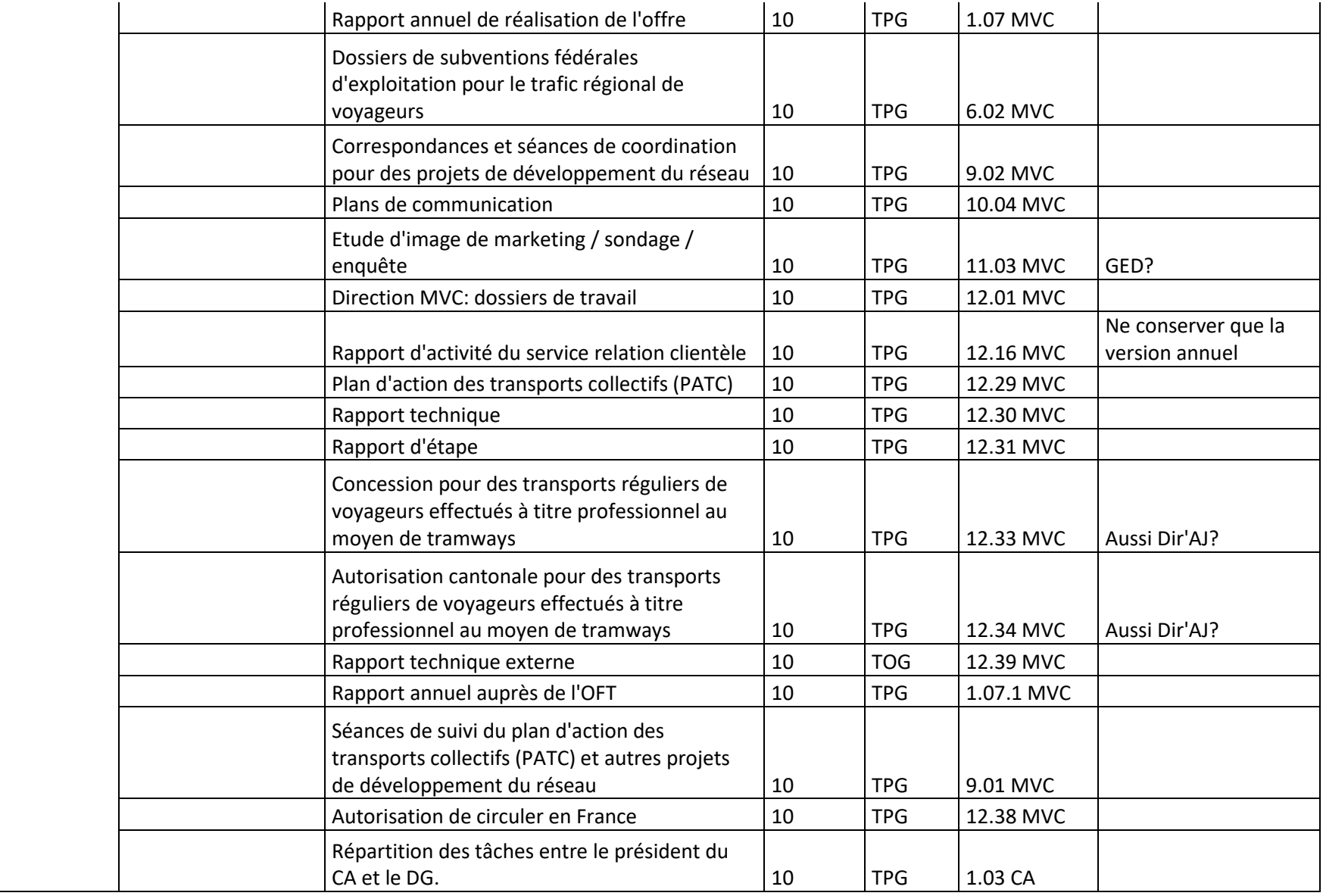

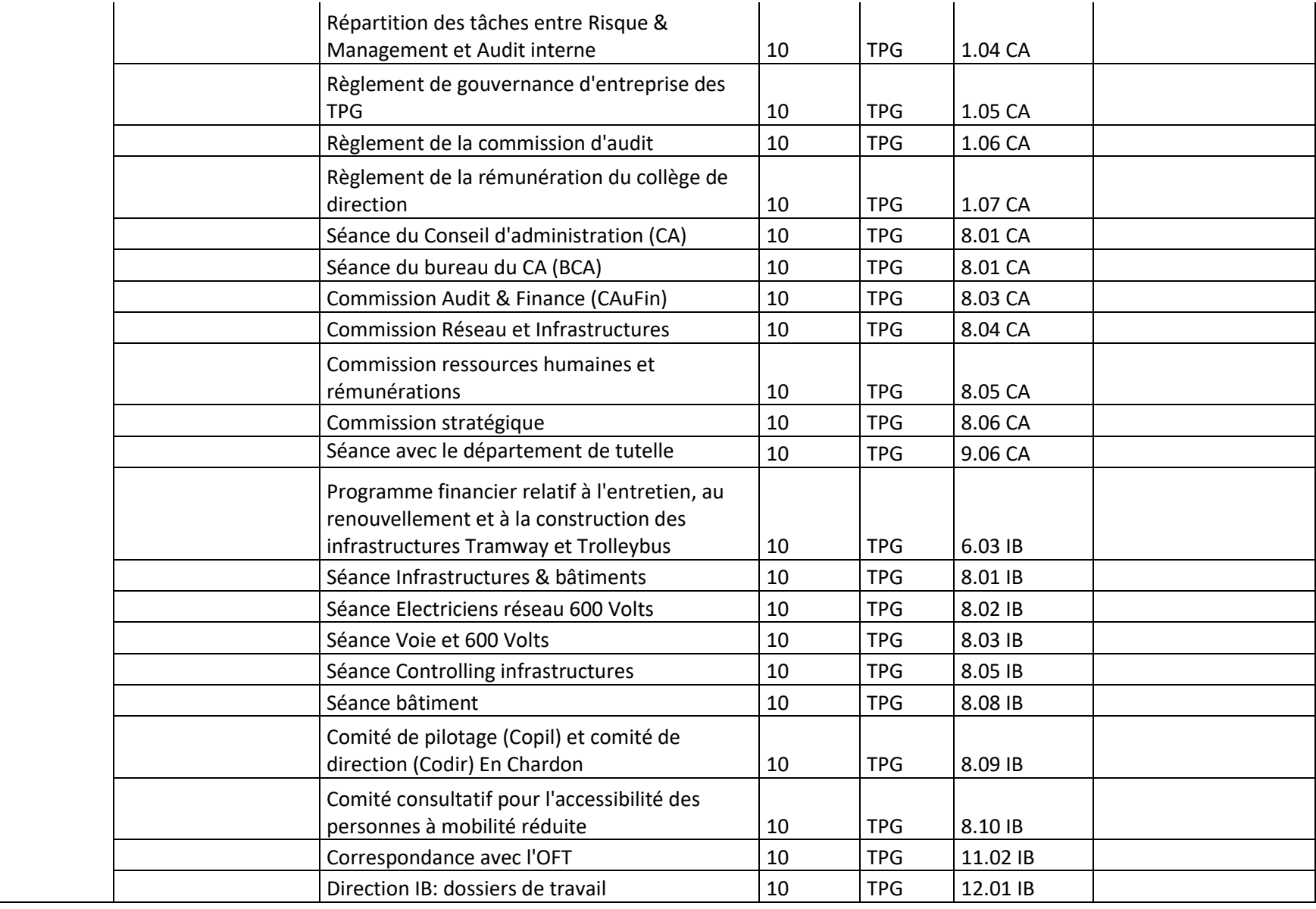

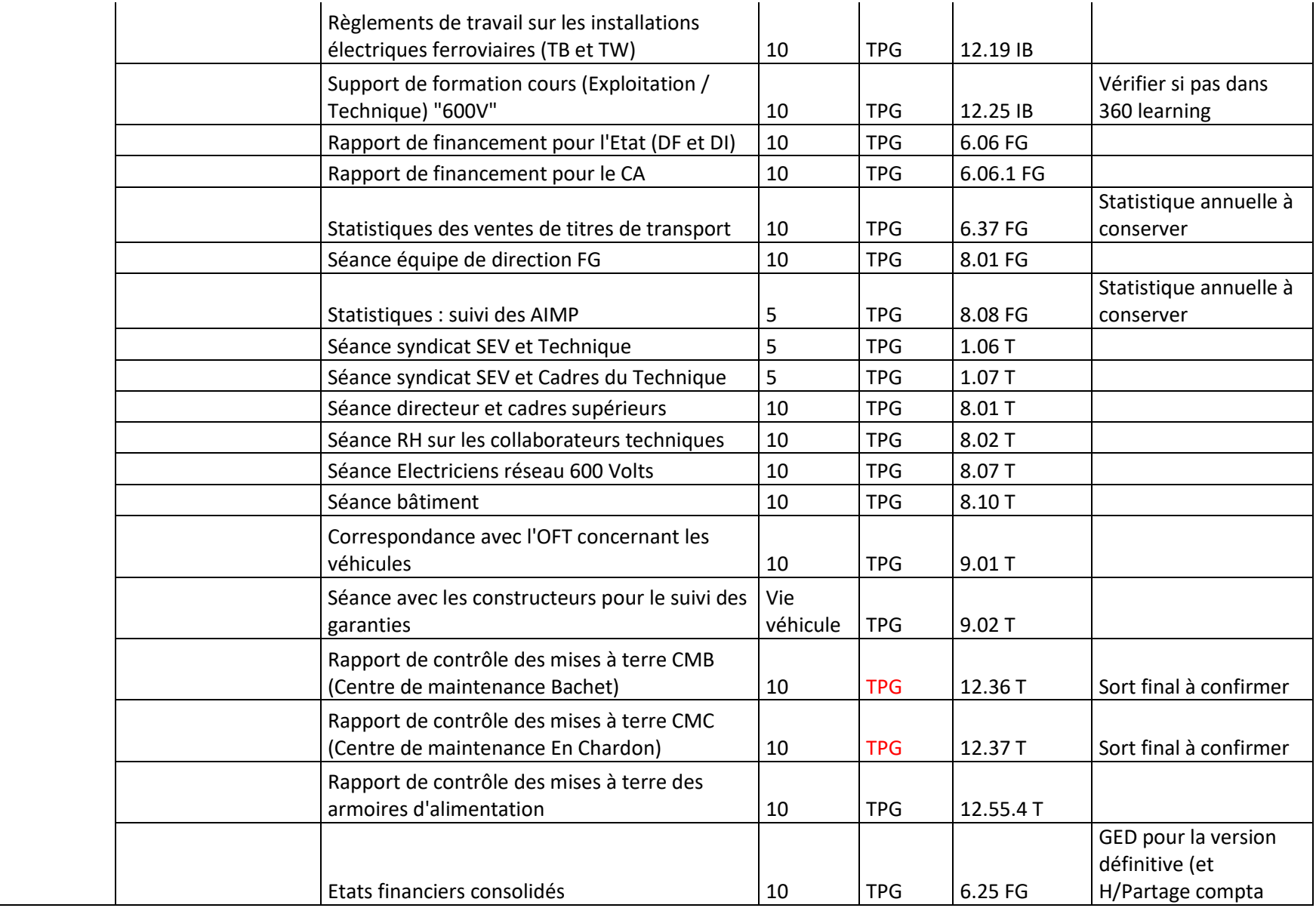

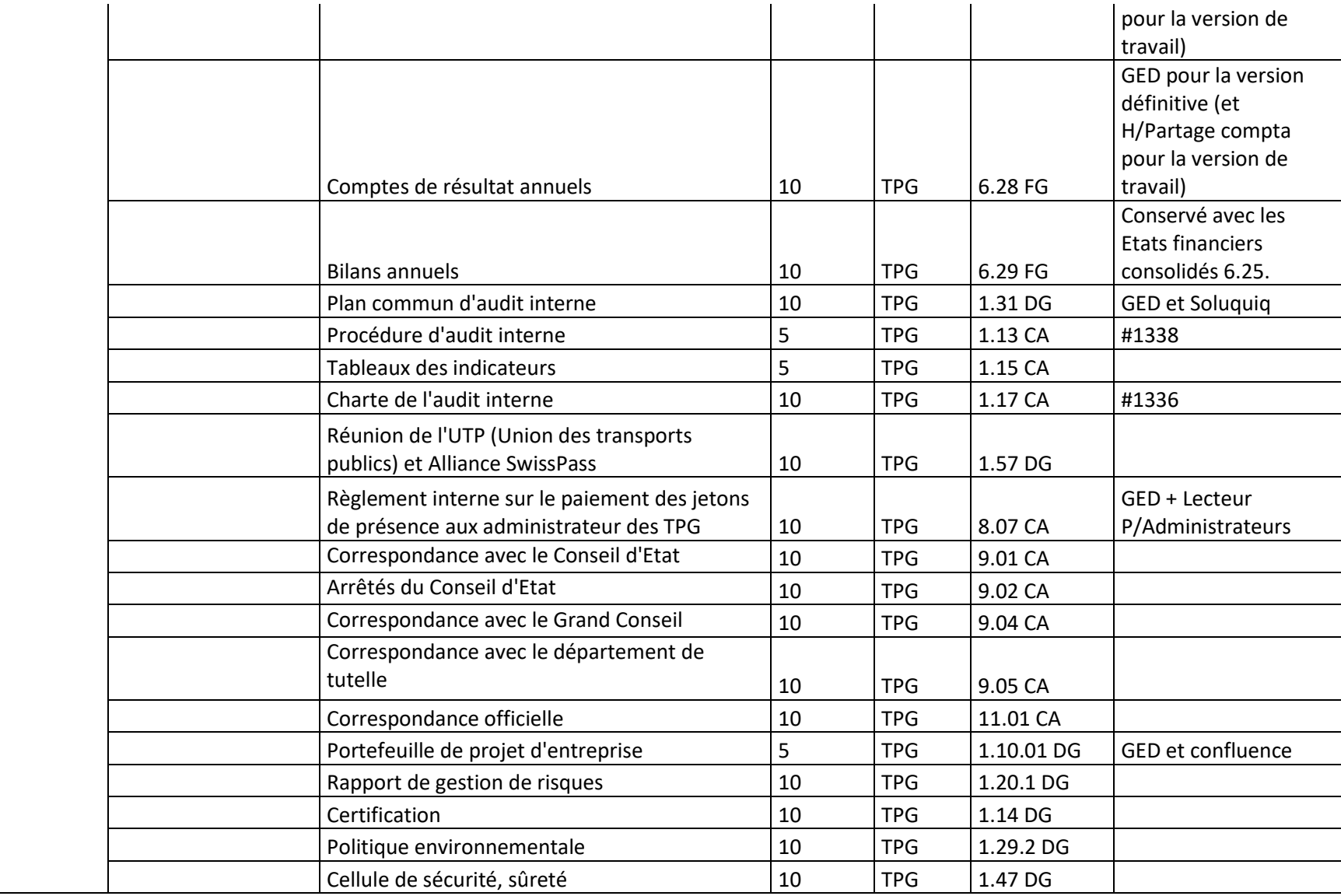

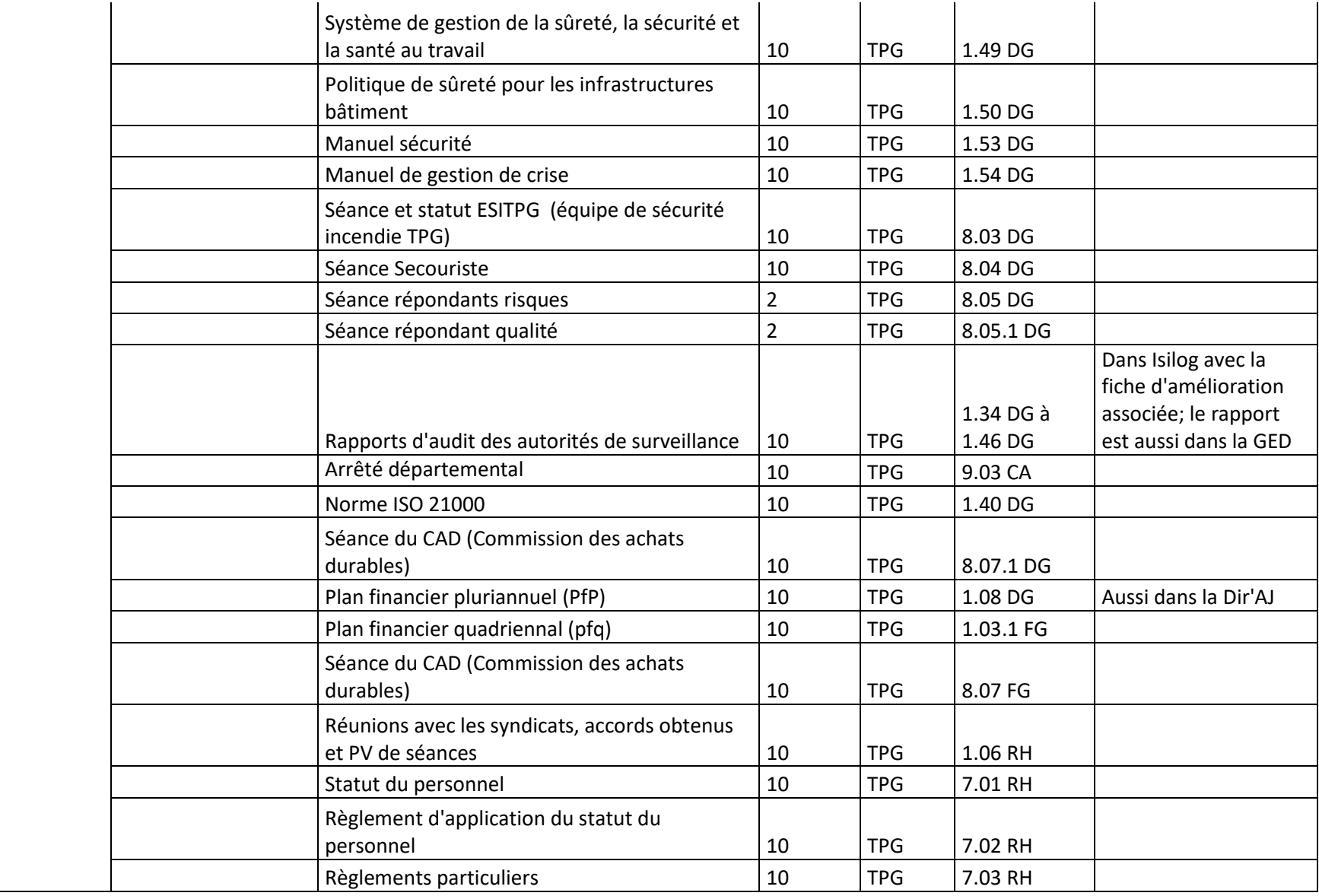

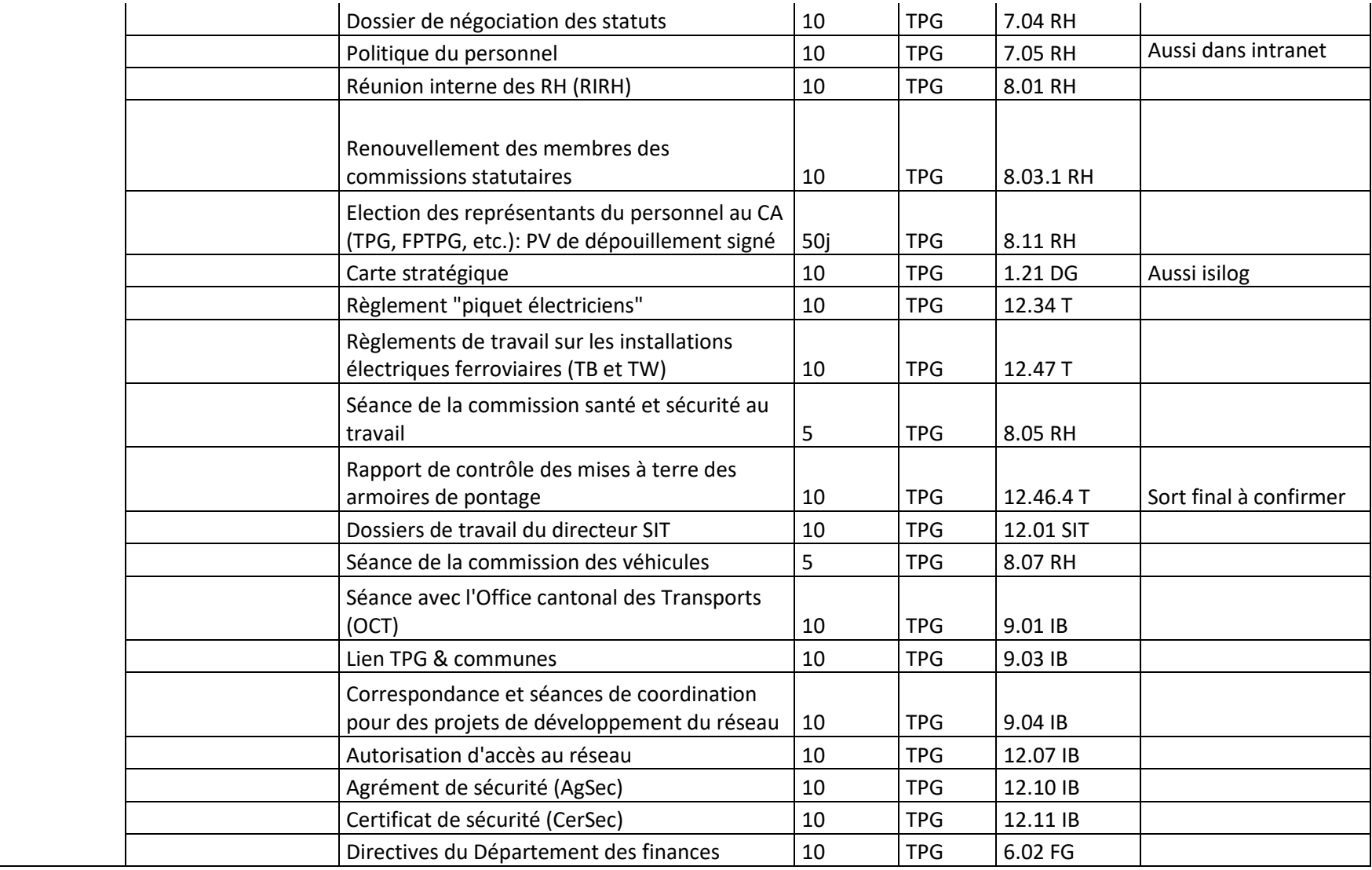

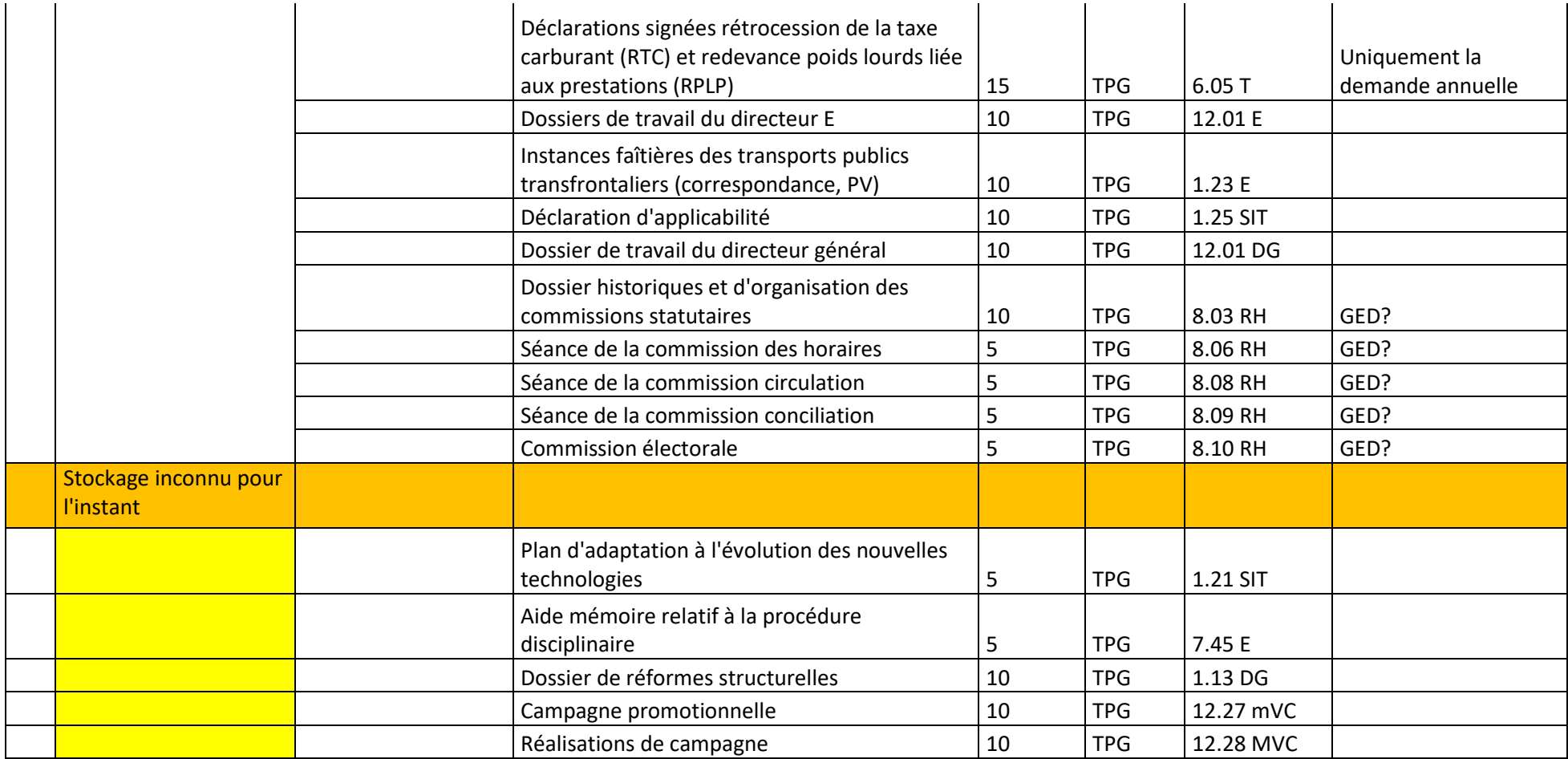

# Annexe 4 : Guide d'entretien **Guide d'entretien**

# *Cycle de vie des documents et dossiers dans les systèmes métier des tpg*

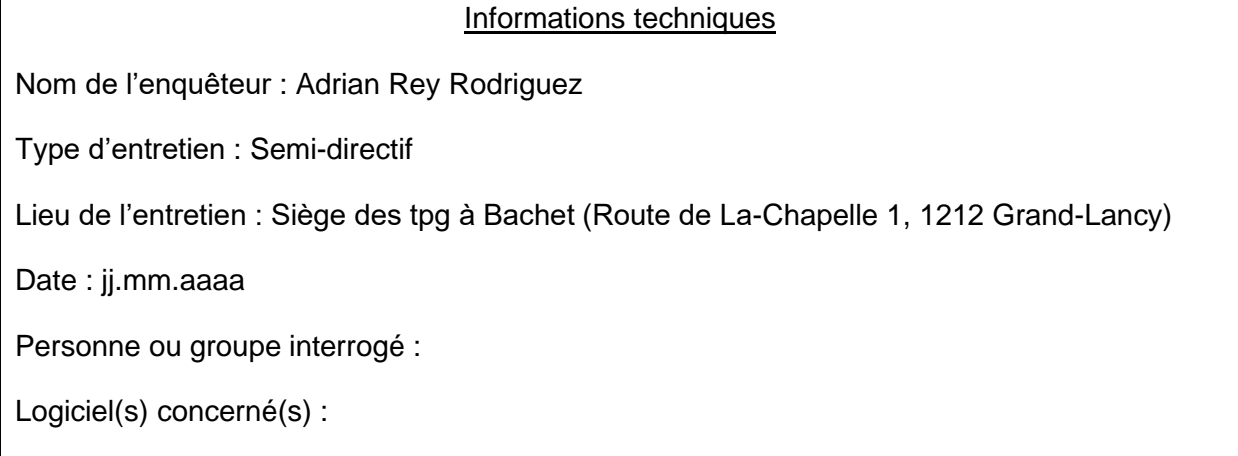

Durée estimée : 40 minutes

# **Contexte**

Les archives des tpg ont pour mission de traiter non-seulement les archives papier mais aussi les archives électroniques. Les logiciels métier en usage aux tpg sont nombreux mais peu d'informations sur leur fonctionnalités et contenus sont connues du service des archives. Ce guide d'entretien a été créé pour mieux cerner les pratiques documentaires des collaborateurs et collaboratrices et le processus de gestion des documents dans ces logiciels.

Les archives veulent savoir :

- **→** Comment le logiciel métier fonctionne.
- ➔ Si et comment le logiciel gère le cycle de vie des documents.
- ➔ Comment extraire les documents/dossiers à valeur historiques conservés dans les logiciels pour les verser dans la plateforme de pérennisation et d'archivage à long terme.

## **Questions**

1. Profil de l'intervenant et description du logiciel métier (Référent métier et SIT)

#### *Présentation du référent métier et/ou SIT :*

- 1.1. Pourriez-vous vous présenter (nom, prénom) et ainsi que décrire votre activité au sein des tpg ?
- 1.2. Pourriez-vous préciser quelles sont les tâches que vous effectuez en rapport avec le logiciel métier ?
- 1.3. Quelle est votre fréquence d'utilisation du logiciel métier ? (Tous les jours, quelques jours par semaine, un fois par semaine, quelques fois par mois, 1 fois par mois, rarement)

*Présentation du logiciel métier :* 

- 1.4.De quel type de logiciel métier s'agit-il ? (GED, BDD, outil de communication, logiciel collaboratif…) ?
- 1.5.À quoi sert ce logiciel métier ? Quelle est sa fonction ou son utilité ?
- 1.6.Quelle est l'ancienneté du logiciel ? depuis combien de temps est-il en service ? Y at-il des mises à jour ?

## 2. Cycle de vie des documents/dossiers dans le logiciel (référent métier)

- 2.1. Quel est le parcours du document/dossier type depuis sa création à sa version finale dans le logiciel ? Quelles sont les phases de la vie du document ?
- 2.2. Y a-t-il la possibilité de classer un document ou dossier par son statut d'utilisation ?
- 2.3. Le logiciel permet-il de catégoriser les documents selon leur cycle de vie/statut d'utilisation ? (Actif - utilisation courante, semi-actif – utilisation occasionnelle, inactif - version définitive ou qui n'est plus utile pour le maintien des activités actuelles)
- 2.4. Est-il possible d'assigner des durées de conservation à un document ? Par exemple, le logiciel peut-il indiquer que les 10 ans liés à la conservation d'une facture sont écoulés ? (DUL)
- 2.5. Le logiciel permet-il d'éliminer et/ou de transférer automatiquement les documents ou dossiers vers un environnement extérieur ? Y a-t-il une fonctionnalité qui permette, par exemple, de transférer des séries de documents directement vers un autre outil de gestion ?
- 2.6. Que faites-vous lorsqu'un document ou un dossier atteint sa version finale ou qu'il est complet et qu'il n'est plus utilisé ?
- 2.7. Avez-vous déjà éprouvé des difficultés à trouver ce que vous cherchez parmi la masse d'informations ?
- 2.8. Renseignez-vous des métadonnées (informations) à propos du document ou dossier ?

Si oui, quelles métadonnées renseignez-vous ? S'agit-il de métadonnées décrivant le contenu ou de métadonnées avec des information à propos de la préservation ? À votre avis ce renseignement est-il suffisant où y a-t-il des lacunes ?

Si non, pourquoi ? Y a-t-il des métadonnées qui pourraient être pertinentes ?

*Le logiciel assigne-t-il automatiquement des informations à propos d'un document ? (Par exemple : peut-il reprendre automatiquement le titre d'un document et l'ajouter au champs « titre » des métadonnées) ?* 

2.9. Y a-t-il des données personnelles ou sensibles ? Est-ce que le logiciel peut gérer le niveau de sensibilité des documents ? Les indications à propos du niveau de sensibilité indiquées dans le référentiel sont-elles à jour ?

*Le référentiel classifie [nom logiciel] comme S ? (données sensibles/confidentielles), est-ce que cela concerne aussi les archives historiques listées ?* 

## 3. Conservation dans le logiciel métier (référent SIT)

- 3.1. Le logiciel garantit-il la valeur probante des dossiers et documents ? *Peut-on vérifier si la version du document est l'originale ou s'il a été modifié ? Est-il probant au niveau interne des tpg voir au niveau de la justice ? Permet-il de procéder à un horodatage certifié et à de la signature électronique avec un niveau élevé ?*
- 3.2. Quels sont les formats gérés par le logiciel (PDF, XLS, DOCX…) ? Quel est le plus courant ?
- 3.3. Avez-vous déjà été dans l'incapacité d'ouvrir un fichier ? Si oui, le fichier était corrompu ? le format n'était plus supporté ? l'affichage était déformé ? le fichier n'existait plus ?
- 3.4. Quelle est la volumétrie du logiciel ? Avez-vous constaté des problèmes liés à la volumétrie des contenus ? (Surcharge d'informations ? Espaces de stockage saturés ?)

Quel est le volume des document/dossiers à valeur historique ?

- 3.5. À l'aide de la liste des séries de documents ou dossiers historiques que nous vous avons transmis pour ce logiciel, pouvez-vous nous expliquer comment chacun d'eux est conservé ?
- 3.6. Parmi les documents historiques listés pour ce logiciel métier, y a-t-il des contenus aux formats atypiques ?

#### 4. Extraction des documents/dossiers (référent SIT)

Le service d'archives souhaiterait à terme, extraire les documents ou dossiers à valeur historique se trouvant dans le logiciel métier vers une plateforme de pérennisation et d'archivage à long terme. Le service d'archives souhaiterait donc pouvoir extraire un paquet d'information contenant le contenu d'information (données et/ou documents) et l'information de description et de pérennisation (métadonnées).

- 4.1. Quel serait le processus/moyen d'extraction le plus simple ? Est-ce qu'une API conviendrait ?
- 4.2. Quels seraient les moyens concrets pour définir une interface de programmation (API) ? Quelles sont les démarches et prérequis ?
- 4.3. Quels seraient les difficultés et obstacles prévisibles à l'extraction ? Y a-t-il des types de contenu qui pourraient subir une altération de leur qualité visuelle lors d'une migration de format ou d'une extraction ?

*Remerciements et demande d'une brève démonstration.*

# **Tableau synthétique des entretiens**

#### **Partie 1**

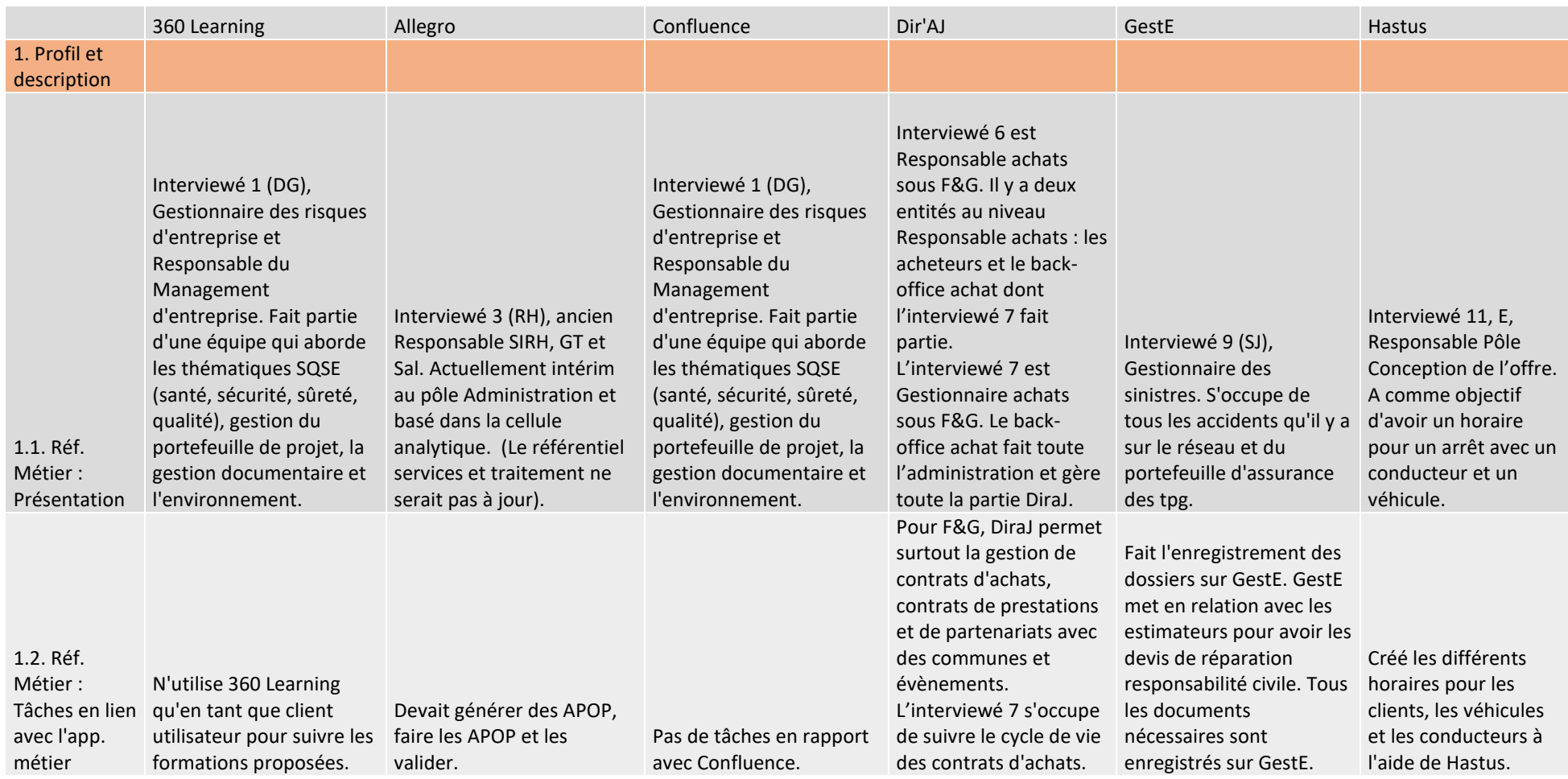

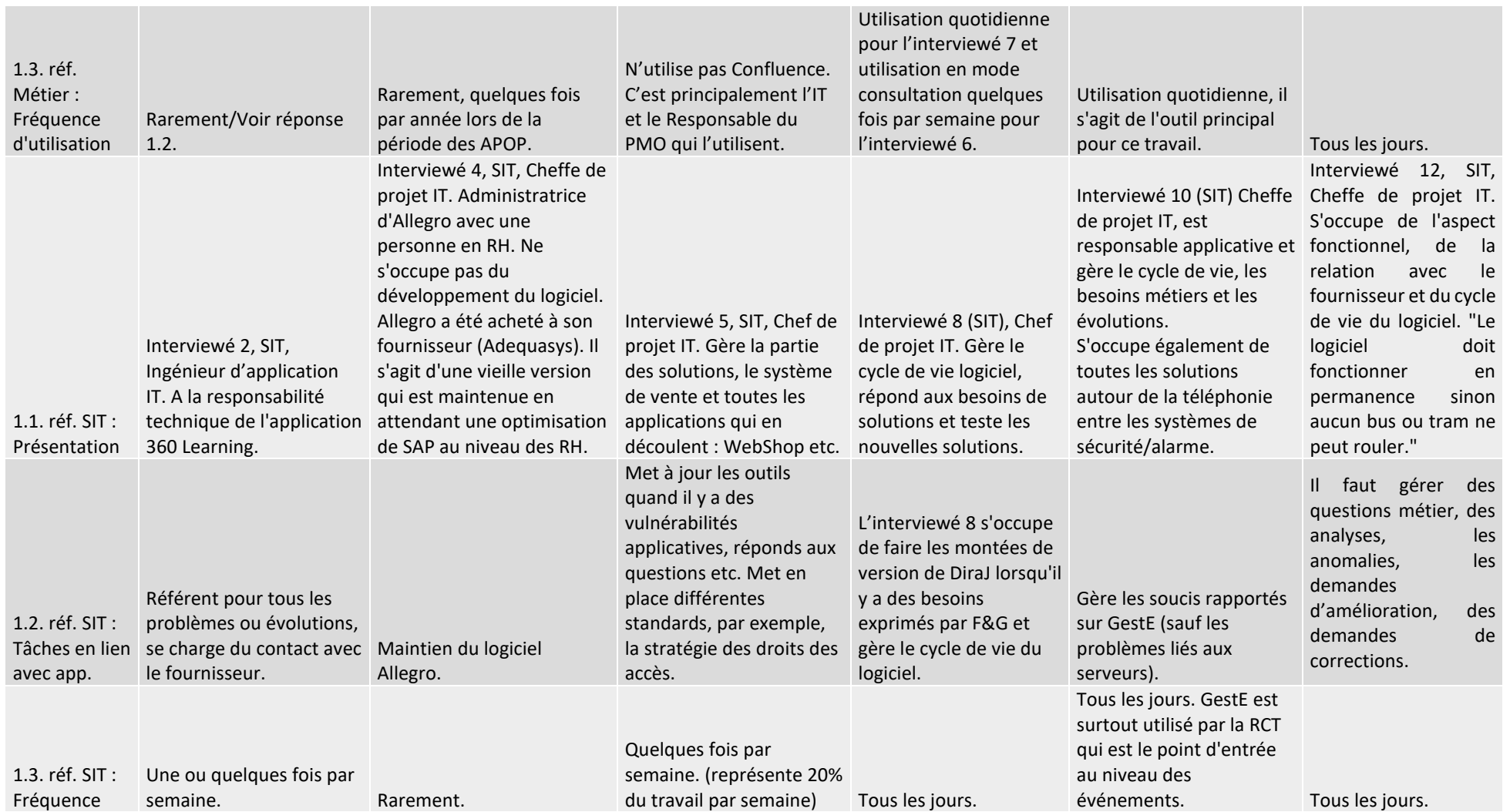

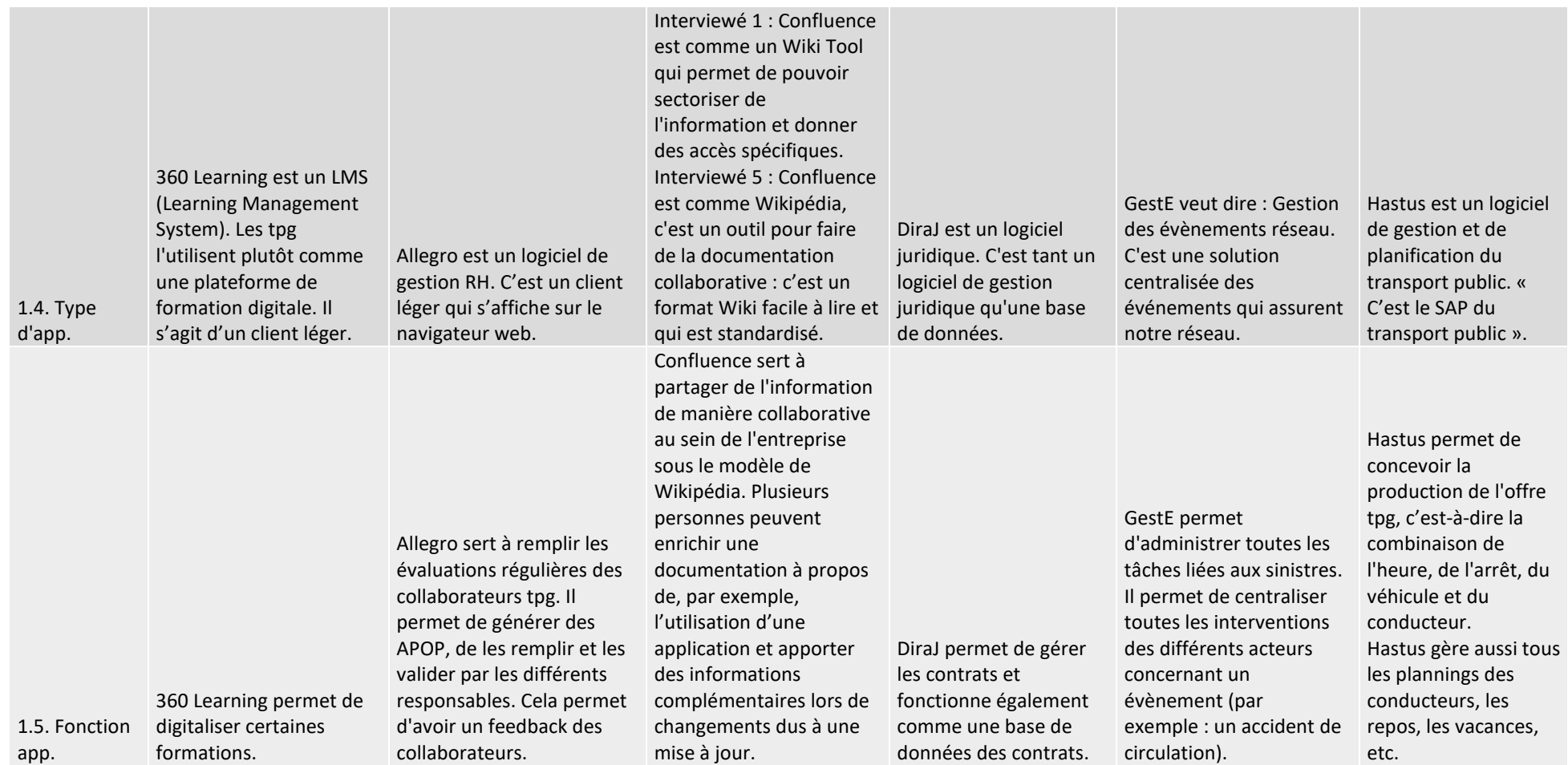

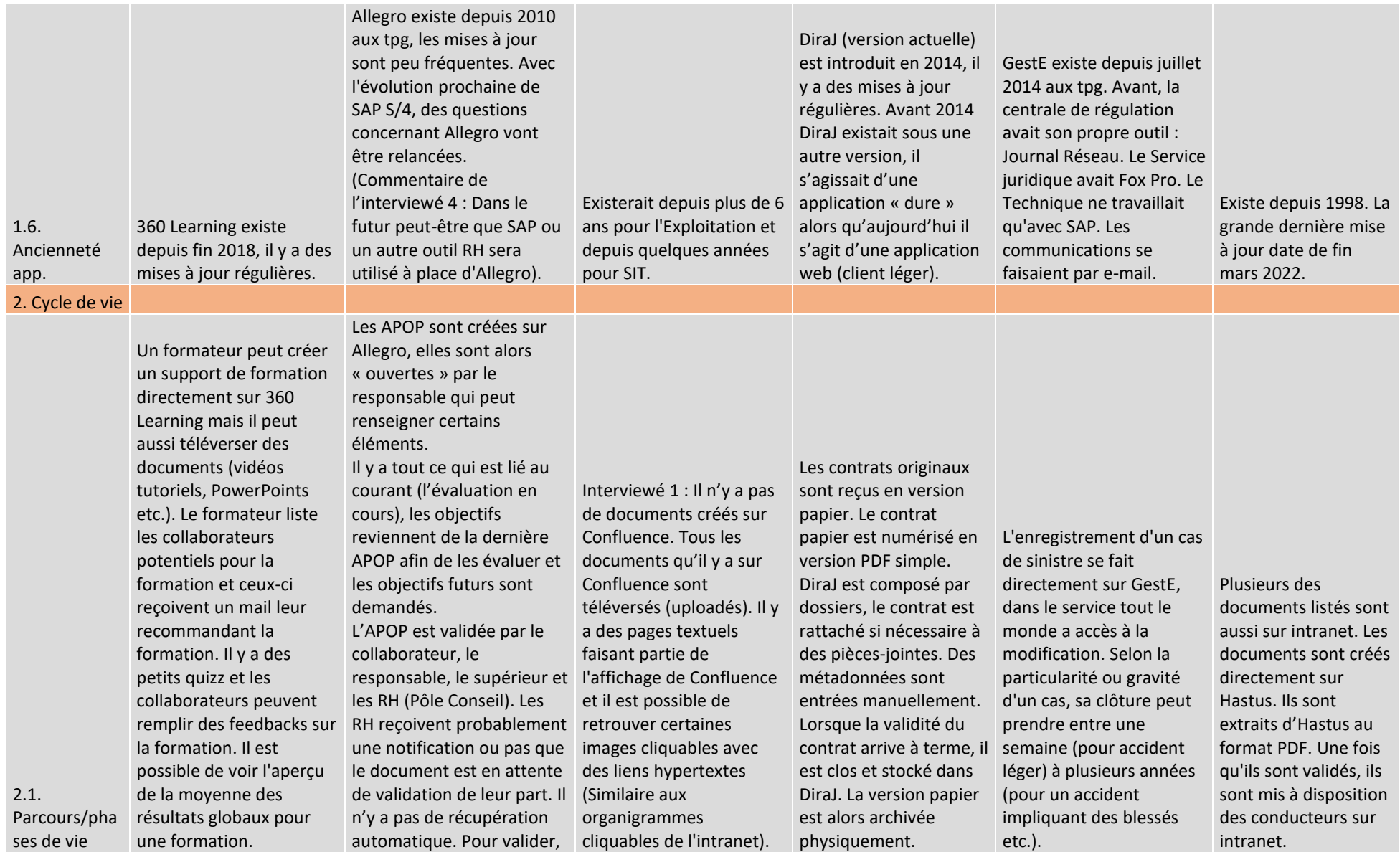

Analyse et recommandations sur l'archivage et le versement de documents issus d'applicatifs métier et de GED vers une future plateforme de pérennisation et d'archivage REY RODRIGUEZ, Adrian 85 and 85 and 85 and 85 and 85 and 85 and 85 and 85 and 85 and 85 and 85 and 85 and 85 and 85 and 85 and 85 and 86 and 86 and 86 and 86 and 86 and 86 and 86 and 86 and 86 and 86 and 86 and 86 and 86 a

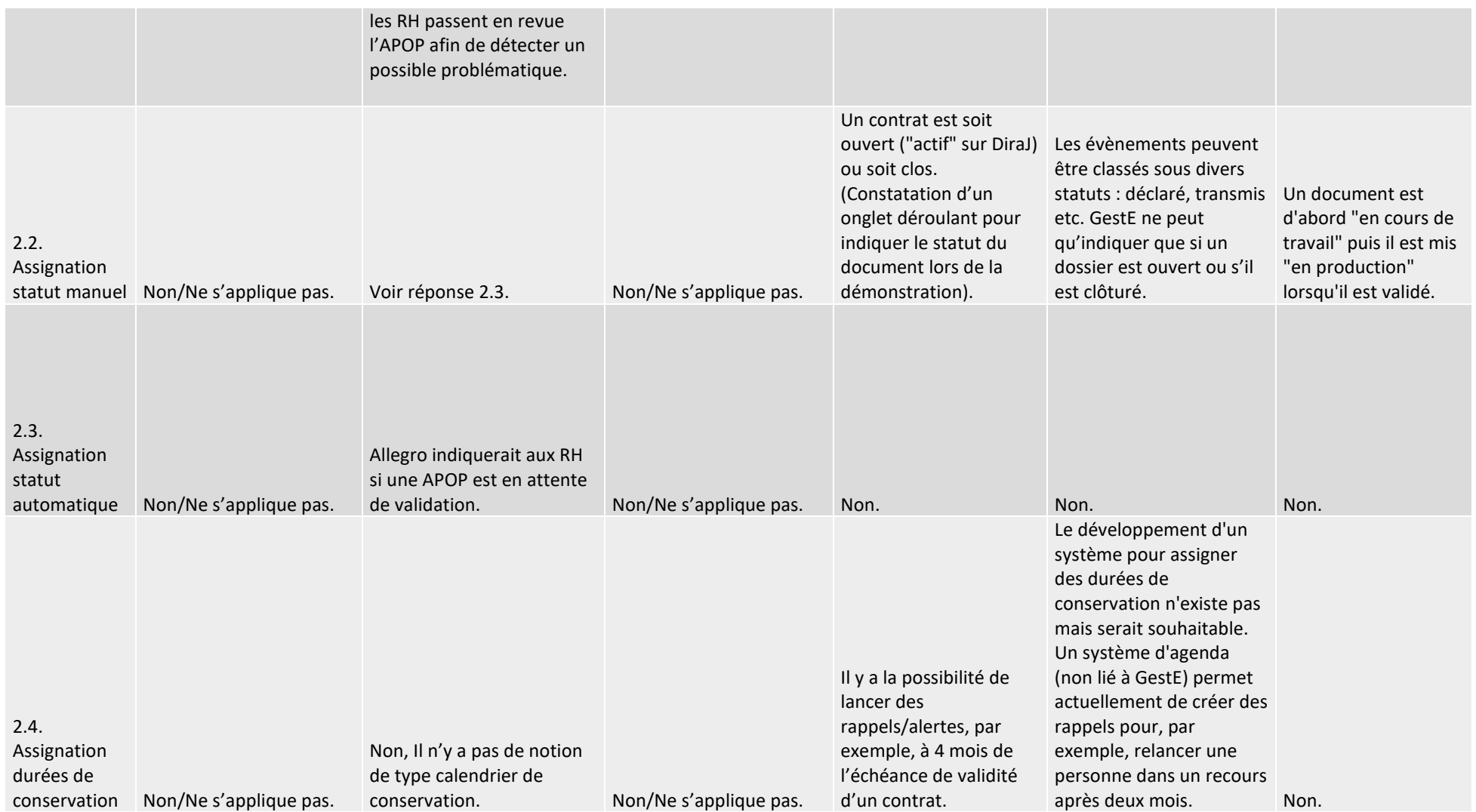

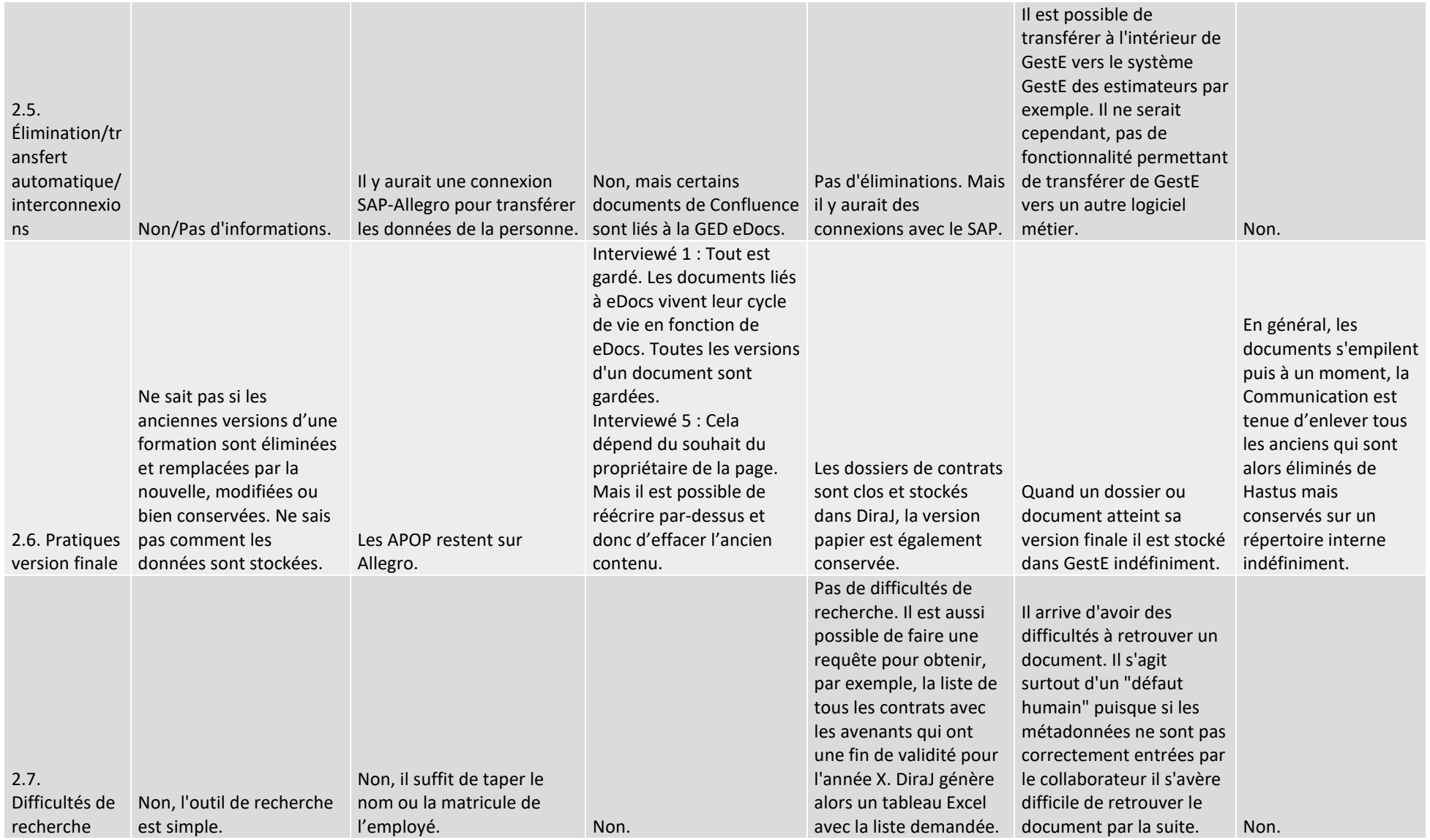

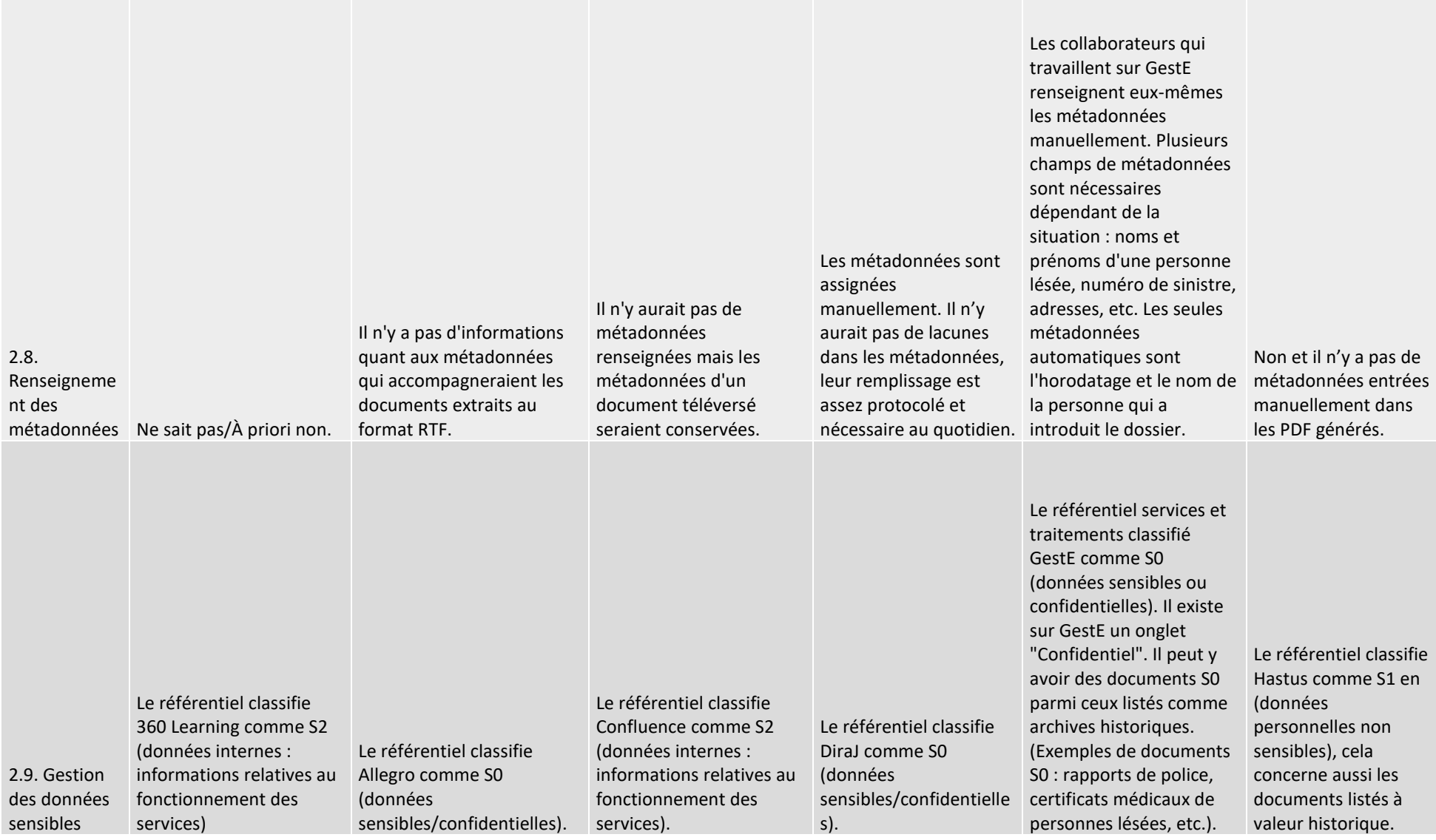

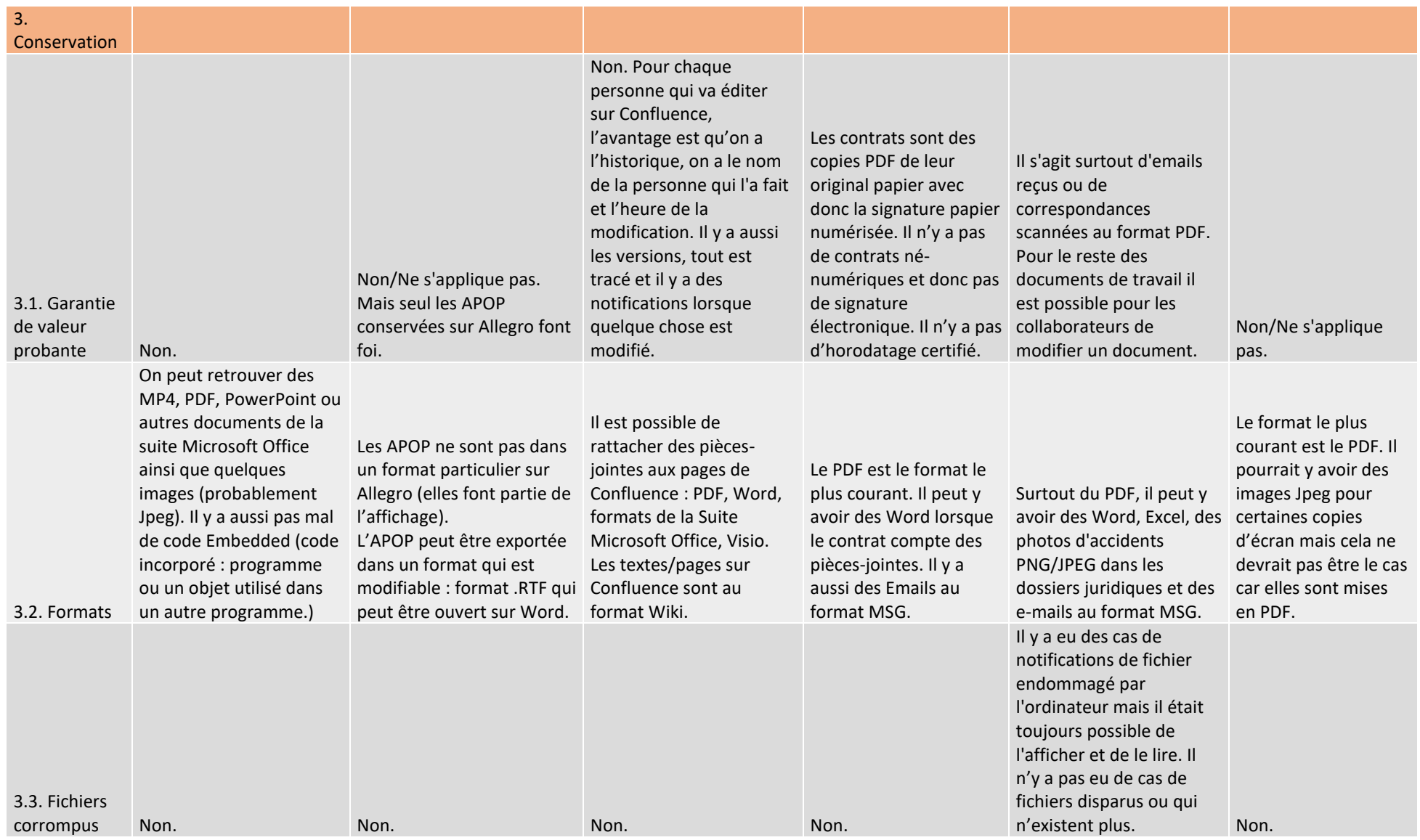

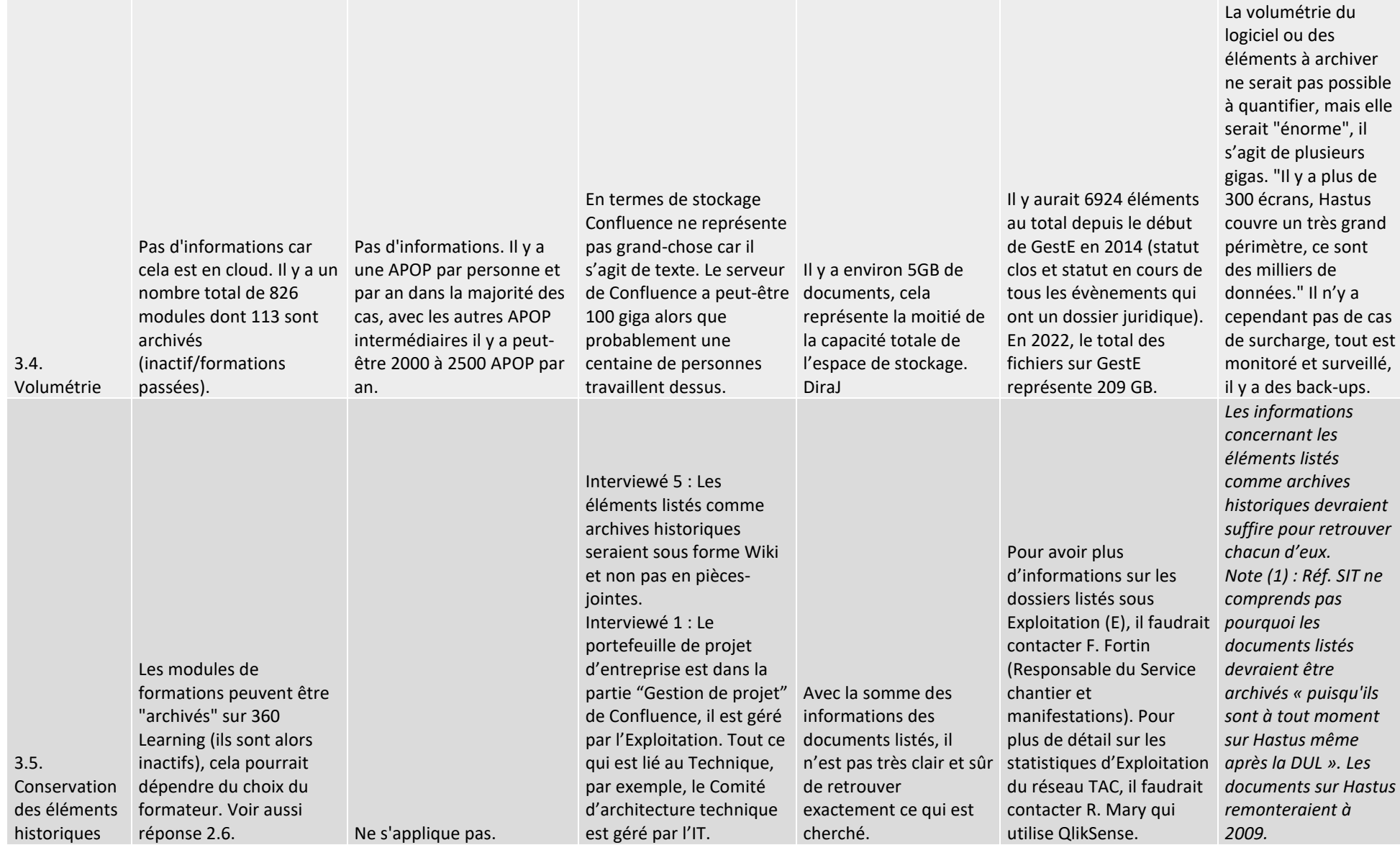

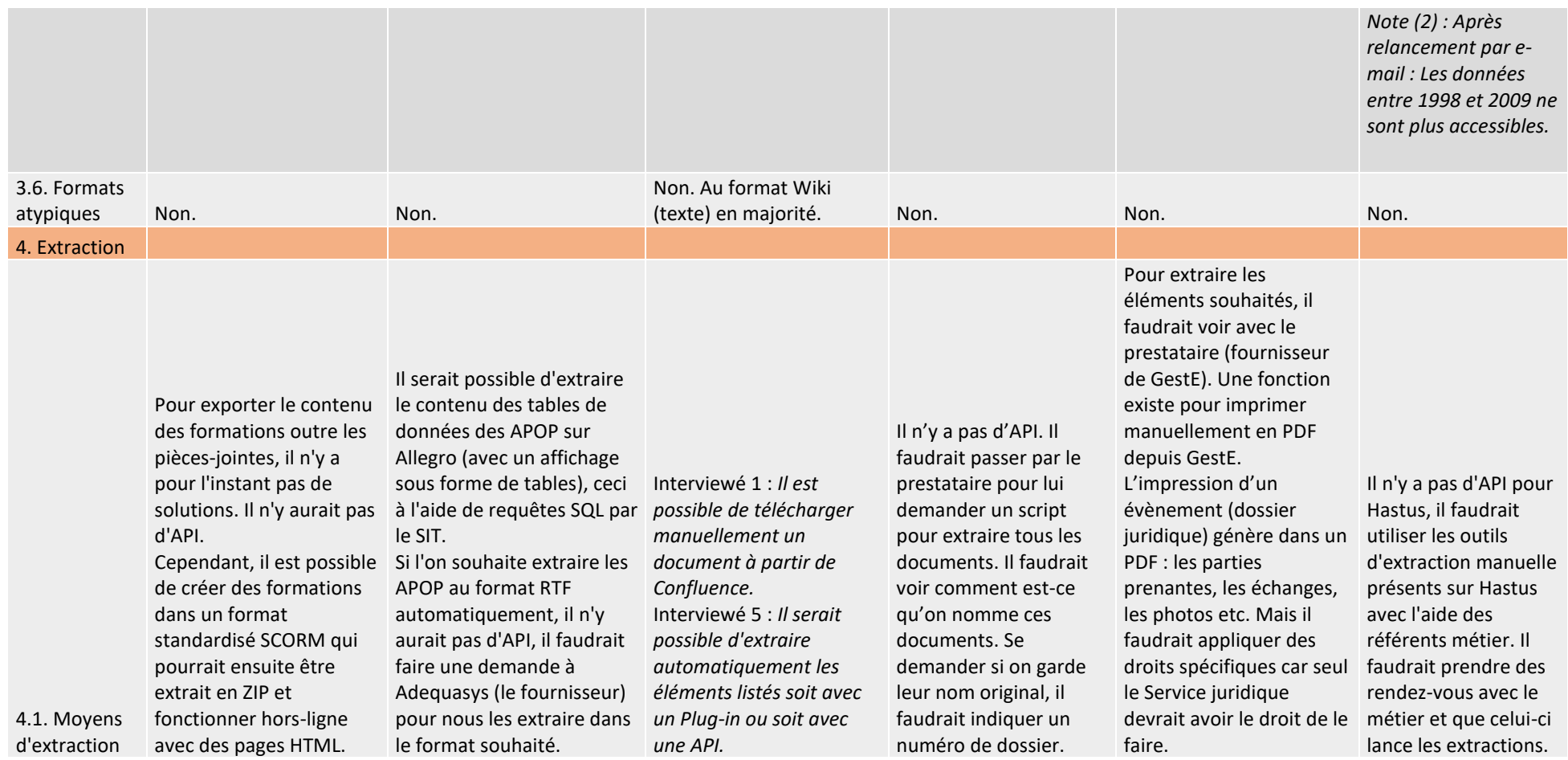

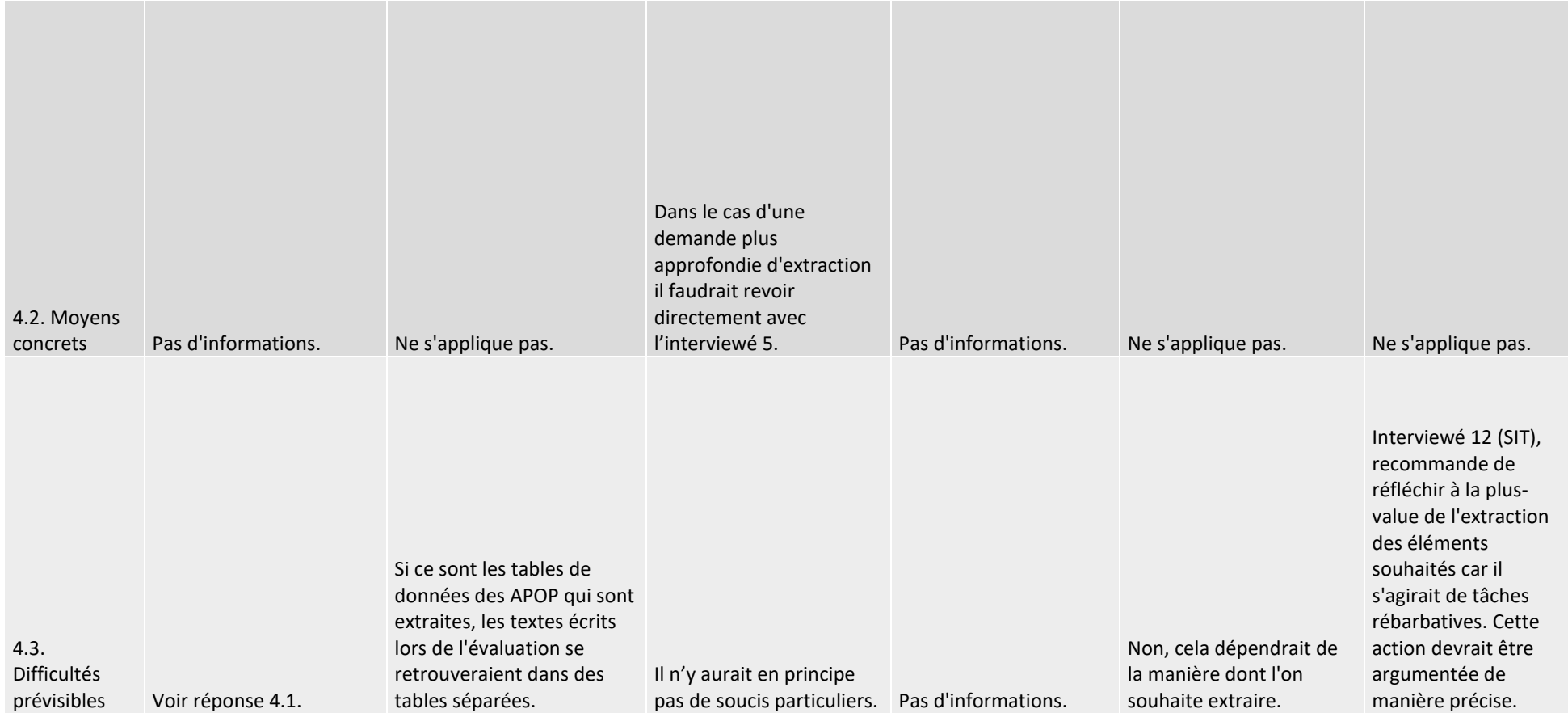

#### **Partie 2**

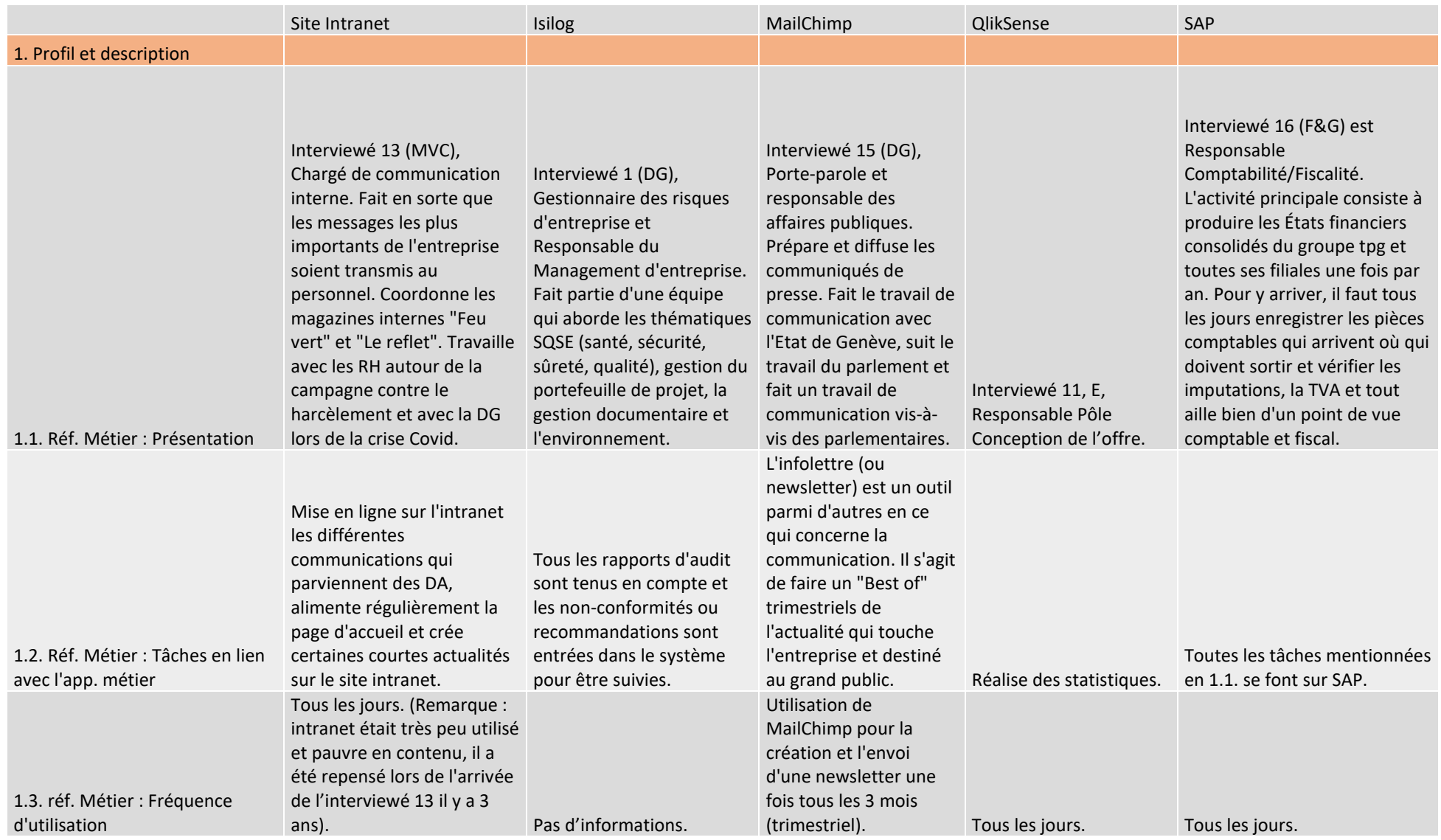

Analyse et recommandations sur l'archivage et le versement de documents issus d'applicatifs métier et de GED vers une future plateforme de pérennisation et d'archivage REY RODRIGUEZ, Adrian 933 (1999) 1936 1946 1947 1948 1949 1949 1949 1949 1951 1962 1974 1989 1989 1989 1989 1

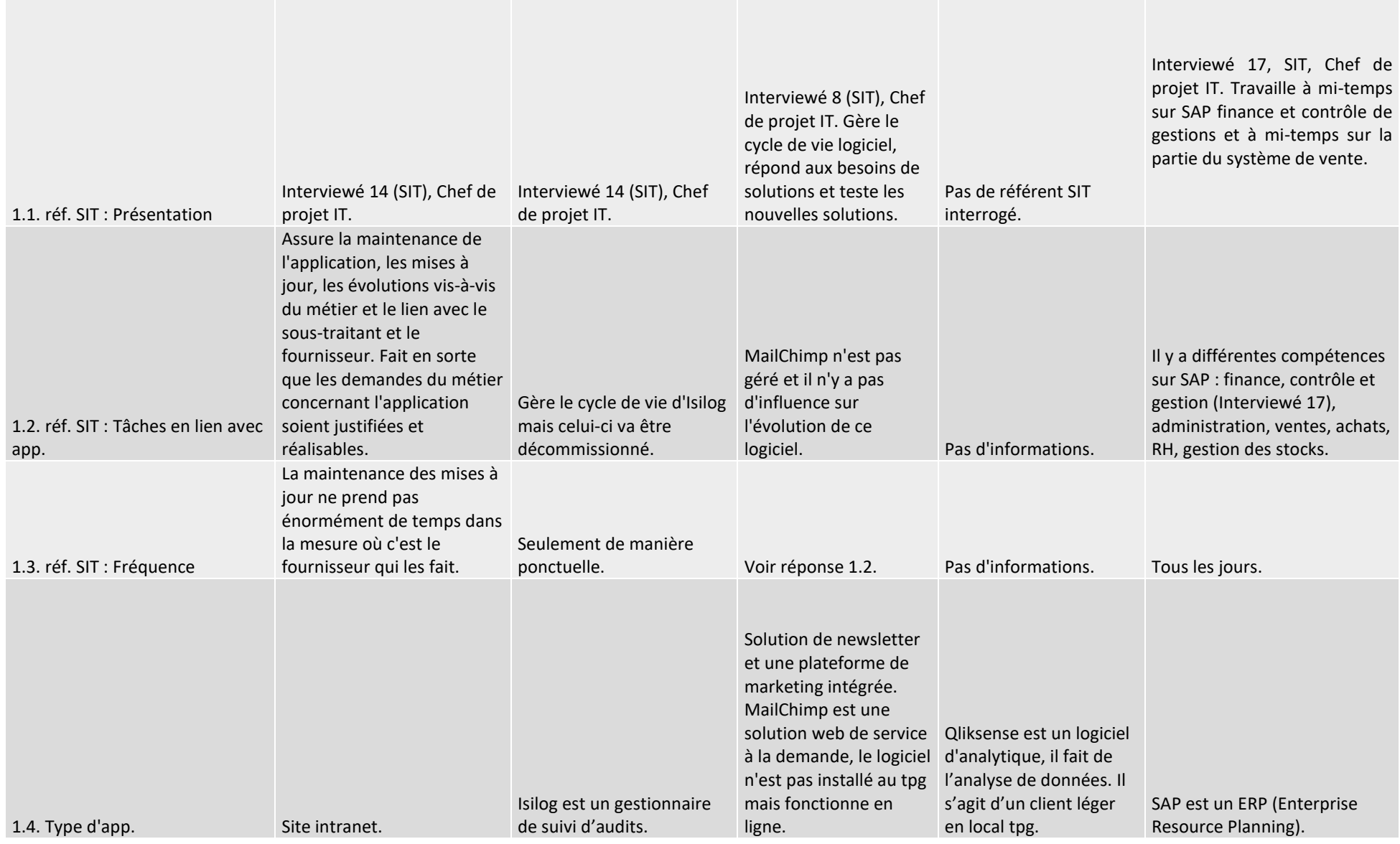

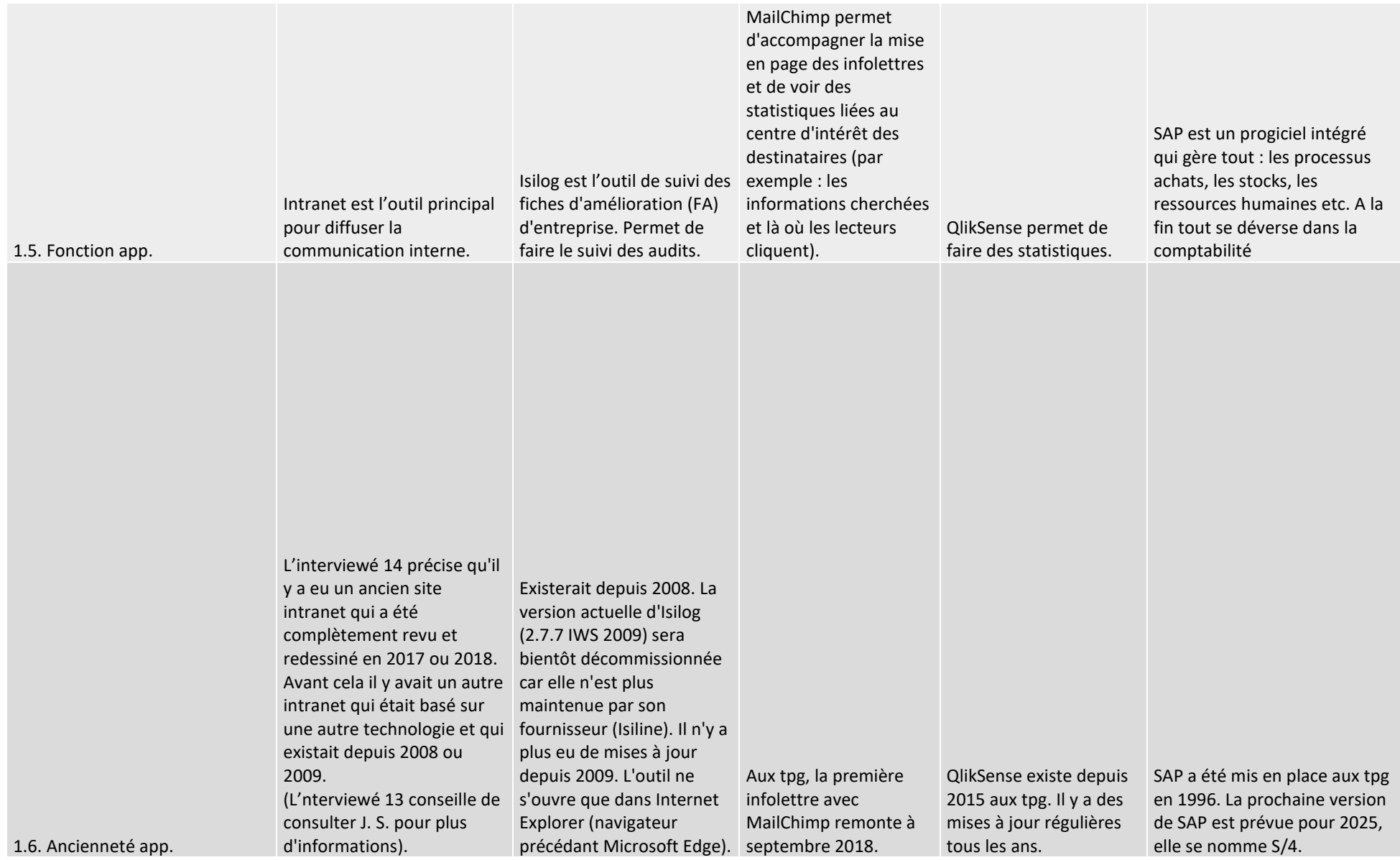

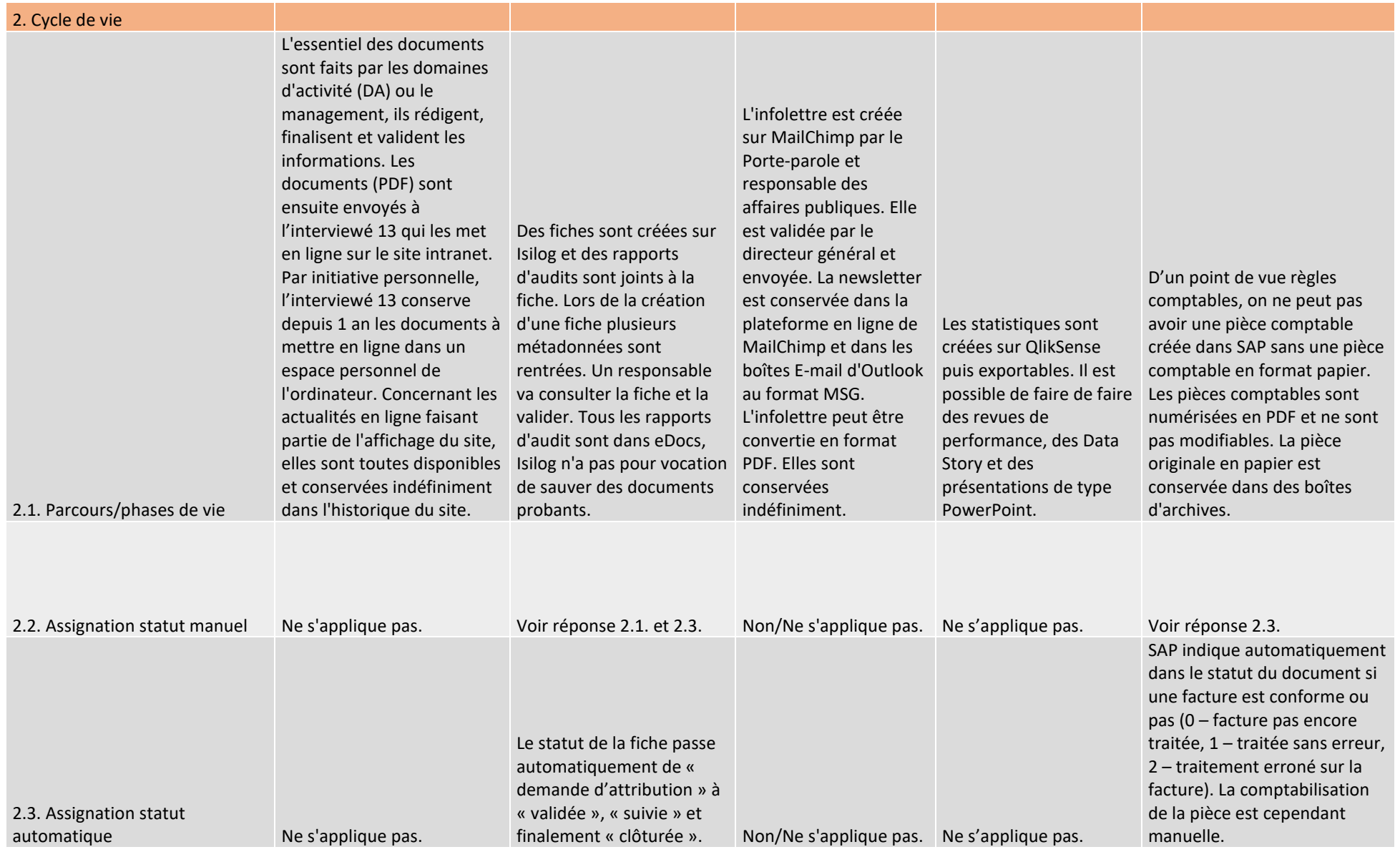

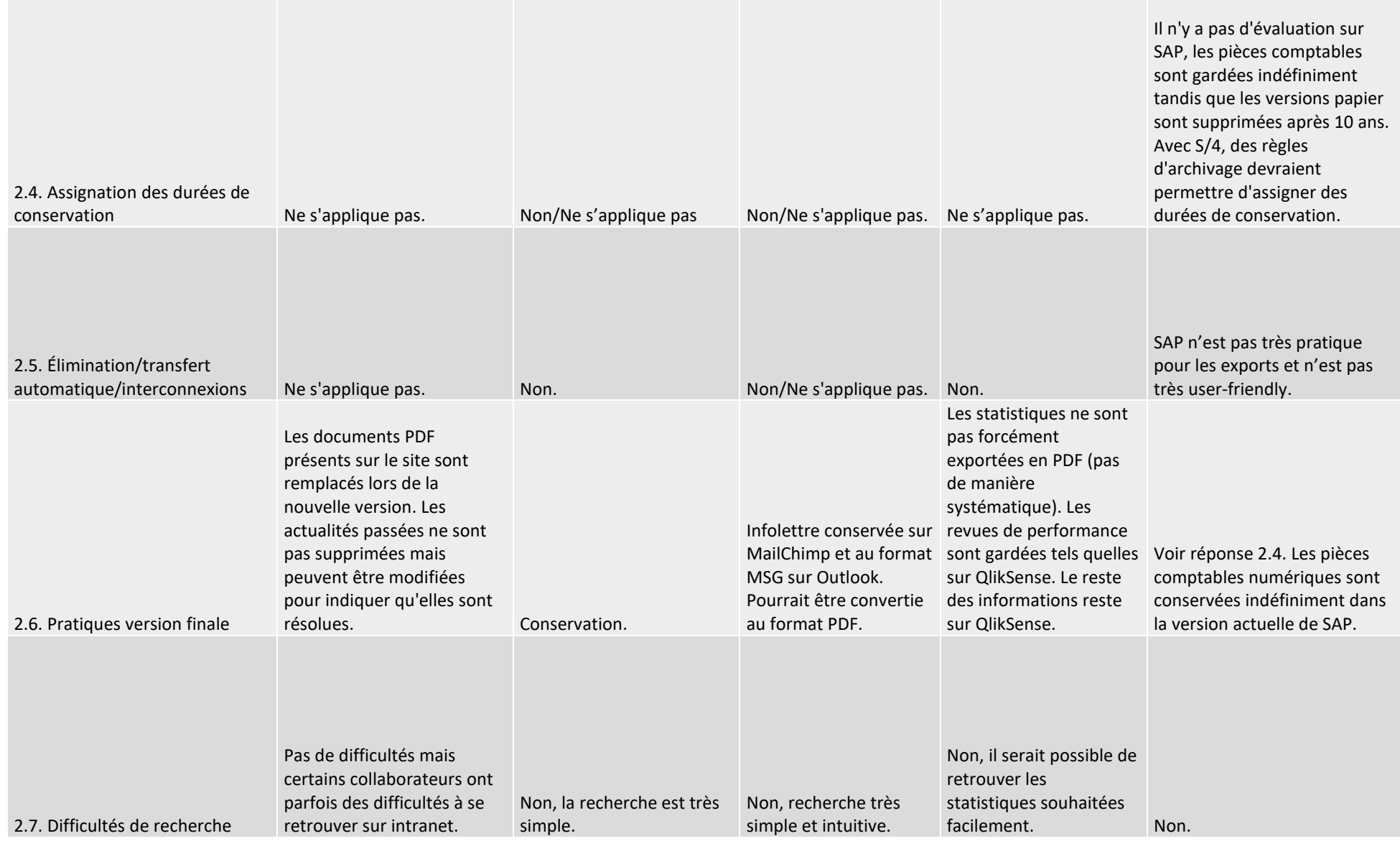

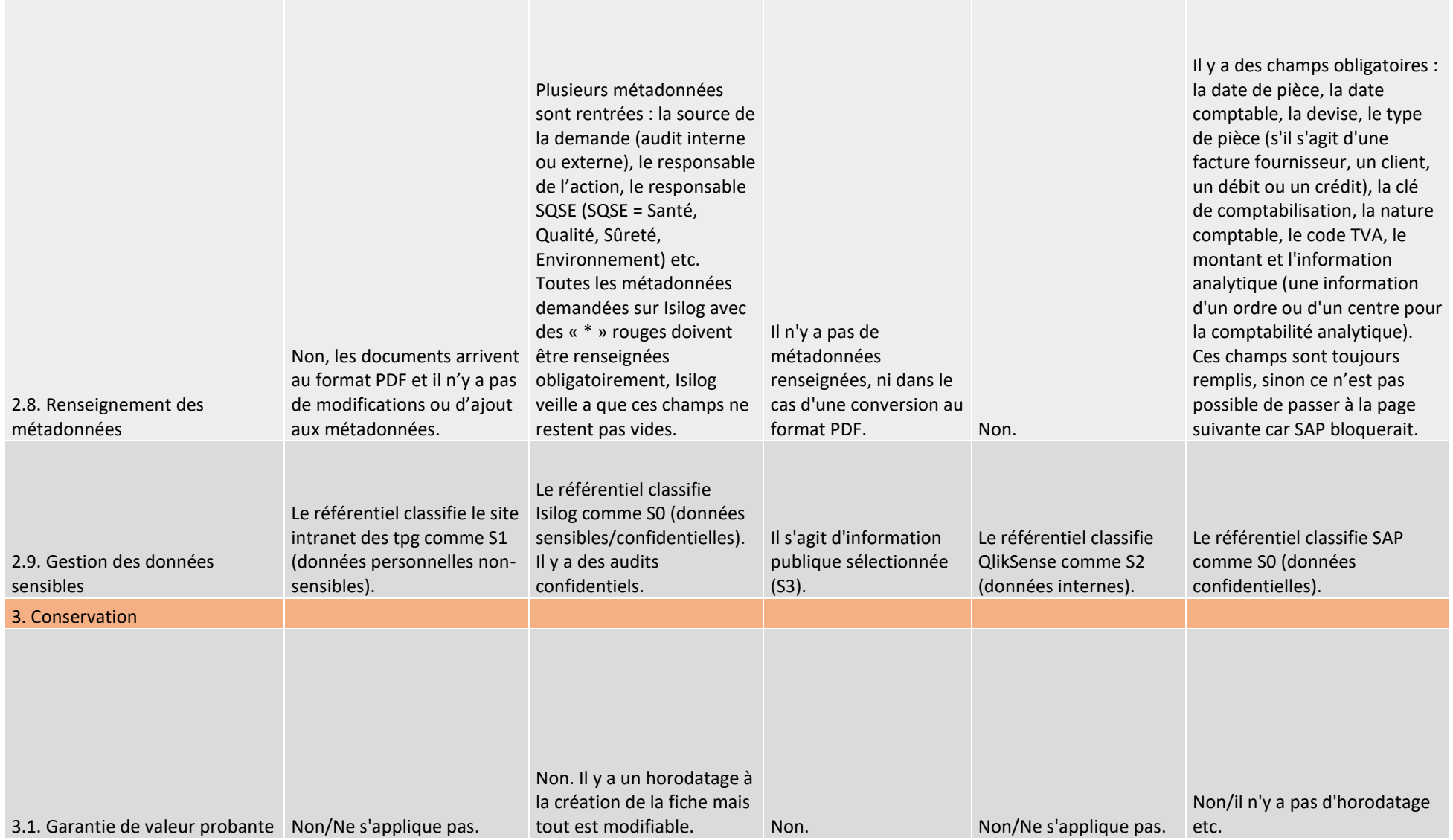

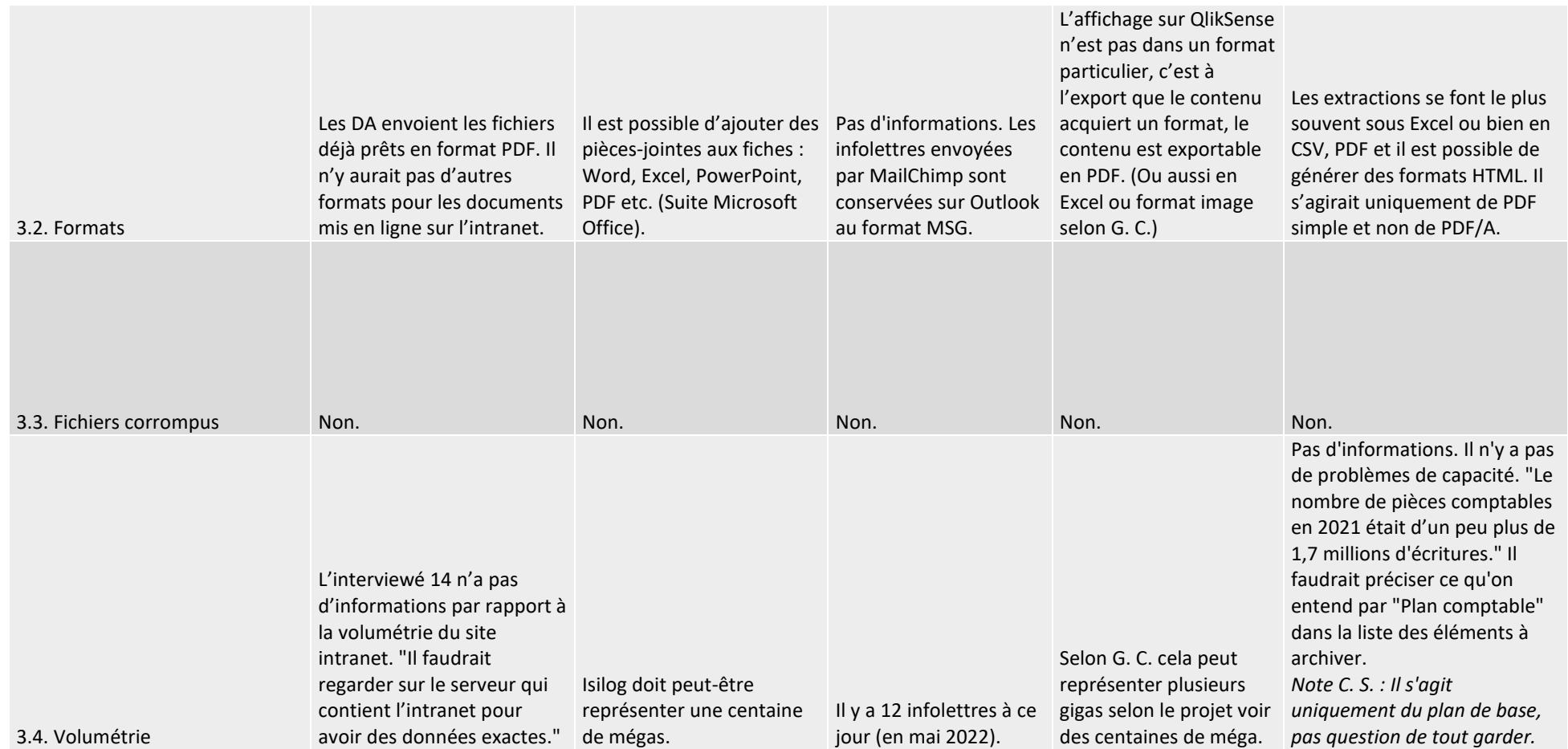

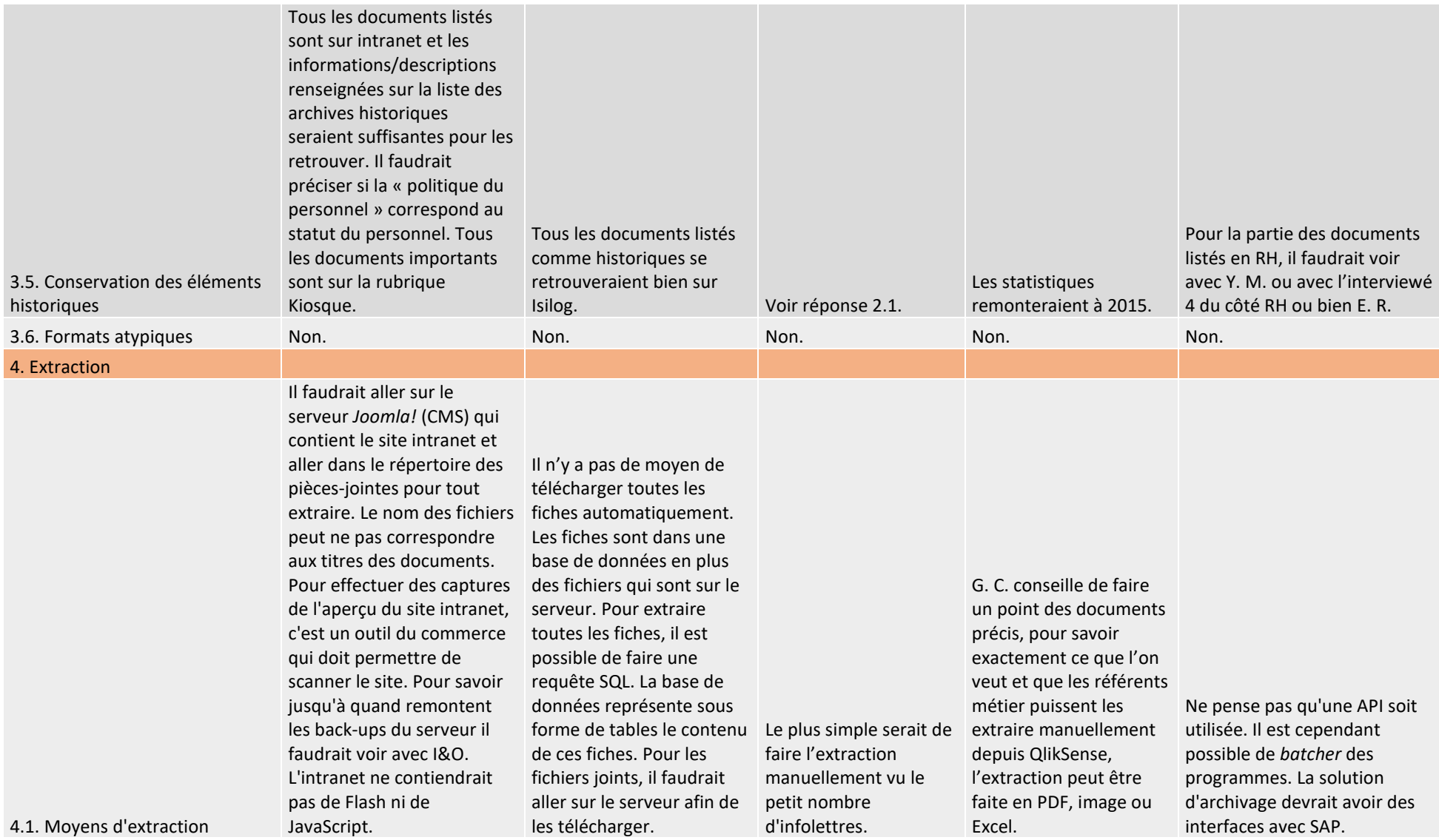

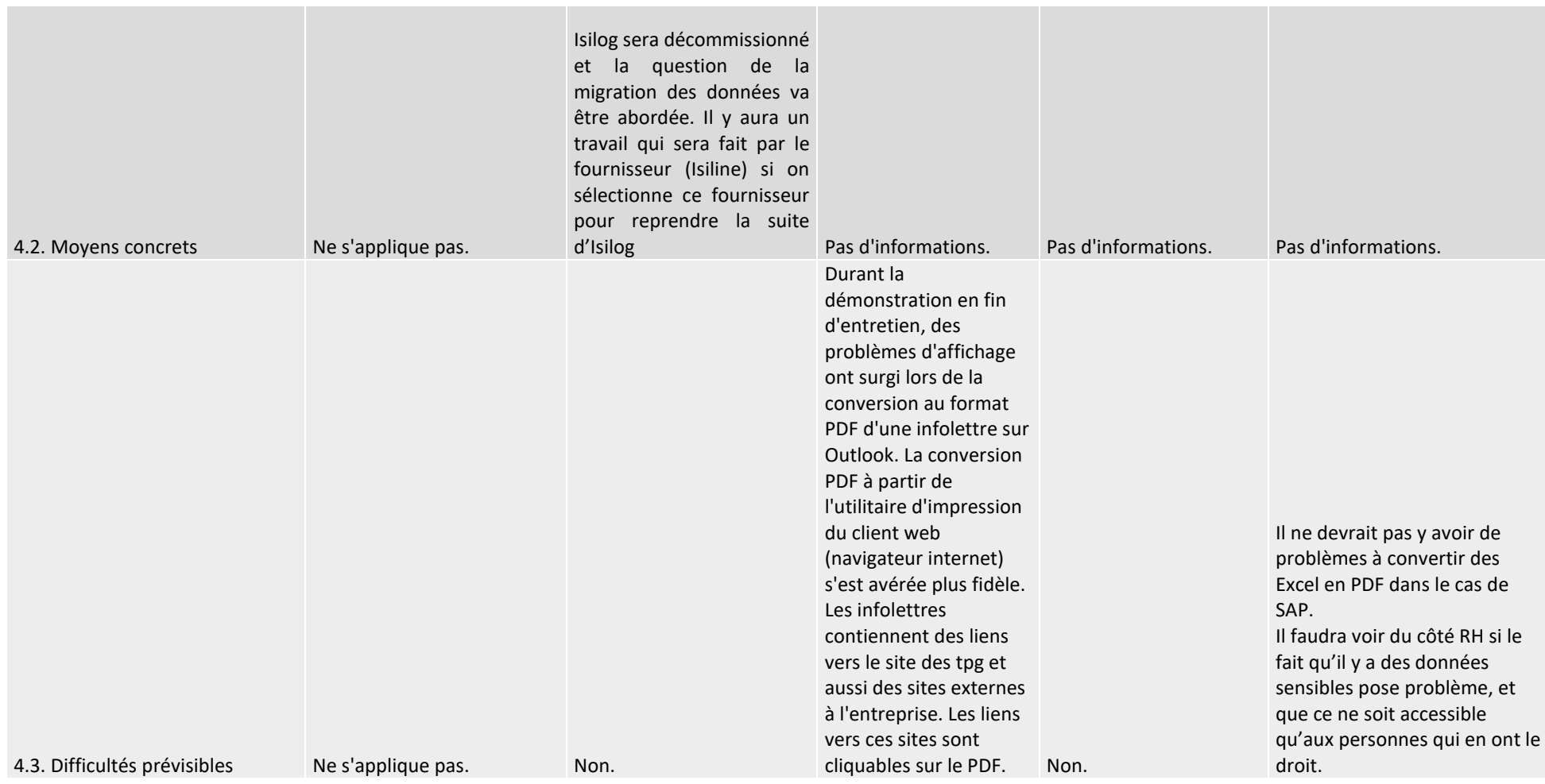
#### **Partie 3**

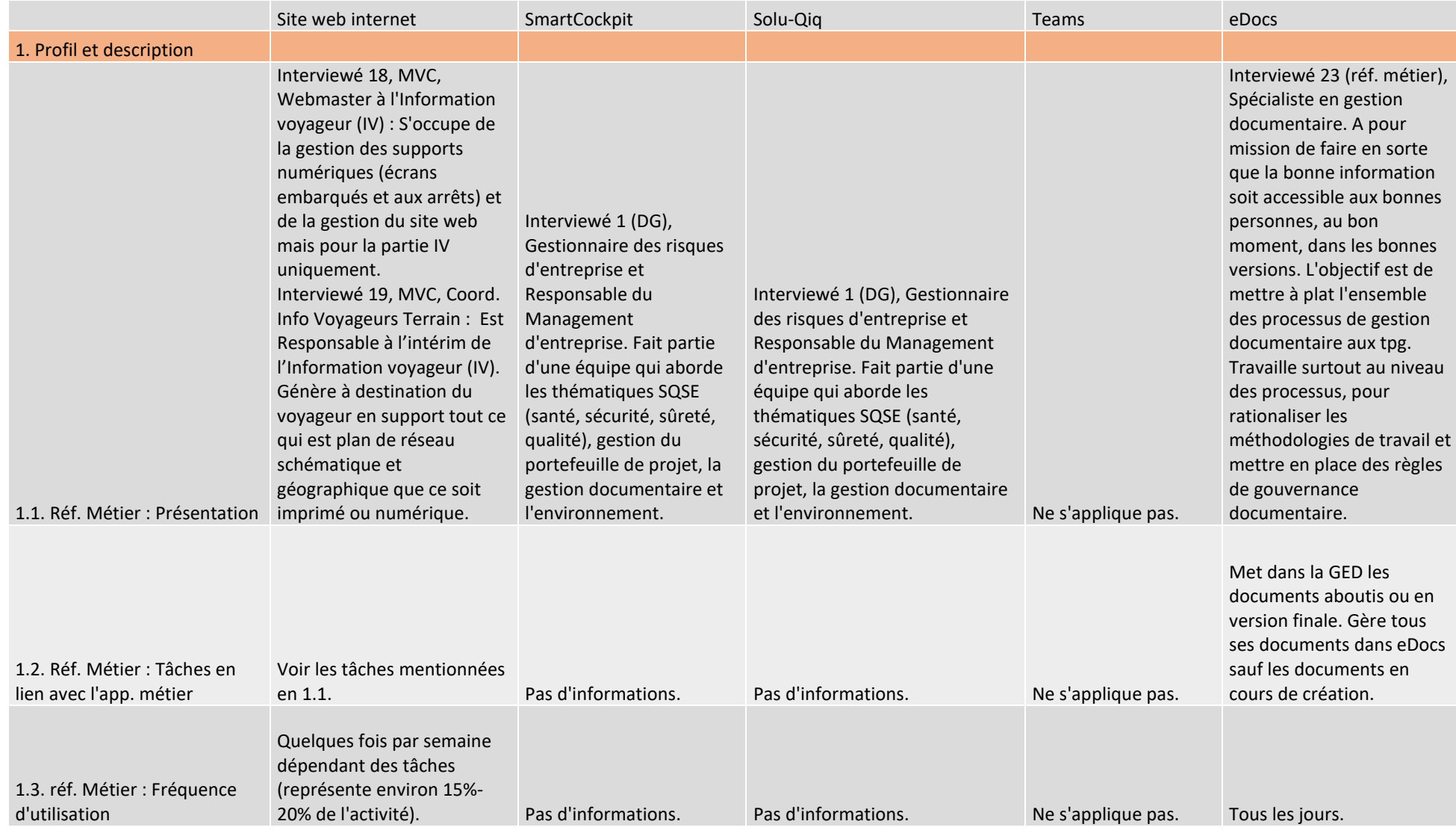

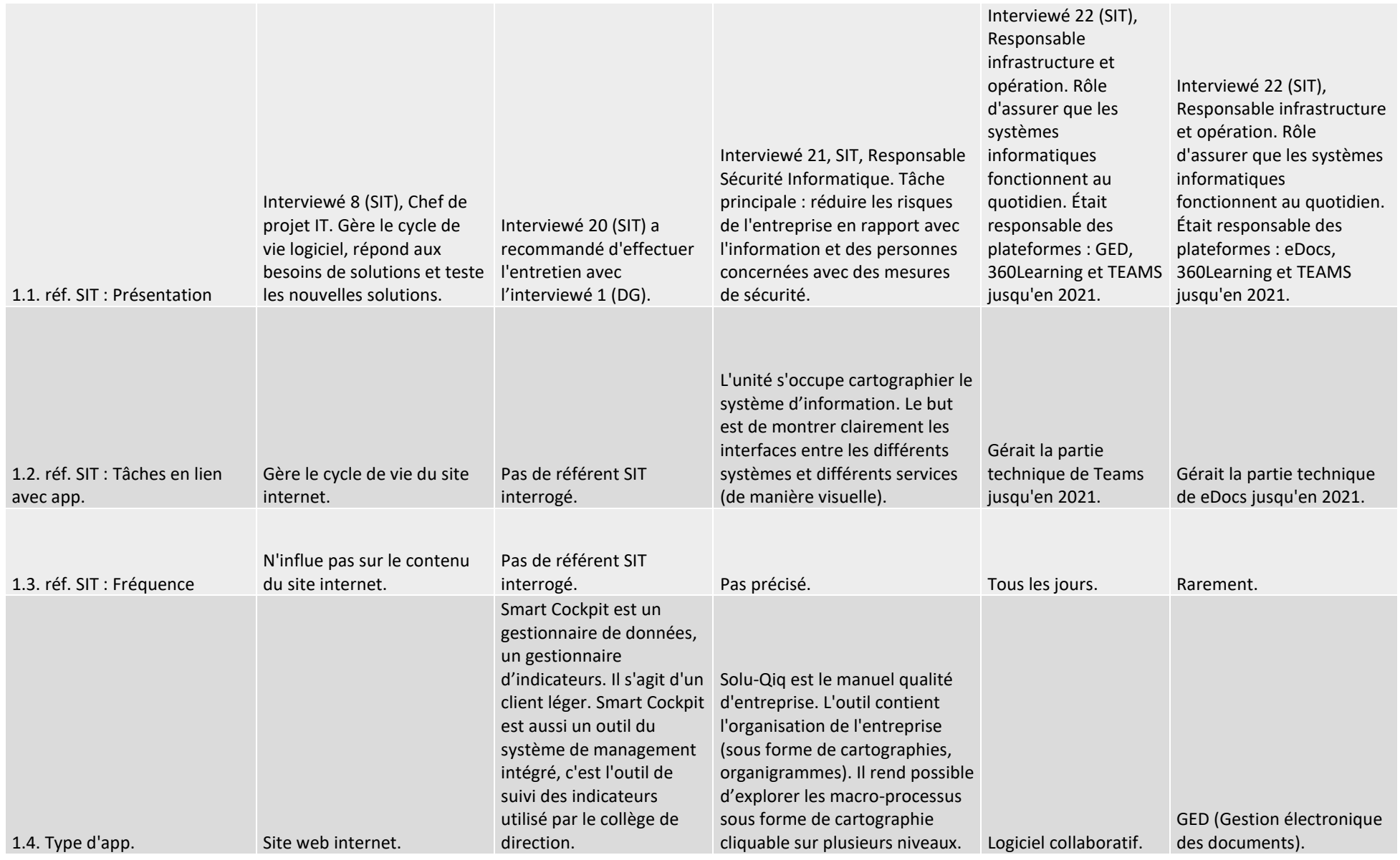

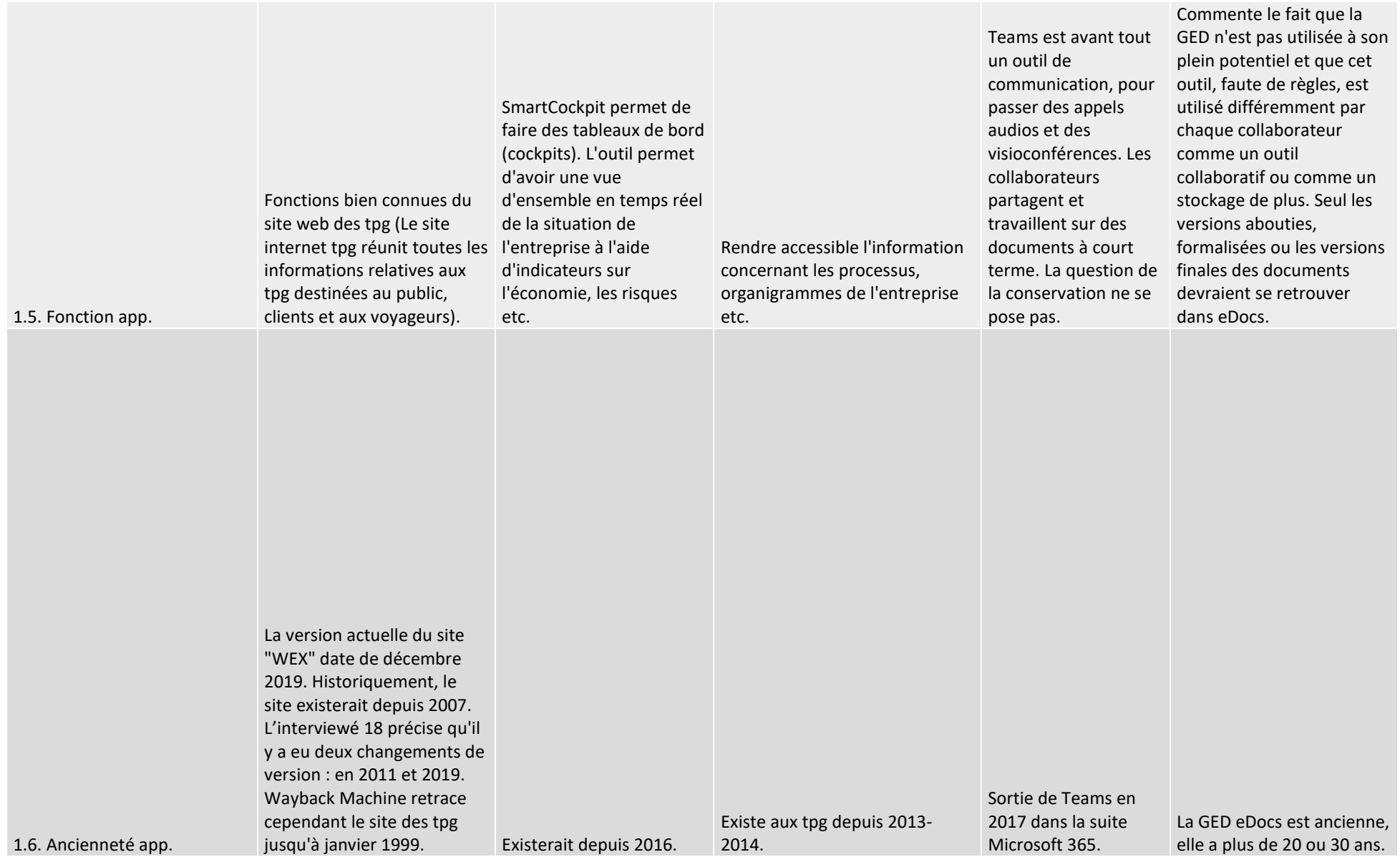

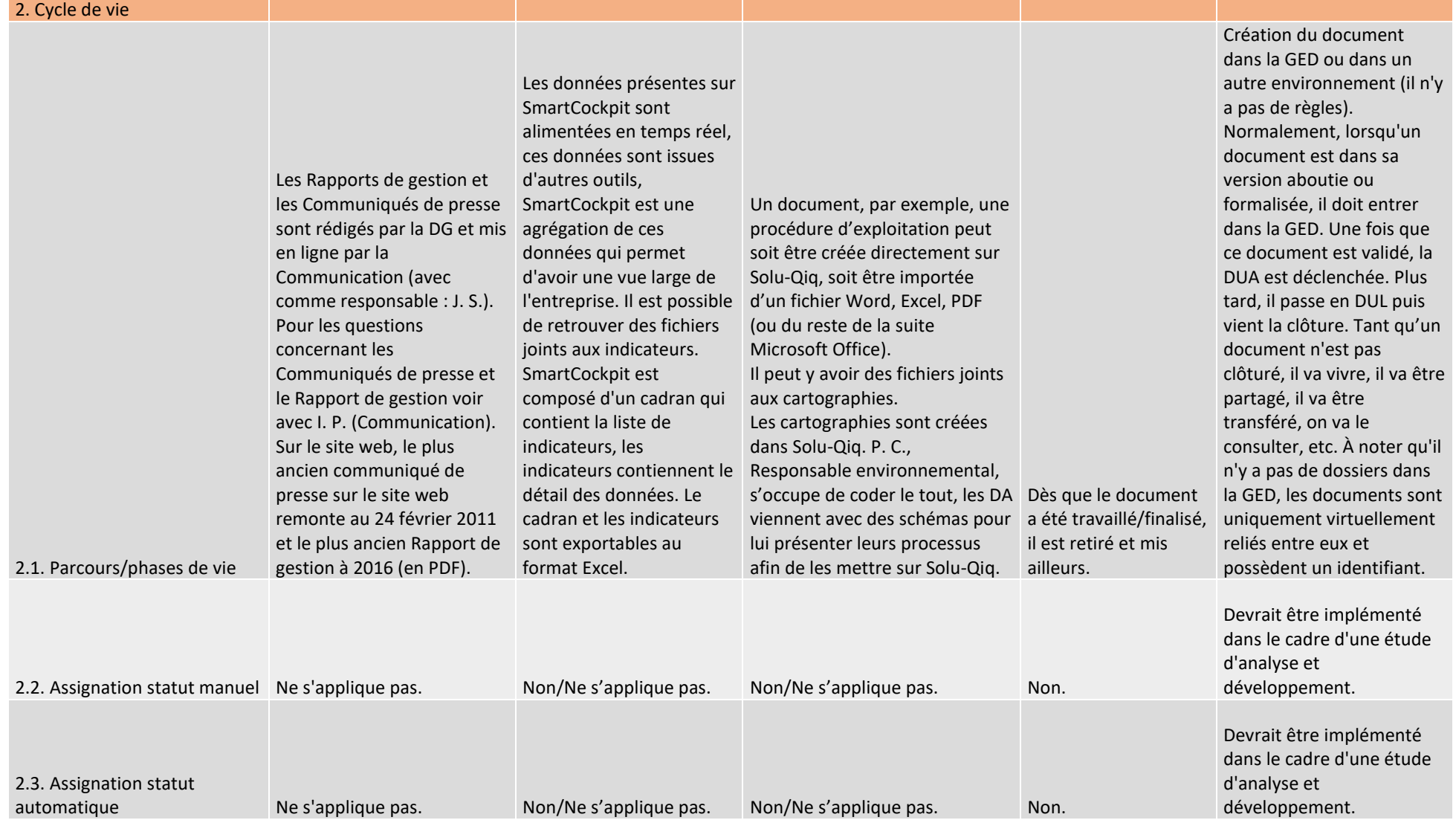

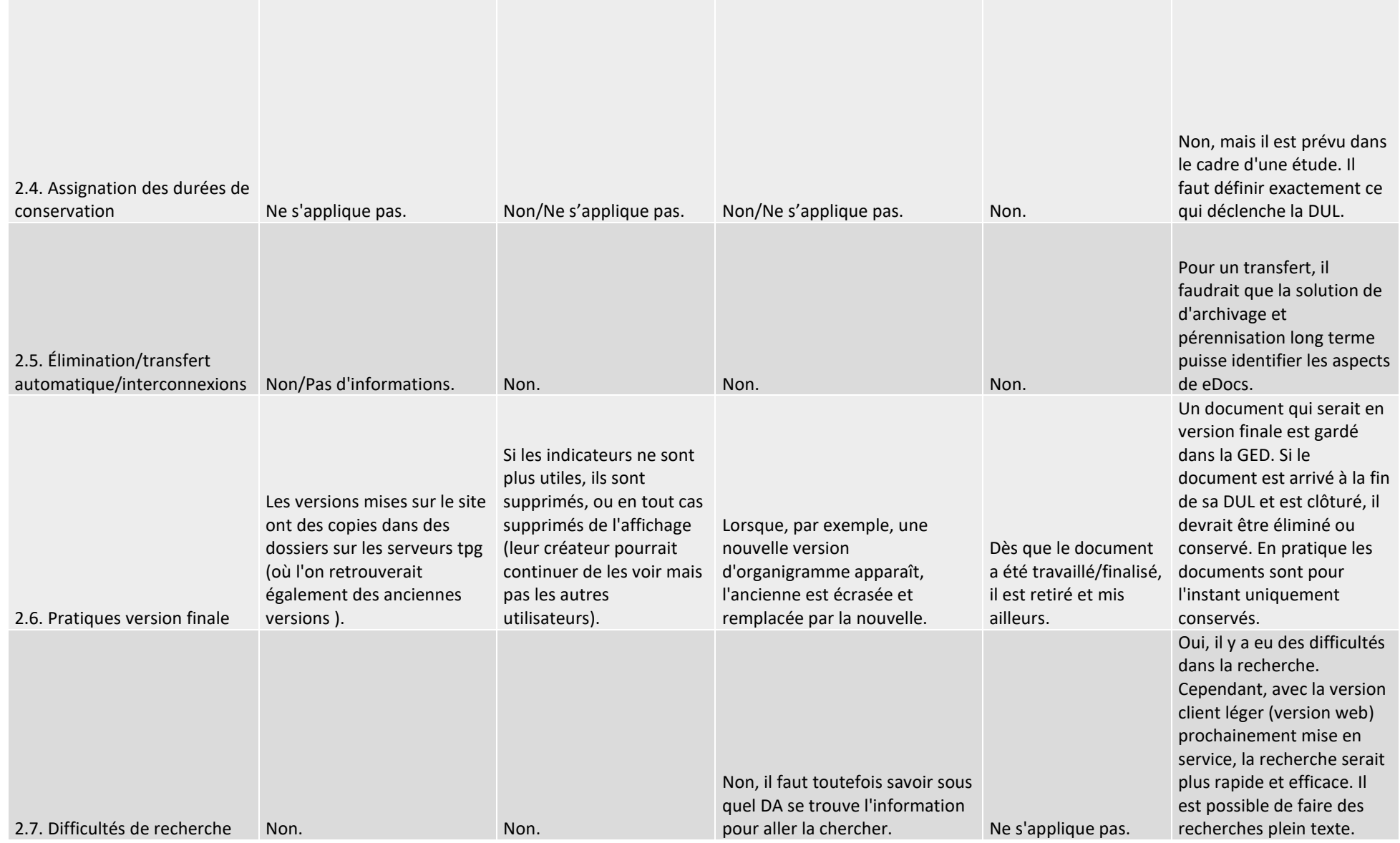

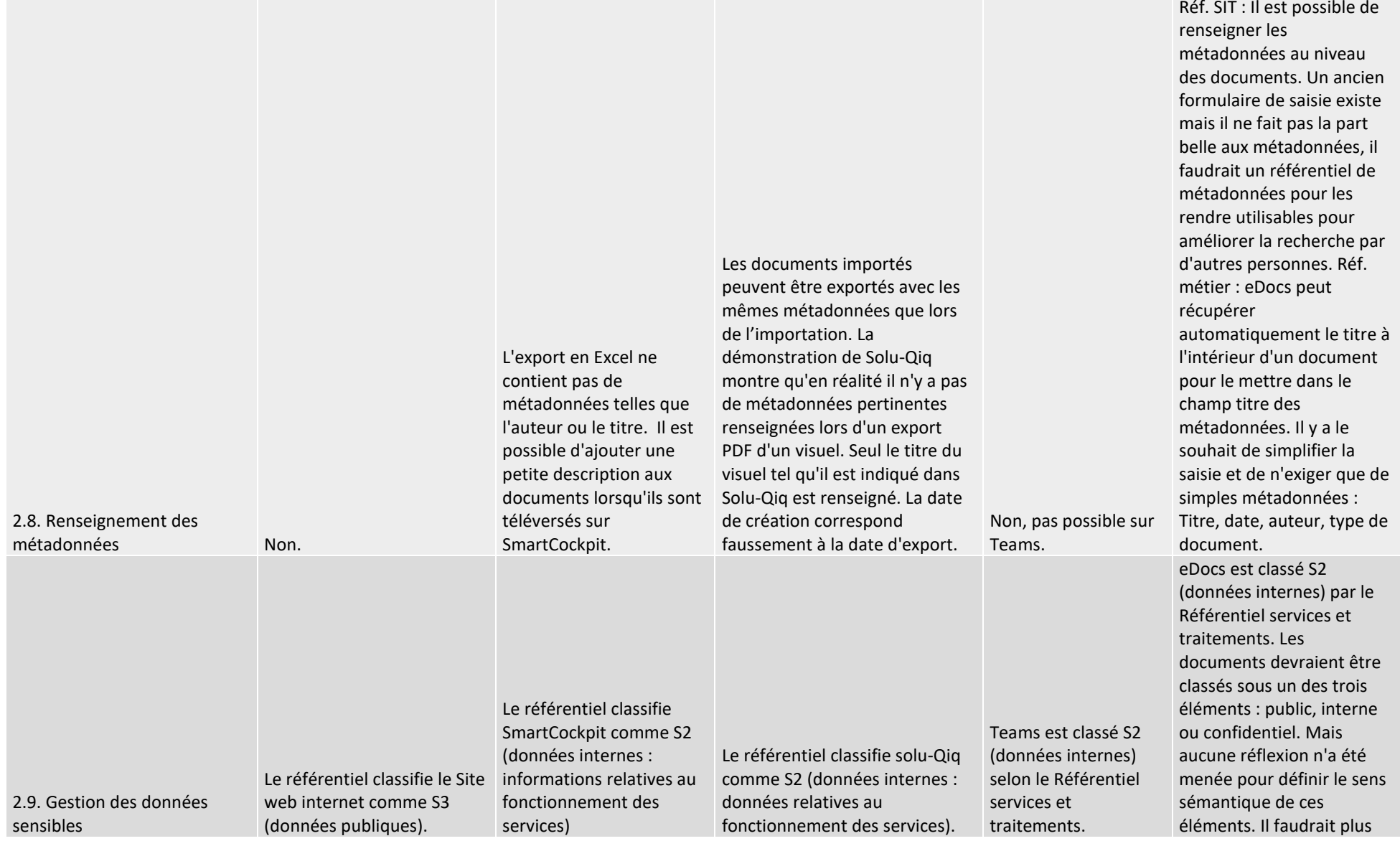

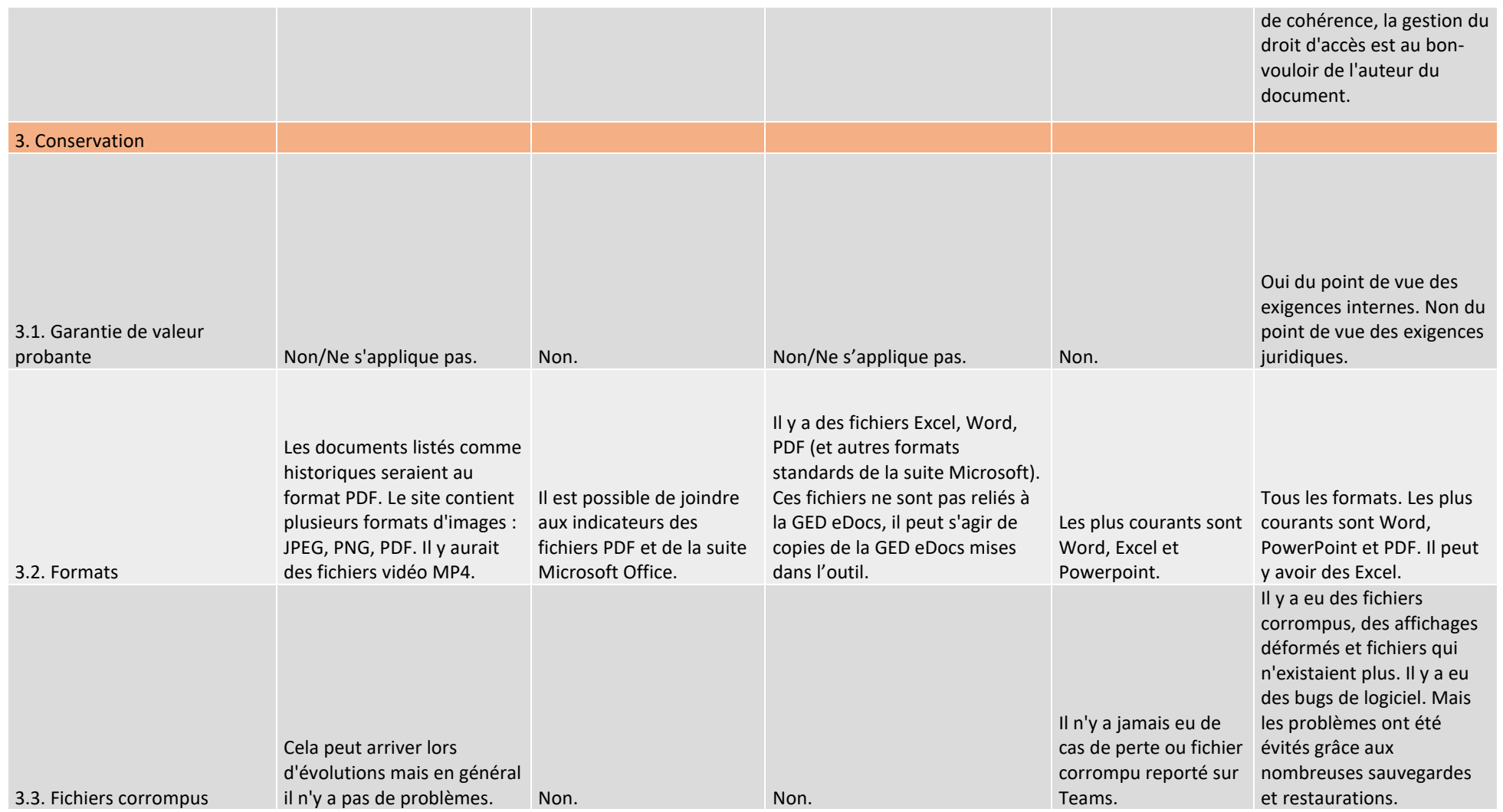

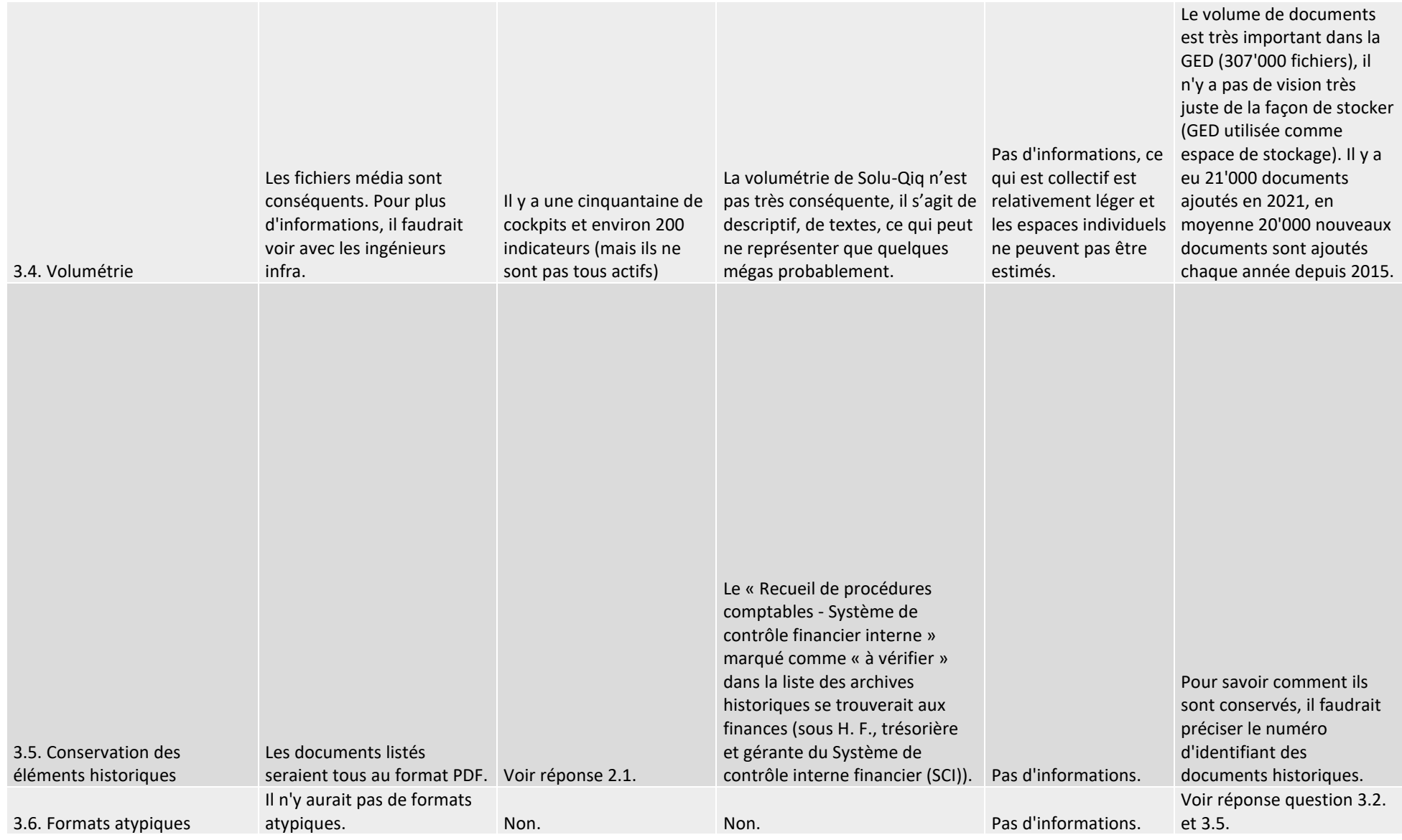

#### 4. Extraction

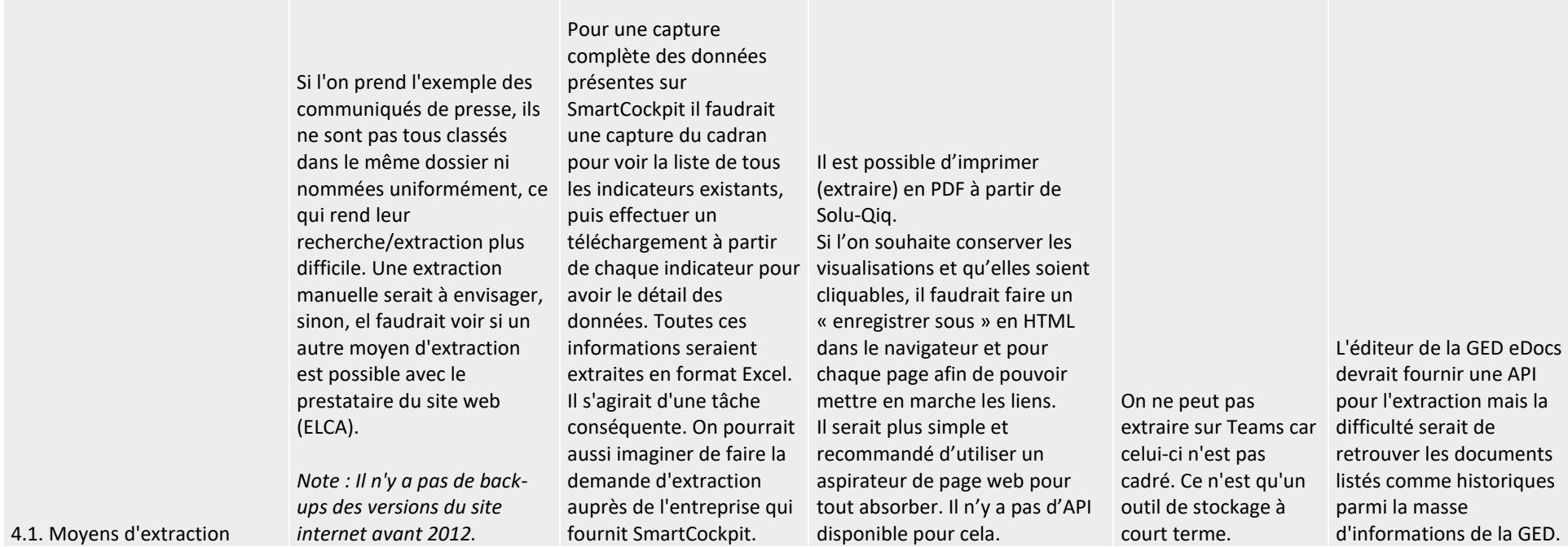

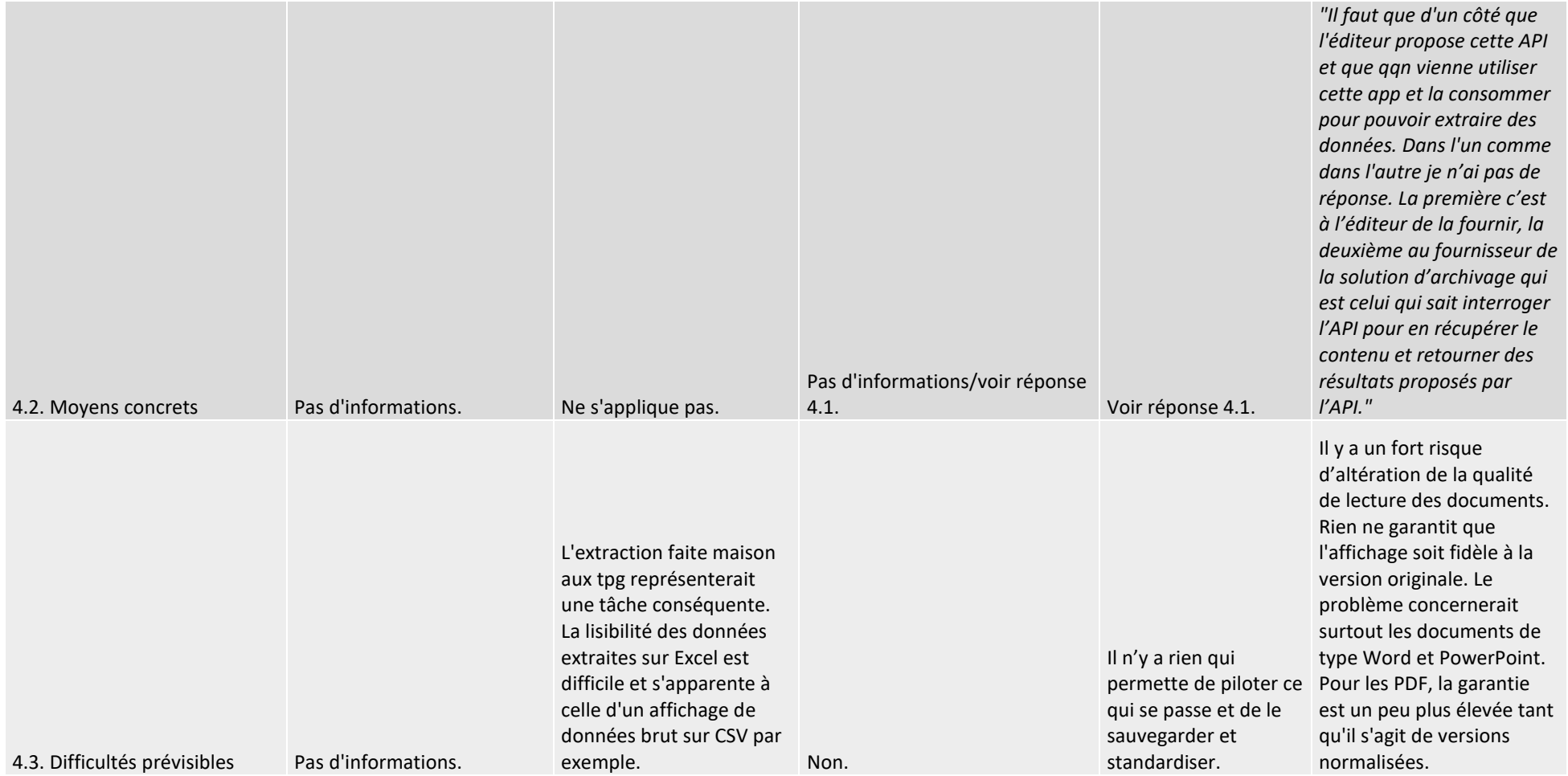

# **Liste des métadonnées pour l'archivage aux tpg**

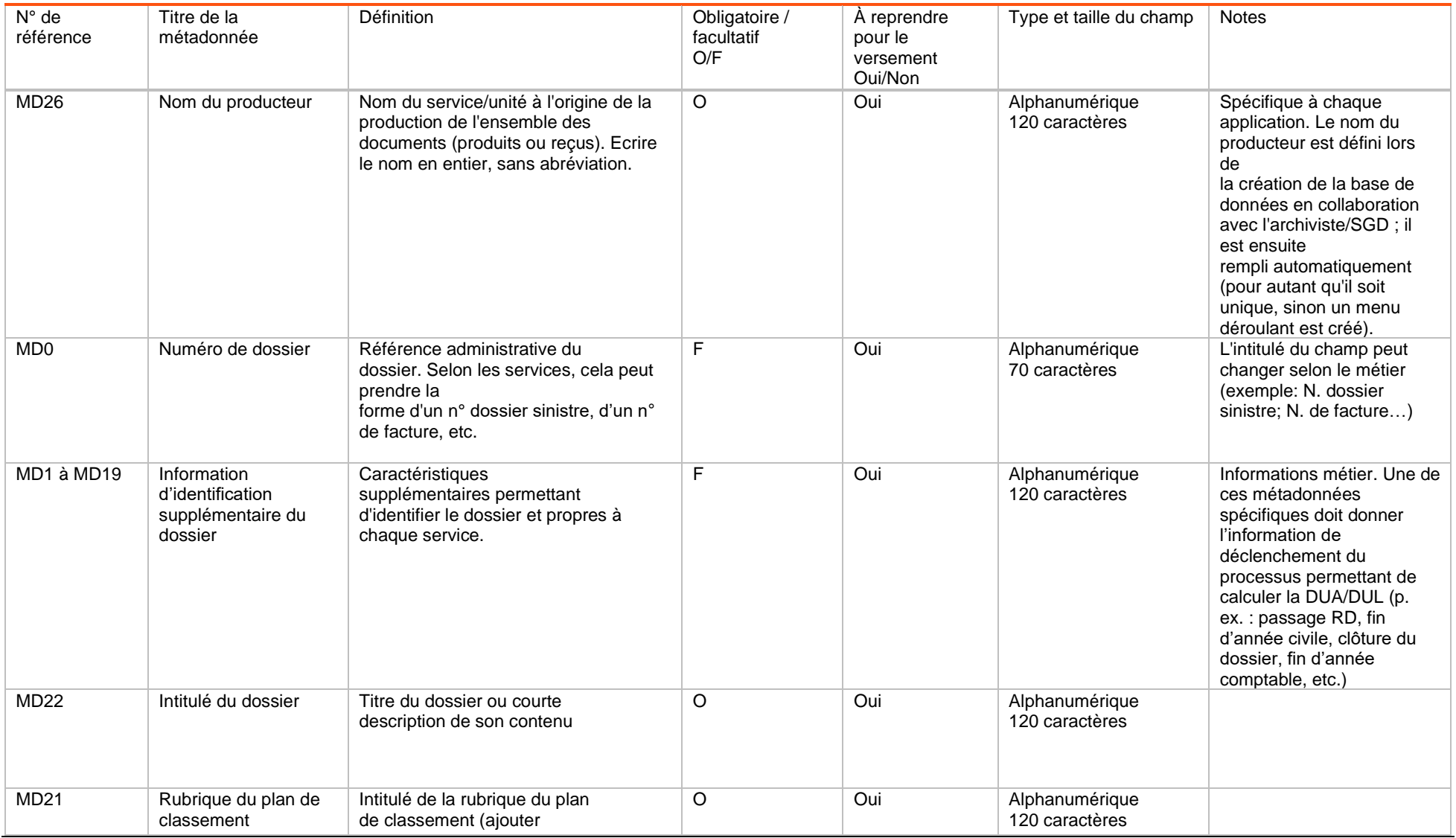

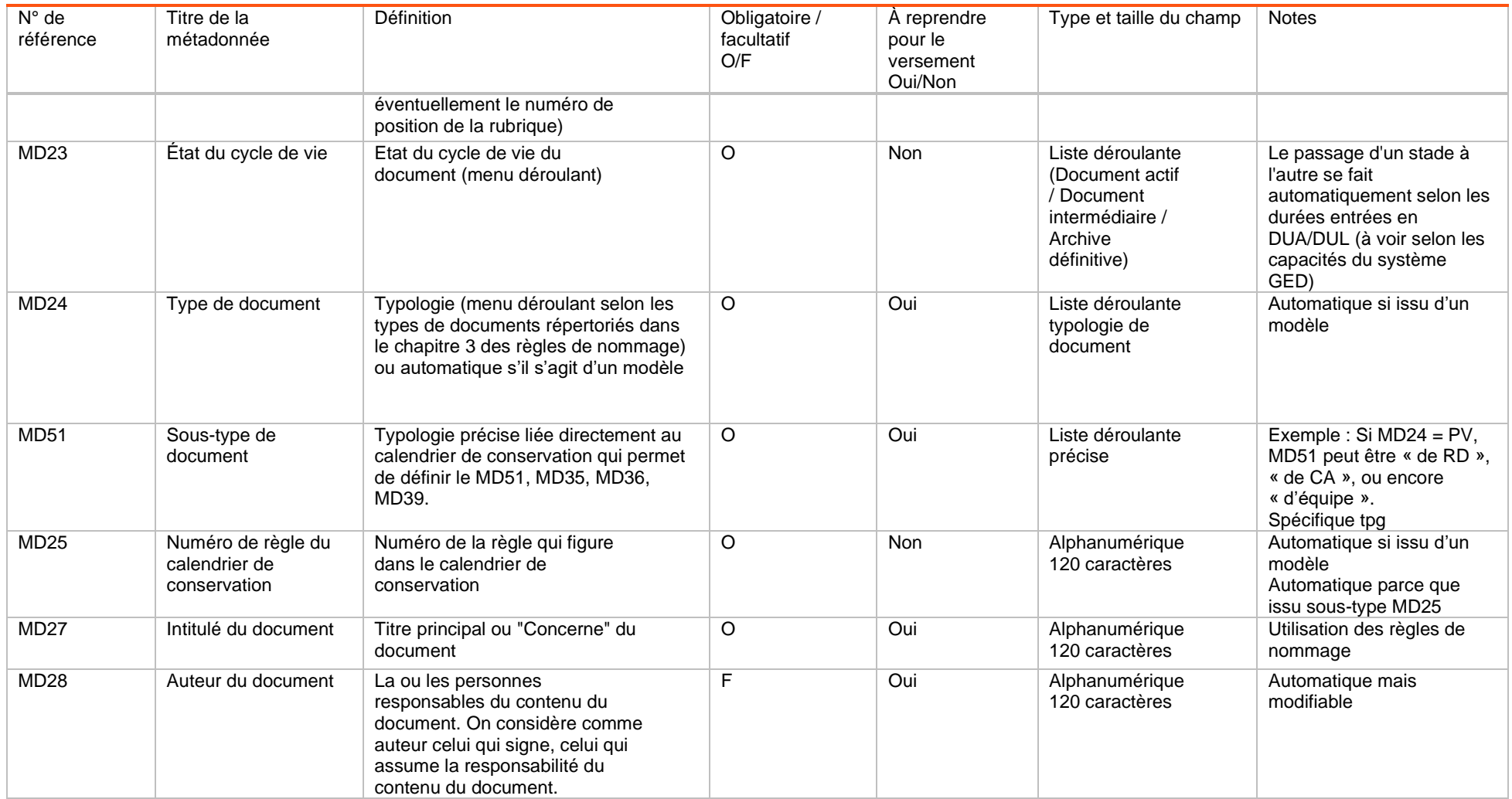

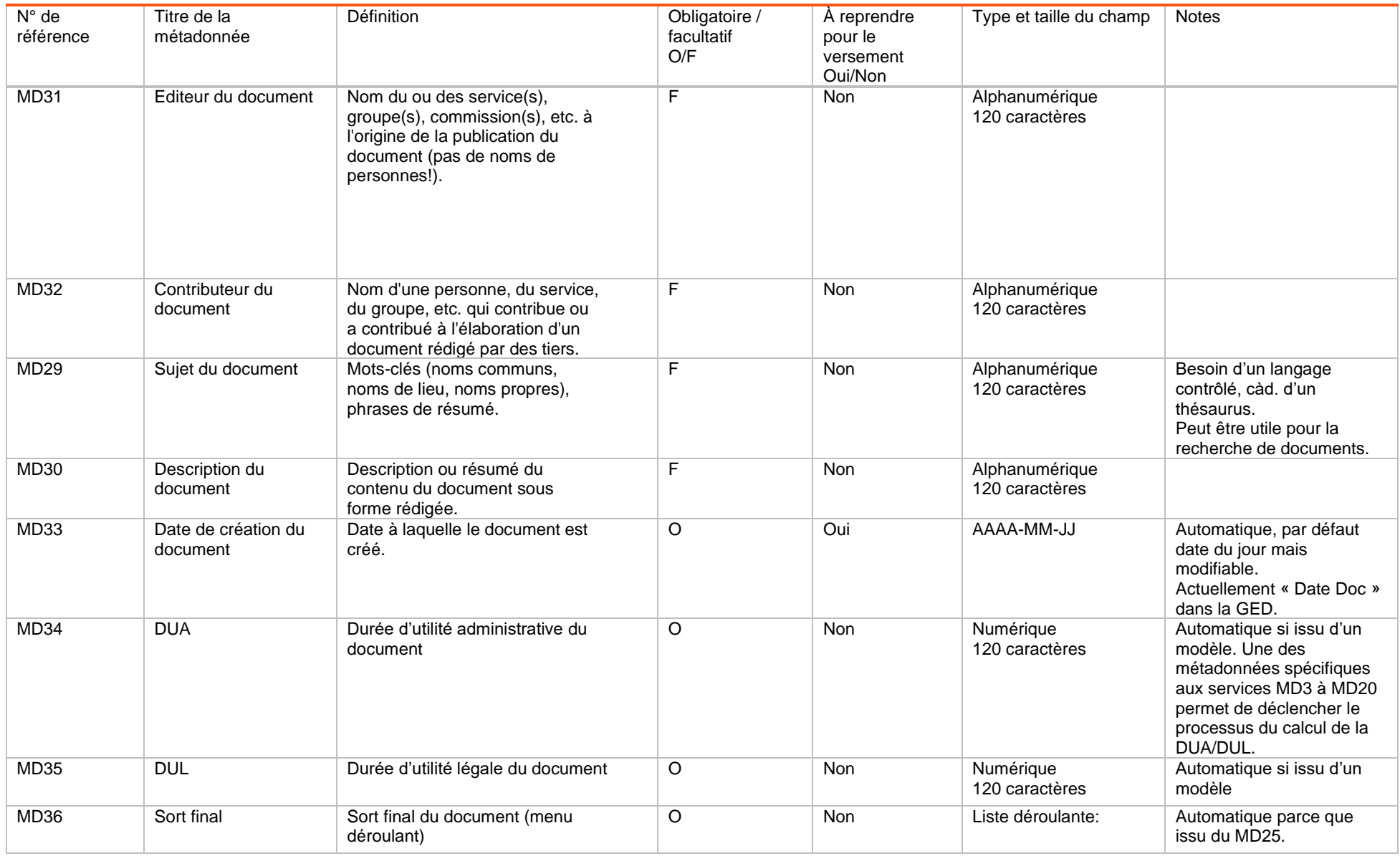

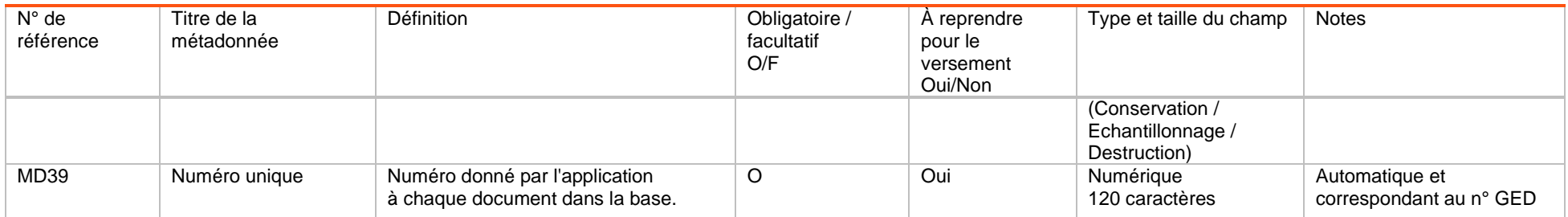

# **Annexe 7 : Tableau simplifié PAIMAS**

# **1) Phase préliminaire**

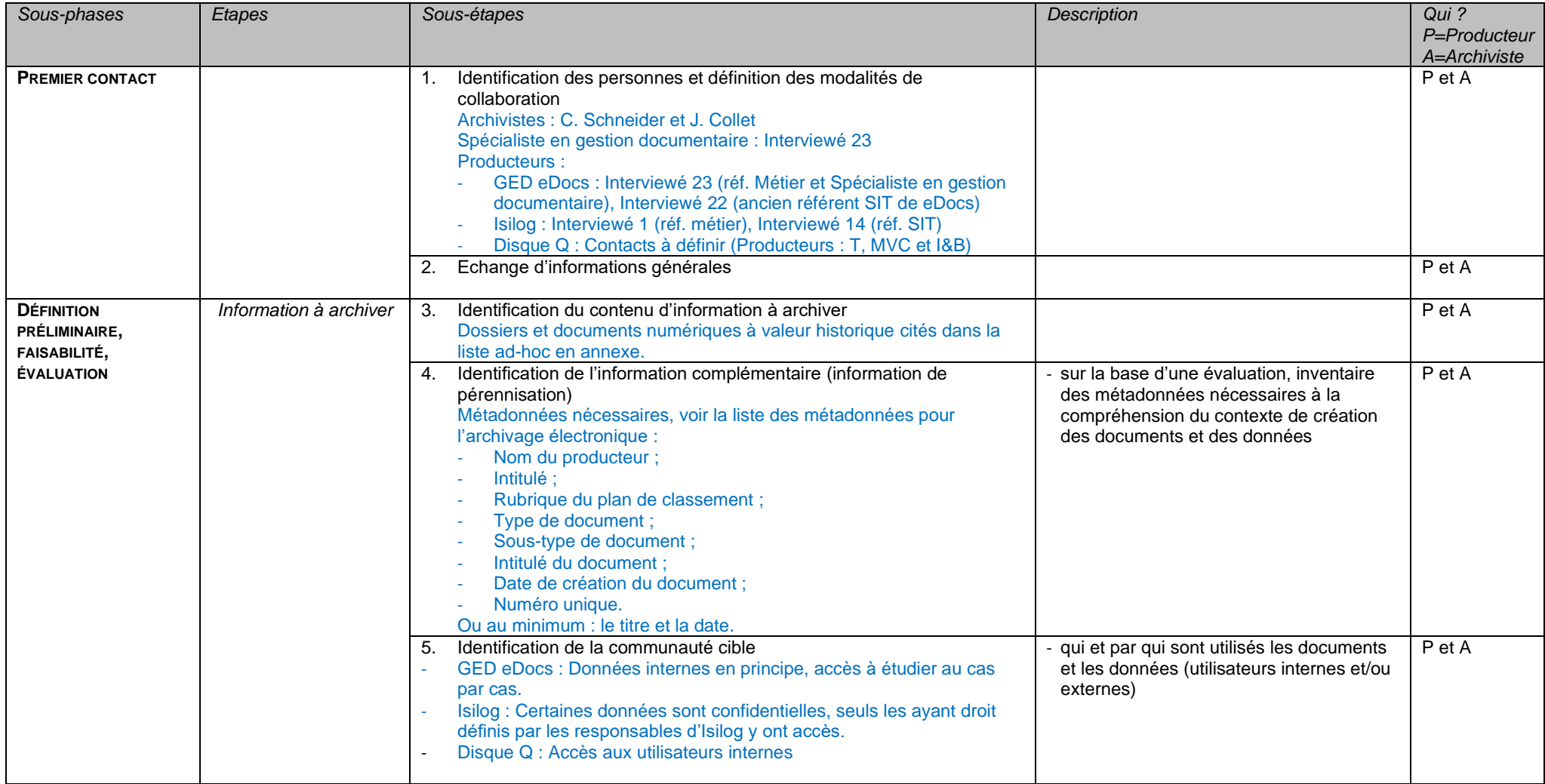

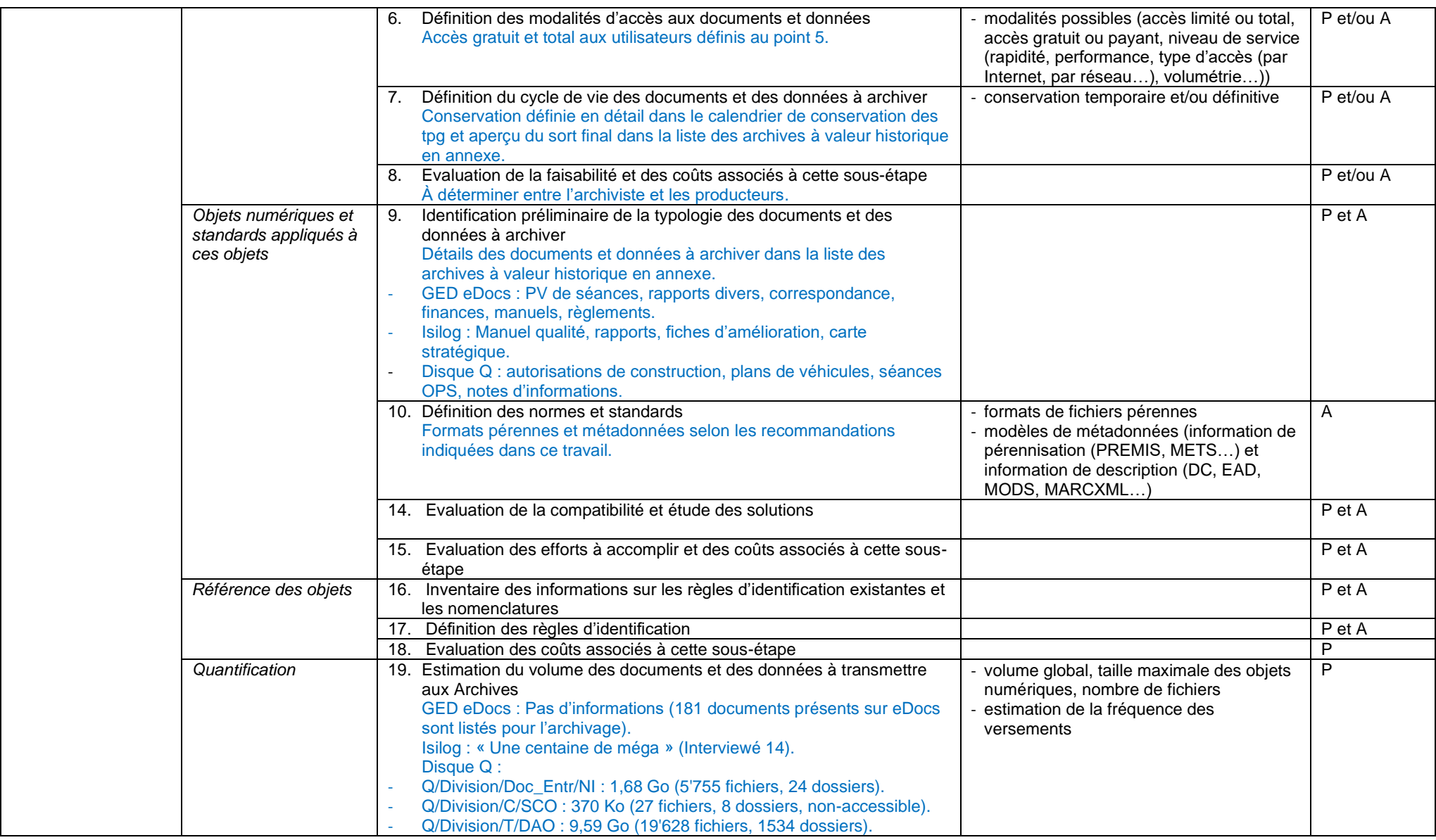

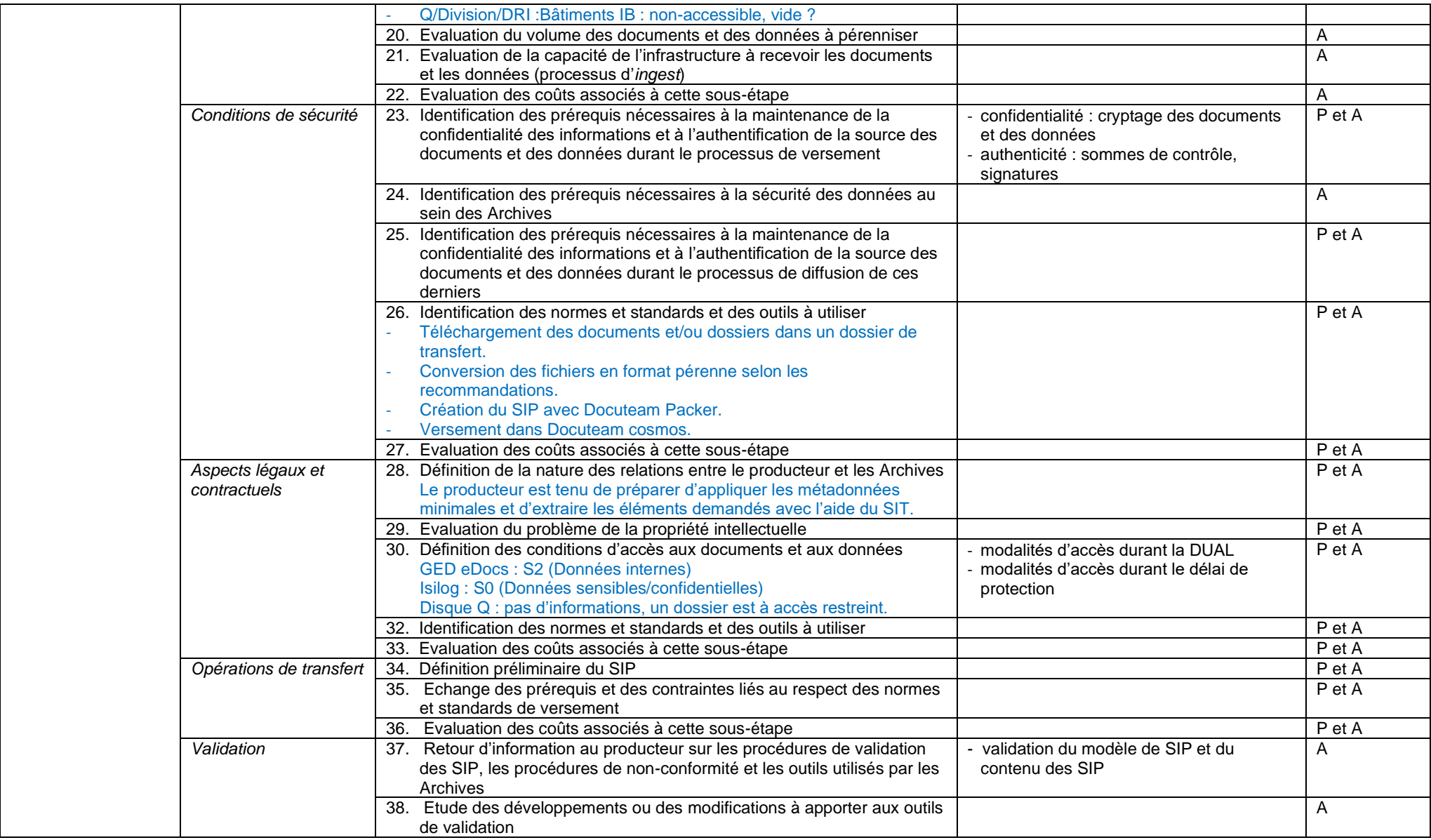

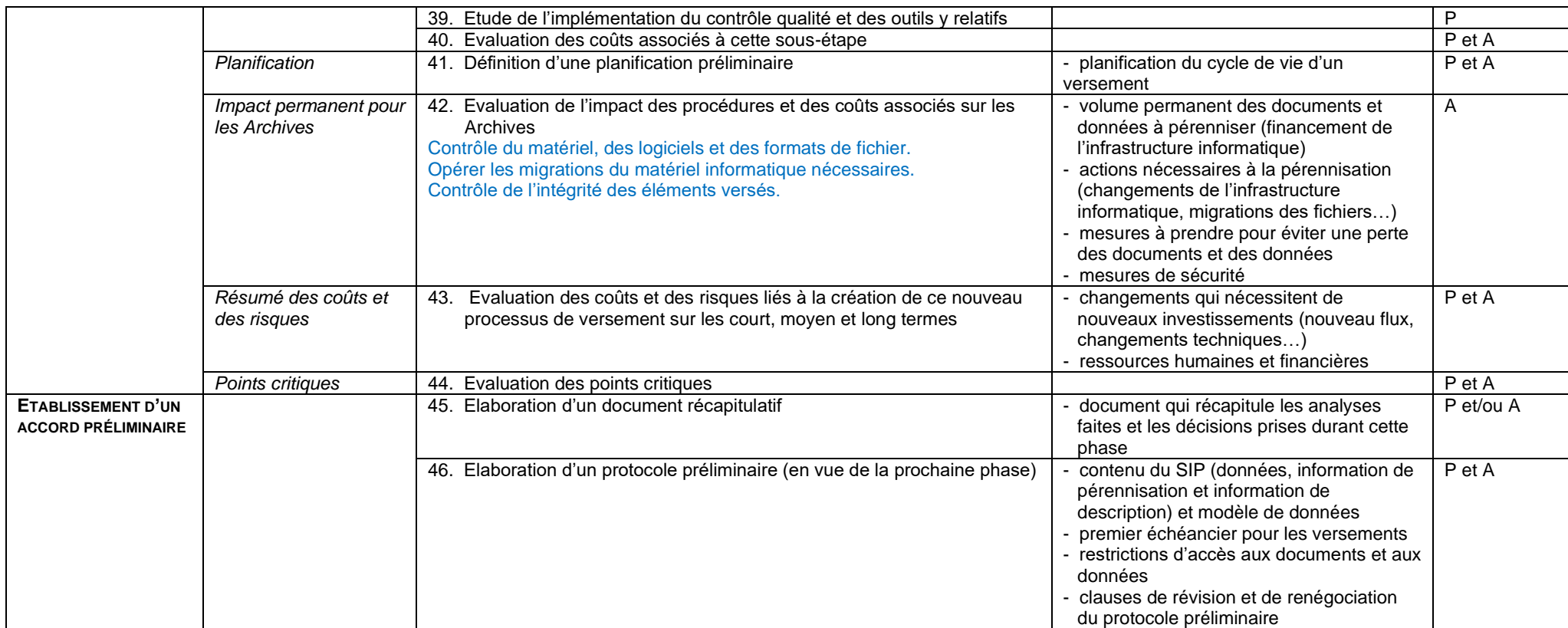

#### **2) Phase de définition formelle**

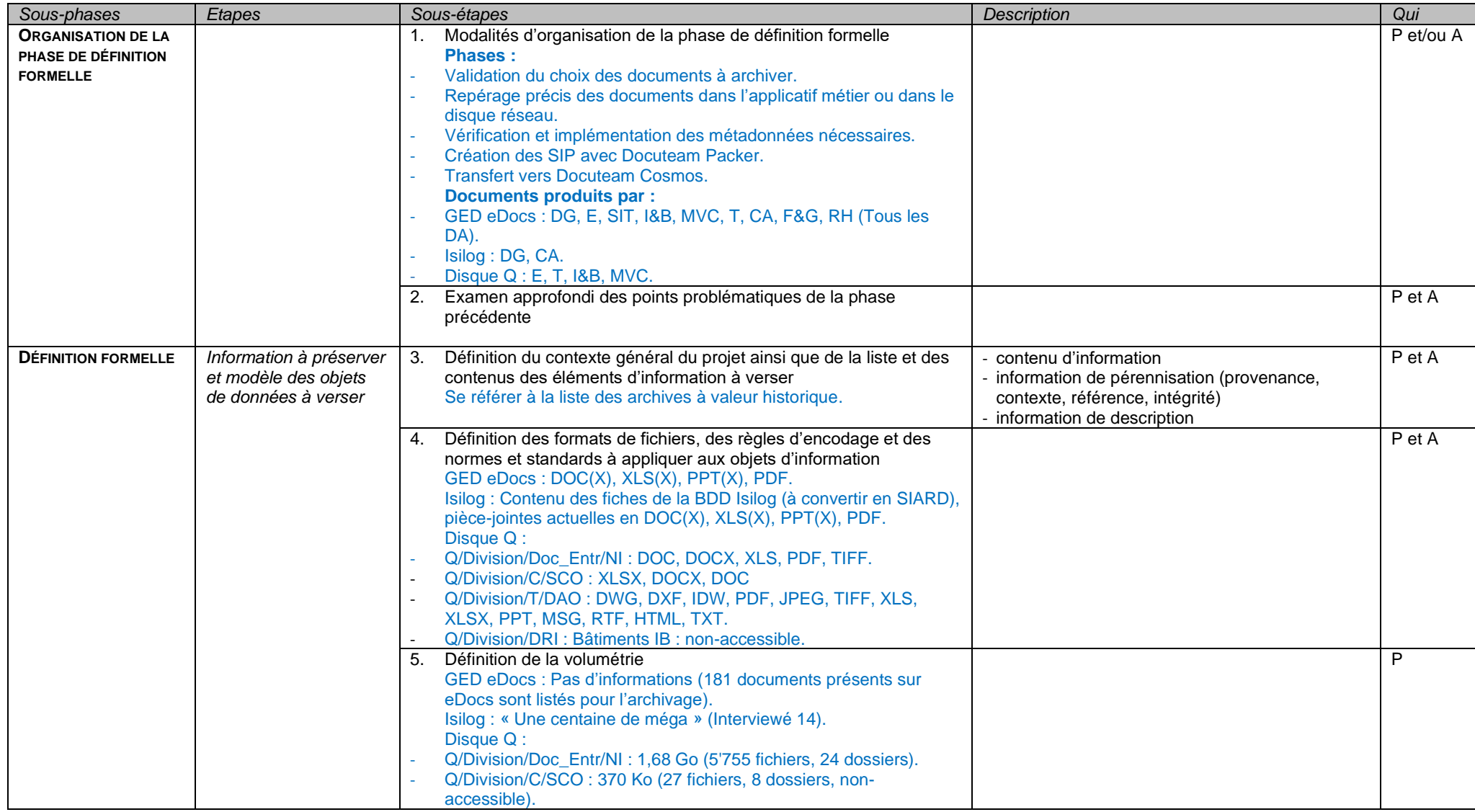

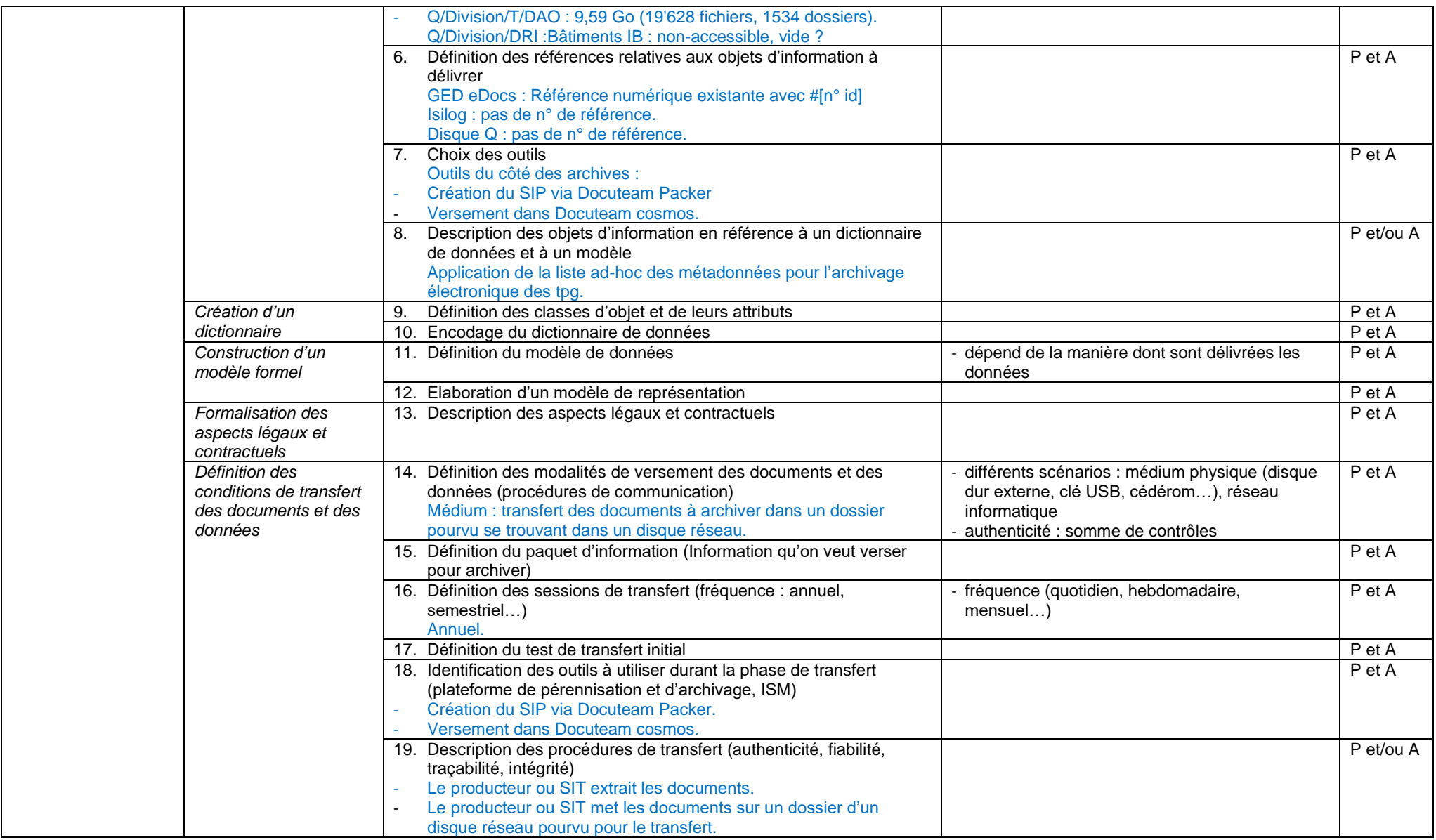

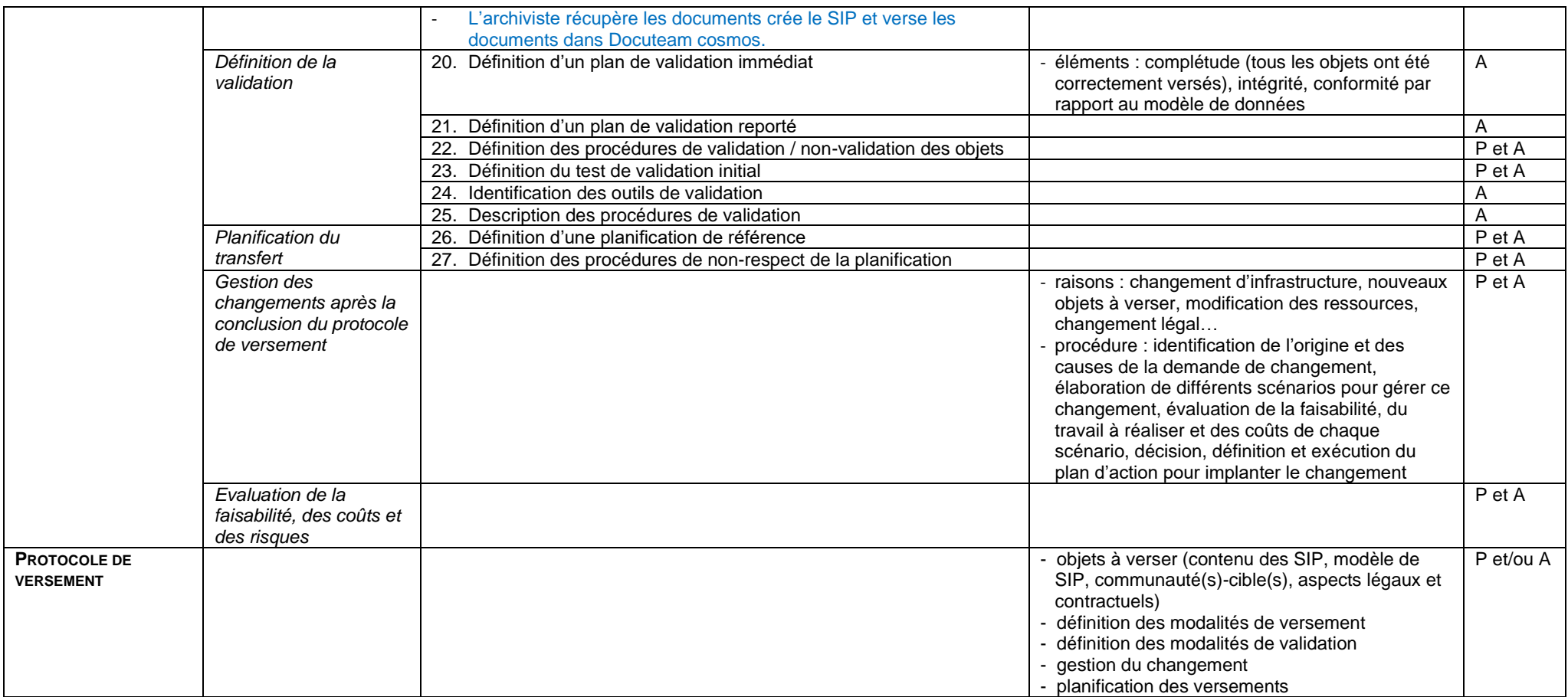

# **Protocole de versement – eDocs**

Auteur [Prénom Nom, fonction] Date 12 juillet 2022 Version [N° de version]

Le présent document définit le protocole entre les domaines d'activité (DA) et les Archives des tpg pour le versement des documents en version finale de la GED eDocs sur la plateforme de pérennisation et d'archivage des Archives des tpg.

# **1. Contexte**

La GED eDocs est l'outil de gestion électronique des documents, aussi utilisé comme un outil collaboratif aux tpg. Elle est destinée à contenir les versions abouties et finales des documents émanant de tous les domaines d'activité des tpg.

À l'heure actuelle, la GED contient plus de 307'000 fichiers avec une augmentation annuelle estimée à 20'000 fichiers<sup>16</sup>. L'ancienneté de eDocs au tpg laisse présager la possibilité de retrouver des documents remontant jusqu'aux années 1990.

Parmi cette masse documentaire, 181 documents et séries de documents listés en annexe sont à archiver.

Vu l'ancienneté supposée et le volume d'accroissement des documents sur cette application, il devient prioritaire de préparer la conservation de ce contenu.

Le protocole prévoit l'archivage de ces documents sous forme électronique, par extraction depuis la GED eDocs. Les documents sont versés dans la plateforme de pérennisation et d'archivage docuteam cosmos.

# **2. Information sur le producteur**

Les documents sont produits par tous les domaines d'activité (DA) des tpg.

Transports publics genevois Route de La-Chapelle 1 1212 Lancy

*Personnes de contact :* 

- Interviewé 23, référente métier et Spécialiste en gestion documentaire.
- Nouveau-elle référent-e SIT.
- Répondants documentaires dans les DA.

# **3. Description des documents versés**

### *3.1. Typologie des documents versés*

Les documents versés sur la plateforme de pérennisation et d'archivage sont, entre autres, des PV de séances, des rapports (rapports d'activité, de sécurité, d'audit, de contrôles,

<sup>&</sup>lt;sup>16</sup> Entretien avec l'interviewé 22, Responsable Infrastructures et Opérations, Genève, 11 avril 2022.

de financement ou techniques), des correspondances, des politiques, des chartes, des règlements et manuels. La liste complète des documents à archiver est disponible en annexe. Ces documents sont aux formats : PDF, DOC(X), PPT(X) et XLS(X).

# *3.2. Période de création*

La période de création des documents versés sur la plateforme de pérennisation et d'archivage peut varier de la date d'introduction de eDocs au sein des tpg dans les années 1990 à aujourd'hui.

## *3.3. Volume des données*

Le volume exact des documents est à déterminer. Il faut communiquer tous les identifiants des fichiers afin de les retrouver dans la GED et lancer l'estimation du volume.

## *3.4. Accès*

L'accès aux documents déposés sur la plateforme de pérennisation et d'archivage est en principe réservé à la consultation interne.

L'accès après leur sort final, est public à l'échéance des délais de protection (cf. extraits de la LArch en fin de document).

## **4. Versement**

Le versement d'archives électroniques doit répondre à un certain nombre d'exigences archivistiques et techniques.

### *4.1. Exigences techniques*

Les fichiers versés doivent être aux formats suivants : PDF/A ou XLSX.

Le nommage des fichiers est systématisé de la manière suivante :

• Numéro d'identifiant - aaaammjj - nom du document

### *4.2. Exigences archivistiques*

Les exigences archivistiques comprennent la liste des métadonnées retenues suivante :

- Nom du producteur ;
- Rubrique du plan de classement ;
- Type de document ;
- Sous-type de document ;
- Intitulé du document ;
- Date de création du document ;
- Numéro unique.

Le cas échéant les métadonnées exigées sont au minimum le titre et la date.

#### *4.3. Modalités de versement*

Le processus prévu est le suivant :

- Extraction annuelle depuis la GED eDocs vers le dossier « transfert » du disque réseau Q ;
- Migration des documents en formats pérennes ;
- Création du paquet d'information (SIP) avec Docuteam Packer ;
- Versement des documents dans la plateforme de pérennisation et d'archivage.

#### **5. Rôles et responsabilités**

*Les Archives des tpg*

- Font part de la liste des documents souhaités pour l'archivage à la référente métier eDocs et aux répondants documentaires ;
- Créent le paquet d'information (SIP) ;
- Réalisent les opérations de versement de ces données sur la plateforme de pérennisation et d'archivage avec les répondants SIT ;
- Assurent l'utilisation, la sécurité et l'organisation des documents dans la plateforme de pérennisation et d'archivage.

*Les répondants documentaires et la référente métier eDocs*

• Répertorient les documents sollicités par les Archives et y communiquent les identifiants.

*Les répondants SIT*

- Effectuent l'extraction des documents sollicités à l'aide des identifiants ;
- Effectuent les migrations de format nécessaires ;
- Réalisent les opérations de versement de ces données sur la plateforme de pérennisation et d'archivage avec les archivistes ;
- Assurent l'entretien et le fonctionnement général de la plateforme de pérennisation et d'archivage.

#### **6. Révision**

Le présent protocole de versement peut être révisé en tout temps, notamment lorsqu'il s'agit de verser sur la plateforme de pérennisation et d'archivage de nouveaux types de documents.

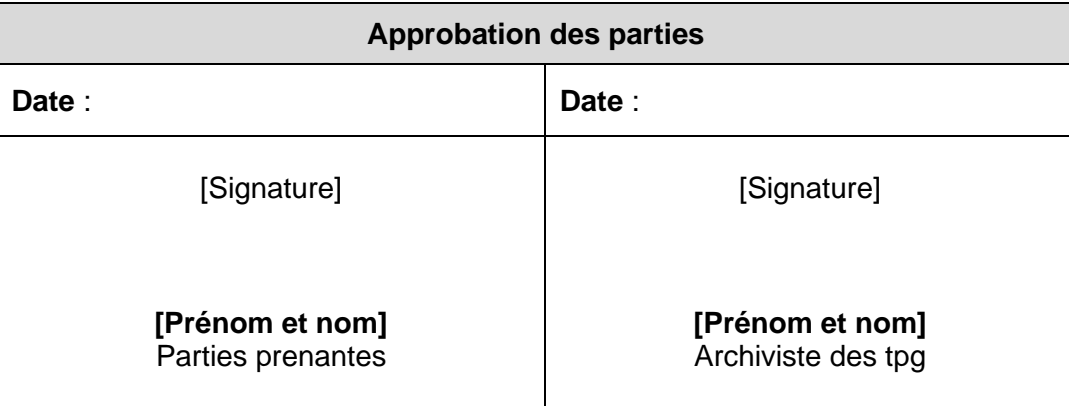

#### **Loi sur les archives publiques (LArch) du 1er décembre 2001, art. 12 :**

*« <sup>3</sup>Le délai général de protection est de 25 années à compter de la clôture du dossier. Le dernier apport organique est déterminant pour définir l'année au cours de laquelle les dossiers ont été clos.*

*<sup>4</sup> Les documents classés selon des noms de personnes et qui contiennent des données personnelles sensibles ou des profils de la personnalité ne peuvent être consultés que 10 ans après le décès de la personne concernée, à moins que celle-ci n'en ait autorisé la consultation. Si la date de la mort est inconnue ou n'est déterminable que moyennant un travail disproportionné, le délai de protection expire 100 ans après la naissance. Si ni la date du décès, ni celle de la naissance ne peuvent être déterminées, le délai de protection expire 100 ans à compter de l'ouverture du dossier. »*

# **Protocole de versement – Isilog**

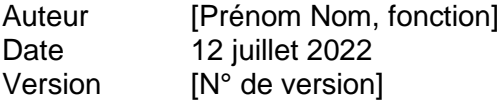

Le présent document définit le protocole entre la Direction Générale (DG), le Conseil Administratif (CA) et les Archives des tpg pour le versement des documents d'Isilog sur la plateforme de pérennisation et d'archivage des Archives des tpg.

# **1. Contexte**

Isilog est l'outil de suivi des fiches d'amélioration (FA) d'entreprise. Les non-conformités et les recommandations sont entrées dans le système pour être suivies<sup>17</sup>.

Au total, l'outil contiendrait une centaine de GB<sup>18</sup>, la quantité exacte de la volumétrie pour les données concernées par l'archivage reste à déterminer.

Isilog existe aux tpg depuis 2008, il n'a pas subi de mise à jour et ne peut être utilisé qu'avec l'ancienne version du navigateur Microsoft Internet Explorer. Par conséquent, celui-ci sera décommissionné à une date non-communiquée. Les données à archiver pourraient remonter jusqu'à 2008.

Vu les caractéristiques de cet outil il est prioritaire de préparer la conservation de son contenu.

Le protocole prévoit l'archivage de ces documents sous forme électronique, par extraction depuis Isilog. Les documents sont versés dans la plateforme de pérennisation et d'archivage docuteam cosmos.

# **2. Information sur le producteur**

Les producteurs des documents sont la Direction Générale (DG) et le Conseil Administratif (CA) des tpg.

Transports publics genevois Route de La-Chapelle 1 1212 Lancy

*Personnes de contact :* 

- Interviewé 1, référent métier.
- Interviewé 14, référent SIT.

# **3. Description des documents versés**

### *3.1. Typologie des documents versés*

Les documents versés sur la plateforme de pérennisation et d'archivage sont pour la Direction générale : le manuel de qualité, les fiches d'amélioration et de suivi des audits, les rapports d'audit des autorités de surveillance, les Rapport d'événement suite à un accident

<sup>17</sup> Entretien avec l'interviewé 1, Responsable Management d'entreprise, Genève 18 mai 2022. <sup>18</sup> Entretien avec l'interviewé 14, Chef de projet IT, Genève, 25 mai 2022.

Analyse et recommandations sur l'archivage et le versement de documents issus d'applicatifs métier et de GED vers une future plateforme de pérennisation et d'archivage REY RODRIGUEZ, Adrian 127

professionnel et la carte stratégique. Pour le Conseil administratif, il s'agit des rapports d'audit sur le fonctionnement financier et organisationnel.

Les audits peuvent être extraits avec des requêtes SQL sous forme de tables et les documents en pièces-jointes de ces audits sont aux formats : PDF, DOC(X), PPT(X), XLS(X).

# *3.2. Période de création*

La période de création des documents versés sur la plateforme de pérennisation et d'archivage peut varier de la date d'introduction de Isilog au sein des tpg en 2008 à aujourd'hui.

# *3.3. Volume des données*

Le volume exact des données à archiver reste à déterminer.

# *3.4. Accès*

L'accès aux documents déposés sur la plateforme de pérennisation et d'archivage peut être limitée dans un premier temps, car Isilog contient certaines données sensibles et confidentielles.

L'accès après leur sort final est public à l'échéance des délais de protection (cf. extraits de la LArch en fin de document).

# **4. Versement**

Le versement d'archives électroniques doit répondre à un certain nombre d'exigences archivistiques et techniques.

# *4.1. Exigences techniques*

Les fichiers versés doivent être aux formats suivants : PDF/A ou XLSX pour les documents joints aux audits et en SIARD pour les données extraites avec les requêtes SQL.

Le nommage des fichiers est systématisé de la manière suivante :

• Numéro d'identifiant - aaaammjj - nom du document

# *4.2. Exigences archivistiques*

Les exigences archivistiques comprennent la liste des métadonnées retenues suivante :

- Nom du producteur :
- Rubrique du plan de classement ;
- Type de document ;
- Sous-type de document ;
- Intitulé du document ;
- Date de création du document ;
- Numéro unique.

Le cas échéant les métadonnées exigées sont au minimum le titre et la date.

### *4.3. Modalités de versement*

Le versement à partir d'Isilog se fait en une fois.

Isilog est en phase de décommissionnement, une fois que le nouvel outil ou la nouvelle version prendra la relève, le processus prévu sera le suivant :

- Extraction annuelle vers le dossier « transfert » du disque réseau Q ;
- Migration des documents en formats pérennes ;
- Création du paquet d'information (SIP) avec docuteam Packer.
- Versement des documents dans la plateforme de pérennisation et d'archivage.

### **5. Rôles et responsabilités**

*Les Archives des tpg*

- Font part de la liste des documents souhaités pour l'archivage aux référents métier et SIT ;
- Créent le paquet d'information (SIP) ;
- Réalisent les opérations de versement de ces données sur la plateforme de pérennisation et d'archivage avec les répondants SIT ;
- Assurent l'utilisation, la sécurité et l'organisation des documents dans la plateforme de pérennisation et d'archivage.

*Les répondants SIT*

- Effectuent l'extraction des documents sollicités ;
- Effectuent les migrations de format nécessaires ;
- Réalisent les opérations de versement de ces données sur la plateforme de pérennisation et d'archivage avec les archivistes ;
- Assurent l'entretien et le fonctionnement général de la plateforme de pérennisation et d'archivage.

### **6. Révision**

Le présent protocole de versement peut être révisé en tout temps, notamment lorsqu'il s'agit de verser sur la plateforme de pérennisation et d'archivage de nouveaux types de documents.

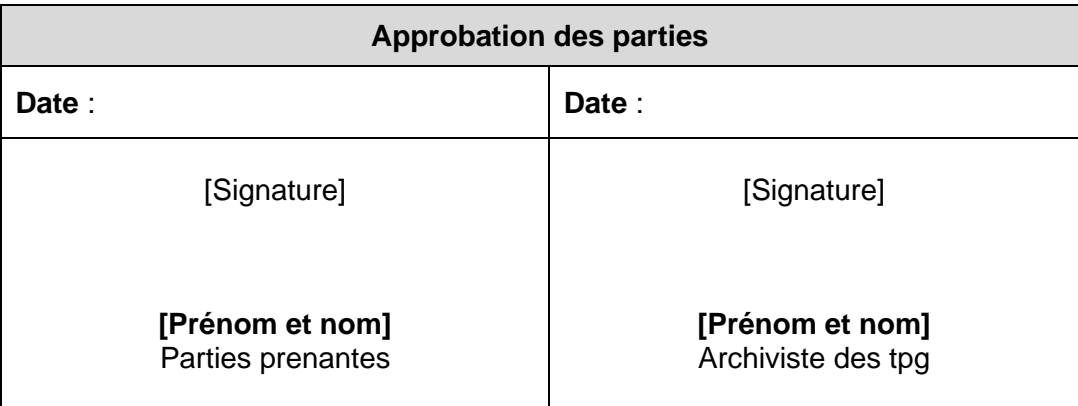

#### **Loi sur les archives publiques (LArch) du 1er décembre 2001, art. 12 :**

*« <sup>3</sup>Le délai général de protection est de 25 années à compter de la clôture du dossier. Le dernier apport organique est déterminant pour définir l'année au cours de laquelle les dossiers ont été clos.*

*<sup>4</sup> Les documents classés selon des noms de personnes et qui contiennent des données personnelles sensibles ou des profils de la personnalité ne peuvent être consultés que 10 ans après le décès de la personne concernée, à moins que celle-ci n'en ait autorisé la consultation. Si la date de la mort est inconnue ou n'est déterminable que moyennant un travail disproportionné, le délai de protection expire 100 ans après la naissance. Si ni la date du décès, ni celle de la naissance ne peuvent être déterminées, le délai de protection expire 100 ans à compter de l'ouverture du dossier. »*

# **Protocole de versement – Disque réseau Q**

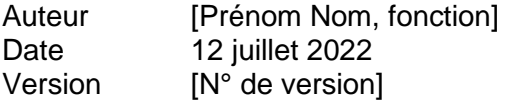

Le présent document définit le protocole pour le versement des documents concernés par l'archivage se trouvant dans le disque Q vers la plateforme de pérennisation et d'archivage des Archives des tpg.

# **1. Contexte**

Le disque réseau Q est à sa base prévu pour les dossiers temporaires et contient un dossier « transfert ». Il contient cependant aussi une multitude d'autres dossier dont les éléments à archiver suivants :

- Les notes d'information (NI) ;
- Les séances OPS (Opérations) hebdomadaires et le Service client opérationnel ;
- Les plans des véhicules ;
- Le dossier bâtiment avec les autorisations de construire.

À l'heure actuelle, les dossiers contenant les documents à archiver dans le disque réseau Q cumulent plus de 25'410 fichiers et 11 GB de données. Les documents remontent dans certains cas au début des années 2000.

Le protocole prévoit l'archivage de ces documents sous forme électronique, par récupération depuis le disque réseau. Les documents sont versés dans la plateforme de pérennisation et d'archivage docuteam cosmos.

### **2. Information sur le producteur**

Les producteurs de ces documents sont les secteurs Exploitation (E) pour les notes d'informations, Technique (T) pour les plans de véhicules, Marketing Vente et Communication (MVC) pour les séances OPS et l'ancien domaine d'activité Infrastructure et Bâtiments (I&B) pour les autorisations de construire.

Transports publics genevois Route de La-Chapelle 1 1212 Lancy

Les personnes de contact sont à déterminer.

#### **3. Description des documents versés**

#### *3.1. Typologie des documents versés*

Les dossiers et documents mentionnées plus haut incluent les formats suivants : DOC, DOCX, XLS, XLSX, PPT, RTF, TXT, PDF, JPEG, TIFF, HTML, MSG, DWG, DXF et IDW.

### *3.2. Période de création*

Certains documents datent du début des années 2000 et s'étendent jusqu'à aujourd'hui. Les fichiers dans les Notes d'informations (NI) sont créés de 2001 à aujourd'hui et sont organisés par années, la liste des NI remonte jusqu'à 1994 mais les fichiers sont plus récents.

# *3.3. Volume des données*

Le volume total des dossiers accessibles est de 11 GB.

# *3.4. Accès*

L'accès aux dossiers et documents archivés sur la plateforme de pérennisation et d'archivage, après leur sort final, est public à l'échéance des délais de protection (cf. extraits de la LArch en fin de document).

## **4. Versement**

Le versement d'archives électroniques doit répondre à un certain nombre d'exigences archivistiques et techniques.

### *4.1. Exigences techniques*

Les fichiers versés doivent être aux formats recommandés pour la conservation en annexe. Les formats mentionnés plus haut (cf. 3.1. Typologie des documents versés) doivent être convertis selon les cas en PDF/A, TXT, XLSX, DWG, DXF, IDW, JPEG, TIFF, MSG et HTML.

Le nommage des fichiers est systématisé de la manière suivante :

• Numéro d'identifiant - aaaammjj - nom du document

### *4.2. Exigences archivistiques*

Les exigences archivistiques comprennent la liste des métadonnées retenues suivante :

- Nom du producteur ;
- Rubrique du plan de classement ;
- Type de document ;
- Sous-type de document ;
- Intitulé du document ;
- Date de création du document ;
- Numéro unique.

Le cas échéant les métadonnées exigées sont au minimum le titre et la date.

### *4.3. Modalités de versement*

Le processus prévu est le suivant :

- Récupération depuis le disque réseau Q ;
- Migration des documents en formats pérennes ;
- Création du paquet d'information (SIP) avec Docuteam Packer.
- Versement des documents dans la plateforme de pérennisation et d'archivage.

## **5. Rôles et responsabilités**

*Les Archives des tpg*

- Récupèrent les fichiers disponibles sur le disque réseau Q ;
- Créent le paquet d'information (SIP) ;
- Assurent l'utilisation, la sécurité et l'organisation des documents dans la plateforme de pérennisation et d'archivage.

*Les Archives avec l'aide d'un référent SIT*

- Effectuent les migrations de format nécessaires ;
- Réalisent les opérations de versement de ces données sur la plateforme de pérennisation et d'archivage ;
- Assurent l'entretien et le fonctionnement général de la plateforme de pérennisation et d'archivage.

#### **6. Révision**

Le présent protocole de versement peut être révisé en tout temps, notamment lorsqu'il s'agit de verser sur la plateforme de pérennisation et d'archivage de nouveaux types de documents.

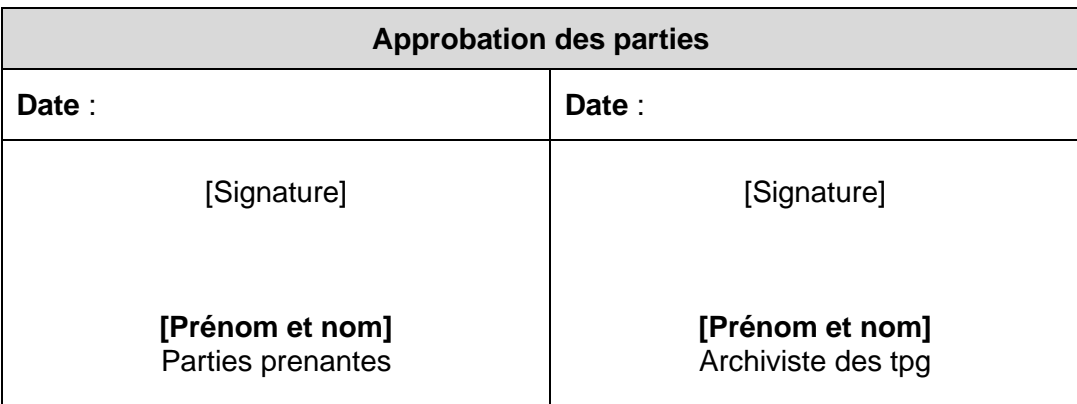

#### **Bases légales (extraits)**

#### **Loi sur les archives publiques (LArch) du 1er décembre 2001, art. 12 :**

*« <sup>3</sup>Le délai général de protection est de 25 années à compter de la clôture du dossier. Le dernier apport organique est déterminant pour définir l'année au cours de laquelle les dossiers ont été clos.*

*<sup>4</sup> Les documents classés selon des noms de personnes et qui contiennent des données personnelles sensibles ou des profils de la personnalité ne peuvent être consultés que 10 ans après le décès de la personne concernée, à moins que celle-ci n'en ait autorisé la consultation. Si la date de la mort est*  inconnue ou n'est déterminable que moyennant un travail disproportionné, le délai de protection expire *100 ans après la naissance. Si ni la date du décès, ni celle de la naissance ne peuvent être déterminées, le délai de protection expire 100 ans à compter de l'ouverture du dossier. »*